# ESCUELA POLITECNICA NACIONAL **FACULTAD DE INGENIERIA ELECTRICA**

# "ANALISIS SIMULACION Y DISEÑO DE SISTEMAS DE CONTROL ASISTIDO POR COMPUTADOR"

OYASOR ARREUD OTRESOR

# **TESIS PREVIA A LA OBTENCION DEL** TITULO DE INGENIERO EN ELECTRONICA **Y CONTROL**

MAYO DE 1994

QUITO

Mis más sinceros agradecimientos al Ing. Marco Barragán por sus acertados consejos y por todo el tiempo dedicado a la dirección de esta<br>tesis.

 $A$  codds tas personas que contribuyeron para que culmine<br>un ciclo en mi vida, especialist a mismo de mismo de mismo de mismo de mismo de mismo de mismo de mismo de mismo de mismo de mismo <br>En experimente a mismo de mismo de mismo de mismo de mismo de mismo de mismo de mismo de mismo de mismo de mis

## CERTIFICACIÓN

HA SIDO CON DESARROLLADA POR EL SARROLLADA POR EL SARROLLADA POR EL SARROLLADA POR EL SARROLLADA EL SARROLLADA HA SIDO DESARROLLADA POR EL SR.<br>ROBERTO GUERRA ROBAYO BAJO MI DIRECCIÓN.

UG awaa aw ()<br>ING MARCO BARRAGAN<br>DIRECTOR DE TESIS

 $\hat{\mathcal{A}}$ 

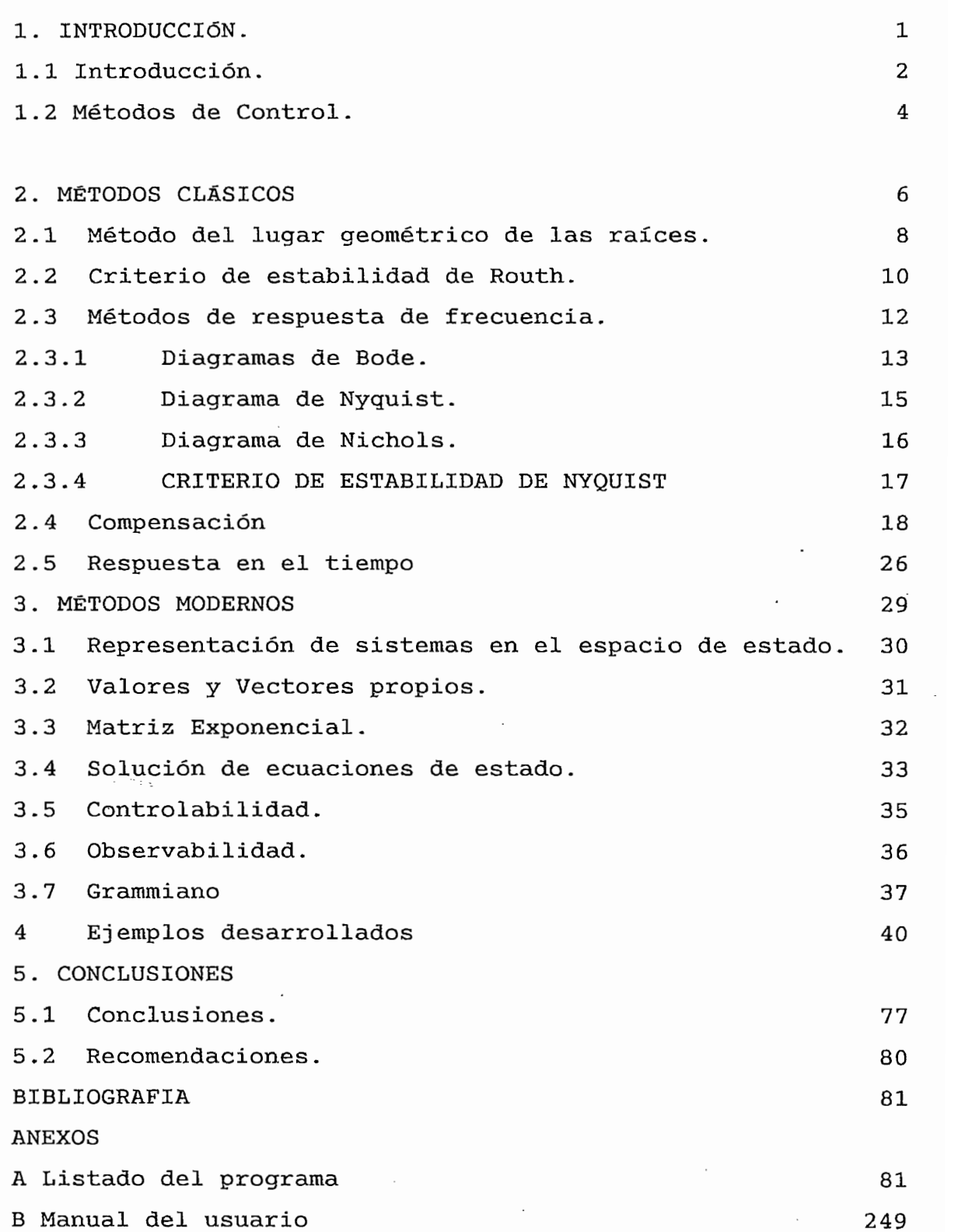

 $\ddot{\phantom{0}}$ 

 $\bar{\bar{1}}$ 

 $\mathbf{I}$ 

 $\boldsymbol{i}$ 

 $\ddot{\cdot}$ 

 $\sim 10^{11}$  km **CAPITULO 1** INTRODUCCION

 $\hat{\mathbf{t}}$ 

## 1.1 INTRODUCCIÓN

El objetivo de este trabajo de tesis es el de desarrollar un programa que ayude al análisis simulación y diseño de sistemas de control lineal invariante en el tiempo, tanto por<br>métodos clásicos como haciendo uso de los métodos modernos.

pe na venião abanão el pagablo os para colo proposito, pero este programa presenta ciertas limitaciones ergonómicas entre otras, que serán superadas al desarrollar un nuevo<br>paquete.

Para superar estas limitaciones se desarrolla este

programa en considerativa en considerada en constituita en considerada y considerada y considerada y considerad programa en C++, con lo que se consigue mayor velocidad y<br>flexibilidad en la ejecución del programa, además el compilado en la cjecución de programa, ducido ca compilador de C usado (Borland  $C++3.0$ ) permite producir aplicaciones de windows, lo que produce ventajas adicionales como son: un sistema multitarea, pantallas redimensionables,<br>ambiente gráfico, uso de comandos comunes a todos los programas de Comandos comandos de codos 200  $\sum_{i=1}^{n}$ barras de menús desplegables, ayudas tipo índice, comunicación mediante cajas de dialogo; el ingreso de matrices se lo hace usando un editor de texto lo que permite un fácil ingreso y<br>edición.

pas operancia acriprogram

- $1)$ Ingreso de funciones de transferencia, y matrices.
- Presentar la función de transferencia de diferentes<br>maneras como son: en forma de polos y ceros,  $2)$ de como son: en forma de poros y ecros, desarrollada, expandida en fracciones parciales, y obtener la trasformada inversa de Laplace.
- $3)$ Permite obtener la respuesta en el tiempo, el lugar geométrico de las raíces, los diagramas de Bode, Nichols, y Nyquist.
- $4)$ obtener la matriz estado de la matriz estado propios propios en la material en la propio obtener la matriz e<sup>nt</sup>, los valores propios, los vectores<br>propios. la ecuación característica, determinar las propios, la ecuación característica, determinar matrices de controlabilidad y observabilidad, determinar si el sistema es controlable y observable, y la solución de ecuaciones de estado no homogéneas, invariantes en el<br>tiempo.  $\frac{1}{2}$  ingreso de compensadores y análisis de competitivis de los efectos que los efectos que los efectos que los efectos que los efectos que los efectos que los efectos que los efectos que los efectos que los efectos
- $5)$ produce the component contractor

El programa esta diseñado para funcionar en computadoras compatibles con IBM, requiere Windows 3.1, 1 Mb de espacio disponible en ext, afquitet dinners fil, a uso de espacio matemático, se recomputador se recomendade un computador 386, pero el matemático de un contrador 386, pero el matemático matemático, se recomienda usar un computador 386, pero el<br>programa puede funcionar en un computador 286.

En lo referente al contenido de esta tesis, los dos primeros capítulos dan una noción general sobre la parte teórica necesaria para entender, y desarrollar este tema de tesis, no se profundiza en los temas tratados ni se da una justificación matemática de los temas tratados, ya que este no es el objetivo de esta tesis, y sobre ellos existe abundante y clara explicación, en varios libros (ver bibliografía).

El capitulo I trata esencialmente de los sistemas de control en el dominio de la frecuencia, se dan las reglas generales para construir el lugar geométrico de las raíces, así como el criterio de estabilidad de Routh a pesar de no estar desarrollado en el programa, pero es necesario para trazar el lugar geométrico en forma manual; se aborda también los diagramas de Bode, Nyquist, Nichols, así como criterios de estabilidad.

En segundo lugar, se presenta las técnicas básicas de

4) Para el análisis usando variables de estado, se puede

pensaeren,

Por último se presenta un breve estudio sobre la respuesta en el tiempo, usando entradas impulso, escalón o<br>rampa.

El capitulo II trata sobre los métodos modernos, se trata<br>las variables de estado, valores y vectores propios, variabilidad ac colado, valores y vecebres propios, controlabilidad y observabilidad, matriz exponencial y solución de ecuaciones de estado no homogéneas invariantes en<br>el tiempo.

El capitulo III presenta el listado del programa, y la<br>explicación de los algoritmos usados.

En el capitulo IV se dan conclusiones sobre el trabajo<br>desarrollado y se da recomendaciones para complementarlo.

Como anexo para que se pueda manejar el programa con una mayor facilidad se proporciona un manual del usuario, en el<br>cual a manera de tutorial se incluyen algunos ejemplos.

La teoría de control clásica aborda esencialmente el problema de la estabilidad, empleando los métodos de respuesta en frecuencia o lugar geométrico de las raíces, los que además son utilizados para compensar sistemas lineales de control de lazo cerrado, con una entrada y una salida. Los sistemas compensados satisfacen ciertos requerimientos, estos sistemas<br>producidos son aceptables pero no óptimos.

muchas salidas; para describir un sistema de este tipo se requiere una gran cantidad de ecuaciones; los métodos clásicos no son aplicables con estos sistemas. Desde los años 60 gracias a la disponibilidad de computadores digitales se pudo<br>analizar sistemas complejos usando variables de estado.

moderna están en el control de la contra de control moderna están en el campo del control óptimo de sistemas, tanto determinísticos como estocásticos, así como en sistemas de control complejos con adaptación y aprendizaje. Ahora que las computadoras se han abaratado y reducido en tamaño, estas pueden utilizarse de manera efectiva como parte integral de estos sistemas de control. Las aplicaciones recientes de la teoría de control moderna incluyen sistemas no ingenieriles,<br>como los de biología, biomedicina, economía, y socioecnomía.

Esta tesis se limita a tratar los casos de control clásico y moderno (capítulo II, y III respectivamente) por razones de extensión y complejidad, pero se sugiere el uso de las subrutinas desarrolladas para ampliar el programa, ya que este de ningún modo se puede considerar completo, o que<br>satisfaga todos los requisitos que el usuario pueda tener.

## **CAPITULO II** CONTROL CLASICO

 $\ddot{\phantom{a}}$ 

 $\mathcal{L}_{\mathcal{A}}$ 

 $\epsilon$ 

 $\mathcal{O}(\mathcal{O}_\mathcal{O})$  .

 $\sim 10$ 

 $\sim$ 

 $\mathcal{L}$ 

 $\label{eq:2} \frac{1}{2} \left( \frac{1}{2} \right)^{2} \frac{1}{2} \left( \frac{1}{2} \right)^{2}$ 

 $\bar{\mathbf{r}}$ 

 $\frac{1}{2}$ 

 $\sim$ 

 $\frac{1}{2}$  ,  $\frac{1}{2}$ 

 $\bar{\lambda}$ 

2. METO] IOS CLASICOS.

Para el análisis de las funciones de transferencia usando métodos clásicos el programa permite presentar la función de  $transf$ erencia en forma de polos y ceros, en forma desariollada, su expansión a fracciones parciales, y obtener la transformada inversa de Laplace de la función de translerencia; en lo que respecta a gráficas se puede obtener la respuesta en el tiempo, el lugar geométrico de las raíces, los diagramas de Bode, Nichols, Nyquist. Todo lo dicho anteriormente es válido tanto para lazo abierto como para lazo cerrado (considerando realimentación unitaria), y con o sin compensación.

Guando se obtiene la respuesta en el tiempo, la entrada al sistema puede ser una rampa, paso o impulso.

En este capitulo se da una descripción muy breve, a manera de repaso, de las reglas para construir el lugar geométrico de las raíces, y de los procedimientos generales para trazar los diagramas de Bode, Nichols y Nyquist, se incluye el criterio de estabilidad de Routh (a pesar de que el programa no lo realiza) por ser necesario para trazar el lugar geométrico de las raíces de manera manual. El criterio de estabilidad de Nyquist requiere una variación de frecuencia de - $\varphi$  a +m, el programa sólo grafica valores positivos de frecuencia; para graficar los puntos correspondientes a frecuencias negativas trace la imagen espejo respecto al eje real en el diagrama de Nyquist.

No se incluye otros temas de teoría, por cuanto como ya se menuiono anteriormente es una teoría muy conocida, y no es el objetivo de la tesis.

2.1 METODO DEL LUGAR GEOMETRICO DE LAS RAICES.

 $-8$   $-$ 

Podemos hacer un análisis de la calidad de los sistemas de lazo cerrado, basándonos en la ubicación de las raíces de la ecuación característica  $(1 + G(s))H(s) = 0$ ). Hallar las raíces de la ecuación característica de grado superior es difícil, y requiere resolverse mediante una computadora. Al requerir las raíces de la ecuación característica para diferentes valores de la ganancia el problema se complica aún más ya que el proceso debe repetirse.

Podemos hacer un análisis de la calidad de los sistemas

W. R. Evans desarrolló un método simple para hallar las raíces de la ecuación característica. Este método denominado método del lugar geométrico de las raíces, consiste en un procedimiento en que se trazan las raíces de la ecuación caracteríslica para todos los valores de un parámetro del sistema usualmente real. Se ubican en una gráfica las raíces correspondientes a un valor determinado de este parámetro. El parámetro que se usa en el programa es la ganancia, por ser el parámetro de interés en el análisis de sistemas de control, pero se puela usar cualquier otro variable de la función de transferencia de lázo abierto, encontrando una función de transferencia equivalente.

### RESUMEN DE LOS PASOS PARA CONSTRUIR EL  $2.1.1$ LUGAR GEOMETRICO DE LAS RAICES

- Ubicar los polos y ceros de G(s)H(s) en el plano s. Las  $1.$ ramas del lugar de las raíces parten de los polos de lazo abierto y terminan en los ceros (ceros finitos o ceros en el infinito).
- $2.$ Del erminar el lugar de las raíces sobre el eje real.
- 3. Determinar las asíntotas de las ramas del lugar de las raices.
- Hallar los puntos de ruptura de partida y de llegada.  $4.$
- Determinar el ángulo de partida (ángulo de llegada) del 5. lugar de las raíces desde un polo complejo (hacia un cero  $\text{compl}(\text{e}^{\text{1}}\text{e}^{\text{1}})$  , we have related to punctos computed el lugar de las raíces computed el lugar de la sera el lugar de la sera el lugar de la sera el lugar de la sera el lugar de la sera el lugar de la sera
- Hallar los puntos donde el lugar de las raíces cruza el 6. eje imaginario, usando el criterio de estabilidad de  $7.011111111111122$
- Tomando una serie de puntos de prueba en una amplia zona  $7.$ al rededor del origen de s, trazar el lugar de las raíces.
- Ubicar una raíz de la ecuación característica en una de 8. las ramas del lugar de las raíces y determinar el valor de la ganancia K correspondiente, utilizando la condición de magnitud. O bien, con la condición de magnitud, determinar la ubicación de las raíces de la ecuación característica para un valor determinado de la ganancia К.

Para obtener el lugar geométrico usando el programa, se usa la tecla aceleradora CTRL+G, se desplegará una pantalla con la información necesaria para que se dibuje el lugar geomélrico de manera manual, esta información incluye mostrar la función de transferencia en forma de polos y ceros, ángulos de partida (llegada) de polos (ceros) imaginarios, suma de polos y ceros, punto de intersección de asíntotas, angulos de partida o llegada de asíntotas, puntos de ruptura en el eje real, o en una de las ramas del lugar geométrico de las raíces, con sus respectivas ganancias; en la pañtalla principal se gráfica el lugar geométrico.

Para obtener la ganancia en un punto, se ubica el mouse en el punto deseado, y se presiona el botón izquierdo del mouse, el punto junto con su ganancia se indicarán en la esquina superior izquierda de la pantalla.

4. llnlin r los puntos de ruptura de partida y de llegada.

Para determinar los puntos que corresponden al lugar geométrico de las raíces, se determinan los puntos de ruptura con el eje real (haciendo  $dK/ds = 0$ ), y a partir de este punto, o de los polos o ceros complejos, se hace una busqueda del punto que cumple la condición de ángulo = 180°. El lugar de las raíces en el eje real es trazado, uniendo polos y ceros consecutivos en el eje real, si el número de polos y ceros a<br>la izquierda del punto es impar.

El resto de la información necesaria para trazar el lugar geométrico se la obtiene de manera muy simple y no se<br>considera necesario describirla aquí.

Un sistema de control es estable si y sólo si, todos los<br>raíces de la ecuación característica están ubicadas en el semiplano izquierdo del plano s, excluyendo el eje imaginario.

Para Junciones de transferencia de lazo cerrado de la

 $\mathbf{r} = \begin{bmatrix} 1 & \mathbf{r} & \mathbf{r} \\ \mathbf{r} & \mathbf{r} & \mathbf{r} \end{bmatrix}$ Ixs"1 -i- bjS"1"1 -i a e»" J ^ <r-n~ ' J " S + 8 i S "i • . - - + a..lS + a.  $(1.1)$ R(s )

donde a y h son constantes  $y$  m  $\leq$  n, primeramente se debe factorar el polinomio A(s) para hallar los polos de lazo cerrado. Para evitar hallar las raíces del polinomio A(s)<br>existe un criterio sencillo, denominado critorio de criterio sencillo, denominado criterio de estabilidad de Routh, que permite determinar la cantidad de polos de lazo cerrado que hay en el semiplano derecho del<br>plano s.

El cri iierio de estabilidad de Routh dice si hay o no raíces con presente real politica en una extra politica en una extra extra extra extra extra extra extra extra tener que resolverla. Cuando se aplica a un sistema de control se puede tener información sobre estabilidad absoluta directamente a partir de los coeficientes de la ecuación característica.

El procedimiento es como sigue:

1. El polinomio en s de grado n se escribe de la siguiente forma:

$$
a_0s'' + a_1s^{n-1} + \ldots + a_{n-1}s + a_n = 0 \qquad (1.2)
$$

donde los roeficientes son cantidades reales. Se supone que a \* 0; es decir, cualquier raíz nula ha sido eliminada.

2. Si cualquiera de los coeficientes son nulos o negativos en presencia de un coeficiente positivo al menos, hay una raiz o raíces imaginarias, o que tienen partes reales positivas. Por lo tanto en tal caso el sistema no es estable. Si solamente interesa la estabilidad absoluta, no hay necesidad de seguir adelante con el procedimiento.

3. Si todos los coeficientes son positivos, se colocan en filos y columnas de acuerdo al siguiente esquema;

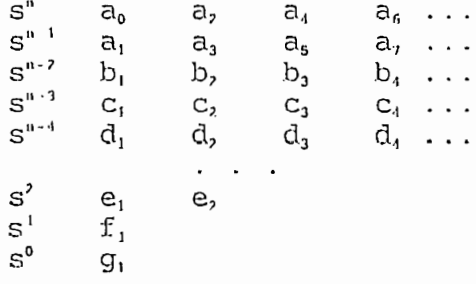

Los conficientes  $b_1$ ,  $b_2$ ,  $b_3$ , etc se evalúan como sigue;

$$
b_1 = (a_1a_2 - a_0a_3)/a_1b_2 = (a_1a_4 - a_0a_3)/a_1b_3 = (a_1a_6 - a_0a_7)/a_1
$$

La evaluación de b, continua hasta que todos los coeficientes b, sean cero. En las filas siguientes se sigue el mismo procedimiento de multiplicación cruzada de los coeficientes para la evaluación de las c, d, e, etc. Es decir,

 $-12 -$ 

 $\mathcal{L}^{\bullet}$ 

 $\mathcal{L}^{\text{max}}_{\text{max}}$ 

$$
C_1 = (b_1 a_3 - a_1 b_2) / b_1
$$
  
\n
$$
C_2 = (b_1 a_5 - a_1 b_3) / b_1
$$
  
\n
$$
C_3 = (b_1 a_2 - a_1 b_4) / b_1
$$

Este proceso continua hasta el renglón n-ésimo. El conjunto completo de coeficientes es triangular. Nótese que al elaborar el conjunto, una fila completa se puede multiplicar o dividir por un número positivo para simplificar los cálculos subsiguientes sin alterar la conclusión de estabilidad.

El criterio de estabilidad de Routh establece que la cantidid de raíces de la ecuación (1-2) con partes reales positivas es igual a la cantidad de cambios de signo en los coeficientos de la primera columna del conjunto. Nótese que no se necesito conocer los valores exactos de los términos de la primera columna; en su lugar solo se requieren los signos. La condición necesaria y suficiente para que todas las raíces de la ecunción (1-2) queden en el semiplano izquierdo del plano s, es que todos los coeficientes de la ecuación (1-2) sean positivos y que todos los términos de la primera columna del conjunto tengan signos positivos.

Existen casos especiales que no serán tratados, para información sobre estos ver la referencia [1].

## 2.3 MKTODOS DE RESPUESTA EN FRECUENCIA

Por respuesta en frecuencia se entiende la respuesta en estado estacionario de un sistema, ante una entrada sinusoidal. En los métodos de respuesta de frecuencia, que disponen los ingenieros de control para el análisis y diseño de sistemas; se varia la frecuencia de la señal de entrada dentro de un rango de interés, manteniendo constante la magnitud de la señal de entrada, y se estudia la respuesta resultante.

La función de transferencia sinusoidal, una función compleja de la frecuencia w, queda caracterizada por su

magnitud y ángulo de fase, con la frecuencia como parámetro. Hay lires representaciones utilizadas comúnmente de  $_{\rm las}$ funciones de transferencia sinusoidal, que son:

- $1.$ Diagrama de Bode o diagrama logarítmico.
- $2.$ Diagrama polar o de Nyquist.
- $3.$ Diagrama del logaritmo de la maqnitud en función de la lase o de Nichols.

### $2.3.1$ DIAGRAMA DE BODE O DIAGRAMA LOGARITMICO

Una función de transferencia sinusoidal se puede representar con dos diagramas separados, uno de la magnitud en función do la frecuencia y el otro del ángulo de fase (en grados) en función de la frecuencia. El diagrama de Bode consiste en dos gráficas: una es la representación del logaritmo de la magnitud de la función de transferencia sinuscidal; la otra es un diagrama del ángulo de fase, ambos en función de la frecuencia en escala logarítmica.

La representación habitual o normalizada de la magnitud logaritmich de G(jw) es 20 log $|G(jw)|$ , con 10 como base de logaritmos. La unidad utilizada en esta representación es el decibelio, abreviado usualmente como db. En la representación logarítmica, se trazan las curvas, utilizando la escala logarítmica para la frecuencia y la escala lineal ya sea para la magnitud (pero en db) o para el ángulo de fase en grados.

La ventaja principal de realizar un diagrama logarítmico, es que la multiplicación de magnitudes se convierte en suma. Además, se dispone de un procedimiento sencillo para bosquejar una curva del logaritmo de la magnitud en forma aproximada. Esa aproximación se basa en rectas asintóticas y es suficiente sólo se requiere información superficial sobre las si características de la respuesta en frecuencia.

La representación logarítmica es útil debido a que presenta las características de alta y baja frecuencia de la función de transferencia en un solo diagrama. Una gran ventaja

es la posibilidad de extender el rango de bajas frecuencias al utilizar una escala logarítmica, pues en los sistemas Lico: las características de haja frecuencia son muy importantes. Aún cuando no es posible trazar curvas hasta frecuencia cero debido a la frecuencia logarítmica (log  $0^+$  + -«) esto no constituye un problema serio.

 $Si |G(jw)|$  tiene un valor pico en alguna frecuencia, esta se denomina frecuencia de resonancia. La magnitud de G(jw) en la frecuencia de resonancia se denomina máximo de resonancia.

Proc'idinvi ento general para trazar el diagrama de bode

## Procedimiento general para trazar el diagrama de bode

Primero se reescribe la función de transferencia sinusoidol G(jw)H(jw) como un producto de factores (de primer o segundo grado). Luego se identifican las frecuencias de cruco asociadas con esos factores básicos. Finalmente se traz un las curvas asintóticas del logaritmo de la magnitud con las pendientes adecuadas entre las frecuencias de cruce. La curva exacta, que es próxima a la curva asintótica, se puede obtener agregando las correcciones apropiadas.

La curva de ángulo de fase de  $G(jw)$  se puede dibujar sumando las curvas de ángulo de fase de los factores individuales.

El uso de aproximaciones asintóticas exige menos tiempo que otro: métodos que pueden usarse para calcular la respuesta en frecuencia de una función de transferencia. Las principales razones por las que en la práctica se usan extensamente los diagramas de Bode, son la facilidad de trazar las curvas de respuesto en frecuencia para una función de transferencia dada y la facilidad de modificación de la curva de raspuesta de frecuencia, cuando se agregan compensadores.

Basandose en las frecuencias de corte de las curvas asintóticas se ha escogido la escala automática de frecuencias como, di e veces mas pequeña que el polo o cero más pequeño, la frecurncia mínima, y como diez veces más grande que el polo

o cero más grande, la frecuencia máxima.

Pura trazar el diagrama de bode, se reemplaza en la función de transferencia s por jw, y se procede a evaluarla para distintos valores de frecuencia usando aritmetica compleja. Usando sencillas transformaciones obtenemos la parte real, imaqinaria, modulo y ángulo de la función de transforencia, esta información es suficiente para obtener todos los diagramas en frecuencia.

El programa no presenta algunas opciones para obtener el diagrama de Bode, pues se puede escoger entre:

- Escala manual o automática.
- Lazo abierto o cerrado.
- Modulo, ángulo o los dos a la vez.
- Sistema compensado o no compensado.

Para acceder a estas opciones presione la tecla aceleradora CTRL+B, se muestra una caja de dialogo con las ones indicadas anteriormente; esta caja de dialogo sólo se la dialogo sólo se la dialogo sólo se la dialogo só presenta en el diagrama de Bode, pero las opciones seleccionades son quardadas para usarse en los diagramas de Nichols o Nyquist.

Pnra acceder a estas opciones presione la tecla

### $2.3.2$ DIAGRAMA POLAR O DE NYQUIST

El dingrama polar de una función de transferencia sinusoidal G(jw) es un diagrama de la magnitud de G(jw) en función del ángulo de fase de G(jw) en coordenadas polares al variar el valor de w de 0<sup>.</sup> a + . Nótese que en los diagramas polares, el ángulo de fase se mide como positivo (o negativo) en sentido untihorario (horario) desde el eje real positivo. Cada punto en el diagrama polar de  $G(jw)$  representa el extremo terminal de un vector para un valor determinado de w. En el diagrama polar, es importante indicar que las proyecciones de  $G(iw)$  sobre los ejes real e imaginario, son sus componentes real e imaginario. Como es fácil construir el diagrama<sup>.</sup> logarítmico, los datos para construir el diagrama polar se

pueden oblener directamente de él si los decibelios se convierten en relaciones normales de magnitud. Se puede utilizar una computadora para obtener  $|G(jw)|$  y / $G(jw)$  con gran exactitud para diversos valores de w en el rango de<br>interés.

Una ventaja de utilizar un diagrama polar es que presenta las características de respuesta en frecuencia de un sistema en todo el rango de frecuencias, en un solo diagrama, la desventaja es que el mismo no indica claramente las contribuciones de cada factor individual de la función de<br>transforencia de lazo abierto.

presidente la technique de hydrese con avaia del programa sione la tecla aceleradora CTRL+Y, el diagrama se presenhará en la pantalla principal, la escala es automática, a no ser que hayamos graficado un diagrama de Bode con escala manual previamente, en tal caso la escala es la ingresada<br>manualmento.

# JAARD DU DOOMAARD DE NA HAGAL

cíe respuesta en frecuencia, es utilizar el diagrama del diagrama del diagrama del diagrama del diagrama del diagrama del diagrama del diagrama del diagrama del diagrama del diagrama del diagrama del diagrama del diagrama de respuesta en frecuencia, es utilizar el diagrama del logaritmo de la magnitud en decibelios en función de la fase.<br>Este diagrama se denomina de Nichols.

en frecuencia de Soac) ado caracteríto cread de respuesta en frecuencia de G(jw) aparecen en papel semilogarítmico como dos curvas neparadas: la del logaritmo de la magnitud y la del ángulo de fase, en tanto que en el diagrama de Nichols, las dos cuivas del diagrama de Bode se combinan en una sola. El logaritmo do la magnitud en función de la fase se puede trazar fácilmente, leyendo los valores del logaritmo de la magnitud y del ingulo de fase del diagrama de Bode, teniendo como.<br>parámetro w

Las ventajas de este diagrama son que se puede determinar

rápidamente la estabilidad relativa del sistema de lazo<br>cerrado, y que la compensación se puede establecer fácilmente.

Si presiona la tecla aceleradora CTRL+N en el programa,<br>se obteniene el diagrama de Nichols.

## $2.3.4$

mste citterto referencia la respuesta de frecuencia de lazo abierto  $G(jw)H(jw)$  a la cantidad de polos y ceros de 1 +  $G(iw)H(iw)$  que hay en el semiplano derecho s. El criterio de Nyquist es útil porque permite determinar gráficamente de las curvas de respuesta de lazo abierto la estabilidad absoluta<br>del sistema de lazo cerrado, sin determinar los polos de lazo cerra de las cerrado, en decerminal los polos de laso rado. Las curvas se pueden obcener analiticamente o experimentalmente; esto es muy útil cuando no conocemos la<br>expresión matemática de un sistema.

tos pata determinar ra

 $1.$ Este criterio se puede expresar como

semiplano de person de la plano de la plano por el plano por el plano por el plano por el plano por el plano p semiplano derecho del plano s (encerrado por el contorno de Nyquist).  $S_{\text{2}}$  and  $S_{\text{2}}$  +  $J_{\text{3}}$   $J_{\text{4}}$   $J_{\text{5}}$  +  $J_{\text{6}}$  +  $J_{\text{7}}$  +  $J_{\text{8}}$  +  $J_{\text{9}}$  +  $J_{\text{10}}$  +  $J_{\text{11}}$  +  $J_{\text{12}}$  +  $J_{\text{13}}$  +  $J_{\text{14}}$  +  $J_{\text{15}}$  +  $J_{\text{16}}$  +  $J_{\text{17}}$  +  $J_{\text{18}}$  can cradia de noucos P = cantidad de polos de G(s)H(s) en el semiplo de G(s) en el semiplo de G(s) en el semiplo de G(s) en el semipl dem exacta del polios

:ü P. no es cero, para que un sistema de control sea ps un es cero, para que un sistema de controi sea  $\mu$ , we have denot  $\rho - \sigma$ ,  $\sigma - \tau$ , to you algebratically hay que tener p rodeos antihorarios alrededor del punto -1 +  $\dot{1}0$ .

í íi G( s)H(s) no tiene polos ni ceros en el semiplano

derecho del plano s, entonces  $Z = N$ . Por lo tanto para que hava estabilidad, no debe haber rodeos alrededor del punto  $-1$ t jo por parte de la gráfica G(jw)H(jw). En este caso no es necesario considerar la gráfica para el eje jw completo, pues basta solamente con la porción de frecuencia positiva. La estabilidad del sistema se puede determinar viendo si el punto -1 + jO queda rodeado por el diagrama de Nyquist. Para que haya estabilidad, el punto  $-1 + i0$  no debe quedar rodeado.

2. So debe tener mucho cuidado al verificar la estabilidad de sistemas con lazos múltiples, ya que pueden incluir polos en el semiplano derecho del plano s. Nótese que aunque un lazo interior sea inestable, se puede hacer que todo el sistema de lazo cerrado sea estable con un diseño adecuado. Para doterminar la inestabilidad de sistemas con múltiples lazos múltiples no basta la simple inspección de los rodeos alrededor del punto -1 + j0 por la gráfica  $G(jw)H(jw)$ . En estos casos sin embargo, se puede determinar fácilmente si hay o no algún polo de  $1 + G(S)H(S)$  en el semiplano derecho del plano :, al aplicar el criterio de estabilidad de Routh al denominador de  $G(s)H(s)$ .

3. Si el lugar de  $G(jw)H(jw)$  pasa por el punto -1 + j0, hay raíces de la ecuación característica, ubicados sobre el eje jw. Esto no es deseable para sistemas de control prácticos. En un sistema de control de lazo cerrado bien diseñado, ninguna de las raíces de la ecuación característica debe quadar sobre el eje jw.

## 2.4 COMPENSACIÓN

Por compensación se entiende la modificación de la dinámica del sistema para satisfacer unas especificaciones requeridas. Las especificaciones están relacionadas con la exactitud, estabilidad relativa y velocidad de respuesta.

Una variación en la ganancia puede ser un procedimiento útil para lograr un mejor funcionamiento; sin embargo en muchos rasos esto no es suficiente, en este caso se requiere

Un;i va\*lación en la ganancia puede ser un procedimiento

Los compensadores pueden tener básicamente 2 esquemas, la figura 1.2 muestra el llamado compensador en serie; la figura<br>1.1 muestra el compensador en la realimentación o paralelo.

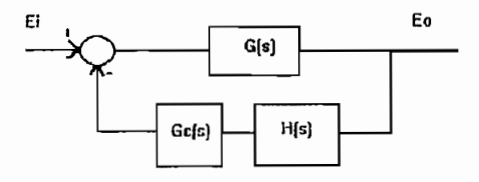

Figura 1.1

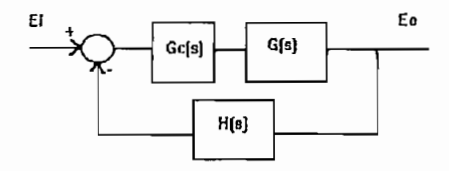

Figura 1.2

Si aplicamos una entrada sinusoidal e, a la entrada de una red (ver figura 1.1), y la salida estacionaria e, tiene un adelanto de fase, entonces, se denomina red de adelanto. Si la salida tiene un atraso de fase, entonces se llama red de atraso. En una red de atraso adelanto, se produce a la salida tanto atraso como adelanto de fase, pero en diferentes regiones de frecuencia; el atraso se da en bajas frecuencias v el adelanto en alta frecuencia. Si el compensador tiene características de red de adelanto, red de atraso, o red de atraso-adolanto, se denomina compensador de adelanto,<br>compensador-de-atraso, o compensador-de-atraso-adelanto.

Esta sección se limita a tratar los compensadores en atraso, adelanto, y atraso-adelanto; estos en el esquema de<br>compensación en serie.

de tier de tier en tier de tier de tier de tier de tier de tier de tier de tier de tier de tier de tier de tie<br>De tier de tier de tier de tier de tier de tier de tier de tier de tier de tier de tier de tier de tier de tie

 $K_c \alpha \frac{TS}{\alpha T S + 1} = K_c \frac{S + 1/T}{S + 1/\alpha T}$  (0< $\alpha$ <1) (1.3)

<sup>A</sup> l ser o, < \., el cero siempre esta ubicado a la derecha n policie v in el completo. El valor mínimo estándo a intercenta limitado por la construcción de la red de la red de la red de la red de la red de la red de la red de la red de tomo por ta conocracerón tribues de na nea de ocenando, oe toma usualmente  $\alpha$  mínimo de 0.07. Cuando  $\alpha$  es pequeño, es necesario un amplificador para compensar la atenuación de la<br>red de adelanto.

Trazando el diagrama de bode de esta función de esta función de esta función de esta función de esta función d transf orenr'ia observamos que se comporta como un filtro pasa transforencia observamos que se comporta como un filtro pasa altos. Las frecuencias de cruce del compensador son en  $w = 1/T$ <br>y  $w = 1/aT$ .

La compensación en adelanto básicamente aumente) el ancho an compensation en aceleratio basilonmente duminity el simplio

máximo en la respuesta escalón.

Compensación en adelanto basadas en el método del lugar de las raíces.

Tara el diseño del compensador de adelanto se sique el siguiente procedimiento:

1. Con. las especificaciones de funcionamiento, se determina

- $1$ . Con las especificaciones de funcionamiento, se determina la posición deseada de los polos dominantes de lazo cerrado.
- Dibujundo el lugar de las raíces se determina si un  $2.$ ajusto de ganancia, puede ser suficiente o no para lograr lus polos deseados. Si no se logra se calcula el ángulo faltante, que debe ser provisto por la red de adelanto.
- $3.$ S<sub>1</sub> no se especifican coeficientes de error estático, se determina la ubicación del polo y cero de la red de adelanto, para que contribuya con el ángulo necesario. Si se especifica un coeficiente estático de error, es conveniente usar el método de respuesta de frecuencia.
- Se delermina la ganancia de lazo abierto del sistema 4. compensado, con la condición de modulo.

Este procedimiento de compensación se usa cuando las especificaciones en el domino del tiempo, como máximo sobreimpulso, tiempo de establecimiento etc.

Compensación en adelanto basadas en el método de respuesta de frecuencia.

Delerminar la ganancia de lazo abierto K para satisfacer  $1.$ los conficientes de error.

1. Determinar la c/anancia de lazo abierto K para satisfacer

- Us indo la ganancia K así determinada, calcular el margen  $2<sup>1</sup>$ de fase del sistema no compensado.
- $\mathbf{3}$ . Delerminar el ángulo de fase o nucesario que debe agiegado al sistema.
- Delerminar el factor de atenuación a que cumpla la 4. ecuación sin $(\phi)=(1-a)/(1+a)$ . Determinar la magnitud a la cual la magnitud del sistema no compensado es iqual a -20

 $-21 -$ 

I og ( I/V&) - Figar esta frecuencia como la nueva frecuencia como la nueva frecuencia como la nueva frecuenci<br>I og ( I/V & ) - Figar esta frecuencia como la nueva frecuencia como la nueva frecuencia como la nueva frecuen  $log(1/\sqrt{a})$ . Fijar esta frecuencia como la nueva frecuencia de tiansición de ganancia. Esta frecuencia corresponde a We y el de fase máximo  $\phi$ e se produce a esta frecuencia.

 $5<sub>1</sub>$ Deteiminara la frecuencia de transición de la red de idelanto de

$$
w = 1/T, \qquad w = 1/aT
$$

Se inserta un amplificador con ganancia igual a  $1/a$ . 6.

## $2.4.2$

El compensador en atraso tiene la siguiente función de<br>transferencia

$$
K_{\sigma}\beta \frac{Ts+1}{\beta Ts+1} = K_{\sigma} \frac{s+1/\sqrt{T}}{s+1/\beta T} \qquad (\beta>1)
$$
 (1.4)

trazamos et ditagrama de bode de esta figurant de transierencia observamos que se comporta como un filtro pasabajos. Las frecuencias de cruce del compensador en atraso<br>están en w = 1/T y w = 1/(BT).

La compensación en atraso aumenta la ganancia en baja frecuencia y así mejora la exactitud en estado estacionario del sistema, pero reduce la velocidad de respuesta debido al reducido aucho de banda.

rupacz<sub>i</sub>

fín usa p.s. el sistema p.s. el sistema presenta presenta presenta presenta presenta presenta presenta present caracterísme satisfactorias satisfactorias de respuesta transitoria, pero no en estado estado estado de despuéstica distributiva, pero no en estado estacionario. El procedimiento de diseño en este<br>caso en como sigue:

- Trazal el diagrama del lugar de las raíces para el  $1<sub>1</sub>$ sistema sin compensación. Ubicar los polos de lazo corrado deseados en el lugar de las raíces.
- Determinar la ganancia de lazo abierto utilizando la  $2.$ condición de modulo.
- Evaluar el coeficiente de error particular especificado 3. en el problema.
- Determinar el valor de incremento en el coeficiente de 4. er con necesario para satisfacer las especificaciones.
- Determinar el polo y cero de la red de retardo que  $5.$ produco el incremento necesario en el coeficiente de error de que se trate, sin alterar apreciablemente los lugares de las raíces originales.
- Truzar un nuevo lugar de las raíces para el sistema 6. compensado. Ubicar los polos dominantes deseados de lazo cerrado en el lugar de las raíces. Si la contribución anqular de la red de retardo es pequeña, los dos lugares de las raíces son casi idénticos, luego situar los polos dominantes de lazo cerrado deseados, basados en las especificaciones de respuesta transitoria.
- Ajustar la ganancia del amplificador de la condición de  $7.$ módulo, de manera que los polos de lazo cerrado dominantes queden en las ubicaciones deseadas.

## Compensación en atraso basada en el método de respuesta de frecuencla.

La lunción de una red de retardo es brindar atenuación en el rango de alta frecuencia para dar a un sistema suficiente margen de fase. El procedimiento para el diseño de un compensador en atraso es como sigue:

- $1.$ Determinar la ganancia de lazo abierto, que satisfaga el requisito de coeficiente de error determinado.
- Con la ganancia así determinada trizar el diagrama de  $2.$ Bode del sistema no compensado y determinar los márgenes de fase y ganancia del sistema no compensado.
- Si las especificaciones respecto a márgenes de fase y 3. ganancia no son satisfactorios, hallar el punto de

 $-23 -$ 

 $\cdot$ 

 $\sim$ 

frecuencia donde el ángulo de fase de la función de transferencia de lazo abierto, es igual a -180° más el margen de fase requerido. El margen de fase requerido es el margen de fase especificado más 5 a 12°. (Estos 5 a 12° compensan el retardo de fase de la red de retardo.) Se elige esta frecuencia como nueva frecuencia de transición<br>de ganancia. de ganancia.

- $4.$ Se elige la frecuencia de corte  $w = 1/T$ , una década por debajo de la nueva frecuencia de transición de ganancia.
- 5. Determinar la atenuación necesaria para reducir la curva de amplitud a 0 db en la nueva frecuencia de transición de ganancia. Notando que esta atenuación es  $-20$  log  $\beta$ , determinar el valor de ß. Entonces la otra frecuencia de<br>corte, es determinada de w = 1/ßT.

Cuando deseamos mejorar tanto la respuesta en estado estacionario como la transitoria, se debe usar un compensador en adelanto y uno en atraso a la vez. Es más económico (para el caso continuo) introducirlos como un solo elemento que hacerlo como elementos separados.

La compensación en atraso-adelanto combina las ventajas de los compensadores en atraso y adelanto. Incrementa el orden del sistema en dos a menos que haya una cancelación de polos<br>y ceros.

$$
K_c \; (\frac{s+1/T_1}{s+\sqrt{T_1}}) \; (\frac{s+1/T_2}{s+1/\beta T_2}) \qquad (1.5)
$$

Donde  $y > 1$  y  $\beta > 1$ . Con frecuencia se elige  $y = \beta$ ; es este caso la frecuencia a la cual el ángulo de fase es cero está dado por

$$
w_1 = 1/\sqrt{T_1 T_2}
$$
 (1.6)

 $D_{\rm eff} = 1.1$  y fí  $\sim 1.1$  y fí  $\sim 1.1$  y fí $\sim 1.1$  y  $\sim 1.1$  y  $\sim 1.1$  y  $\sim 1.1$ 

Componsación en atraso-adelanto basada en el método del lugar de las raíces.

El procedimiento para el diseño de un compensador en atraso adelanto es:

De las especificaciones dadas, determinar la ubicación 1. desenda de los polos dominantes de lazo cerrado.

1. De las especificaciones dadas, determinar la ubicación

- Para tener los polos dominantes de lazo cerrado en las  $2.$ ubic iciones deseadas, calcular las contribución angular  $\phi$  necesaria de la porción de adelanto de fase de la red de atraso-adelanto.
- Usando la ecuación 1.5, determinar la constante K<sub>c</sub> del  $3.$ requisito de coeficiente de error determinado especificado en el problema de diseño.
- Para el compensador en atraso-adelanto, elegir T,  $4.$ suficientemente grande como para que

 $(s_1 + 1/T_2) / (s_1 + 1/BT_2)$  (1.7)

sea uproximadamente unitaria, donde  $s = s_1$  es uno de los polos dominantes de lazo cerrado.

minar los valores de Tj y 3 de los requisitos de Tj y 3 de los requisitos de Tj y 3 de los requisitos de Tj y 3<br>De los requisitos de Tj y 3 de los requisitos de Tj y 3 de los requisitos de Tj y 3 de los requisitos de Tj y

Determinar los valores de T, y ß de los requisitos de modulo y angulo.

Mtilizando el valor de ß determinado, elegir T, de manera 5. que  $\iota$ l modulo de la ecuación 1.7 sea 1 y el angulo este  $\cdot$ ntr $\cdot$  O y 3°. El valor de  $BT_2$ , la constante de tiempo más grande de la red de atraso-adelanto, no debe ser demasiado elevada, para que sea realizable físicamente.

Compensación en atraso basada en el método de respuesta de frecuencia.

El diseño de un compensador en atraso-adelanto está basado en una combinación de las técnicas de diseño tratadas en la compensación de adelanto y en la de atraso. El valor de a para la red de adelanto debe ser 1/6, hecho así se pueden combinar los compensadores de adelanto y atraso diseñados

vjdualment<br>. adelanto.

E-'L programa sólo permite el ingreso- de la función de

Los comandos que requieren el uso del sistema compensado

El programa solo permite el ingleso de la función de transferencia del compensador (no compensa automáticamente) por la que el diseño del compensador se lo deberá hacer de manera manual por el usuario.

Los comandos que requieren el uso del sistema compensado multiplican el compensador por la funcion de transferencia y<br>usan esta l'unción como la nueva funcion de transferencia.

La función de trasferencia G(s) para un sistema lineal invariunte en el tiempo, es:

$$
G(s) = Y(s) / X(s)
$$
 (1-3)

siendo  $X(s)$  la transformada de Laplace de la entrada y  $Y(s)$  la transformada de Laplace de la salida. La salida se pude escribir como:

$$
Y(s) = G(s) X(s) \tag{1-4}
$$

Pora obtener la respuesta en el tiempo de un sistema con condicione: iniciales 0, tenemos que encontrar la transformada inverso de LapLace de la ecuación (1-4). Para obtener la respuenta al impulso del sistema en lazo abierto se obtiene la transformada inversa de Laplace de G(s), si la entrada es una función paso se obtendrá la transformada de Laplace de G(s)/s,<br>y en el caso de una rampa de G(s)/s'.

Cuando se analiza el comportamiento en lazo cerrado la  $funcio: G(s)$  debe ser reemplazada por  $G(s)/[1 + G(s)H(s)]$  y procedor como se menciono en el párreso anterior.

Para obtener la respuesta en el tiompo usando el programa se presiona la tecla aceleradora CTRL+T, se presenta una caja

de dialogo en la que puede indicar el tipo de entrada, escoger ialogo en la que puede indicar er crpo de encreva, essegen entro escala automática y manual, e indicar si se va a<br>analizar en lazo abierto o cerrado.

En general la entrada a un sisl ema de control no puede

con contrar la entrada a un sistema de concroi no pacad cono erse previamente, ya que es de naturaleza aleatoria. Debido a esto se usan señales de prueba típicas ya que existe una relación entre las características de respuesta de un sistema a una señal de prueba típica, y la capacidad de un sistema pira atender las señales de entrada reales que se le presentan.

La selección de la señal de entrada a utilizar para analizar las características de un sistema, depende de la forma de las señales de entrada mas habituales a que el sistema entará sometido en condiciones normales de operación. Si las entradas a un sistema de control son funciones que cambi in quadualmente en el tiempo, la señal adecuada para esta pruebi debe ser la rampa. Si un sistema esta sometido a perturbaciones súbitas una buena señal de prueba puede ser el escalón, y si el sistema está sujeto a variaciones bruscas, la mejor señal es un impulso.

El programa analíticamente computa la transformada inversa de Laplace y numéricamente calcula la respuesta en el tiempo substituyendo los valores de tiempo a ser graficados en la formula de la transformada de Laplace, la opción escala automitica escoge el tiempo máximo a graficar basándose en la dominancia de polos, el tiempo máximo es 5 veces la constante de tiempo más grande del sistema; para una explicación más detallada del algoritmo se encuenra en el listado del programa.

# **CAPITULO III** COMTROL MODERNO

 $\ddotsc$ 

 $\frac{1}{3}$ 

 $\bar{\bar{1}}$ 

 $\overline{a}$ 

 $\bar{\mathbf{r}}$ 

 $\mathbb{Z}^2$ 

 $\frac{1}{2} \left( \frac{1}{2} \right)^2$ 

## $3.$

3. MÉTODOS MODERNOS

Un sistema real puede tener varias entradas y salidas relacionalas entré si, en forma muy complicada. Para analizar un sistema con estas características, se requiere reducir la complajidad de las expresiones matemálicas, así como recurrir a computadoras, para resolver los cálculos tediosos. Desde este punto de vista, el método más adecuado para el análisis<br>de estos :istemas, es el método en el espacio de estado.

lieniras la teoría de control convencional se basa en la relación entre la entrada y la salida, o función de trans lerencia, la teoría de control moderna se aplica a sistemas de múltiples entradas y múltiples salidas, que pueden ser lineales o no lineales, variables o invariables en el tiempo.

En modelos lineales el uso de la notación matricial, simplafica mucho la representación de sistemas de ecuaciones. El aumento en la cantidad de variablen de estado, de entradas o salidas, no incrementa la complejidad de ecuaciones. De hecho, en posible proseguir el análisis de sistemas complicados, con entradas y salida múltiples, con procedimientos ligeramente más complidados que los requeridos por el análisis de ecuaciones diferenciales escalares de prime; orden.

M pj ograma desarrollado, sólo permite el análisis de Il piograma desarrollado, sólo permite el análisis de sistemas lineales e invariantes en el tiempo; dentro de estos sistemas se puede obtener los valores y vectores propios, el polinomio característico, la matriz exponencial, la solución de ecuaciones de estado homogéneas y no homogéneas, la matriz de controlabilidad, y la de observabilidad, así como la determinación de controlabilidad y observabilidad.

Fn este capítulo se revisa brevemente la representación de sintemas en el espacio de estado, valores y vectores propios, matriz exponencial, solución de ecuaciones de estado, controlabilidad y observabilidad. Además se indica como usar

Fn p.si-.e, capítulo se revisa brevemente la representación

Un sistema real puede tener varias entradas y salidas

las herramientas del programa para analizar sistemas descritos en variables de estado.

## 3.1 REPRESENTACIÓN DE SISTEMAS EN EL ESPACIO DE ESTADO.

Be puede describir un sistema dinâmico, consistente en un número finito de elementos concentrados, por ecuaciones diferenciales ordinarias, en las que el tiempo es la variable indepundiente. Utilizando la notación vectorial matricial, se puede expresar una ecuación diferencial de enésimo orden por una equación diferencial vectorial-matricial de primer orden. En esta sección se presentan los mitodos de obtención de reprementaciones en espacio de estado de sistemas continuos en el tiempo.

Un sistemas de ecuaciones diferenciales lineales de orden en los que la función excitadora incluye términos  $\mathsf{n}$ derivativos se puede escribir de la forma

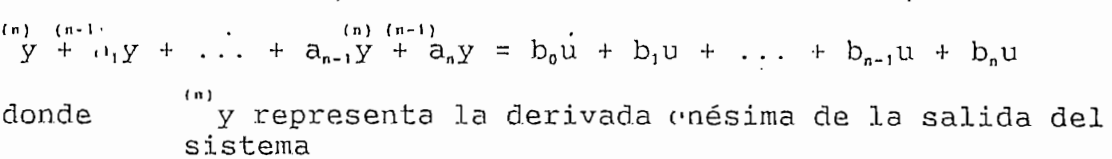

b es la derivada enésima do la función excitadora.

La representación en el espacio de estado de la ecuación anterior es

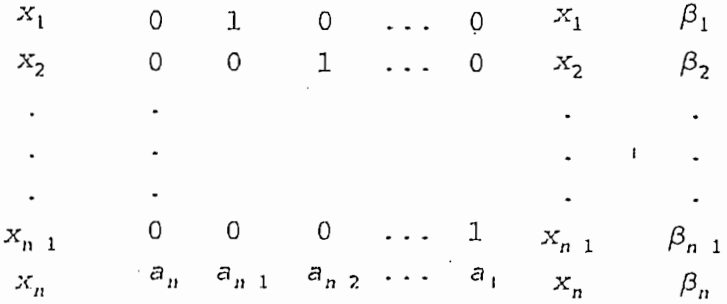

 $-30 -$ 

$$
y = 1 \quad 0 \quad \dots \quad 0 \qquad \begin{array}{c} x_1 \\ x_2 \\ \dots \\ x_n \end{array} + \beta_0 u
$$

 $x = Ax + Bu$ <br> $y = Cx + Du$ 

Para analizar sistemas descritos por variables de estado, Para analizar sistemas descritos por variables de estado, usando el programa se debe ingresar las matrices A, B, C, D, el vector de entrada u y el vector de condiciones iniciales  $x0$ .

Para el ingreso de los valores se presiona la tecla rara el ingleso de los valores se presiona la cecia aceleradora ALT+A y se escoge el comando matrices, con esto se<br>abrirá un editor de texto, en el cual se ingresan los datos.

- Dimensiones de las matrices n,  $\cdots$ , m. Siendo A de n x n, B de n x r, C de m x n, D de m x r.

Dimensiones de las matrices n, r , m. Siendo A de n x n,

- Coeficientes por filas de las matrices A, B, C, D.
- Vector de entradas u.
- Vector de valores iniciales x0.
- Tipos de entradas, donde 0 representa una entrada<br>impulso, 1 una entrada paso, y 2 una entrada rampa.

3.2 VALORES y VECTORES PROPIOS.

## Los valores propios de una matriz A de n x n, son las

Los valores propios de una matriz  $A$  de  $n \times n$ , son las raíces de la ecuación característica

 $|\lambda \mathbb{I} - \mathbb{V}| = 0$ 

Si las ecuaciones de estado se representan en forma<br>canónica asociada, los coeficientes de la ecuación

característica vienen dados sin dificultad por los elementos de la última fila de los elementos de la matriz A.

Otra propiedad importante de la ecuación característica y de los valores propios es que éstos son invariantes en una transiormación no singular. En otras palabras, cuando la matriz A se transforma mediante una transformación no singular  $x = Py$ , de manera que

$$
A' = P^{-1}AP
$$

Entonces la ecuación característica y los valores propios de A' son idénticos a los de A.

**VECTORES PROPIOS** 

El n > 1 vector p, que satisface la ecuación matricial

$$
(\lambda_1 \mathbf{I} - \mathbf{A}) \mathbf{p}_1 = 0
$$

En donde hi es el i-ésimo valor propio de A, se denomina vector propio de A asociado con el valor propio i-ésimo.

El programa nos presenta la ecuación característica, en forma desarrollada, y en factores. Para acceder a esta opción presionamos la tecla aceleradora CTRL+V. De los factores de la ecuación característica, obtenemos los valores propios; los vectores propios no son obtenidos directamente del programa, pero toniendo los valores propios, existen procedmientos sencillos pora obtener los vectores propios.

## 3.3 MATRIZ EXPONENCIAL

Se puede probar que la matriz exponencial de una matriz A de n n n

$$
e^{At} = \sum_{k=0}^{\infty} \frac{A^{kt}}{k!}
$$

converge absolutamente para todo valor finito de t. (Por
tanto, se pueden realizar fácilmento en computadoras los cálculos para la evaluación de e<sup>nt</sup> utilizando el desarrollo de la serie).

Otro método para calcular e<sup>nt</sup>, usa la transformada de Laplace; e<sup>nt</sup> se pude escribir como

$$
e^{At} = L^{-1}[(sI - A)^{-1}]
$$

Por tanto, para obtener  $e^{At}$ , se debe invertir (sI - A). Esto da como resultado una matriz cuyos elementos son funcionos racionales de s. Luego se toma la transformada inversa de laplace de cada elemento de la matriz.

El programa presenta la matriz e<sup>nt</sup> en forma literal (para calcularla se usa el segundo procedimiento). Para obtener esta matriz se presiona la tecla aceleradora CTRL+E.

El programa también nos presenta la matriz (sI - A)<sup>-1</sup> en forma literal. Para obtener esta matrix presionamos la tecla aceleradora CTRL+S.

3.4 SOLUCIÓN DE ECUACIÓN DE ESTADO INVARIANTE EN EL TIEMPO

Se considera la ecuación de estado no homogénea descrita  $D$   $O$   $T$ 

 $\dot{x}$  = Ax + Bu

 $(3-1)$ 

donde

 $x : vector n-dimensional$ u : vector r-dimensional A : matriz constante n x n B · matriz constante n x r

escribiendo la ecuación (3-1) como

y premultiplicando ambos lados de esta ecuación por e<sup>-1</sup>, se obtiene

$$
e^{-\lambda t} [\dot{x}(t) - \lambda x(t)] = d/dt [e^{-\lambda t}x(t)] = e^{-\lambda t}Bu(t)
$$

Integrando la ecuación precedente entre 0 y t, se tiene

$$
e^{-\lambda t}x(t) = x(0) + \int_{0}^{t} e^{-\lambda t}Bu(\tau) d\tau
$$
  
 $x(t) = e^{-\lambda t}x(0) + \int_{0}^{t} e^{-\lambda (t-\tau)}Bu(\tau) d\tau$  (3-2)

La ecua $\cdots$ ión (3-2) es la solución de (3-1)

El programa presenta e<sup>n</sup>'x(0) (solución natural), y la  $J_{o}$ e<sup>-A(t-t)</sup>Bu(t)d) (solución forzada) en forma literal; para ver estos voctores se presiona las teclas aceleradoras CTRL+N y CTRL+R respectivamente. Las entradas permitidas son la rampa, impulso, y paso. La solución total es la suma de los dos vectore: anteriores. Para obtener la solución total se presiona la tecla aceleradora CTRL+X.

 $\mathcal{L}$ 

Para hullar (sI - A)<sup>--1</sup>, utilzamos el algoritmo de Leverrier's que esta dado como sigue:

 $F_1 = I$ ,  $T_1 = -\text{trAF}_1/1$  $F_2$  = AF<sub>1</sub> + T<sub>1</sub>[, T<sub>2</sub> = -trAF<sub>2</sub>/2  $F_n$  =  $AF_{n+1}$  +  $T_{n-1}I$ ,  $T_n$  =  $-trAF_n/n$  $(sI - A)^{-1} =$   $s^{n-1}F_1 + s^{n-2}F_2 + \dots + sF_{n-1} + F_n$ <br> $s^n + T_1s^{n-1} + \dots + T_{n-1}s + T_n$ 

Para hallar e<sup>xt</sup> se calcula la transformada inversa de Laplace de cada uno de los términos de la matriz (sI - A)<sup>-1</sup>.

La integral de 0 a t de e<sup>-(a(t-tao))</sup>[lud(tao) la calculamos multiplicando (sI - A)<sup>-1</sup> por B y por u (en funcion de s), y calculando la transformada inversa de Laplace de cada uno de<br>los elementos de la matriz.

#### 3.5 ('ONTHOLABILIDAD

los conceptos de controlabilidad y observabilidad, fueron introducidos por Kalman. Estos juegan un papel importante en el diseño de sistemas de control en el espacio de estado. De hecho las condiciones de controlabilidad y observabilidad, pueden gobernar la existencia de una solución completa, en el problema de diseño de sistemas de control. La solución a este problema no puede existir si el sistema considerado no es controlable. Aunque la mayoría de los sistemas físicos son controlables y observables los modelos matemáticos correspondientes pueden no tener la propiedad de controlabilidad y observabilidad. Entonces se requiere conocer las condiciones bajo las cuales un sistema es controlable y observable.

Considere el sistema en tiempo continuo

 $\dot{x}$  =  $Ax$  +  $Bu$ 

 $(3-3)$ 

donde  $\kappa$  = vector de estado (vector n-dimensional)  $u =$  señal de control (escalar)  $\Lambda$  = matriz de n x n  $B = matrix$  de n x 1<sup>..</sup>

El sistema descrito por (3-3) se dice que es de estado completamente controlable en t =  $t_0$  si es posible construir una senal de control no restringida, que puede transferir un estado inicial en cualquier estado final en un intervalo de tiempo finito  $t_0 \leq t \leq t_1$ . Si todo estado es controlable, entonces se dice que el sistema es completamente controlable.

Pira la demostración ver referencia [1].

La condición para la controlabilidad de estado completo as que la niguiente matriz de n x n

 $[B | A B | ... | A^{n-1}B]$ 

tenga determinante  $\neq 0$ .

tenga determinante # 0.

El resultado anterior, se puede extender al caso en que el ventor de control u, es de dimensión r y la matriz B es de dimensión n x r. Se puede probar que la condición para la controlabilidad del estado completo, es que la siguiente matri: de n x nr

tenga n vectores columna, linealmente independientes. Esta matri : se denomina comúnmente matriz de controlabilidad.

tenga n vectores columna, linealmente independientes. Esta

Wi programa muestra la matriz de controlabilidad, y determina si el sistema es o no controlable. Para observar esta matriz presione la tecla aceleradora CTRL+C.

"Para determinar si el sistema es controlable o no, se controlable o no, se controlable o no, se controlable o<br>Desenvolverse el sistema es controlable o no, se controlable o no, se controlable o no, se controlable o no, s Para determinar si el sistema es controlable o no, se halla el determinante de la matriz de controlabilidad, si el la matriz de controlabilidad es muadrada, utilizando la eliminacion gausiana; si la matriz de controlabilidad no es cuadrada, multiplicamos dicha matriz por la transpuesta obteniendose una matriz cuadrada y procediendose como en el caso unterior.

# 3.6 (BSERVABILIDAD

 $\therefore$  dice que un sistema es observable en el tiempo  $t_0$  si, con el sirtema en el estado  $x(t_0)$ , es posible determinar este estado a través de la observación de la salida durante un<br>intervalo finito de tiempo.

Sea el sistema descrito por las ecuaciones siguientes:

$$
x = Ax \qquad (3-4)
$$

 $\mathbf{y} = \mathbf{C}\mathbf{x}$  $x =$  vector de estado (vector n-dimensional) donde  $y =$  vector de salida (vector  $m$ -dimensional)  $A = matrix n \times n$ 

 $\mathbf{r}$ 

 $C = matrix in x n$ 

Se dice que el sistema es complotamente observable si se puede determinar todo estado inicial  $x(0)$  a partir de la observación de  $y(t)$  en un intervalo de tiempo finito. El sistema es, por tanto, completamente observable si toda transición del estado puede afectar a todo elemento del vector de salida. El concepto de observabilidad es útil para resolver el problema de reconstruir variables de estado no medibles a<br>partir de las medibles en el espacio mínimo de tiempo posible.

le puede establecer la condición de observabilidad completa como sique: el sistema descrito por las ecuaciones  $(3-4)$  y  $(3-5)$  es completamente observable si, y solamente si, la mairiz de n x nm

Se puede establecer la condición de observabilidad

 $[(C^* \mid A^*C^* \mid \ldots \mid (A^*)^{n-1}C^*)]$ 

tiene n vectores columna linealmente independientes.<br>matriz se denomina matriz de observabilidad. Esta

El programa nos puede presentar la matriz de observabilidad y determinar si el sistema es observable o no. Para obtenor estos resultados presionamos la tecla aceleradora  $CTRL+B$ .

El programa determina si el sistema es obsevable con un<br>procedimiento similar al detallado en controlabilidad.

3.7 Grammiano

bastan directio de concionadatifuant y observantifuad es bastante directo, exepto en el caso de entradas múltiples. Incluso con  $r = 2$ , se forma una matriz de controlabilidad u observabilidad con 2n columnas. Sin embargo, el hecho de no poder determinar el determinante de la matria formada na significa que el sistema no sea controlable u observable. Una manera fácil de determinar si el sistema es controlable u<br>observable, es hallar el deteminante de la matriz multiplicada

por su transpuesta (matriz cuadrada), si el determinante es cero, la matriz original es singular.

Este criterio es usado en el programa, en el caso de múltiples entradas, para determinar la controlabilidad y observabilidad de sistemas.

Este criterio es usado en el programa, en 9! caso de

# CAPITULO IV SJ EMPLOS DESARROLLADOS

 $\bar{1}$ 

 $\overline{\phantom{a}}$ 

 $\pm$ 

# EJEMPLOS DESARROLLADOS

En este capítulo se presentan diferentes ejemplos que buscan:

- Piobar la validez del programa implementado.
- Exploiar las diferentes opciones del programa.
- Indicar las limitaciones del programa.

Para cada opción del mismo se ha considerado necesario presentar desde los ejemplos más representativos y simples, hasta los más complejos.

Les ejemplos tratados a continuación son desarrollados en el libro INGENIERIA DE CONTROL MODERNA cuyo autor es Katsuhiko Ogata.

Transformada inversa de Laplace y expansión en fracciones  $\alpha$ ) parciales:

EJEMPLO 1.

Raíces realos y distintas.

 $G(s)=(s + 3)/ (s + 1) (s + 2)$ 

Para el ingreso de la función de transferencia, abrimos el menú archivo y usamos el comando nuevo; el ingreso de la función lo hacemos de manera literal escribiendo

 $(s+3)/(*+1)(s+2)$  o también  $(s+3)/(s+1)/(s+2)$ 

El programa muestra la función desarrollada, es decir la multiplicación de todos sus factores el resultado es:

 $F + 3$  $5^{\circ}2 + 3 + 3$ 

La expinsión en fracciones parciales la obtenemos

 $2/(\mathrm{s} + 1) - 1/(\mathrm{s} + 2)$ 

Ia iransformada inversa de Laplace la obtenemos presionando CTRL+L, y el resultado es:

 $2e^- - t - e^- - 2t$ 

EJEMPIO<sub>2</sub>

Raíces imaginarias distintas.

 $G(s) = (2s + 12)/(s^2 + 2s + 5)$ 

Expansión a fracciones parciales.

 $(2s + 12) / ((s + 1)^2 + 2^2)$ 

Transformada inversa de Laplace.

5,38516  $e^{\text{-}}$ -t cos(2t - 68.1986)

EJEMPLO 3

Raíces reales repetidas.

 $G(s) = (s^2 + 2s + 3)/(s + 1)^2$ 

Expansión en fracciones parciales.

 $2/$ (s + 0.99988t)<sup>-3</sup> + 1/(s+1.00005)

Transformada inversa de Laplace obtenida:

 $t - 2$  e<sup>2</sup> -. 99988t + le<sup>2</sup> -1..00005t (extactamente el resultado es t<sup>2</sup> e<sup>2</sup> t + e<sup>2</sup>-t)

Cuando las raíces son repetidas, el programa no las halla

exactamente, pero la presición obtenida es aceptable.

EJEMPLO 4

Grado del numerador mayor que el grado del denominador.  $G(s) = 1s^4 2s^3 + 3s^2 + 4s + 5)/s(s+1)$ 

Expansión a fracciones parciales.

 $s^2 + s + 2 + 5/s - 3/(s+1)$ 

Tronsformada inversa de Laplace.

 $d^2/dt[\dot{\theta}(t)] + d/dt[\delta(t)] + 2 \delta(t) + 5 - 3 e^{-t}$ 

El programa no halla la transformada de Laplace cuando las raíces son imaginarias repetidas, pero esta limitación no es muy importante ya que plantas con esta característica no son frequentes.

b) Respuesta en el tiempo

EJEMPLO 5

Respuesta de sistemas de primer orden a entradas impulso, paso, o rampa.

 $G(s) = 1/s$ 

En lazo cerrado la relación entrada salida esta dada por  $\mathbf{1}$  $s+1$ 

La transformada inversa de Laplach es

 $1e^{-t}$ 

 $S = \frac{1}{2}$ si la entrada es

 $1/s(s+1)$ 

rald obtener la respuesta a la fumpa tenemos que multiplicar 2 veces la función por una entrada escalón. En<br>este caso G(s) en forma de polos y ceros es

 $1.$ 

va repuesta en er crempo ra opcenemos prestonando cintri, y escogiendo de las opciones adecuadas de la caja de dialogo.<br>(Ver Jigura 4.1)

1.a repuesta en el tiempo la obtenemos presionando CTRL+T,

 $\cdot$ 

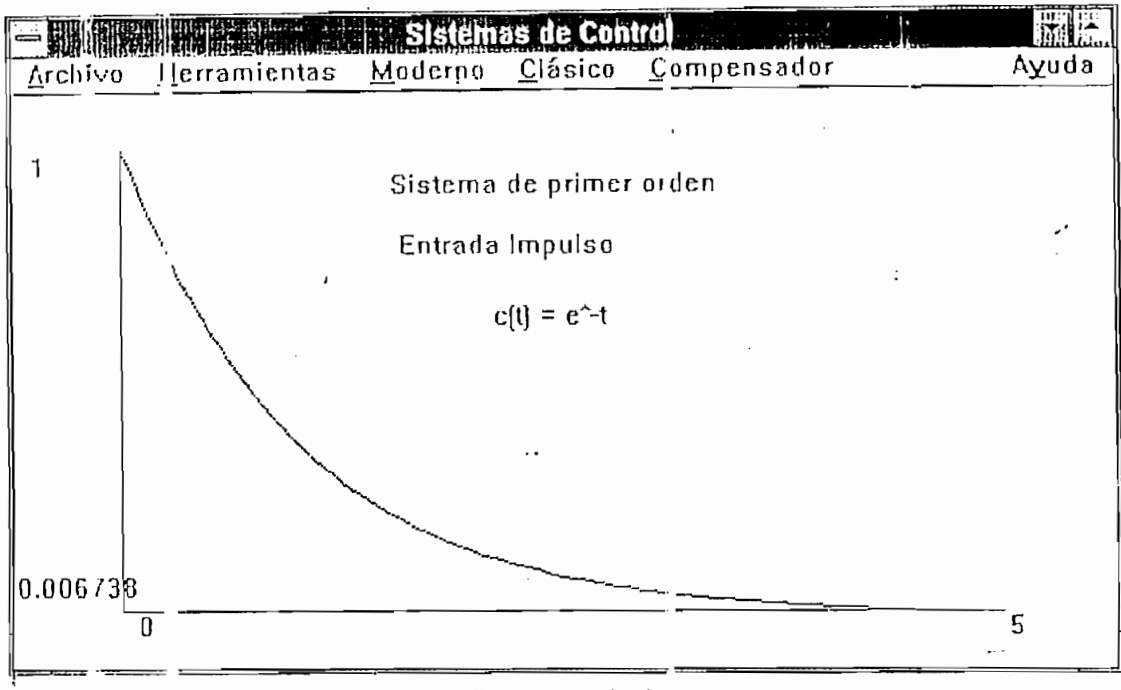

FIGURA 4.1

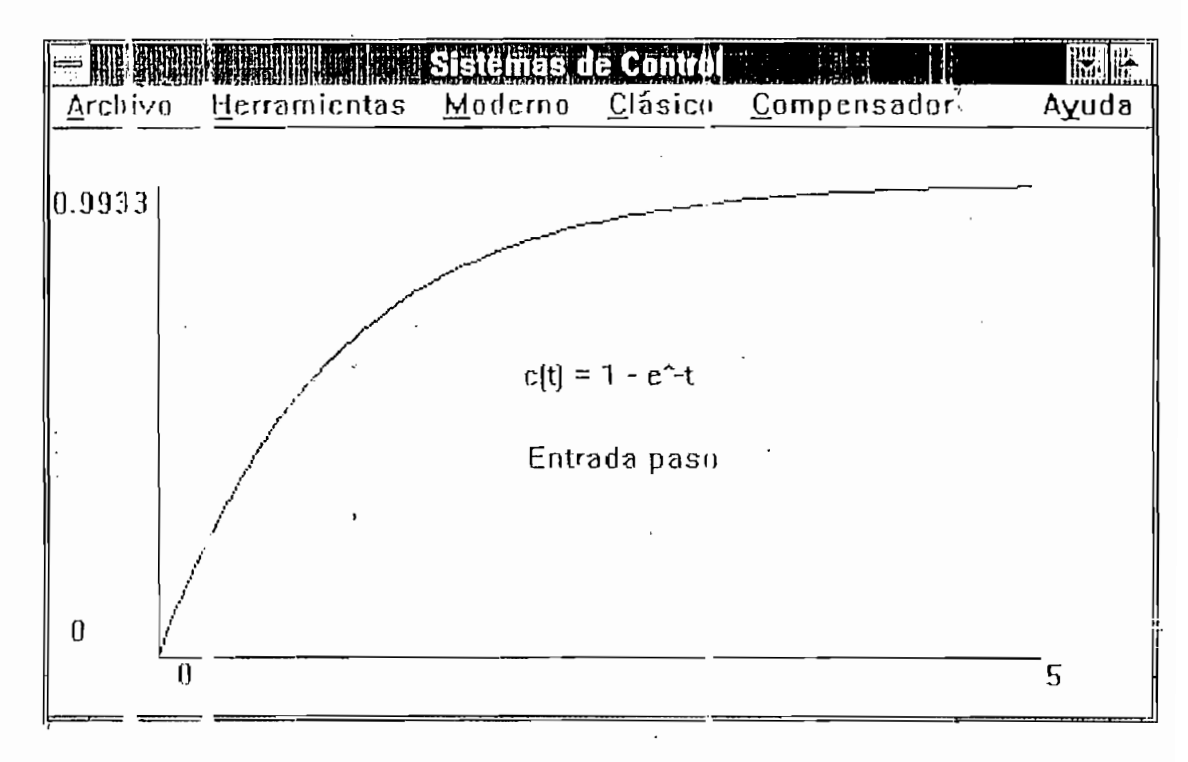

FIGURA 4.2

Al ser un sistema inestable se toma el tiempo máximo es  $\mathbf{L}$ .

La Figura 4.3 muestra la respuesta del sistema a una entrada rampa.

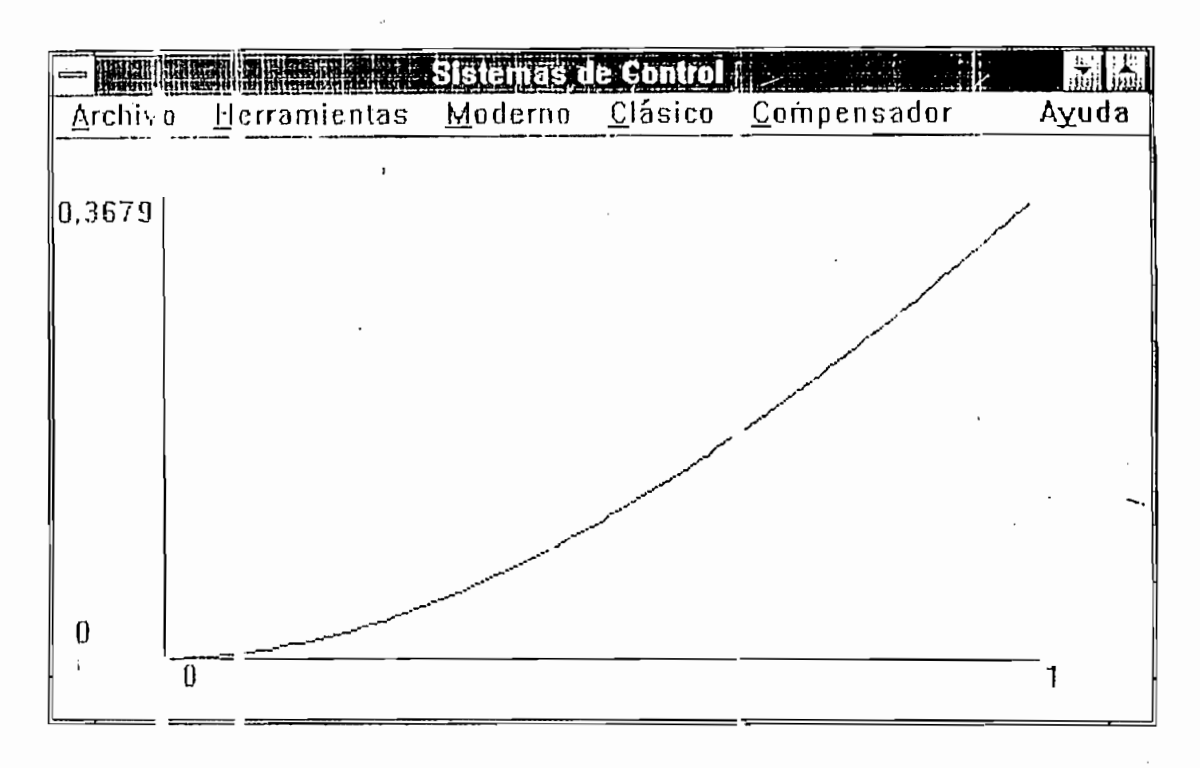

FIGURA 4.3

EJEMPLO 6

Obtenga la respuesta al escalón unitario, en un sistema de realimentación unitaria cuya función de transferencia de lazo abierto es

 $G(s) =$  $25.04(s+0.2)$  .  $s(s+5.02)(s+.01247)$ 

La curva proporcionada por el programa es

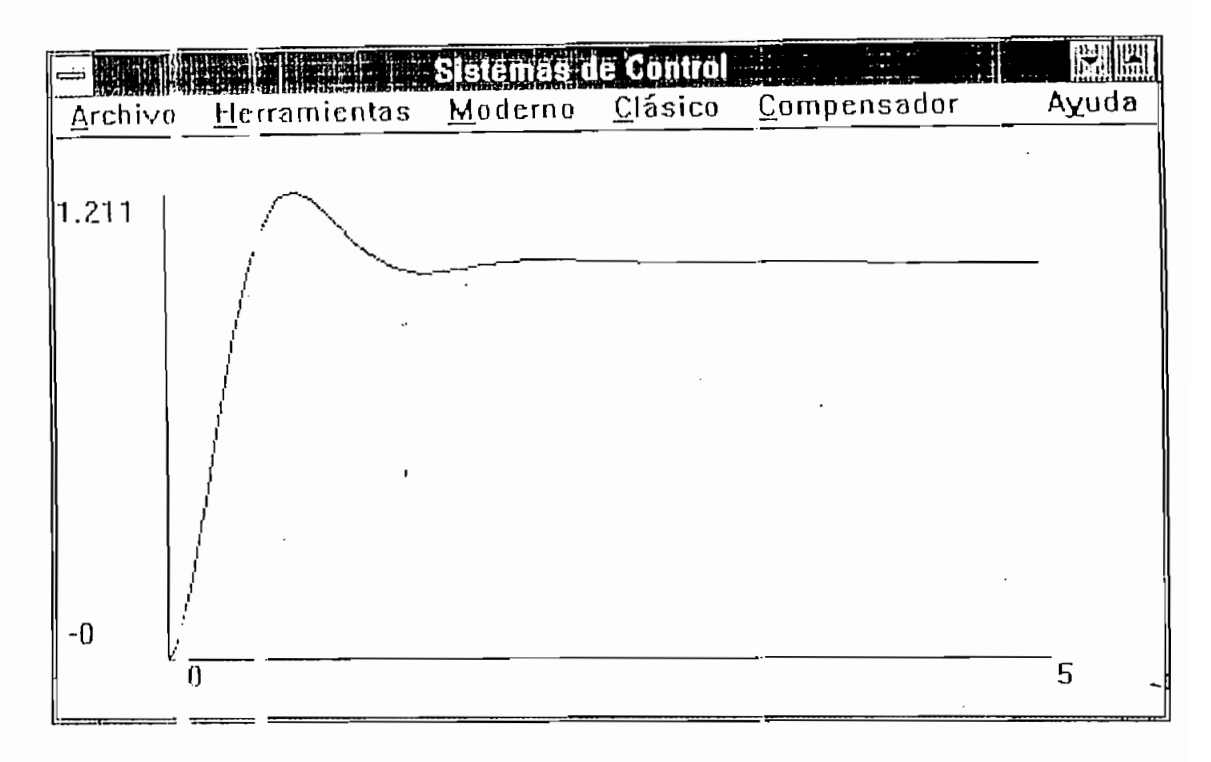

FIGURA 4.4

EJEMPLO 7

 $\sim$ 

Obienga la respuesta al escalón unitario, en un sistema de realimentación unitaria cuya función de transferencia de lazo abierto es

 $\mathbf{u}(\mathbf{z})$  , and  $\mathbf{v}(\mathbf{z})$ 

 $G(s) = 5(s+20)$  $s(s+4.59)(s^2+3.41s+16.35)$ 

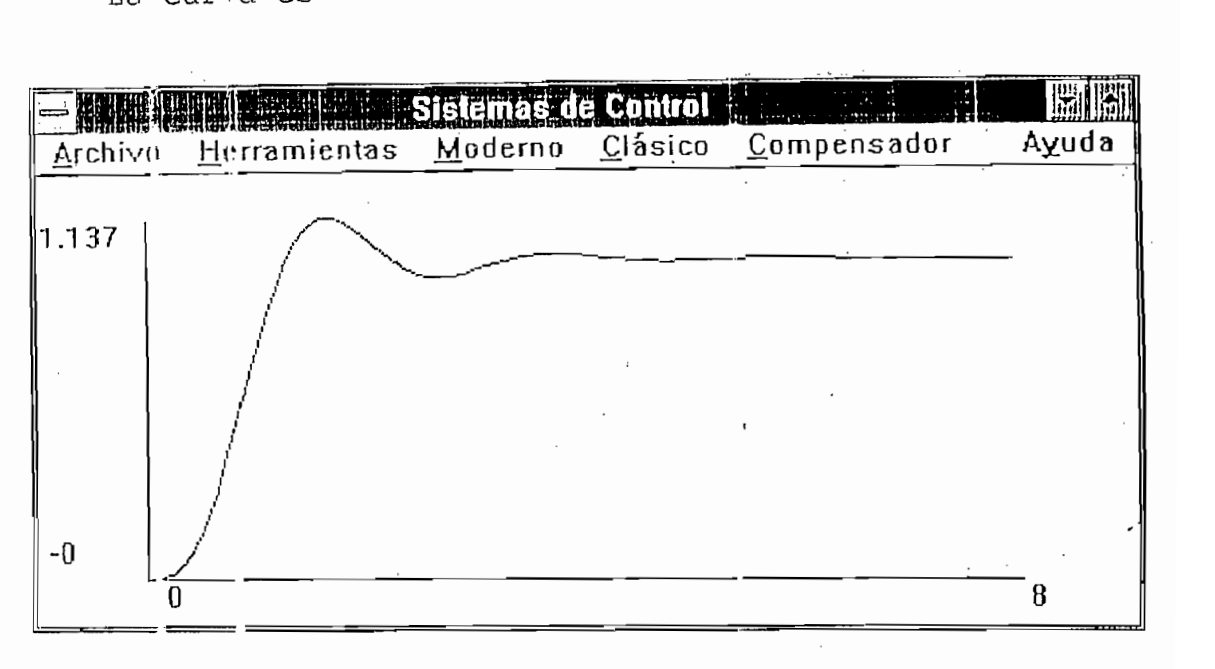

### FIGURA 4.5

La función en lazo cerrado en forma de polos y ceros es

La función en lazo cerrado en forma de polos y ceros es

 $5(s+20)$  $(s^2+2s+10)(s^2+6s+10)$ 

La transformada de Laplace es

 $1 + 2.13886$   $\cdot$  -2.99976t cos (0.99989t - 130.013) + 0.799788 e<sup>-</sup>-1.000241 cos (3.0018t-62.0217)

El programa sólo considera realimentación unitaria, ya que un sistema con realimentación diferente de uno se puede reducir a uno con realimentación unitaria de acuerdo al siguiente diagrama de bloques.

c) Lugar geométrico de las raíces

Trazar el diagrama del lugar geométrico de las raíces para los sistemas descritos por las siguientes funciones de trasferencia de lazo abierto:

 $8. G(s) = 1$  $s(s+1)$ 

9.  $G(s) = 1$  $s(s+1)(s+2)$  $10. G(s) = (s+1)$ 

 $s(s-1)(s^2+4s+16)$ 

EJEMPLO 8

 $\ddot{\phantom{a}}$ 

El programa nos da la información necesaria para trazar el luga; geométrico de manera manual (presionando CTRL+G) con la sigutento caja de dialogo

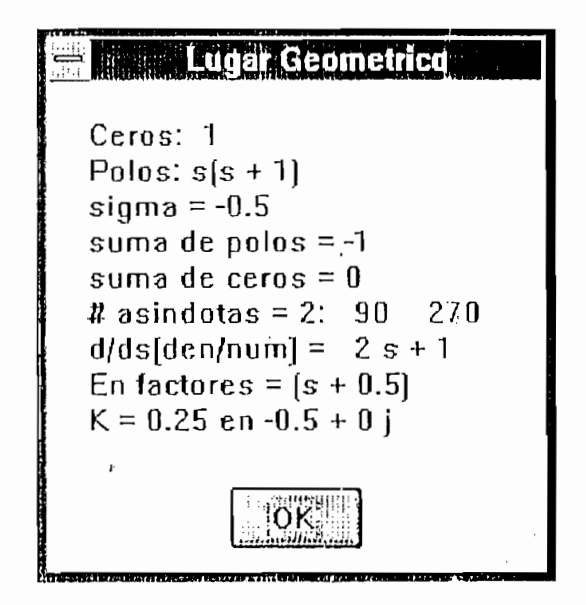

FIGURA. 4.6

El diagrama que obtenemos es

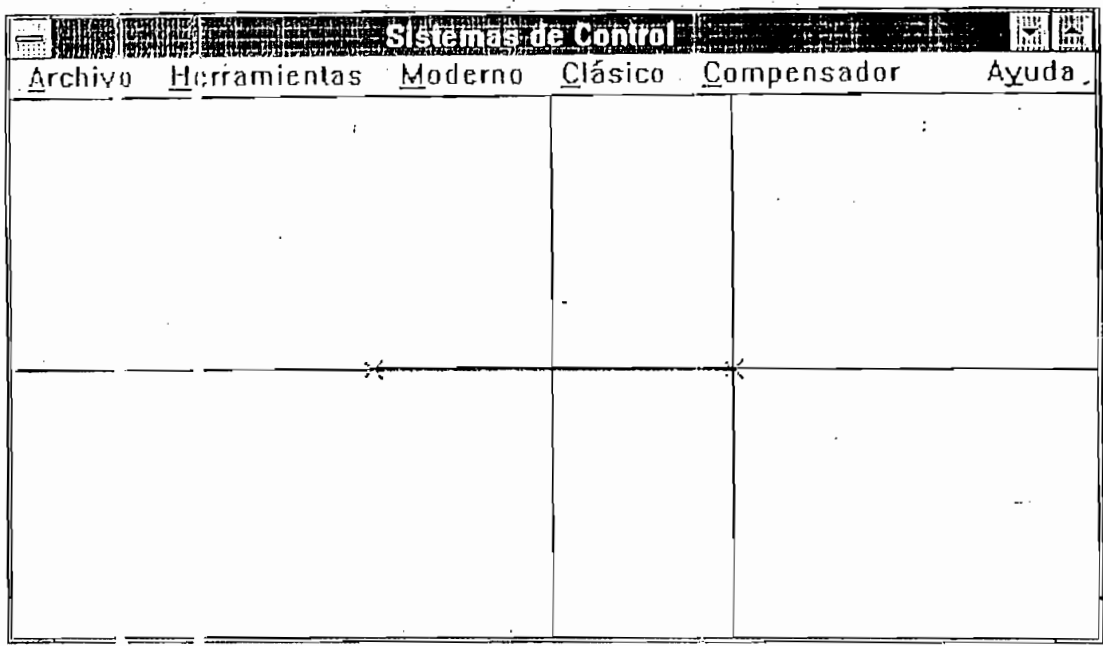

FIGURA 4.7

EJEMPLO 9

Los resultados que nos da el programa son

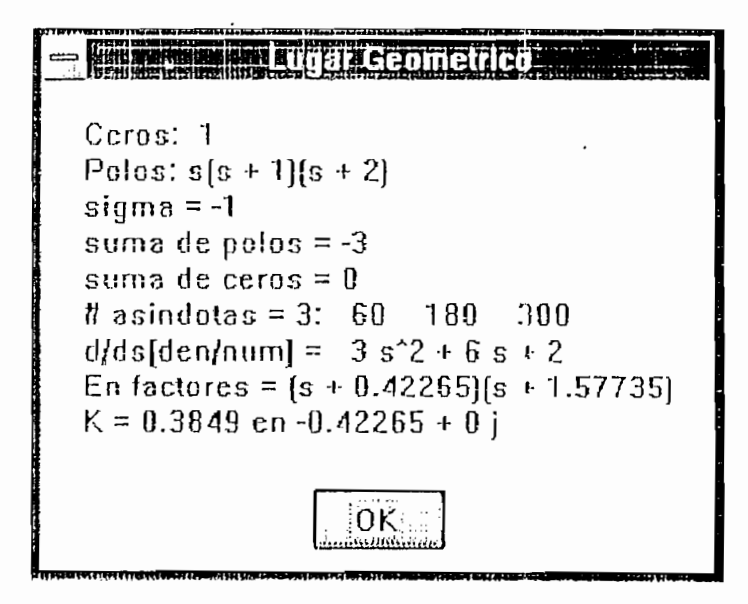

FIGURA 4.8

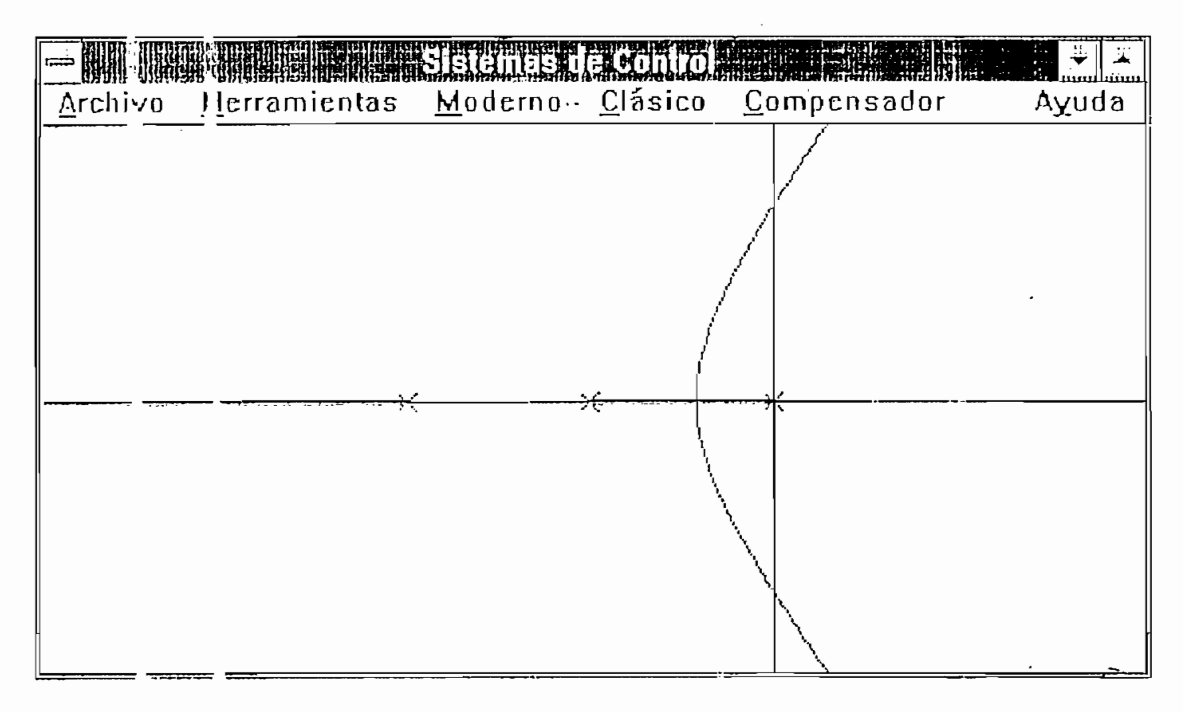

FIGURA 4.9

EJEMPLO 10

El programa nos da la siguiente información

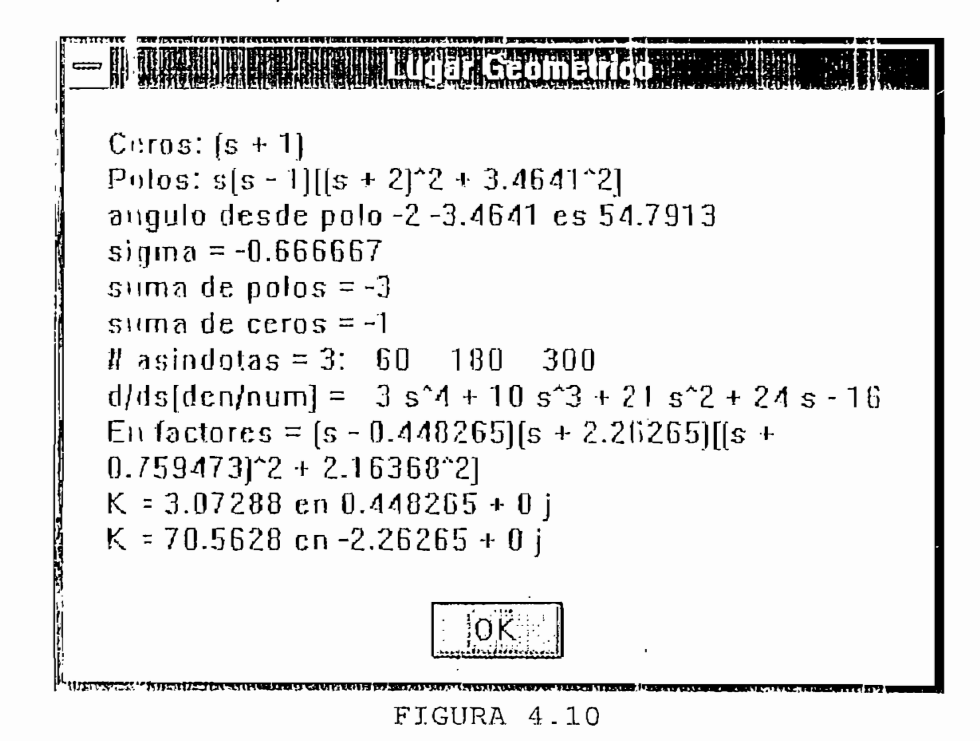

÷

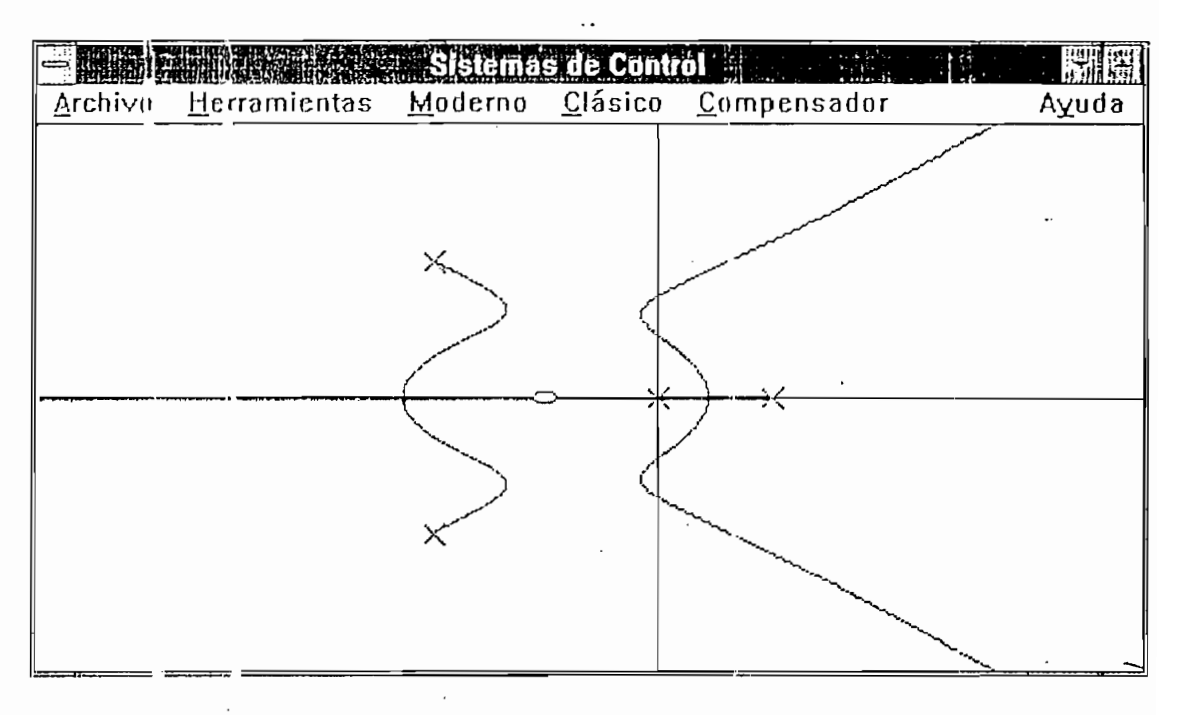

El diagrama que nos proporciona el programa es

FIGURA 4.11

# d) Diagrama de Bode

Trazar el diagrama de Bode de

 $\mathbf{1}_{\mathbf{1}}$  +  $\mathbf{1}_{\mathbf{1}}$  $G(jw)$  : 1  $1 + iWT$ 

El programa solo permite el ingreso de las funciones de transferencia en terminos de s, por lo que substituyendo s por jw para ingresar la función de transferencia al programa tenemos el siguiente resultado:

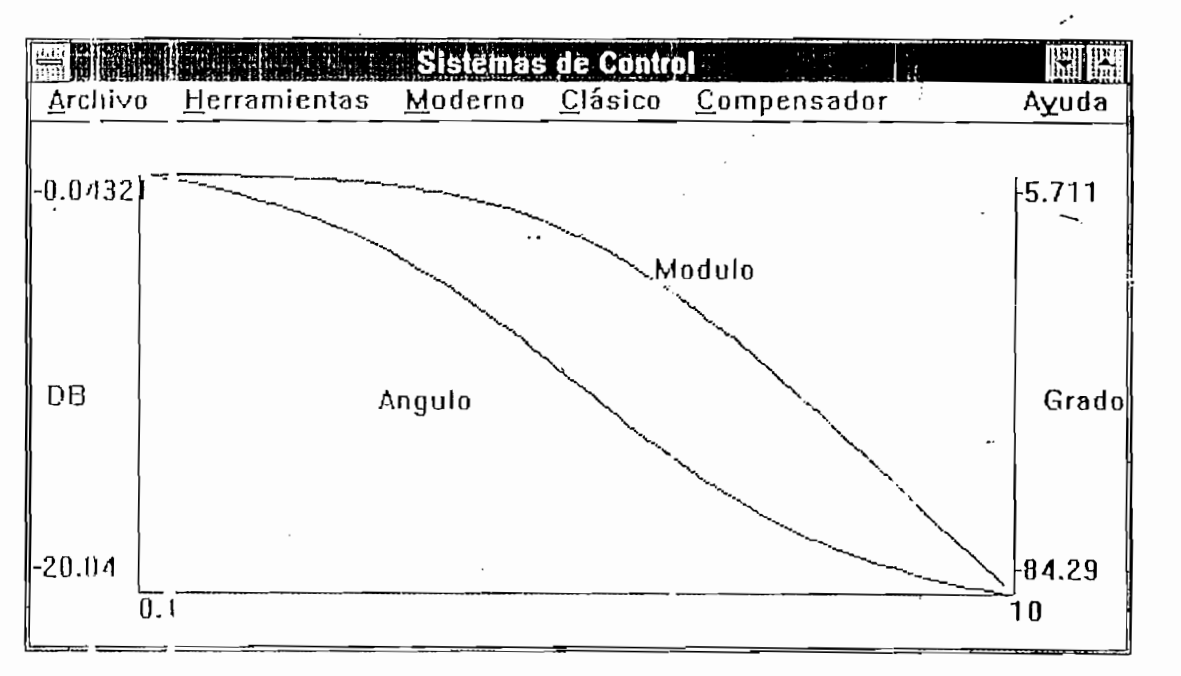

FIGURA 4.12

#### EJEMPLO 12

Traza: el diagrama de bode para una función con factores cuadráticos

 $G(s) = 1$  $1 - 4$ 

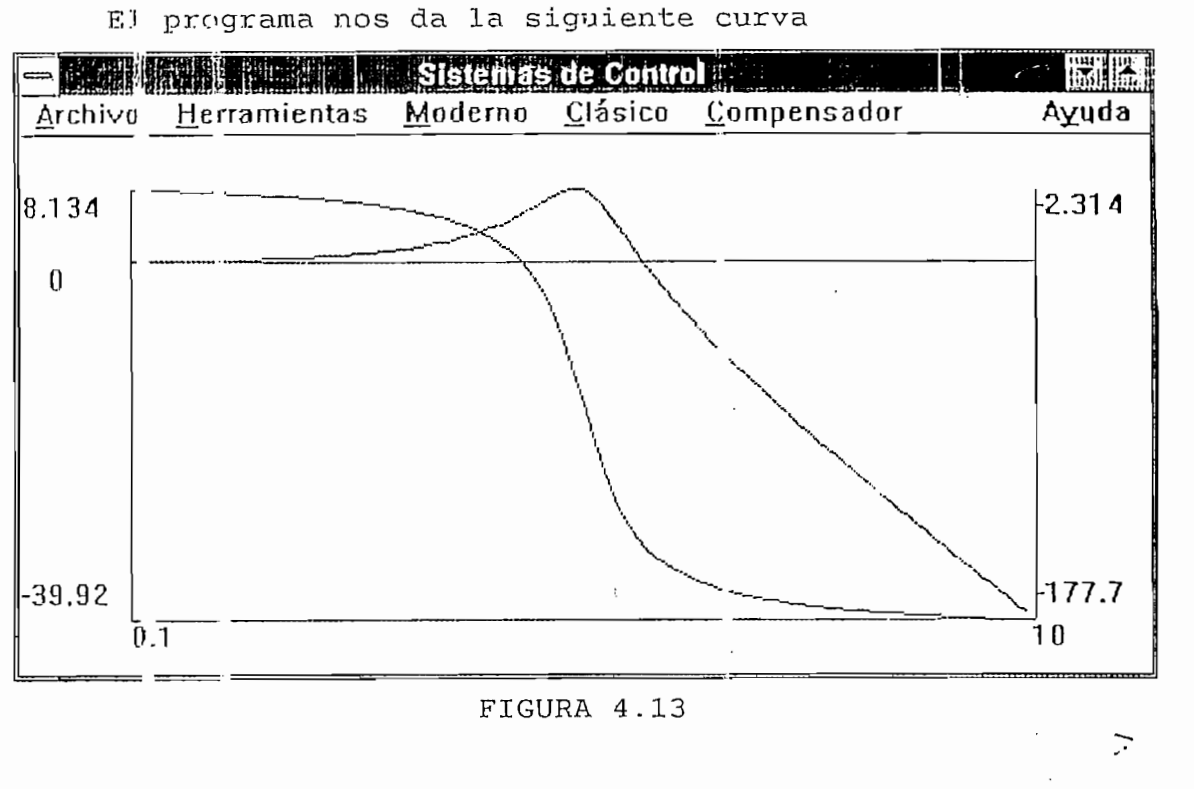

EJEMPLO 13

Trace el diagrama de Bode de

 $\ddot{\phantom{a}}$ 

 $G(s) = 20(s + 1)$  $s(s + 5)(s^2 + 2s + 10)$ 

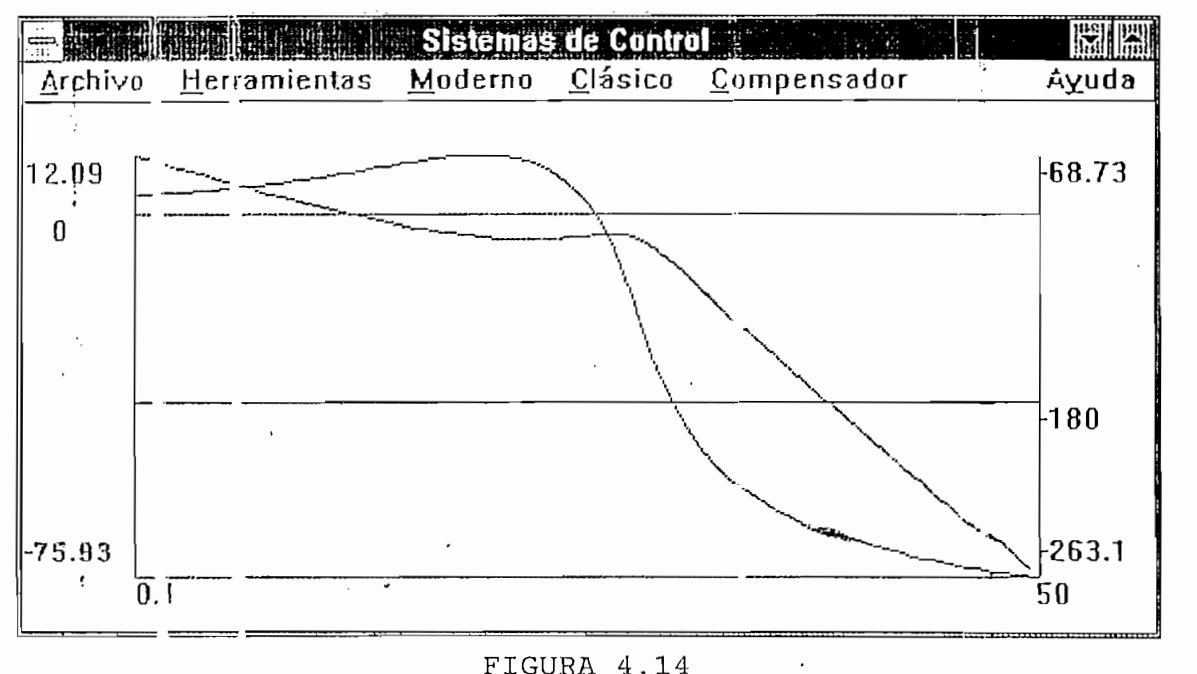

# FIGURA 4.14

e) Diagrama de Nyquist

EJEMPLO 14

Trazar el diagrama de Nyquist de

 $G(s) = 1$ 

 $1 + s$ 

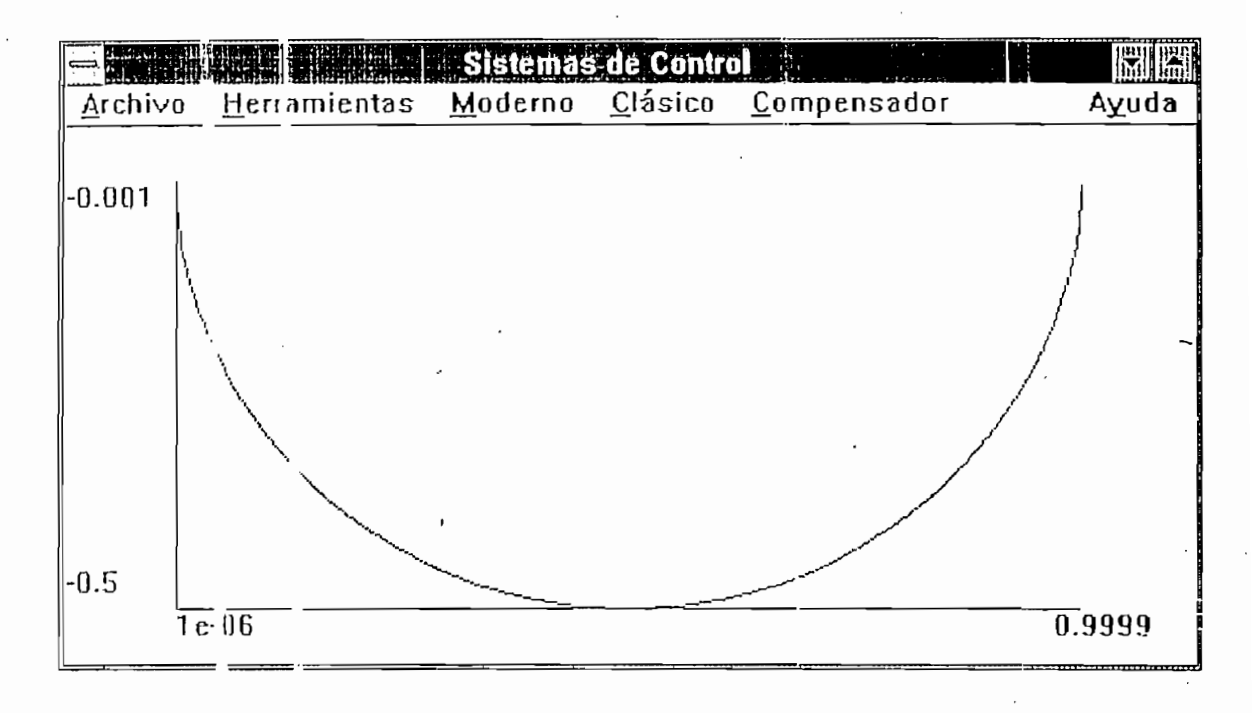

FIGURA 4.15

El programa marca el punto -1+0j, esto se muestra en el siguiente ejemplo.

EJEMPLO 15

Trace el diagrama de Nyquist para

 $G(s) = 40$  $(1 \cdot s) (1 + 2s) (1 + 3s)$   $\ddotsc$ 

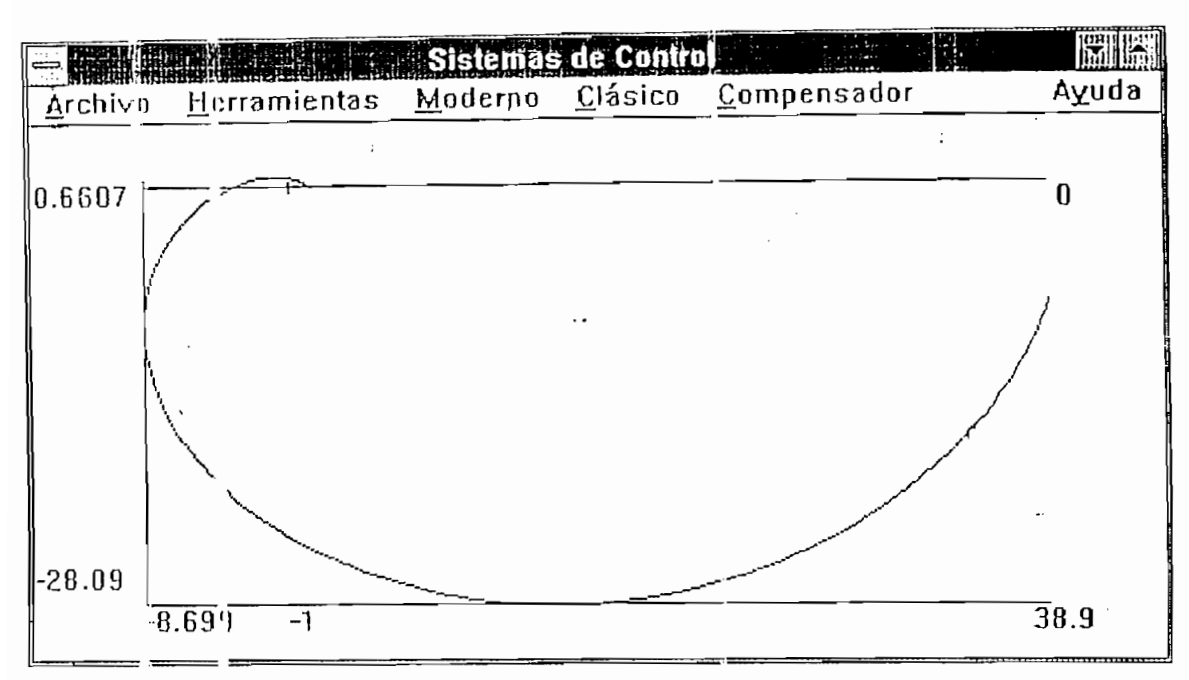

FIGURA 4.16

e) Diagrama de Nichols

EJEMPLO 16

Trace el diagrama de Nichols para el sistema dada en el ejempl $\cdot$  14

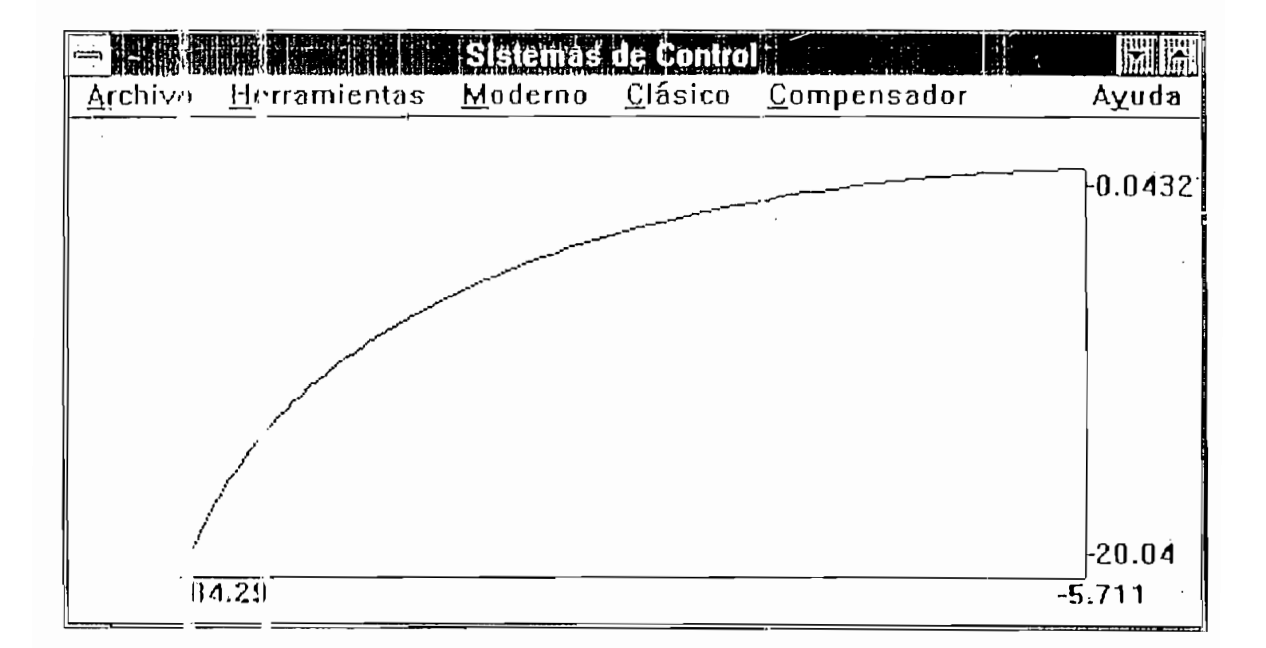

# FIGURA 4.17

 $\mathbb{R}^2$ 

EJEMPLO 17

El diagrama de Nichols para el sistema descrito en el ejemplo 15 es

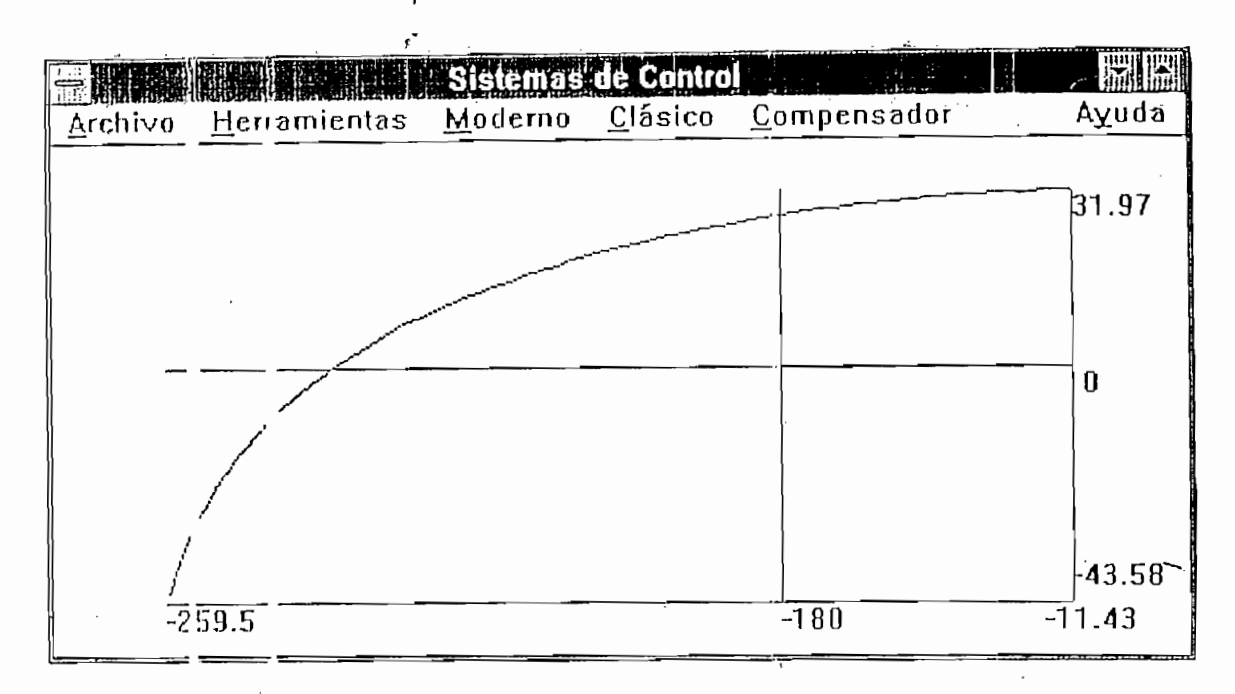

FIGURA 4.18

f) Compensación

EJEMPLO 18

La función de transferencia directa del sistema es

 $G(s) = 4$  $f: (s+7)$ 

La relación de amortiguamiento de los polos de lazo cerrado es 0.5. La frecuencia natural no amortiguada es 2 rad/s. La constante de error estático de velocidad es 2s<sup>-1</sup>.

Se desta modificar los polos de lazo cerrado de modo que se dissenge la fireguencia natural no amortiudada v $_{\rm A}$  = 4 rad/s; sin cambiar el valor de la relación de amortiguamiento.

El compensador necesario para cumplir

estasespecificaciones es

 $G_e(s) = 4.6$ <sup>1</sup> (s+2.9<sup>'</sup>)  $(s+5.4)$ 

Los dingramas del lugar de las raíces son:

Sistema sin compensar

| 開催      | 触情態                                      | <b>Amas de Control A</b> |   | E     |
|---------|------------------------------------------|--------------------------|---|-------|
| Archive | Herramientas Moderno Clásico Compensador |                          |   | Ayuda |
|         |                                          |                          |   |       |
|         |                                          |                          |   |       |
|         |                                          |                          |   |       |
|         |                                          |                          |   |       |
|         |                                          |                          |   |       |
|         |                                          |                          |   |       |
|         |                                          |                          | τ |       |
|         |                                          |                          |   |       |
|         |                                          |                          |   |       |
|         |                                          |                          |   |       |
|         |                                          |                          |   |       |
|         |                                          |                          |   |       |
|         |                                          |                          |   |       |
|         |                                          |                          |   |       |

FIGURA 4.19

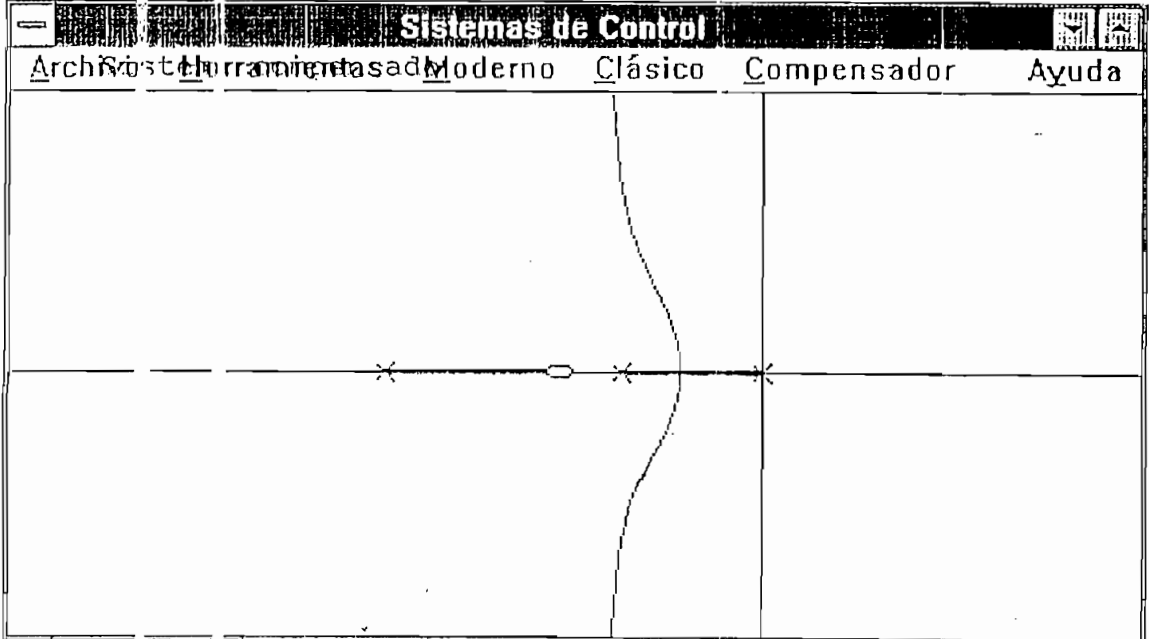

 $-58 -$ 

EJEMPLO 19

La función de transferencia de lazo abierto es  $G_{\rm eff}$  --  $4$  --  $4$  --  $4$  $G(s) = 4$ 

 $s$ (:+2)

Disenar un compensador para el sistema tal que el coeficiente de error estático de velocidad K, sea 20 s<sup>-1</sup>, el margen de fase no sea menor a 50°, y el margen de ganancia sea por la menos 10 db.

El compensador necesario es

 $G_c(s) = 41.7 (s+4.41)$  $(s+1.8.4)$ 

Il diagrama de bode del sistema compensado es

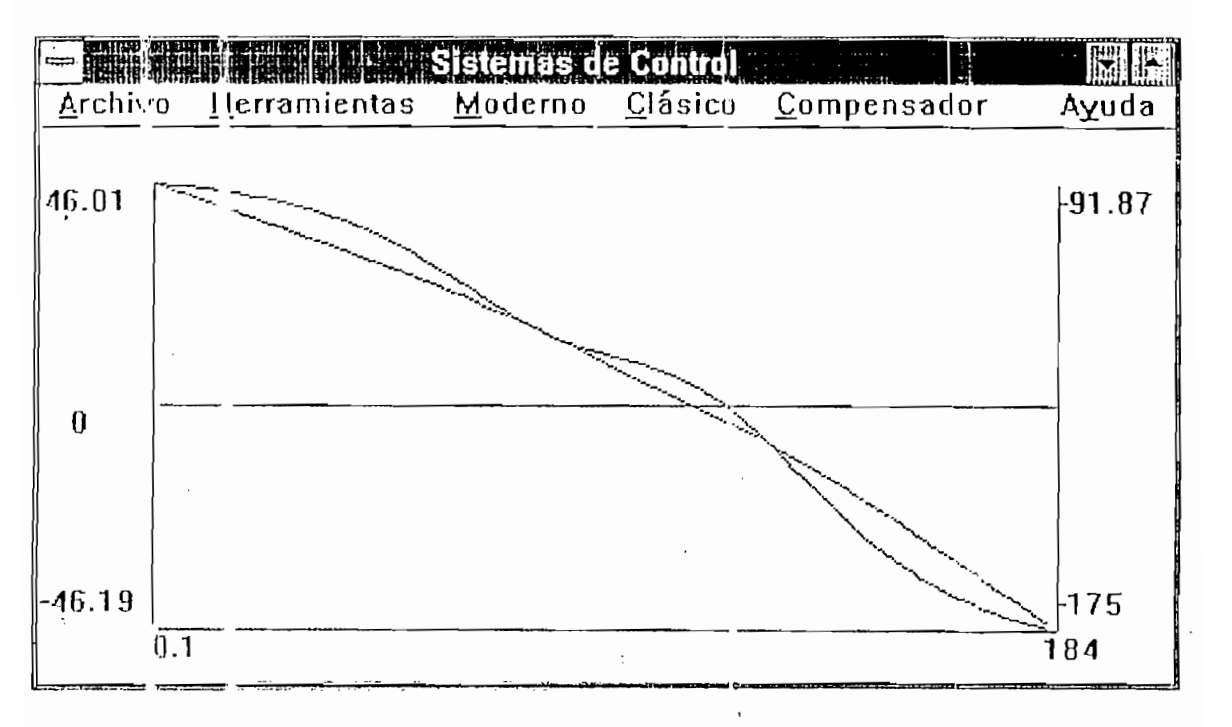

FIGURA 4.20

 $-59 -$ 

Que cumple las características especificadas

EJEMPLO 20

Compensar el siguiente sistema usando un controlador PID.

 $G(s) =$  $\mathbf{L}$  $5(s+1)(s+5)$ 

La ganancia crítica es 30 y el período de oscilación es 2.7 (valores obtenidos del lugar de las raíces)

Esto se verifica con la respuesta en el tiempo del sistema compensado usando un compensador de ganancia 30.

Esto s;e verifica con la respuesta en el tiempo del sistema

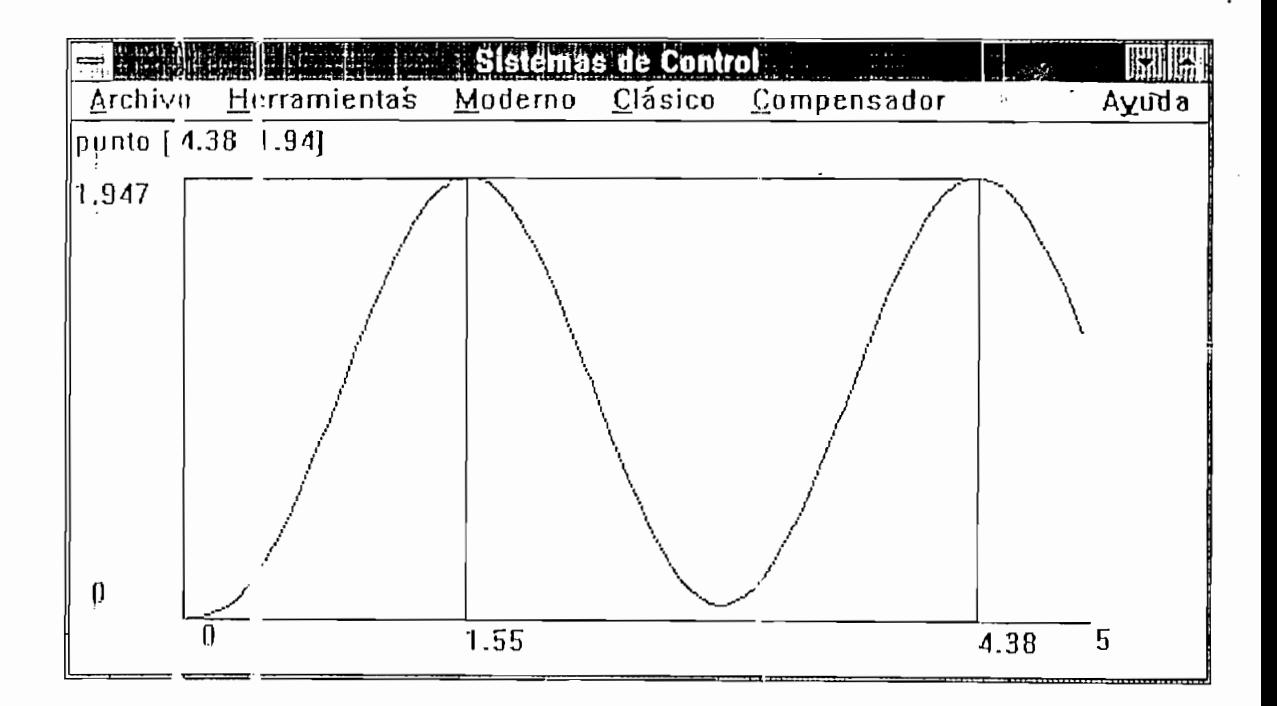

FIGURA 4.21

Usando el método de Zielger Nichols tenemos

De el gráfico hallamos que el período critico es 2.8.

Usando el método de Zielger Nichols tenemos

 $Kp = 0.6$   $Kcr = 1.8$  $T1 = .5$  Pcr = 1.4  $Td = .125$  Pcr = 0.351

 $\mathcal{R}^{\mathcal{A}}_{\mathcal{A}}$  , and the 18 Kecr  $\mathcal{A}^{\mathcal{A}}_{\mathcal{A}}$  , and the 18 Kecr  $\mathcal{A}^{\mathcal{A}}_{\mathcal{A}}$ 

Entonces el compensador es

$$
Gc(s) : 6.1223(s+1.4235)^2
$$

La respuesta en el tiempo del sistema compensado es

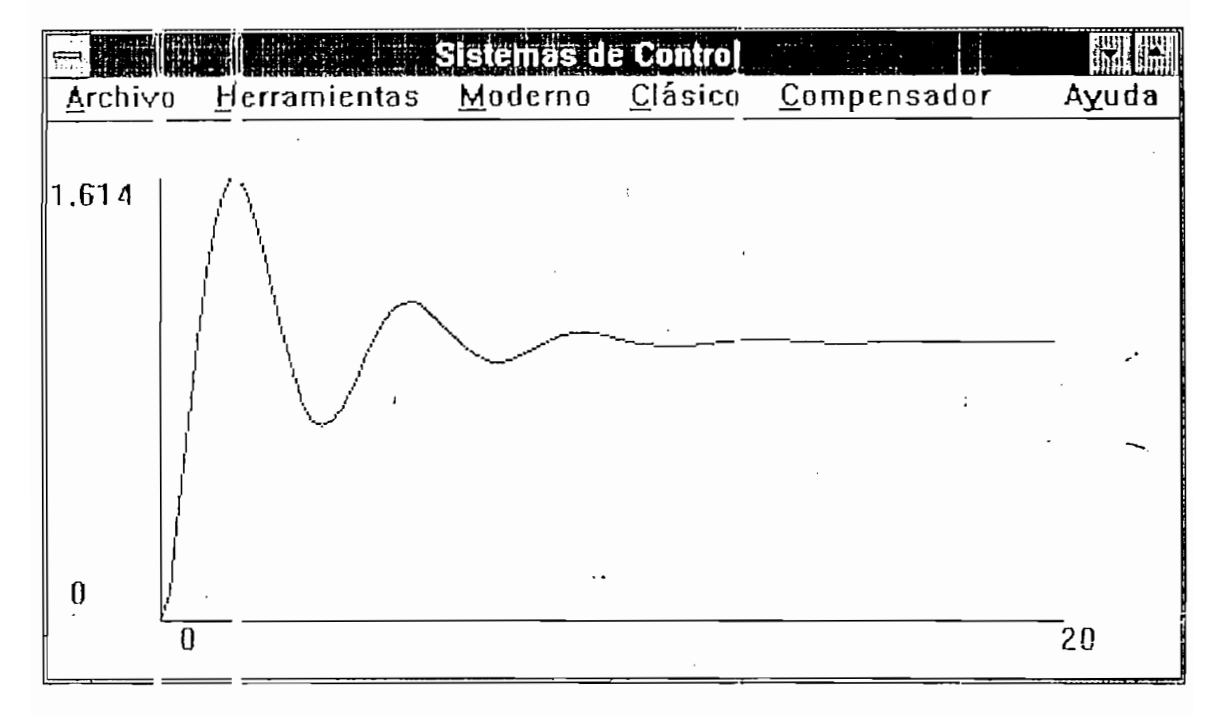

FIGURA 4.22

que tiene un sobreimpulso de 61.4 %

Para reducir el sobreimpulso a 18% se usa el compensador

 $\mathbb{R}^2$ 

 $GC(s) = 13.846(s+0.65)^2/s$ 

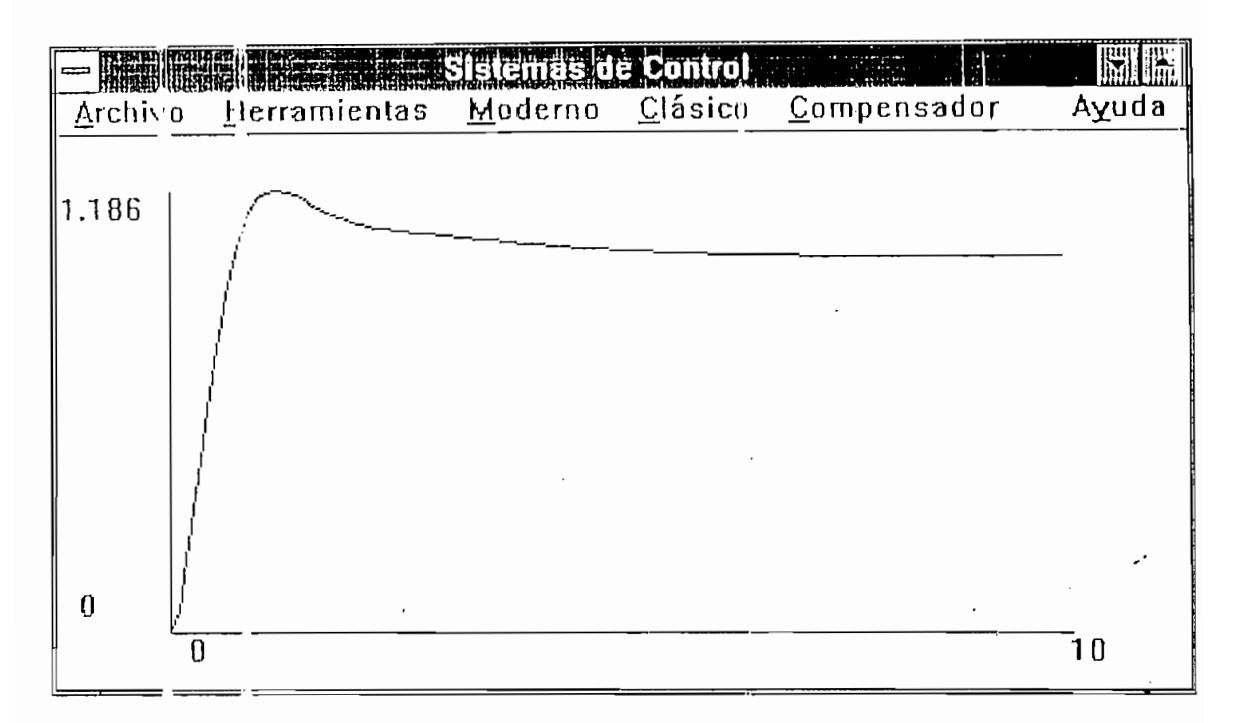

 $\begin{bmatrix} 1 & 0 & 0 & 0 & 0 \\ 0 & 0 & 0 & 0 & 0 \\ 0 & 0 & 0 & 0 & 0 \\ 0 & 0 & 0 & 0 & 0 \\ 0 & 0 & 0 & 0 & 0 \\ 0 & 0 & 0 & 0 & 0 \\ 0 & 0 & 0 & 0 & 0 \\ 0 & 0 & 0 & 0 & 0 \\ 0 & 0 & 0 & 0 & 0 \\ 0 & 0 & 0 & 0 & 0 \\ 0 & 0 & 0 & 0 & 0 \\ 0 & 0 & 0 & 0 & 0 & 0 \\ 0 & 0 & 0 & 0 & 0 & 0 \\ 0 & 0 & 0 & 0 &$ vel se rictementa ra danancra hiohorcronar a para ra velocidad de respuesta aumenta, pero se incrementa el<br>sobreimpulso máximo hasta un 28 % como lo indica la figura

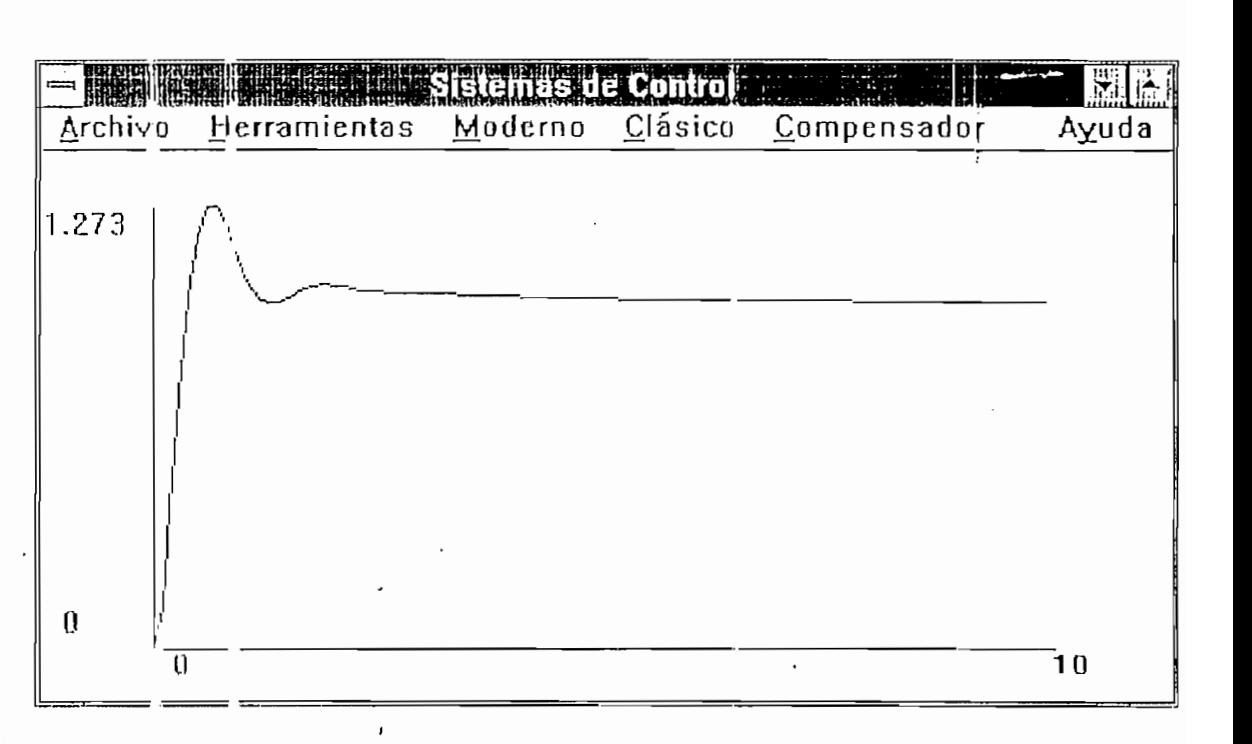

FIGURA 4.24

Considare el sistema con realimentación unitaria, cuya<br>función de transferencia de lazo abierto es

 $s(s+0.5) (s^2+0.6s+10)$ 

trans et araditame de pous para esta transion de transferencia de lazo abierto, trace también el diagrama de Nichols. Finalmente, represente el diagrama de Bode para la<br>función de transferencia de lazo cerrado.

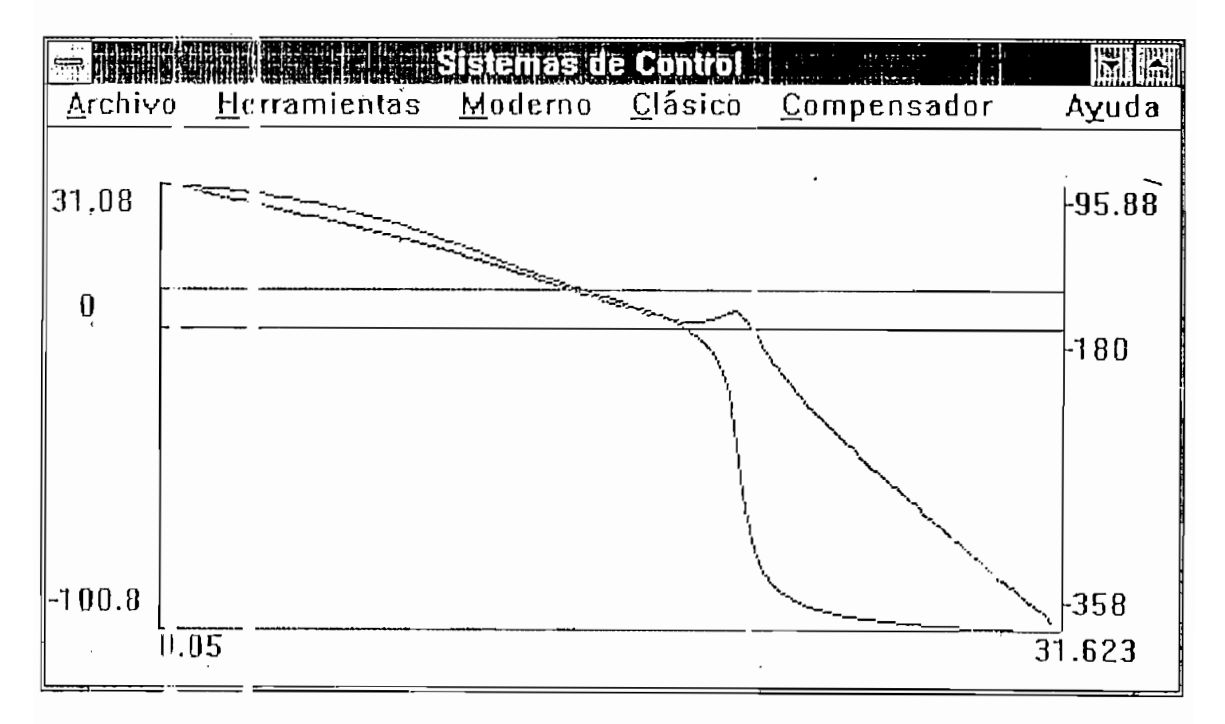

# FIGURA 4.25

 $\label{eq:2} \frac{1}{4\pi}\int_{0}^{\infty}\frac{dx}{\sqrt{2\pi}}\,dx\,dx$ 

Diagrama de Nichols

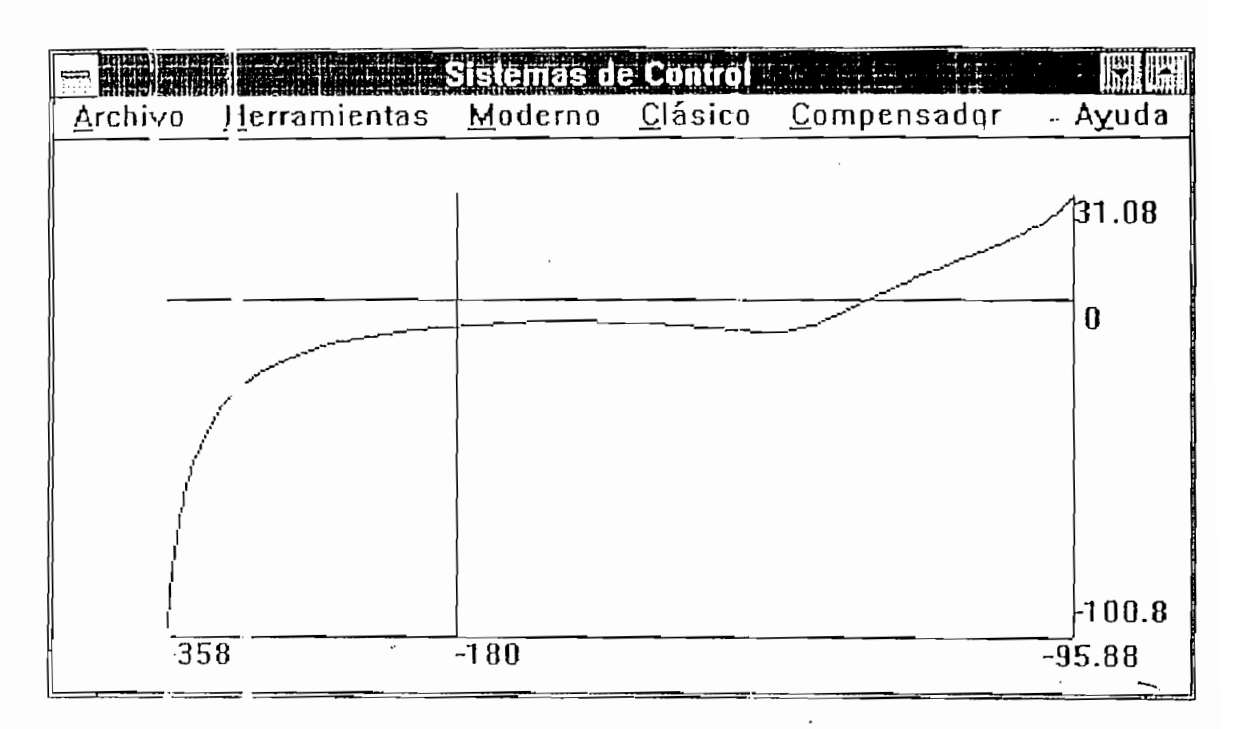

FIGURA 4.26

Diagrama de Bode de G(jw)/[1+G(jw)]

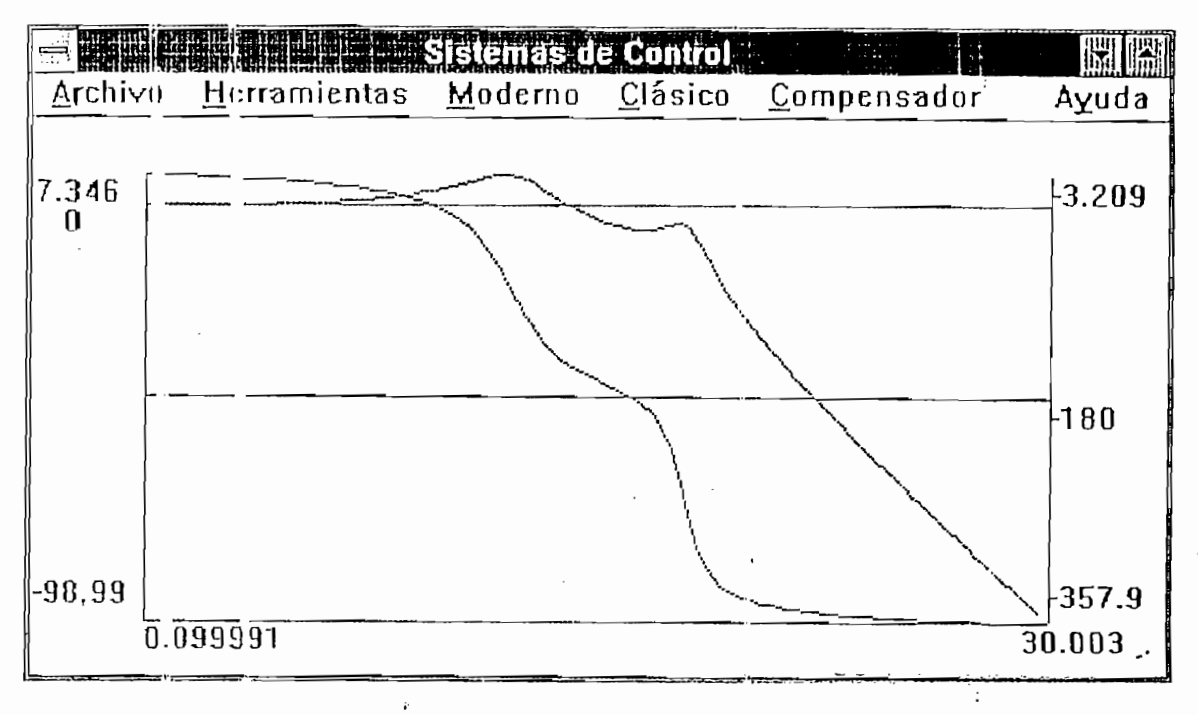

FIGURA 4.27

La respuesta en entrada impulso es:

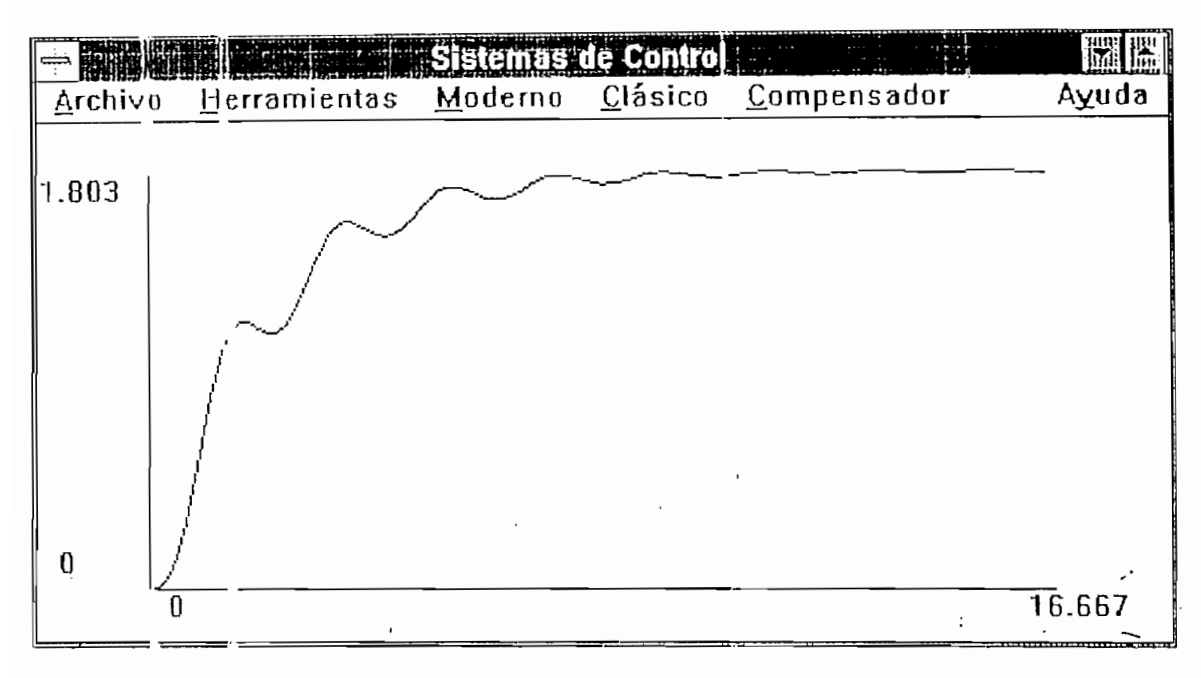

FIGURA 4.28

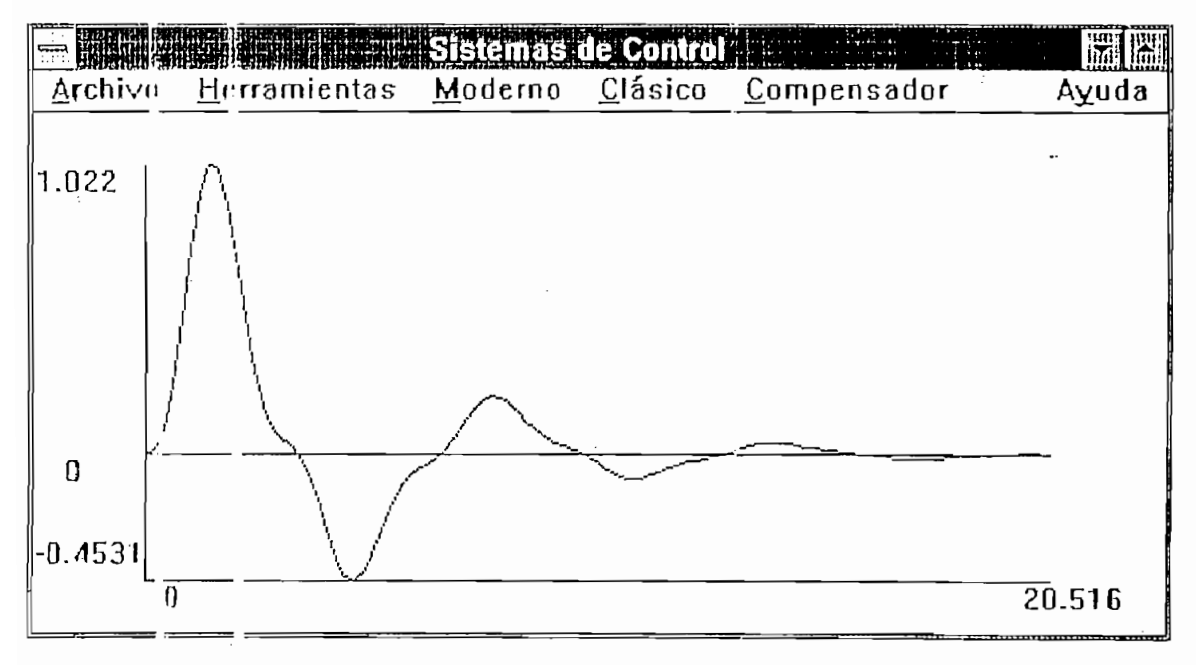

FIGURA 4.29

Análisis en variables de estado

Considere la siguiente matriz A:

 $A =$  $\overline{O}$  $\mathbf{1}$  $\overline{0}$  $\Omega$ <sup>-</sup>  $\Omega$  1  $6 - 11 - 6$ 

Determine la ecuación característica y los valores propins. Los Resultados son:

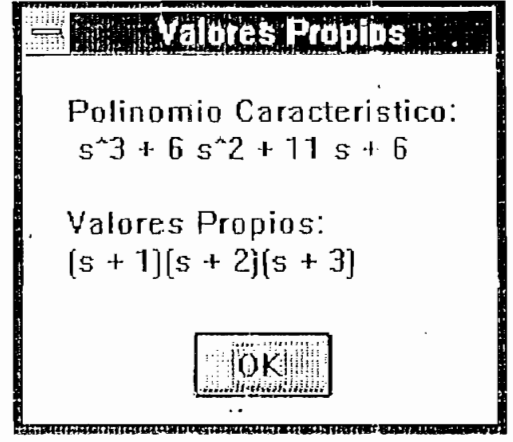

 $\mathbf{r}$ 

Figur B.30

Dada la matriz A

 $A =$  $\overline{1}$  $\overline{0}$  $\overline{c}$  $($ 

Determine el polinomio característico, los valores propins, la matriz  $(sI - A)^{-1}$ , y la matriz  $e^{At}$ 

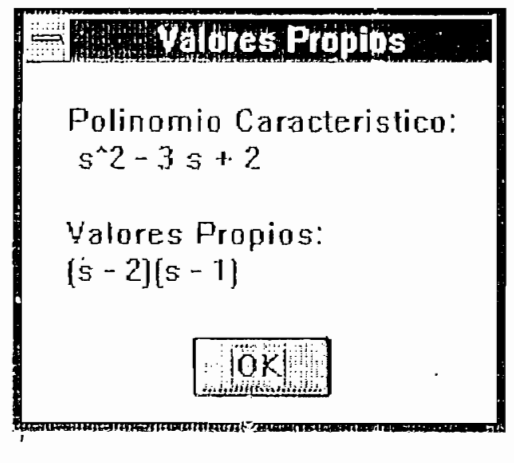

FIGURA 4.30

 $\ddot{\phantom{0}}$ 

 $(sI - A)^{-1}$  nos da

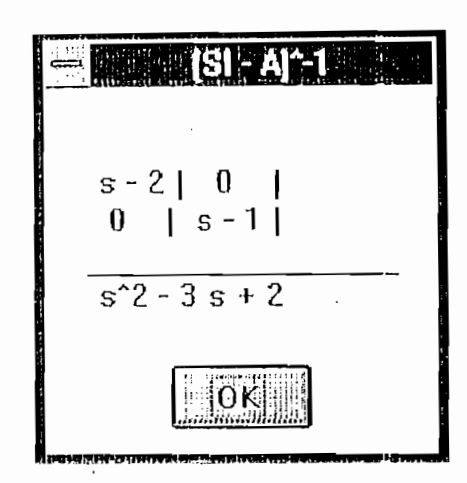

FIGURA 4.31

y la matriz e<sup>nt</sup>

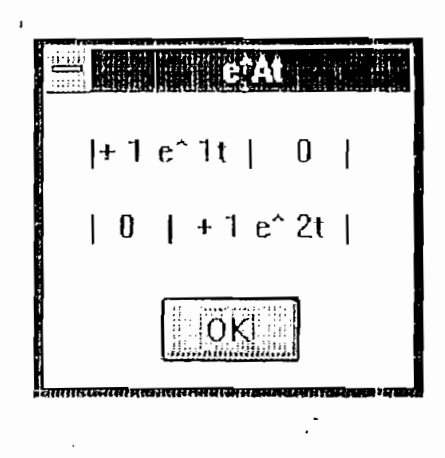

FIGURA 4.32

 $\ddotsc$ 

 $\mathcal{L}^{\bullet}$ 

 $\pm$ 

Con valores múltiples tenemos

 $\bar{I}$ 

 $1$  $\mathsf{O}$  $A =$  $\circ$  $0\qquad1$  $\epsilon$  $\mathsf{O}$  $-3$  $\mathbf{1}$  $\overline{\mathbf{3}}$ 

 $\mathcal{F}^{\text{max}}_{\text{max}}$  and  $\mathcal{F}^{\text{max}}_{\text{max}}$ 

El polinomio característico y los valores propios son:

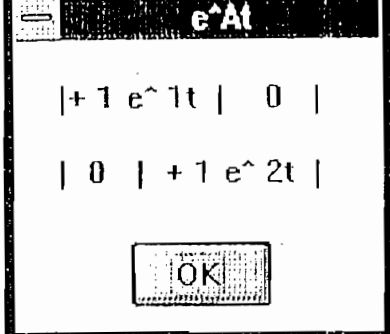

 $\cdot$  FIGURA 4.33

El calculo de e<sup>n</sup> esta grabado en el archivo eat.mtz cuyo contenido es

El calculo de eAL esta grabado en el archivo eat.mtz cuyo

 $+$  0.5 t $+$  0.5 t $+$  1 e  $-$ 1 t $+$  1 e  $-$ 1 e  $-$ 1 e  $-$ 1 e  $-$ 1 t $-$  1 e  $-$ 

 $+ 0.5$  t<sup>o</sup> 2 e<sup>o</sup> 0.99t + -1 t<sup>o</sup> 1 e<sup>o</sup> 1t + 1 e<sup>o</sup> 1t | + -1 t<sup>o</sup> 2  $e^0.99! + 1 t^1 e^1 t$  | + 0.5 t<sup>2</sup> e<sup>o</sup>0.99t |

 $| + 0.5$  t<sup>2</sup> e<sup>o</sup>.99t |  $+ -0.99$  t<sup>2</sup> e<sup>o</sup>.99t + -1 t<sup>2</sup> e<sup>o</sup>lt + 1  $e^{\sim}$  1t |  $\sim 0.49$  t<sup>2</sup>  $e^{\sim}$ 0.99t + 1 t<sup>2</sup>  $e^{\sim}$ 1t |

 $t$ <sup>2</sup> e<sup>o</sup>0.99t + 1 t<sup>o</sup>1 e<sup>o</sup>1t |  $+$  -0.99 t<sup>o</sup>2 e<sup>o</sup>0.99t + -3 t<sup>-1</sup> e<sup>-1</sup>t | + 0.49 t<sup>-2</sup> e<sup>-</sup>0.99t + 1.99t<sup>-1</sup> e<sup>-1</sup>t + 1 e<sup>-</sup>1t |

Obtenga la respuesta temporal del siguiente sistema

OJitencra la respuesta temporal del siguiente sistema

**Contractor** 

 $x1 = 0$  1 X1 0 u  $x2 -2 -3 X2$  $\mathbf{1}$ 

 $u(t) = 1(t)$ 

Primero obtenemos la matriz de transición de estado que esta dada por  $L^{-1}[(\vec{S1} - A)^{-1}]$ 

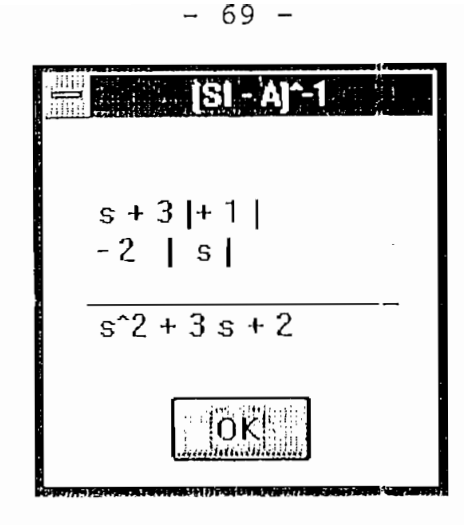

FIGURA 4.34

 $\cdot$ 

Si el estado inicial es cero entonces

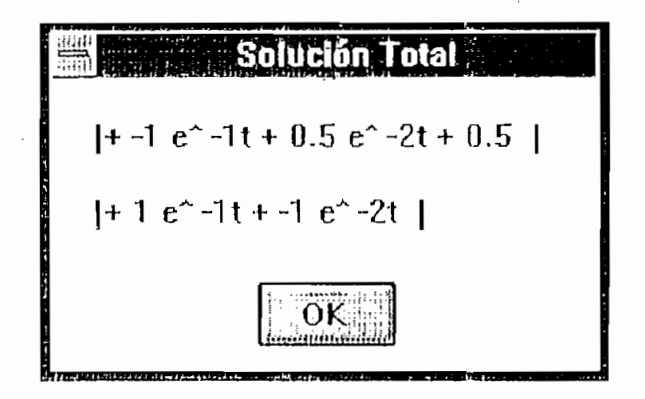

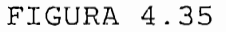

Determinar si el sistema es controlable

 $A = 1$  1  $B = 1$  $\overline{O}$  $-1$  $\circ$
## Los resultados del programa son

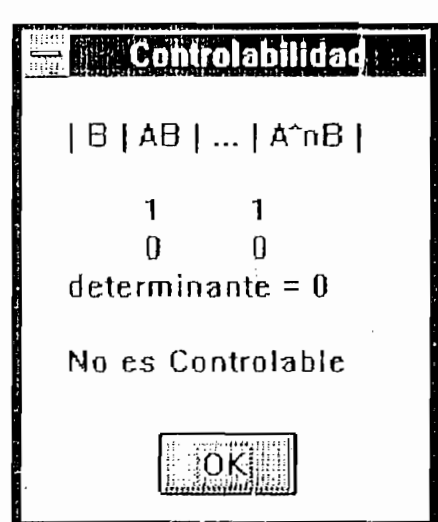

FIGURA 4.36

 $\ldots$ 

FIGURA 4.36

Para el sistema

 $A = 1$  1  $B = 0$  $2 - 1$  $\overline{1}$ 

Los resultados son

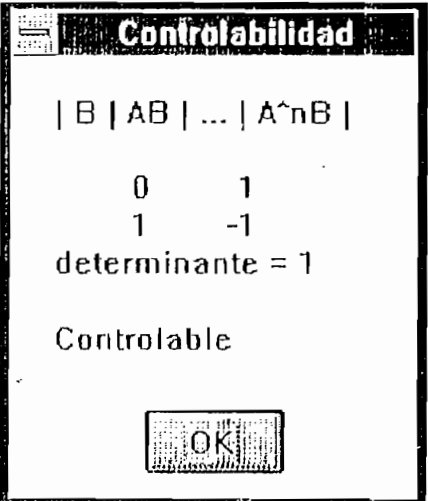

FIGURA 4.37

 $\blacksquare$ 

FIGURA 4.377 (1999)<br>Figura 4.377 (1999)

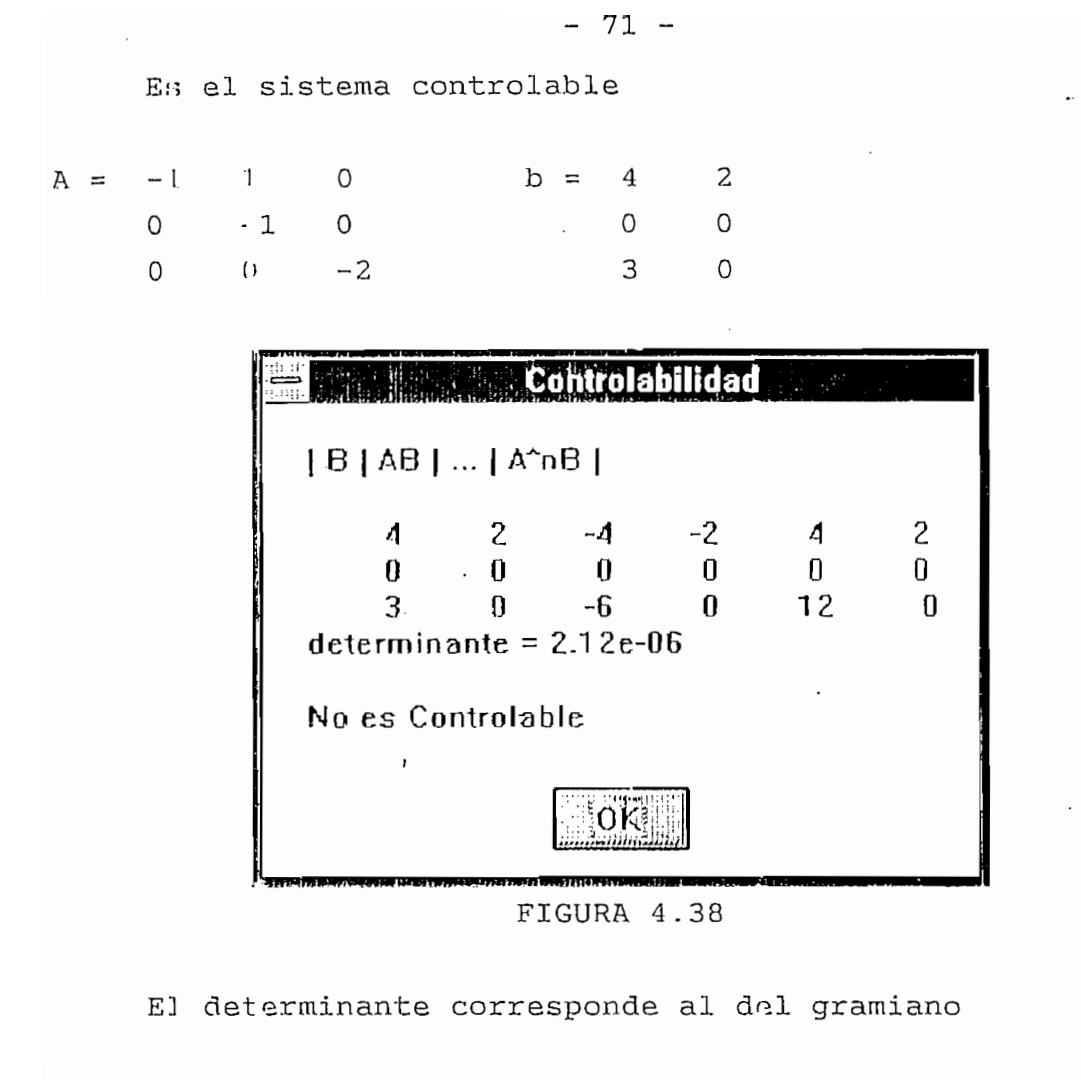

Es el siguiente sistema observable

 $A = 1$  1<br>-2 -1  $-2$ 

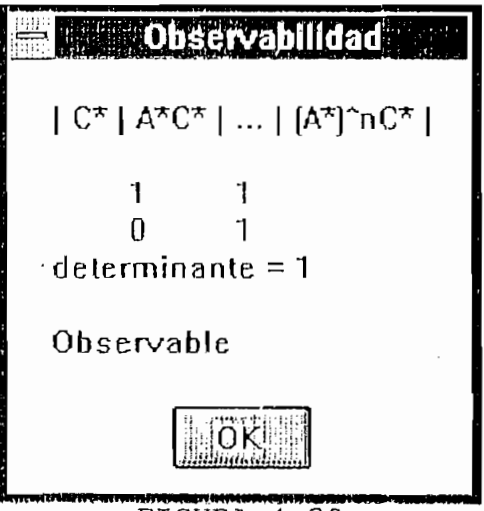

Muestie que el siguiente sistema no es observable

$$
A = 0 \t 1 \t 0 \t C = 4 \t 5 \t 1
$$
  
0 \t 0 \t 1  
-6 \t 11 \t -6 \t ...

el programo nos da

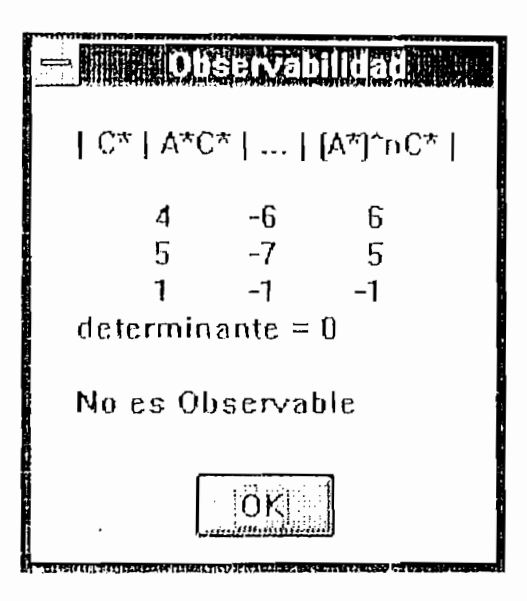

FIGURA 4.40

E.IEMPL() 25

Considere el ejemplo del péndulo invertido, montado en un carro con propulsión a motor. Se desea mantener vertical al péndulo invertido en presencia de perturbaciones.

Diseña un sistema de control de modo que dada cualquier condictón inicial, el péndulo sea llevado de retorno a la posición vertical al igual que el vehículo

 $\Lambda =$  $\mathbf{1}$  $\circ$  $\Omega$  $\mathsf{O}$  $20.601$  $\overline{O}$  $\overline{0}$  $\circ$  $\Omega$  $\mathsf{Q}$  $\Omega$  $\Box$  $-0.4905$  $\overline{0}$  $\mathbf 0$ O  $C = 1$  $\Omega$  $\mathsf{O}$  $B =$  $\Omega$  $\Omega$ 

 $-73 0 \qquad 1 \qquad 0$  $-1$  $\overline{O}$  $\mathsf{O}$  $0.5$ 

Se utiliza el control de realimentación de estado

Se verifica que el sistema es de estado completo controlable

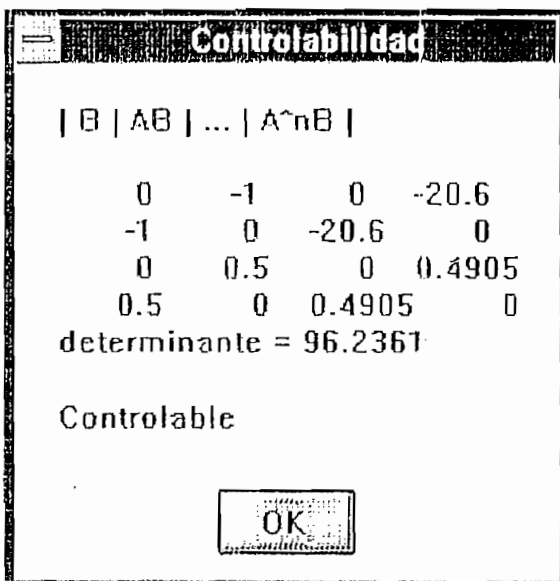

FIGURA 4.41

La ecuación característica esta dada por

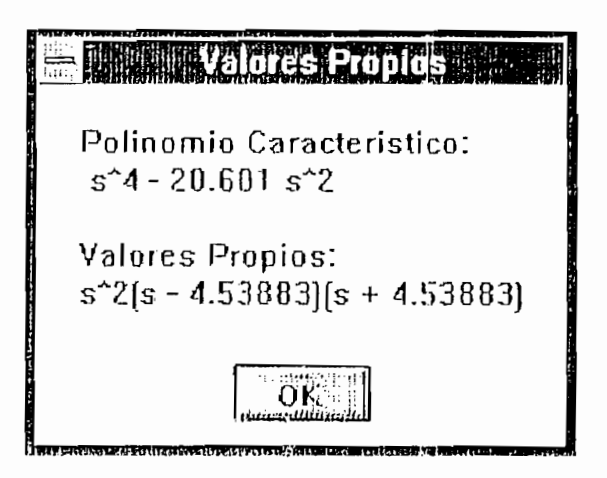

FIGURA 4.42

Con esto podemos obtener la matriz de ganancia de realimentación K =  $[-298.15 -60.697 -163.099 -73.394]$ , con condiciones iniciales  $x1 = 0.1$ ,  $x2 = 0$ ,  $x3 = 0$ ,  $x4 = 0$ , La matriz A del sistema compensado es

1 0 0  $-277.549 -60.697 -163.099 -73.394$  $\overline{0}$ 140.5845 **0.3485 36.3485 36.3485 36.3485 36.3485 36.3485 36.3485 36.3485 36.3485 36.3485 36.3485 36.** 148.5845 30.3485 81.5495 36.697

A = O 1 O O

La respuesta en el tiempo del sistema es

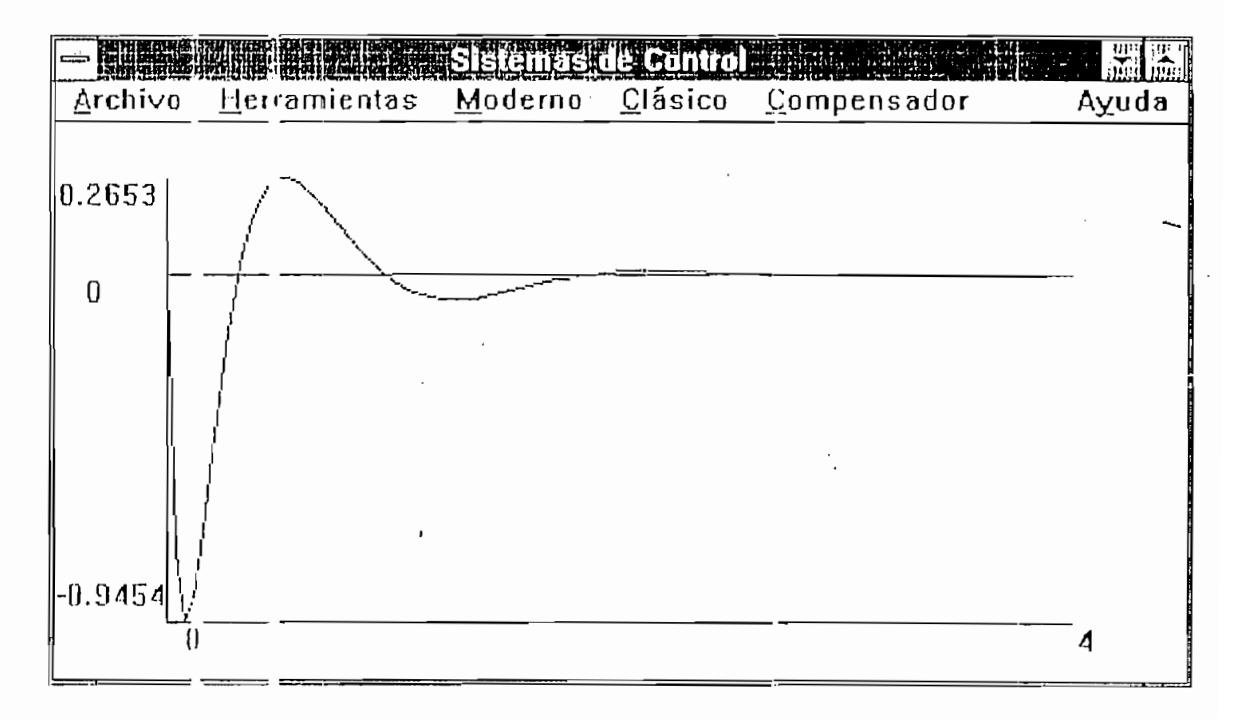

FIGURA 4.43

 $x(t)$  es

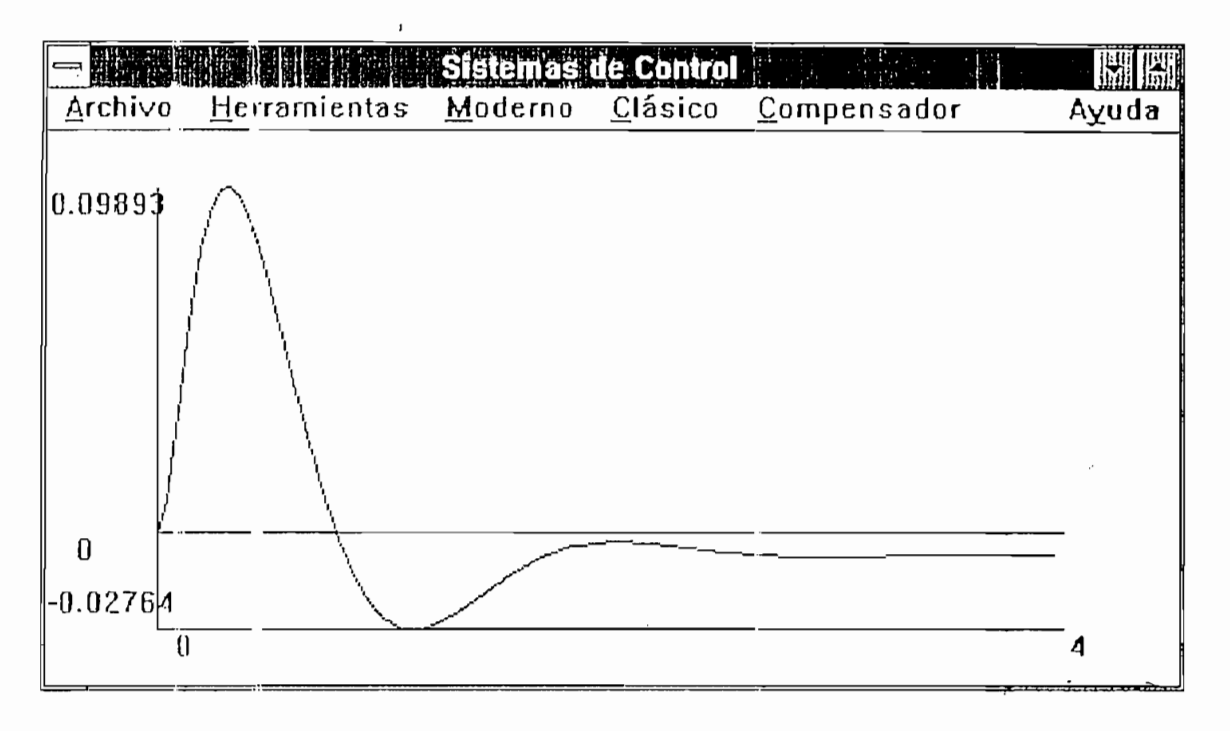

FIGURA 4.44

 $x4(t)$  es

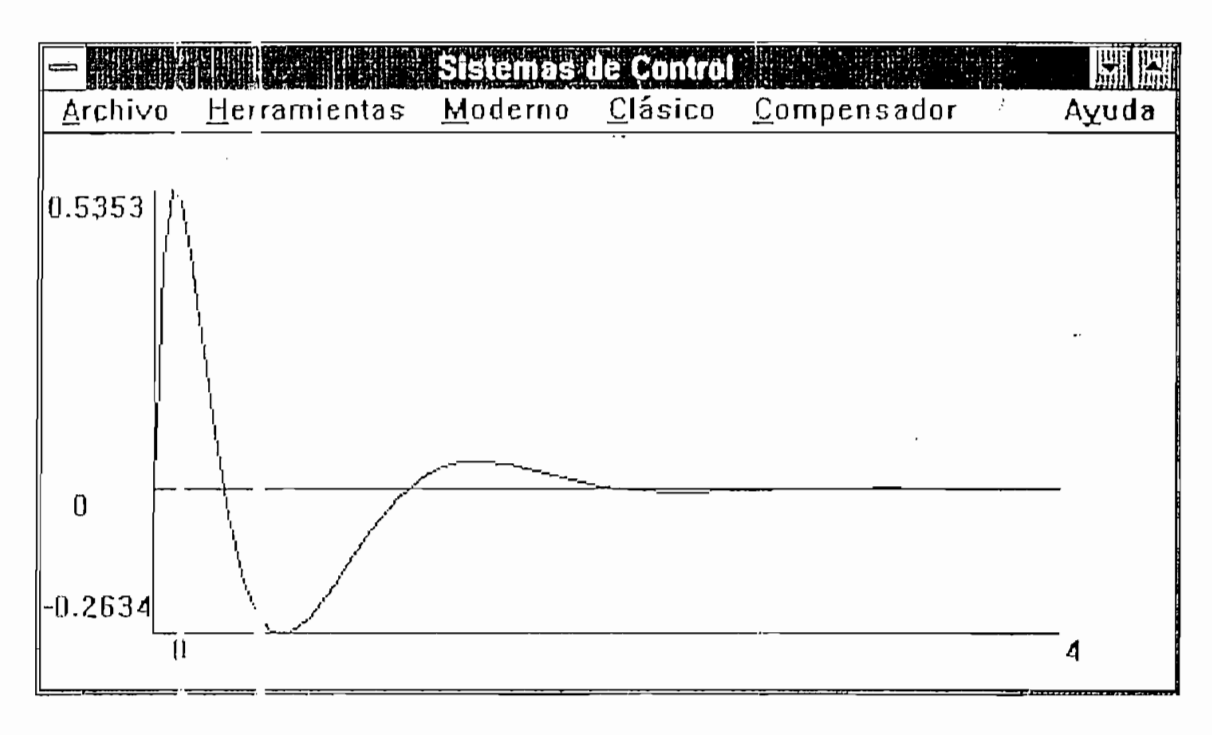

FIGURA 4.45

ï

 $x1(t)$  es

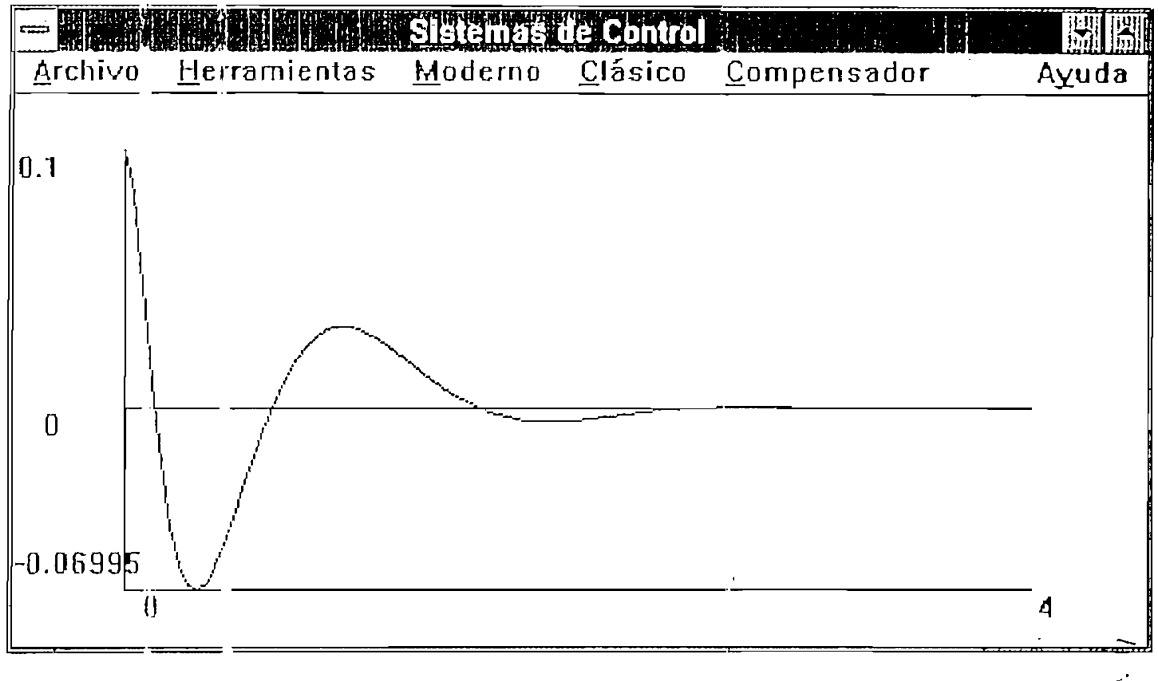

FIGURA 4.46

 $\ddot{\phantom{a}}$ 

 $\hat{\boldsymbol{\beta}}$ 

 $\frac{1}{2}$ 

## CAPITULO V CONCLUSIONES Y RECOMENDACIONES

 $\mathbf{I}$ 

 $\frac{1}{2}$ 

 $\sim 10$ 

 $\bar{1}$ 

### 4.1 CONCLUSIONES

- La gran difusión de computadores personales, permite utilizar las computadoras personales para analizar sistemas de control con mucha facilidad y exactitud.
- El compilador usado (Borland C ++ 3.0) permite producir aplicaciones de Windows, lo que nos produce las siguietes ventajas con respecto a DOS, como son principalmente:
	- Sistema Multitarea.
	- Pantallas redimensionables.
	- No necesita capturadores gráficos.
	- Uso de comandos comunes a todas las aplicaciones de Windows.

La principal desventaja, de trabajar bajo Windows es su

- La principal desventaja, de trabajar bajo Windows es su velocidad, sin embargo este programa es más rápido que el programa CC que corre bajo DOS.

Respecto al programa usado como base para desarrollar esta tesis tenemos:

- El programa CC es más completo, que el desarrollado en esta tesis, pero debe recordarse que fue desarrollado por cientos de personas.
- El obtener la respuesta de sistemas de manera literal, permite dar facilidades al usuario para analizar emas, pero complica el programa. El análisis usando variables de estado no lo realiza de manera literal, el programa CC.

Como limitaciones del programa podemos mencionar lo siguiente:

El grado máximo del numerador o denominador de la función de transferencia usada es 10, esto es suficiente ya que el modelo matemático, de un sistema físico generalmente se ruduce a una función de transferencia de grado 2 o 3.

- El programa dará resultados erroneos cuando la función de transferencia tenga polos o ceros que contengan raices imaginarias repetidas.
- Si en el ingreso de la función de transferencia, existe un error no identificado, el archivo que contiene la información de la función de transferencia será dertruido; al iniciar el programa nuevamente, el programa no se cargará, para solucionar el problema cree un archivo (en formato ASCII) llamado funcion.ft con la información 0 1 0 1.

Los ejemplos presentados en esta tesis y otros que se han desarrollado nos indican lo siquiente:

- Los ejemplos presentan resultados que son muy satisfactorios, lo que da validación al programa.
- $E1$ des urrollo de los ejemplos resultó muy sencillo gracias a las facilidades de uso y flexibilidad que presenta el programa.

Con respecto a las subrutinas desarrolladas tenemos:

El teñe r el listado de un programa/ permite usar las

- El tener el listado de un programa, permite usar las subrutinas desarrolladas en nuevas aplicaciones, e los ruso modificar las mismas para cumplir
- $F<sub>1</sub>$ nivel al que está desarrollado este programa (programación orientada a objetos), es similar al nivel en al que se realizan los programas en la actualidad.
- El programa presentado en esta tesis es una herramienta muy útil para el análisis y diseño de sistemas de control. tanto en lo qua respecta a sistemas de una entrada una salida (usando métodos clásicos) o de múltiplos entradas y múltiples salidas (teoría de control<br>modernai. Las facilidades de uso, así como la velocidad

de respuesta son superiores a las del programa que se ha tomado como base el programa CC.

Un programa complejo y extenso como el realisado en esta

- 80 -

- Un programa complejo y extenso como el realizado en esta tosis no puede estar libre de errores en su primera varsion, y siempre se pueden realizar mejoras.

### $4.2$ RECOMENDACIONES

En base a la experiencia adquirida durante el desarrollo de esta tesis, se dá las siquientes recomendaciones en cuanto a la implementación de uno o varios programas que complementen al programa desarrollado. El programa podría cumplir las siquientes características:

- Determinar automáticamente el compensador necesario para cumplir ciertos requerimientos en tiempo y frecuencia.
- Compensación en la realimentación.
- Posibilidad de usar un compensador ON-OFF.
- Compensar un sistema descrito en variables de estado, usando realimentación de estado y/o control óptima.
- Encontrar la función de transferencia equivalente de un sistema descrito en variables de estado.
- Desarrollar un programa similar usando control discreto.
- Identificación e ingreso de la función de transferencia de una planta real, usando una tarjeta de adquisición de<br>datos

Este  $c$ s un campo tan amplio que seguramente quedan muchas cosas más por hacer, por lo que no es necesario hacer más recomendaciones.

"Ingeniería de Control Moderna",<br>Pretince-Hall Internacional, 1973. "Sistemas Automáticos de Control",<br>Prentice-Hall Internacional, 1970. "Computer Aided Control Systems",<br>System Technology, 1985. "Borland C++ 3.1 Object-Oriented Programming", Prentice-Hall Computer<br>Publishing, 1992. "Turbo C++ Programming", Addison-<br>Wesley, 1990.

# ANEXO A **LISTADO DEL** PROGRAMA

 $\sim$ 

 $\bar{t}$ 

 $\mathcal{A}$ 

 $\sim 10^{-10}$ 

 $\sim$ 

 $\ddot{\phantom{a}}$ 

```
/\star\sim simals necesarias necesarias necesarias necesarias para el calculo de calculo de calculo de calculo de ca
** sima.cup. - Subrutinas necesarias para el calculo de
x +Matrices en el espacio de estado
** Proyecto: CONTROL MODERNO
** Revisión: 20 de Enero 1994
** Revision: 20 de Enero 1994
** Comenarios: Este archivo contiene 6 funciones necesarias
k -para obtener (SI-A)<sup>-</sup>-1, e<sup>2</sup>t, integral de e<sup>2</sup>At
** Funciones bairstow, muestra de polinomios, transformada
** llamadas: inversa de Laplace, expancion en fraciones
*\frac{1}{2} variables
\star/#include <iostream.h>
#include <string.h>
#include <stdio.h><br>#include <stdlib.h>
      f(x) f(x) f(x) f(x) f(x)\frac{1}{\sqrt{2}}#include <complex.h><br>#include "moderno.h"
void far escribe(char *arch[], float x_leer[], int n);
void far mostrar_matriz(int n, float matriz[][max m], int
tipo entrada, float pc[], char s[]);
void far mostrar_matriz(int n, int m, float matriz[][max_m],<br>char s|]);
      void ftir mostrar_matriz ( int n, float matriz [] [max_rn.] [max_m] ,
      \lim_{n \to \infty} \max_{\min} \min_{\min} \min_{\min}int tipo entrada, float pc[], int m, char s[ ] ) ;
void far mult_anxb(int n, int m, float a[][max_m], float
b[ ][max_m], float c[ ][max_m], int opcion, char s[ ]);
void far mult_bxu(int n, int m, float b[][max_m], float u[],<br>float bxu[]);
      \sum_{i=1}^n \sum_{j=1}^n [max\sum_{i=1}^n ] \sum_{j=1}^n [matrix \sum_{i=1}^n ] \sum_{i=1}^n and \sum_{i=1}^n , \sum_{i=1}^n and \sum_{i=1}^n and \sum_{i=1}^n and \sum_{i=1}^n and \sum_{i=1}^n and \sum_{i=1}^n and \sum_{i=1}^n and \sum_{i=void far mult_exb(int n, float matriz[][max_m][max_m],<br>float b[], float matriz1[max_m][max_m]);
      \sum_{i=1}^n first and \sum_{i=1}^n [ \sum_{i=1}^n [ \sum_{i=1}^n [ \sum_{i=1}^n ] \sum_{i=1}^nt \sim to the sympath t \sim
```

```
void Tar ¡.umafint m, float a[], int n, float b[], int &max,
void far suma(int m, float a[], int n, float b[], int &max,
     \mathfrak{r}_i respectively. For a respectively interesting \mathfrak{r}_ivoid far resp total(int n, float a[ ] [max \, m], float
b[][max_m], int tipo_entrada, float pc[], char s[]);
/*
** funcion traza retorna la suma de los elementros de la
** diagonal de la matriz tridimencional A
\star /
     float far tra\sigmaat far tra\sigmaat a[ ] \sigma [ ] \sigma [ ] \sigma [ ] \sigma [ ] \sigma [ ] \sigma [ ] \sigma [ ] \sigma [ ] \sigma [ ] \sigma [ ] \sigma [ ] \sigma [ ] \sigma [ ] \sigma [ 
float far traza(int n, float a[][max_m][max_m], int k)
\{\frac{1}{\sqrt{2}}float suma=0;
       for(i=0; i\leq n; i++) suma=a[i][i][k]+suma;
      f \circ r(i : 0; i < n; i++) a[i][i][k]=a[i][i][k]-suma/k;
      return -suma/k;
\mathcal{E}/*
** Multiplica a*b(k) y lo almacena en b(k+1)* /
void far producto(int n,
                                           float
                                                      a[][max_m],
                                                                         float
b[][max_m][max_m], int k)
\{int i, j, l;
      float suma;
            for ( ii) is a finite set of \mathcal{F}^{\mathcal{G}}_{\mathcal{G}} is a finite set of \mathcal{F}^{\mathcal{G}}_{\mathcal{G}}for(i=0;i<n;i++)\sqrt{ }for(j=0;j < n;j++)C
             \mathcal{L}_{\mathcal{L}}\epsilon = 0; \epsilonfor(l=0; l \le n; l++)suma[i][1]*b[1][j][k]+suma;b[i][j][k+1]=suma;
```

```
-84 -\overline{1}\mathcal{E}\mathcal{E}/*
**---- ---- Muestra (sI-A) -------------------
* /
void far mostrar_matriz(int n, float matriz[][max_m][max_m],
char s[[] )\{int i,j,k,m,maxim[max_m],temp;
      float pol(max_m];char \lceil 200 \rceil;
      s! rcpy(s1, "");
      f(r(j:0;j<n;j++)\left\{ \right.maxim[j]=2;j or (i=0; i \le n; i++)\mathcal{L}_{\mathcal{L}}for(k=0; k<n; k++)pol[k]: matriz[i][j][k];
                   mostrarp(n-1, pol,s);if (strlen(s) > maxim[j]) maxim[j] = strlen(s);
            \mathcal{E}\mathcal{E}for(i=0;i<n;i++)\{\text{strcat}(s1,''\n'');
            for(j=0;j<n;j++)₹
                   for(k=0; k<n; k++) pol[k]=matrix[i][j][k];mostrarp(n-1, pol,s);if (strlen(s) < 2) strcpy(s, "0");
                   temp=strlen(s);for(m=0; m<(maxim[j]-temp)/2; m++) streat(s1,"
```

```
-85 -
```
 $\mathbf{u}$ );

```
strcat(s1, s);for(m=0; m<(maxim[j]-temp+1)/2; m++strcat(sl,n - n);
                   \text{strcat}(s1, "|");
             \mathbf{I}\mathcal{F}\mathcal{E}\frac{1}{x}** integral de e<sup>-</sup>at si opcion =1 fraciones parciales
 \cdot * /
 void far mostrar_matriz(int n, float matriz[][max_m][max_m],
 int tipo_entrada, float pc[max_m], int m1, char s1[])
 \left\{ \right.int i,j,k,m,l;float pol[max_m];
       char s[20*max_m];
       int opcion=0;
       strcpy(sl,"");
       for(i=0; i<n; i++)if (i!=0) streat(s1, "\n\n");
             strcat(s1," ['"]f(x(i=0; j < m1; j++)for(k=0; k<n; k++) pol[k] = matrix[i][j][k];1 = 0;
                         while (pol[1]=-0) l++;for (m=0; m<n;m++) pol[m]=pol[m+1];if (l>=n) strcpy(s, " 0)\cdots);
                          \overline{e}\mathbf{1}s
                                                                         \mathbf epasar(pol, pc, n-1-1, n+tipo entrada, opcion, s, 0, 0);
                          streat(s1, s);
                          strcat(s1, " | ");
             \mathcal{E}\mathcal{E}
```
 $\mathcal{E}$ 

```
/*
**----- -- evaluacion de (sI-A) -1 ----
* /
void far sima(float a[][max_m], float f[][max_m][max_m], float
t[], int. n)
\{\}int i,j;
//Matriz f0 identidad
     fol(i=0; i < n; i++)for(j=0; j < n; j++)if (i == j) f[i][j][0]=1;else f[i][j][0]=0;// F(n) = A*F(n-1) + T(n-1)*I; en t[i]=traza
     for (i=1; i<=n; i++) {
           \text{producto}(n, a, f, i-1);t[i]=traza(n, f, i);
      \mathcal{E}t[0]=1;\mathcal{Y}/*
**-----multiplica e<sup>-at*b---</sup>
\mathcal{R} /
void fa: mult_exb(int n, float matriz[][max_m][max_m],
float b[|, float matriz1[max_m][max_m])
\{int i, k, 1;
     flout :uma;
     for(k=0; k<n; k++)for (i=0; i \le n; i++)\{
```

```
-87
                                       \epsilon = 0;for (1 = 0;\rightarrowsuma=matriz[i][l][k]*b[l]+suma;
                              \text{matrizl[i][k]} = \text{suma};\mathcal{E}\mathcal{E}/* in the state of the state of the state of the state of the state of the state of the state of the state of the state of the state of the state of the state of the state of the state of the state of the state of the stat
/*
        \mathcal{A}=\mathcal{A}+\mathcal{A}+\mathcal{**-----multiplica b*u ---
\star /
void far mult bxu(int n, int m, float b[][max_m], float u[],
float bxu[ ] )\{int i, j;
          float suma;
          \{f = 0, j \neq jfor(j=0; j < m; j++)\{s_{\rm max}=b_{\rm max} . The property of \sim\mathcal{E}\mathcal{I}\mathcal{E}void far in under interesting and interesting \alpha into \alpha into \alpha and \alpha m, float after a \alphavoid far mult_anxb(int n, int m, float a[][max_m], float
b[][max_m|, float cl[][max_m], int opcion, char s[])
\{float c \int \frac{1}{D}, positive aumentary \intfloat c[max_m][max_m];//posiplemente requiere aumentar
tamanio
                  float \mathbb{R}^m and the maximum float \mathbb{R}^mand m_\pi is the set of m_\pifloat suma,temp[max_m][mak_m], an[max_m][max_m],
at[max_m] | max_m];
```

```
\mathfrak{c}f of \mathbb{R}^n , if \mathbb{R}^n is \mathbb{R}^nfor (i=0; i < m; i++)for(j=0;j\le n;j++)
                            c[j][i] = b[i][i][j];for (i=0; i \le n; i+1)for(j=0;j < n;j + + \begin{bmatrix} a & b \\ c & c \end{bmatrix} at [j][i] = a \begin{bmatrix} 1 & 1 & 0 \\ 0 & 1 & 1 \end{bmatrix}\mathcal{E}elsn
\{for(i=0;i<n;i++)<br>for(j=0;j<m;j++)
                           c[i][j]=b[i][j];for (i=0; i \le n; i++)\simfor(j=0;j <n;j + + )<br>at[i][j]=a[i][j];
}
for(i=0;i < n;i++)<br>for(j=0;j < n;j++)
         \{if \mathbb{I} is defined by
                         emplij<br>else templij
         \}\mathfrak{c}for (i=0; i \le n; i++)for(j=0;j < n;j++)\{suma=0;<br>for(1=0;1<n; 1++)
                                            \sum_{i=1}^{n} \frac{1}{i}\frac{1}{2}\mathcal{E}
```
 $-86$ 

```
89
            for(i=0; i < n; i++)for(j=0;j < n;j++)temp[i][j] = an[i][j];\frac{1}{2}most.rar_matrix(n, n, an);for(i=0;i<n;i++)for(j=0; j < m; j++).
                   \{suma=0;for(l=0; l<n; l++)suma = an[i][1]*c[1][j]+suma;c[i][j+k*m]=suma;\mathcal{E}\}.
\frac{1}{2}\text{strcpy}(s, '");
      char s1[100];for (i=0; i \le n; i++)\{for(j=0; j < n * m; j++)\overline{1}sprintf(s1, "%10.4g", c[i][j]);
                   strcat(s,s1);\mathbf{I}if (i != n-1) streat(s,"\n");
      \mathcal{E}// Multiplica b, ab .. anb por transpuesta
      if (m>1)\mathcal{L}_{\mathcal{L}}for(i:0;i<n;i++)for(j=0;j<n;j++)\mathbf{f}suma=0;for (l=0; l<n*m; l++)suma=c[i][1]*c[j][1]+suma;
```

```
temp[i][j] = suma;\mathcal{F}for(i=0;i(n;i++)for (j=0; j < n; j++)c1[i][i]=temp[i][j];\mathcal{I}else
     \{for(i=0;i<n;i++)for(j=0; j < n; j++)cl[i][j]=c[i][j];\mathfrak{Z}\mathcal{E}void far muli_exb(int n, float matriz[][max_m][max_m], float
b[]\{int i, i, k, l;
     float suma;
      float matriz1[max m][max_m][max_m];
     for(k=0,k<n;k++)for (i=0; i \le n; i++)\{suma=0;f o r ( l = 0 ; l < n ; l\lambda+suma=matiiz[i][l][k]*b[l]+suma;
                 matrix1[i][0][k]=sum;\mathcal{E}for (i=0; i<n; i++)for (j=0; j<n; j++)for (k=0; k<n; k++)\texttt{matrix[i][j][k]} = \texttt{matrix[i][k]}\mathcal{E}void far mostiar_matriz(int n, int m, float matriz[][max m],
char s[])
```
qη

```
\{int i,j;char s1[200];
      stropy(s, "");
     for (i=0; i \le n; i++)\left\{ \right.foc(j=0; j < m; j++)\{sprintf(s1,"%g
                                          "\,, matriz[i][j]);
                 strcat(s, s1);\mathcal{I}if (i!=(n-1)) streat(s,"\n");
      \mathcal{E}\mathcal{I}void far resp_total(int n, float a[][max_m],
                                                            float
b[][max_m], int tipo_entrada, float pc[max_m], char s1[])
\left\{ \right.int i, k, m, 11, 12, max;float poll[max_m], pol2[3*max_m], pol3[max_m];
      char s[20*max_m];extern char *pasa[1];
      int opcion=0;
      str<sub>cpy</sub>(s1, "");
      for(i=0;i<n;i++)if (i!=0) streat(s1, "\n\n");
           strcat (s1, " | ");for (k=0; k<n; k++) poll [k]=a[i][k];for (k=0; k<n; k++)pol2[k]=b[i][k];1.1 = 0;while (pol1[11]=-0) 11++;for (m=0; m < n; m++)pol1[m] = pol1[m+11];12 = 0;while (pol2[12]=-0) l2++;
```
 $-91 -$ 

```
f = 92 -suma. (j i-le-i-tipo\mathcal{L}^{\mathcal{A}} ) ; n-12-1 , pol 1 , pol 1 , pol 3 , max, pol 3) ; \mathcal{L}^{\mathcal{A}} , \mathcal{L}^{\mathcal{A}} , \mathcal{L}^{\mathcal{A}} , \mathcal{L}^{\mathcal{A}} , \mathcal{L}^{\mathcal{A}} , \mathcal{L}^{\mathcal{A}} , \mathcal{L}^{\mathcal{A}} , \mathcal{L}^suma(n-11-1+tipo entrada, pol1, n-12-1, pol2, max, pol3);
                           // ------ genera archivo de salida - ----- ^~-
                   //-----genera archivo de salida -------sprintf(s, "q 8d.ft", i+1);p = n+1pol. 2[0] = n + tipo entrada;
                   for (m=0; m<=n+tipo_entrada;m++) pol2[m+1]=pc[m];pol2[n + Lipo entrada+2]=max;
                   \begin{array}{lll} \text{for} & \text{if } \mathbb{R}^2 \cup \mathbb{R}^2 \cup \\rightarrowpol2[m+n+tipo entrada+3]=pol3[m];
                   escribe(pasa, pol2, max+n+tipo entrada+4);
                   //------fin de generacion---------
                   if (pol3[0] == 0) strcpy(s," 0 ");
        p_1 , per, max, n-ftipo, p_2, n-ftipop_3, p_4, se
pasar(pol3, pc, max, n+tipo entrada, opcion, s, 0, 0);
                   f:\text{tract}(s1, s);
                   \text{strcat}(s1, " | "");\mathcal{L}\mathcal{E}// — reí'.puel a natural y f orzada ---
//--<i>re</i>spueta natural <i>y</i> forzada ---void far mostrar_matriz(int n, float matriz[] [max_m], int
tipo entrada, float pc[max m], char sl[])
\{int i, k, m, 1;float pol(max_m;
         char s[20*max m];
                 \mathbf{S} , " ) ; \mathbf{S} , \mathbf{S} , \mathbf{S} , \mathbf{S} , \mathbf{S} , \mathbf{S} , \mathbf{S} , \mathbf{S} , \mathbf{S} , \mathbf{S} , \mathbf{S} , \mathbf{S} , \mathbf{S} , \mathbf{S} , \mathbf{S} , \mathbf{S} , \mathbf{S} , \mathbf{S} , \mathbf{Sstrcpy(s1, '''');
         for(i=0; i \leq n; i++)if (i!=0) streat(s1, "\n\n");
                  \text{strcat}(\text{sl}, " | ");
```

```
-93 -pol[k]=matriz[i][k];
          for(k=0; k<n; k++)1 = 0:
          while (pol[1]=-0) l++;for (m=0; m<n; m++) pol[m]=pol[m+1];if (1>=n) strepy(s, " 0 ");
                           \mathbf{1}S
                                                             e
          e
pasar(pol, pc, n-1-1, n+tipo_entrada, opcion, s, 0, 0);
          s: rcat(s1, s);
          slrcat(s1, " | ");\mathcal{E}\mathcal{L}/*
CONTROL CLASICO Y MODERNO
** Proyecto:
                3 de Diciembre 1993
** Fecha:
               22 de Febrero 1994
** Revision:
** Comenarics: Este archivo reune todos las subrutinas
                necesarias para hacerlas funcionar en
مرارد مرارد
                                                            \mathbf{u}solo
\mathbf{k} de
                programa integrado
+bairstow, muestra de polinomios, transformada
** Funciones
                inversa de Laplace, expancion en fraciones
   llamadas:
**
                parciales, sima, lgr, etc.
**
**
     Usa como variables gloabales las siguientes para
*describir las funciones de transferencia
     a ... vector en el que se almacena los coeficientes de
4:x +numerador
2.2b ... vector en el que se almacena los coeficientes del
     denominador
A \cdot Am ... quado del numerador
**
     n ... grado del denominador
x<sub>2</sub>Las matrices que describen las variables de estado son:
2 - 1\mathcal{R} :k
     al ... Representa la matriz A
     b1 ... Representa la matriz B
****c1 ... Representa la matriz C
```
 $-94 -$ 

d! ... Representa la matriz D  $\mathcal{R}$ 

```
\cdot /
```
#include <<dit.h>

#include < chkbox.h>

#include < radio.h>

#include <cwl.h>

#include <filewnd.h>

#include <mdi.h>

#include <string.h>

#include <ib.h>

#include <stdio.h>

#include <stdlib.h>

#include <string.h>

#include <cvl.h>

#include <complex.h>

#include <ioputdia.h> .

#include "helpwind.h"

#include "midialog.h"

#include "dialogo.h"

#include "clasico.h"

```
#include "moderno.h"
```
Float angulos(int m, float xl, float yl, float x[], float  $Y[1);$ float maximovalor (float a[], int m, float b[], int n, float  $c[]$ , int 1) float minim valor (float a]], int m, float b[], int n, float  $c[]$ , int. 1) void limite (float valor[], int n, float &minimo); void far f\_cadena(char s[], char \*arch); void far s\_ adena(char s[], char \*arch); VMLA 单点计 meeth#80\_m84D18(4111 11, 单小曲角 的复数移动上可靠的复数形式 计微型 tipo\_entradi, float pc[], char s[]); void far mostrar\_matriz(int n, int m, float matriz[][max\_m], char  $s[$   $|$   $\rangle$ ;

void f.ar un s trar $\sim$  intervals for training  $\sim$  if  $\sim$  intervals  $\sim$  matrix  $\sim$ void far mestrar\_matriz(int n, float matriz[][max\_m][max\_m], int tipo  $\epsilon$ ntrada, float pc[], int m, char s[]); void (ar ult\_anxb(int n, int m, float a[] [max\_m], float  $b[]$ [max\_m], float c[][max\_m], int opcion, char s[]); void far mult\_bxu(int n, int m, float b[][max\_m], float u[],  $\alpha$  is more interesting from  $\alpha$  and  $\alpha$  is more interesting  $\alpha$  and  $\alpha$  matrix  $\alpha$  is more interesting from  $\alpha$ void far malt\_exb(int n, float matriz[] [max\_m] [max\_m], float b $[1, 1]$ oat matrizl $[max_m]$ [  $max_m$ ] ; void f  $\pi$  sima(float a[][max\_m], float f[][max\_m][max\_m], float  $\gamma$ ות המנה  $\gamma$ void far resp\_total(int n, float a[][max\_m], float b[][max\_m], int tipo\_entrada, float pc[], char s[]); void far  $l$  er\_funcion(); void far sama(int m, float a[], int n, float b[], int &max, float  $c[1]$  : void far leer\_matriz(); void far lode(float a[], float b[], int m, int n, float  $\lim_{n \to \infty}$  for  $\lim_{n \to \infty}$  , into  $\lim_{n \to \infty}$  ,  $\lim_{n \to \infty}$  ,  $\lim_{n \to \infty}$  ,  $\lim_{n \to \infty}$  ,  $\lim_{n \to \infty}$  ,  $\lim_{n \to \infty}$  ,  $\lim_{n \to \infty}$  ,  $\lim_{n \to \infty}$  ,  $\lim_{n \to \infty}$  ,  $\lim_{n \to \infty}$  ,  $\lim_{n \to \infty}$  ,  $\lim_{n \to \infty}$  ,  $\lim_{$ void far derivada\_f(int m, float a[], int n, float b[],<br>float c[], float d[], int &max); float  $\lceil \ln x \rceil$   $\lceil \ln x \ln x \rceil$ , bl[max\_m] [max\_m] ; float  $\lceil \arctan(1 \lceil \max_m \rceil) \lceil \arctan(1 \lceil \max_m \rceil) \lceil \arctan(1 \lceil \max_m \rceil)$  ; float far  $forz$ ada[max\_m] [max\_m], natural [max\_m] ;  $float$   $Far$   $uxb$  $[max_m][max_m]$ ; float far  $:0$ [max\_m], u[max\_m], bxu[max\_m]; float far :[max\_m], f[max\_m][max\_m][max\_m];<br>float far x\_leer[120], a[maximo], b[maximo], r[maximo], im[maximo] modulo;<br>float far ic[maximo], bc[maximo]; In the far ni mi ri mi ri mi ri mi ri mi ri mi ri mi ri mi ri mi ri mi ri mi ri mi ri mi ri mi ri mi ri mi ri<br>In terminali mi ri mi ri mi ri mi ri mi ri mi ri mi ri mi ri mi ri mi ri mi ri mi ri mi ri mi ri mi ri mi ri m int far nl  $ml_r$  rl, tipo ent; int far fa la ent=0, existe funcion=0; int i,  $n, n, n$ ,  $nc, mc$ , hecho=0, existe\_compensador=0; int haver  $\text{array}=0$ ;

 $-95 -$ 

```
char \{ar, f\} [14000], s2[200];
char (pase[1], *funcion[1], *compen[1];
class TAboutDialog: public TDialog {
public:
           TAboutDialog(PTWindowsObject AParent)
                                     Thialog (AParent,
                                \mathbb{R}^{\mathbb{Z}}"DIALOG AF DUT") {}
\}:
const int \text{MDTHSIZE} = 6;
const int IEIGHTSIZE = 6;
struct {
     char : maximo [WIDTHSIZE];
                                                            \sum_{i=1}^{n}char : minimo [HEIGHTSIZE];
     W RD utomatico;
     W RD mpulso, paso, rampa;
     W RD bierto, cerrado;
     WORD impiar, compensado:
} Data /* 'structura en la cual se ingresan las opciones
para grafi ar en el tiempo */
struct (
     char _ maxima [WIDTHSIZE];
     c'ar minima [HEIGHTSIZE];
     WORD lodeauto:
     WeRD rodulo, angulo, ambos;
     W RD I abierto, b cerrado;
     WORD impiar, compensado;
} Dato /* "structura en la cual se ingresan las opciones
para graficar en frecuencia */
class "BitrapAttributesDialog: public TDialog {
```
 $96 -$ 

```
TEdit* widthEdit;
```
 $-9/7$ 

TEdit\* heightFidit;

TBCheckBox\* resizeCheckBox; TBRadioButton\* colors2RadioButton; TBRadioButton\* colors16RadioButton; TBRadioButton\* colors256RadioButton; TBRadioButton\* windowsRadioButton; TBRadioButton\* os2RadioButton; TBRadioButton\* noneRadioButton;

public:

TBitmapAttributesDialog(PTWindowsObject);

 $\}$  ; .

// Ingreso de valores a estructura

// Ingreso de valores a estructura

TBitmapAttributesDialog:: 'TBitmapAttributesDialog( PTWindowsObject

AParent)

: TDialog(AParent, "MIDIALOGO")

 $\left\{ \right.$ 

 $widthEdit = new TEdit(this, ID_WIDTH, WIDTHSIZE);$ heightEdit = new TEdit(this, ID\_HEIGHT, HEIGHTSIZE):

with  $\mathbb{R}$  and  $\mathbb{R}$  and  $\mathbb{R}$ 

 $resizeCheckBox =$ 

new TBCheckBox(this, ID\_RESIZE, 0);

 $colors2Radi$ oButton =

new TBRadioButton (this, ID\_2COLORS, 0);

 $colors16Radi$ oButton =

new TBRadioButton(this, ID\_16COLORS, 0);  $colors256Radi$ oButton =

new TBRadioButton (this, ID 256COLORS, 0);  $windowsRadi.$ Button =

new TBRadioButton (this, ID\_WINDOWS, 0); new readioButton

new TBRadioButton (this, ID\_052, 0);

 $none$ RadioButton =

new TBRadioButton (this, ID\_NONE, 0); rle4RadioButton =

new TBRadioButton(this, ID\_RLE4, 0);  $n$ e w rle8Radi'oButton =  $\frac{1}{2}$ TBRadioButton(this, ID\_RLEA, 0); TransferBuffer = (LPSTR) &Data;

 $\mathcal{L}$ 

class BodeDialog: public TDialog {

· TEdit\* widthEdit;

"Edit\* heightEdit;

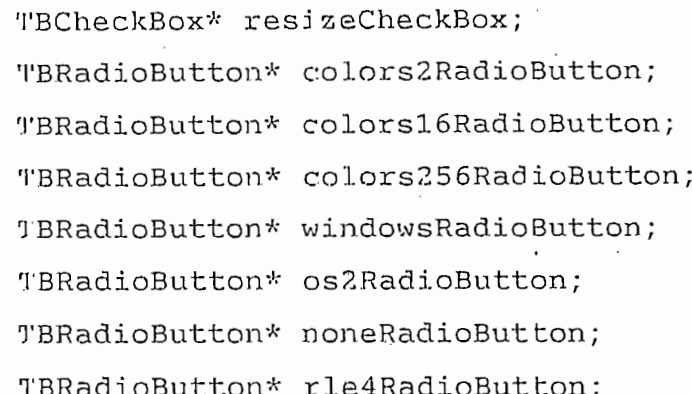

 $public:$ 

RodeDialog(PTWindowsObject);

 $\}$ ;

BodeDialog::BodeDialog(

PTWindowsObject

AParent)

: TDialog(AParent, "BODEDIALOGO")

 $\sqrt{ }$ 

widthEdit = new TEdit(this, ID\_WIDTH, WIDTHSIZE); heightEdit = new TEdit(this, ID\_HEIGHT, HEIGHTSIZE);

 $r$ esizeCheckBox =

new TBCheckBox(this, ID\_RESIZE, 0);

colors2RadioButton =

new TBRadioButton(this, ID\_2COLORS, 0);

colors16RadioButton =

new TBRadioButton(this, ID\_16COLORS, 0);  $c$ <sup>0</sup>lors256RadioButton =

```
new TBRadioButton(tbis, ID_256COLORS , 0);
                                      new TBRadioButton(this, ID 256COLORS, 0);
                                              \frac{1}{\sqrt{2}}new TBRadioButton (this, ID_WINDOWS, 0);
                                              B(t) \equivnew TBRadioButton(this, ID_OS2, 0);
                                              \sum_{i=1}^{n}new TBRadioButton (this, ID_NONE, 0);
                                              \sum_{i=1}^{n}new TBRadioButton(this, ID_RLE4, 0);
\frac{1}{2}new TBRadioButton(this,
         \overline{\phantom{a}} \overline{\phantom{a}} \overline{\ID_RLF8, 0);T_{\rm eff} , T_{\rm eff} , T_{\rm eff} , T_{\rm eff} , T_{\rm eff} , T_{\rm eff} , T_{\rm eff} , T_{\rm eff} , T_{\rm eff} , T_{\rm eff} , T_{\rm eff} , T_{\rm eff} , T_{\rm eff} , T_{\rm eff} , T_{\rm eff} , T_{\rm eff} , T_{\rm eff} , T_{\rm eff} , T_{\rm eff} , T_{\rm eff} , \mathcal{E}\mathcal{L}_\text{max} and \mathcal{L}_\text{max} and \mathcal{L}_\text{max}_CLASSDEF(TMDIFileApp)
_CLASSDEF(TMDIFileWindow)
_CLASSDEF(TMyWindow)
class l'MyWindow : public TWindow
\{p\n  <i>l</i>\n  <i>l</i>\n  <i>u</i>\n  <i>u</i>\n  <i>u</i>\n  <i>u</i>\n  <i>u</i>\n  <i>u</i>\n  <i>u</i>\n  <i>u</i>\n  <i>u</i>\n  <i>u</i>\n  <i>u</i>\n  <i>u</i>\n  <i>u</i>\n  <i>u</i>\n  <i>u</i>\n  <i>u</i>\n  <i>u</i>\n  <i>u</i>\n  <i>u</i>\n  <i>u</i>\n  <i>u</i>\n  <i>u</i>\n  <char ingreso[100];
           char ingreso_com[100];
           WORD ChildNum;
           BDC DragDC;
           BOOL ButtonDown;
           HPEN ThePen;
           int Xmax, Ymax;<br>int PenSize;
```

```
LPSTR Title)
                             : TWindow(AParent, Title) {"
Cl<sub>1</sub>1dNum = 1;sl:rcpy(ingreso, "");
strcpy(ingreso_com,"");
```

```
'funcion="funcion.ft";
    leer matrix();
    leer funcion();
    ButtonDown = FALSE;PenSize = 1:
    ThePen = CreatePen(PS_SOLID, PenSize, 0);J.
           LPSTR GetClassName() {return "DialogTransfer";}
    void GetWindowClass(WNDCLASS&);
    void pantalla(int borrar);
    vid lqr();
     void pantalla x(int borrar);
    virtual void TMyWindow:: WMSize( TMessage& Message );
     virtual BOOL CanClose();
    void SetPenSize(int NewSize);
     virtual void WMLButtonDown(RTMessage Msg) = [WM FIRST +
WM_LBUTTONIOWN];
     v rtual void WMRButtonDown (RTMessage Msg) = [WM FIRST +
WM RBUTTONDOWN];
     virtual void IDMRELOJ(RTMessage Msg) = [CM FIRST +IDM REIOJ];
     virtual void IDMCALCULAR(RTMessage Msg) = [CM FIRST +
IDM_CALCULAR];
     virtual void IDMINFORMAC(RTMessage Msq) = [CM FIRST +
IDM INFORMACT;
     virtual void IDMFRACCION_P(RTMessage Msg) = [CM_FIRST
+ IDM FRACCION P];
     vivtual void IDMTRAN INV L(RIMessage Mg) = [CM FIRST+ IDM TRAN INV L];
     vi) tual void IDMPOLO_CERO(RTMessage Msg) = [CM_FIRST +']IDM POLO CERO];
```
 $100 -$ 

virtual void IDMEXPANSION (RTMessage Msg) = [CM\_FIRST + IDM\_EXPANSION];

vir tual void IDMBODE(RTMessage Msg) =  $[CM_FIRST + 260]$ ; virtual void IDMFuncion matriz (RTMessage) =  $\Gamma$ CM FIRST  $+ 326$  | ;

virtual void IDMTIEMPO(RTMessage Msg) = [CM\_FIRST + IDM\_T[EMPO];

virtual void IDMLUGAR\_GEO(RTMessage Msg) = [CM\_FIRST + IDM LUGAR GEO];

virtual void IDMNYQUIST(RTMessage Msg) = [CM\_FIRST + IDM\_N (QUIST];

virtual void IDMNICHOLS(RTMessage Msg) = [CM\_FIRST + IDM NICHOLS];

virtual void IDMCOMP\_TIEM(RTMessage Msg) = [CM\_FIRST + IDM\_COMP\_TIEM];

virtual void IDMABIERTO(RTMessage Msg) = [CM\_FIRST +  $222$ ];

virtual void IDMCERRADO(RTMessage Msg) = [CM\_FIRST.+  $221$  ;

wirtual void IDMCOMP\_FREC(RTMessage Msg) = [CM\_FIRST + IDM\_COMP\_FREC];

virtual void IDMENT\_PASO(RTMessage Msg) = [CM\_FIRST +  $225$ ];

virtual void far IDMMATRIZ\_A(RTMessage Msg) = [CM\_FIRST  $+ 301$  ; virtual void far IDMMATRIZ\_B(RTMessage Msg) = [CM\_FIRST  $+ 302$ ]; virtual void far IDMMATRIZ\_C(RTMessage Msg) = [CM\_FIRST  $+ 3031:$ 

virtual void far IDMMATRIZ\_D(RTMessage Msg) = [CM\_FIRST  $+ 304$ ];

virtual void far IDMMATRIZ\_U(RTMessage Msg) = [CM\_FIRST  $+ 305$ ];

virtual void far IDMMATRIZ\_XO(RTMessage Msg)  $=$  $[CM$  FIRST  $+ 306$ ];

virtual void far IDMMATRIZ\_TIPO(RTMessage Msg)  $\equiv$  $[CM_FIRST + 307]$ ;

virtual void' far IDMVALOR\_PROPIO(RTMessage Msg)  $=$ [CM\_FIRST + IDM\_VALOR\_PR];

 $-101 -$ 

victual void far IDME AT (RTMessage Msg) = [CM\_FIRST + IDM CAL E AT];

virtual void far IDME\_AT\_XO(RTMessage Msg) = [CM\_FIRST  $+ 224$ ];

virtual void far IDMSIMA (RTMessage Msg) = [CM\_FIRST +  $2231:$ 

victual void far IDMCONTROLAB (RTMessage Msg) [CM\_FIRST + IDM\_CONTROLAB];

virtual void far IDMOBSERVAB(RTMessage Msg) = [CM\_FIRST + IDM OBSERVABI];

victual void far IDMX\_AX\_B(RTMessage Msg) = [CM\_FIRST  $+$  IDM\_X<sup>1</sup>\_AX B];

virtual void far IDMResp\_total(RTMessage) = [CM\_FIRST  $+ 308$ ];

virtual void far CMHelp(RTMessage Msg) [CM\_FIRNT + IDM\_AYUDA];

victual void NewFile(RTMessage Msg) =[CM\_FIRST  $\ddot{}$ CM\_MDIFILENEW];

virtual void OpenFile(RTMessage Msg)  $=[CM_FIRST$ CM MDIFILEOIEN];

virtual void Guardar (RTMessage Msg) = [CM\_FIRST  $CM$  $FlLE: AVE$ ];

viltual void Matrices(RTMessage) =[CM\_FIRST + 310];  $\}$  :

// Verilicación para terminar el programa BOOL TMy Window::CanClose()

return MessageBox(HWindow, "Desea Salir?",

"Terminar programa", MB\_YESNO | MB\_ICONQUESTION)  $=$   $\top$ DYES;

 $\mathcal{Y}$ 

 $\{$ 

 $/$ \* Carja del menu e icono \*/ void TMyWindow::GetWindowClass(WNDCLASS& wndClass)

```
\left\{ \right. \right.TWindow::GetWindowClass(wndClass);
             wndClass.lpszMenuName ="MIMENU";
                w n d C l
                                  ass.hIco
                                                             n
LoadIcon(GotApplication()->hInstance, "calc");
\mathcal{E}Rudimencionamiento de ventana */
/*
void THyWindow:: WMSize( TMessage& Message)
\left\{ \right.Dirag D( = GetDC(HWindow);Xmax : Messagé.LP.Lo;
      Ymax : Message.LP.Hi;
      RoleaseDC(HWindow, DragDC);
\mathcal{E}/* Ationde al boton izquierdo del mouse */
void THyWindow:: WMLButtonDown (RTMessage Msg)
ſ
      PUINT punto;
      HIND hwndnuevo;
      float eje_y, eje_x;
      char \epsilon [200];
if (haveryraf!=0)\{D<sub>j</sub> agDC = GetDC(HWindow);
      GetCuisorPos(&punto);
      i! ( ( hwndnuevo = WindowFromPoint( punto ) ) != 0 )
            ScreenToClient(hwndnuevo, &punto);
      ReleaseDC(HWindow, DragDC);
      ij (x \text{ } \text{leer} [4] == 3)eje_y=\text{row}(10, \text{log}10(x \text{.} \text{leer}[3]) + (float)(.9*Ymax-punto.y)*
                 log10(x_{\text{L}}\text{leer}[1]/x_{\text{L}}\text{leer}[3])/Y\text{max}/.8);else if(x_{\text{leer}}[4]=5)
```
 $-103 -$ 

```
-104 -eye y=x leer[3]+(float)((Ymax-punto.y)*
                   (x \text{ leer}[1]-x \text{leaf}[3]))/Ymax;eleeje y=x leer[3]+(float)((Ymax*.9-punto.y)*
                   (x \text{leaf}[1]-x \text{leaf}[3]))/Ymax/.8;//-----case de bode en db con x4 = 0 mostrar puntos ------
      if (x \text{ level} \{4\} \leq 0)eje x=po\sqrt{10} log10(x leer[2])+(float)(-.1*Xmax+punto.x)*
                  log10(x_{\text{leaf}}|0)/x \text{leaf}[2]) / Xmax/.8);else if (x \text{.} \text{/}4) = 5)eju_x=x_leer[2]+(iloat)((punto.x)*
                   (x_{\text{leer}}[0]-x_{\text{leer}}[2]))/Xmax;
      e1sejr_x=x_leer[2]+(float)((-.1*Xmax+punto.x)*
                  (x_l \text{.} \text{per}[0] - x_l \text{.} \text{Iear}[2])) / X \text{max}/.8;spr\nu t f(s, "punto [§5.3q, §5.3q]", eje_x,
ej e_y;
      TextOut(DragDC, 1, 1, s, strlen(s));
      if (x_{\text{lear}[4] == 5)}\left\{ \right.complex c[maximo], d[maximo], num, den;
            if (m!=0) {
                  bairstow(m, a, 0, 0);
                  for (i=0; i \le m; i+1)c[i] = complex (r[i], im[i]);
            \mathcal{E}if (n!=0) {
                  bairstow(n,b,0,0);for (i=0; i \le n; j++)diff = comp1 ex (r[1], fm[1]);
           \}if (m>0) num=ev_num(eje_x,eje_y,c,m);
           else num=complex(1,0);
```
÷
```
ገ ጠፍ
          if (n>0) den=ev_num(eje_x,eje_y,d,n);
            else den=complex(1,0);
            if (sart(norm(nun))<.0001) strepy(s, "K = INF ");
            else
            \{den = - den / num * modulo;
                  sprintf(s, "K = [85.3g + 85.3g j]
", real(den), imag(den);
            ł
            TextOut(DraqDC, 1, 20, s, strlen(s));\overline{ }if (Ms. WParam & MK CONTROL)
      \{sprintf(s, "§4.3q", eje x);T(x \text{tOut(DragDC}, pun \text{to.x}, .91*Ymax, s, strlen(s));MoveTo(DragDC, punto.x, punto.y);
            LineTo(DragDC, punto.x, Ymax*.9);
            sprintf(s, "24.3q", eie y);
            if ((x_{\text{leer}}[4]=2) || (x_{\text{leer}}[4]=-1))TextOut(DragDC, . 9*Xmax, punto. y, s, strlen(s));
                  MoveTo(DragDC, Xmax*.91, punto.y);
                  LineTo(\text{DragDC}, punto.x, punto.y);
            \mathcal{E}e'se if (x_{\text{leer}}[4] = -6)\left\{ \right.float temp;
                  TextOut(DragDC, 1, punto.y.s, strlen(s));temp=x \text{ [8]} (float) ((Ymax*.9-punto.y)*(x \text{ - } \text{lex}[6] - x \text{ - } \text{lex}[8]))/Ymax/.8;
                  sprint(f(s, "24.3q", 'temp));rn
                      \epsilon\overline{\mathbf{z}}じ の u セ
                                             \sqrt{ }D
                                                            \sigmaD
                                                                    \Gamma\mathbf{r}\overline{a}.91*Xma, purto.y,s, strlen(s);
                  MoveTo(DragDC, Xmax*.1, punto.y);
                  LineTo(DragDC, Xmax*.9, punto.y);
```

```
ilse
               TextOut(DragDC, l, punto.y, s, strlen(s));MoveTo(\text{Draw}(P, \ldots, P));
                LineTo(DrayDC, punto.x, punto.y);J
     R:lea ieCapture();
     Rolea :eDC(HWindow, DragDC);
}
}
/* Ati nde a la presion del boton derecho del moupe */
void TliyWikdow:: WMRButtonDown (RTMessage Msg)
\left\{ \right.char nputText[40];
     sprintf(InputText, "Diagrama");
              GetApplication()->ExecDialog(new
     i^*\left(TInputLialeg(this, "Texto a Fantalla",
           'Ingrese Texto a mostrar:", InputText, sizeof
InputTest() = IDOK)DragDC = Ge\text{tDC} (HWindow);
TextOut (DrajDC, Msg. LP. Lo, Msg. LP. Hi, InputText, strlen (InputT
ext));
                ReleaseCapture();
               ReleaseDC(HWindow, DragDC);
     \}ł
     Cambia al color de las lineas */
ノル
void TM Win low::SetPenSize(int NewSize)
€
```
Deletebject(ThePen);

```
ThePen = CreatePen(PS_SOLID, 1, NewSize);PenSize = NewSize;\mathcal{L}Crea ventana de ayuda */
/*
void MyWindow:: CMHelp (RTMessage)
\{PTWindow HelpWindow;
     HelpWindow = new THelpWindow(this);
     Helpvindow->Attr.Style |= WS_POPUPWINDOW | WS_CAPTION;
     WelpWindow->Attr.X = 100;
     \text{He1pWindow-}Attr.Y = 100;
     \text{H}elpWindow->Attr.W = 300;
     HeipWindow->Attr.H = 300;
     ';etApplication()->MakeWindow(HelpWindow);
\lambda/* Ll uma il reloj de windows */
void TMyWindow::IDMRELOJ(RTMessage){
     WinEtec("clock.exe", SW_SHOWNORMAL); }
/* Llama al editor de texto */
void ''MyWindow::Matrices(RTMessage){
     WinE ec("mfileapp.exe", SW_SHOWNORMAL) ; }
    Ilama a la calculadora */
/*
void "MyWindow::IDMCALCULAR(RTMessage){
     WinE, ec("calc.exe", SW_SHOWNORMAL); }
    Ilama al mapa de bits
\frac{1}{2}void "MyWindow::IDMINFORMAC(RTMessage) [
     (etApplication()->ExecDialog(newTAboutDialog(this)); }
/*
     Iluesira la funcion de trasferencia
                                               en
                                                   fracciones
  \therefore parciales */
void JMyWindow:: IDMFRACCION_P(RTMessage) [
```
 $-107 -$ 

```
if (r>0) pasar(a,b,m,n,1,s1,0,0);
     \thereforelse mostrarp(m, a, s1);
     MessageBox(Hwindow, sl, "POLINOMIO
                                                     FRACCIONES
                                               EN
PARCIALES", MB OK); }
```
 $-108 -$ 

```
/*
     Nuestra la transformada inversa de Laplace de la funcin
     de transferencia ingresada */
void TMyWindow::IDMTRAN_INV_L(RTMessage) {
     if (n>0) pasar(a,b,m,n,0,s1,0,0);
     \epsilonlse mostrarpl(m, a, s1);
     MessageBox(HWindow, sl, "Transformada
                                                Inversa
                                                            de
Laplace'', MB_OK); }
```

```
/*
      Muestra la funcion de trasferencia en forma de polos y
      C<sub>2</sub>ros * /void TMyWindow:: IDMPOLO CERO(RTMessage) {
      if (module != 1) sprintf(s1, "({gg})", modulo);else stropy(s1, "");
      i.f(m=10)\left\{ \right.if (modu.0==1) sprintf(s2, "%g", a[0]);
            else strcpy(s2, "");
      \mathcal{L}e ise
      \left\{ \right.lairstow(m,a,0,0):
            mostrarf(m,r,im,s2);\mathcal{E}s<sup>1</sup> rca<sup>1</sup> (s<sup>1</sup>,s<sup>2</sup>);
      i (n! = 0) {
            hairstow(n, b, 0, 0);mostrarf(n, r, im, s2);strcat(s1,s2);\mathcal{E}MessageBox(HWindow, sl, "Polos y Ceros", MB_OK); }
```
Huesira la funcion de trasferencia multiplicando todos  $/$ \* los lactores tanto del numerador como del denominador  $\mathcal{N}/\mathcal{N}$  and  $\mathcal{N}$  and  $\mathcal{N}$ 

```
void TMyWindow::IDMEXPANSION(RTMessage) {
```

```
mostiam(m, a, s1);
```

```
iuosti arp(n, b, s2);
```

```
strcat(s1," \n\sqrt{n};
```

```
\mathfrak{gl}(S1, S2);
```
MessageBox(HWindow, s1, "Polinomiodesarollado", MB\_OK); }

/\* Procedimiento para obtener la respuesta forzada \*/

Frocedimiento para obtener la respuesta forzada  $*/$  $/$ \*

void TMyWindow:: IDMX\_AX\_B(RTMessage) {

leer  $matrix()$ ;

 $sima(al,f,t,n1);$ 

 $t[n1+1]=0; t[n1+2]=0;$ 

 $null_t_bxxu(n1,m1,b1,u,bxu);$ 

 $mult$  exb( $n1, f$ , bxu, forzada);

mostrar matriz(n1, forzada, tipo\_ent, t, s1);

```
s cadena(s1, "forzada.mtz");
```
 $\left( \text{S.t.} \right)$   $\left( \text{S.t.} \right)$ 

strcpy(s1, "Respueta Forzada grabada en Archivo  $\mathbb{R}$  and  $\mathbb{R}$  , and  $\mathbb{R}$  ,  $\mathbb{R}$  ,  $\mathbb{R}$  ,  $\mathbb{R}$  ,  $\mathbb{R}$  ,  $\mathbb{R}$  ,  $\mathbb{R}$  ,  $\mathbb{R}$  ,  $\mathbb{R}$  ,  $\mathbb{R}$  ,  $\mathbb{R}$  ,  $\mathbb{R}$  ,  $\mathbb{R}$  ,  $\mathbb{R}$  ,  $\mathbb{R}$  ,  $\mathbb{R}$  ,  $\mathbb{R}$  ,  $\mathbb{R$ 

MessageBox(HWindow, sl, "Resp. Forzada", MB\_OK); }

```
\mathcal{P}_\text{c} para obtener la respuesta total \mathcal{P}_\text{c} total \mathcal{P}_\text{c}Procedimiento para obtener la respuesta total */
/*
void TMyWindow:: IDMResp_total(RTMessage) {
```

```
leer matrix();
sima(.1, f, t, n1);t[n1+l]=0;\mathbf{r} , and \mathbf{r} , and \mathbf{r} , and \mathbf{r} , and \mathbf{r} , and \mathbf{r} , and \mathbf{r} , and \mathbf{r} , and \mathbf{r} , and \mathbf{r} , and \mathbf{r} , and \mathbf{r} , and \mathbf{r} , and \mathbf{r} , and \mathbf{r} , 
mult_0xb(n1, f, x0, \text{natural});
m\in L_tbxu(n1, m1, b1, u, bxu);mult_exb(n1, f,bxu, forzada);
resp_total(n1, natural, forzada, tipo_ent, t, s1);
s_calna(sl, "total.mtz");
if (s!:\text{rlen}(s1)>400)
```
 $\mathcal{F}_{\mathcal{D}}$  - 109  $\mathcal{F}_{\mathcal{D}}$ 

```
strcpy(s1, "Respuesta total grabada en Archivo<br>total.mtz");
             MessageBox(HWindow), si, "Solucion" ,\mathbb{R}^3 , "Solucion" , \mathbb{R}^3 , \mathbb{R}^3 , \mathbb{R}^3 , \mathbb{R}^3 , \mathbb{R}^3 , \mathbb{R}^3 , \mathbb{R}^3 , \mathbb{R}^3 , \mathbb{R}^3 , \mathbb{R}^3 , \mathbb{R}^3 , \mathbb{R}^3 , \MessageBox(HWindow, sl, "Soluci≤n Total", MB_OK); }
       Procedimiento para obtener la matriz e<sup>o</sup>At en forma
/*
       literal */void J'MyWindow:: IDME AT ( RTMessage ) {
        \texttt{learn}(\cdot);
        sima(a1, f, t, n1);\texttt{mokrar\_matrix}(n1, f, 0, t, n1, s1);s cadena(s1, "eat.mtz");
                     \left( \frac{1}{2} \right) , \left( \frac{1}{2} \right)strcpy(s1,"Función e<sup>nt</sup> grabada<br>eAt.mtz"):
                                                                       en
             M_{\rm H} , M_{\rm H} , M_{\rm H} , M_{\rm H} , M_{\rm H} , M_{\rm H} , M_{\rm H} , M_{\rm H} , M_{\rm H} , M_{\rm H} , M_{\rm H} , M_{\rm H} , M_{\rm H} , M_{\rm H} , M_{\rm H} , M_{\rm H} , M_{\rm H} , M_{\rm H} , M_{\rm H} , M_{\rm H} , /* Procedimiento para obtener la respuesta natural */
        Procedimiento para obtener la respuesta natural */ノ*
void TMyWindow:: IDME_AT_X0(RTMessage) {
        leq_r_matrix();<br>s ima(·a1, f, t, n1);
             \frac{1}{\sqrt{2}}mult\_exb(n1, f, x0, natural);mostrar_matriz(n1, natural, 0, t, s1);
        s<sub>c</sub>adena(s1, "natural.mtz");<br>if (strlen(s1)>400)
                     \mathbb{R}^{10}(S1) > 400n_{\rm s} , n_{\rm s} ) n_{\rm s}\mathbb{R}ssaqe\mathbb{R}t \mathbb{R} / \mathbb{R}/* Procedimientos para mostrar matrices y vectores */<br>void TMyWindow::IDMMATRIZ A(RTMessage){
        l \text{er} matriz ();
        il (n!) > 0) mostrar_matriz(n1, n1, a1, s1);
        else ntrcpy(s1, "Matriz A no definida");
        MassageBox(HWindow, 81, Watriz A", MB_OR); }
void TMyWindow::IDMMATRIZ_B(RTMessage){
        leq_r matriz();<br>if (ml>0) mostrar_matriz(nl,ml,bl,sl);
```
 $s = \frac{1}{2}$ ,  $\frac{1}{2}$ 

```
ei.se i;trapy(sl, "Matrix Z n no definition"); se i;trapy(sl, "Matrix Z n no definition"); se i;trapy(sl, "Matrix Z n no definition"); se i;trapy(sl, "Matrix Z n no definition"); se i;trapy(sl, "Matrix Z n no definidation"
       else Wtrcpy(s1, "Matriz B no definida");
       MessageBox(HWindow, s1, "Malriz B", MB_OK);void TMyWindow::IDMMATRIZ C(RTMessage) {
       leq r matriz();
       if (r1>0) mostrar matriz(r1,n1,c1,s1);else strcpy(s1, "Matriz C no definida");
       MessageBox(HWindow, sl, "Matriz C", MB_OK); }
void TMvWindow:: IDMMATRIZ D(RTMessage) {
       leq r matriz( );
       if (r1,0) mostrar_matriz (m1,r1,d1,s1);else str\text{cpy}(s1, \text{``Matrix } D \text{ no definida'' });MessageBox(HWindow, s1, "Matriz D", MB_OK); }
void TMyWindow::IDMMATRIZ_U(RTMessage){
             \text{mclU12}();
       strcpy(s1, "Entrada Transpuesta:\n);
       for (i=0; i < m1; i++) {
              sprintf(s2,'<sup>9</sup>g ", u[i];
              streat(s1, s2);\mathcal{L}M_{\rm H} , M_{\rm H} , M_{\rm H} , M_{\rm H} , M_{\rm H} , M_{\rm H} , M_{\rm H} , M_{\rm H} , M_{\rm H} , M_{\rm H} , M_{\rm H}MessageBox(HWindow, sl, "Entrada u", MB_OK); }
void TMyWindow::IDMMATRIZ X0(RTMessage){
             \lim_{\Delta t \to \infty} ( ),
       strong(s1,"Values: Transpuestos:\n);
       for (i=0; i \le n1; i++)sprintf(s2,'<sup>9</sup>g ', x0[i];
              strcat(s1, s2);\mathcal{L}MessageBox(HWindow, sl, "Valores iniciales", MB_QK); }
void TMyWindow:: IDMMATRIZ_TIPO(RTMessage) {
       leqi_{max}();
                    s = t, s = t, s = t, s = t, s = t, s = t, s = t, s = t, s = t, s = t, s = t, s = t, s = t, s = t, s = t, s = t, s = t, s = t, s = t, s = t, s = t, s = t, s = t, s = t, s = t, s = t, s = t, s = t, s = t, s = t, s = t, s = tPaso'!);
Paso!);
             else if (tipo_ent) strategic if (tipo_ent) strategic if (tipo_entrada Impulse);
       else if (tipo_ent==0) strcpy(s1, "Entrada Impulsp");
        else if (tipo_ent == 1) strcpy(s1, "Entrada Paso");
```
- 11.1 -

```
else if (tipo ent==2) s'ropy(s1, "Entrada Rampa"):
      MessageBox(HWindow, s1, Tipo de entrada", MB OK); }
void TMyWindow::IDMENT_PASO(RTMessage) {
      b[n+1]=0;n=n+1;
      mastrarp(m, a, s1);
      \text{strcat}(s1," \n\cdot \n\cdot);
      m(strarp(n, b, s2);
      \frac{\text{slrcat}(s1,s2)}{s}MessageBox(HWindow, sl, "G = G * \lfloor /s", MB OK); }
/*
      Procedimiento
                          para
                                   convertir
                                                          función
                                                  una
                                                                       de
      transferencia en su equivalente en variables de estado
      \star/void TMyWindow:: IDMFuncion makriz (RTMessage) {
      int j;\ddot{\cdot}sprint f(s1, "8d 1 1\n\n\nn', n);//---matrix a.for (i:0; i < n-1; i++)\{for (j=0; j \le n; j++)\overline{\mathcal{E}}if (j == i + 1) stropy(s2,"1");
                  else strcpy(s7, "0"');
                  strcat(s1,s2);\mathcal{E}strcat(s1," \n\wedge");
      \mathcal{E}for (j=0; j < n; j++)\{sprint(s2, "8g", -h[n-i]/b[0]);strcat(s1, s2);\mathcal{L}strcat(s1," \n\n\langle n \rangle);
```
 $-112$ .

```
//---maxriz bfor (j=0; j<n-1; j++)\{strcpy(s2, "0\n\n<math>''</math>);
          strcat(s1,s2);\mathcal{L}strcat(s1,''1\n\cdot n'');//---matrix ci = m:
     for (i=0; j < n; j++)if (i>=0) sprint; (s2, "gg", a[i--]/b[0]);else sprintf(s2, "0");
          strcat(s1,s2);\mathcal{E}//matriz d
     for (j=0; j \le n; j++) streal (s!, "0",");
     \frac{t(t)}{s!}s_cadena(s1, "matriz");
     Relee la matriz original */
/*
void TMyWindow::IDMABIERTO(RTMessage){
     *funcion="funcion.ft";
     leer_funcion();
     mostrarp(m, a, s1);
     strcat(s1," \n\cdot n");
     mostrarp(n, b, s2);
     strcat(s1,s2);hecho = 0;
     MessageBox(HWindow, s1, "Funcion Original", MB_OK); }
/*
     Convierte la funcion g en g/(1+gh) */
void TMyWindow:: IDMCERRADO (RTMessage) {
     float c[10];
```

```
int 1;
```
 $\mathcal{E}$ 

```
sum<sub>i</sub>(m, a, n, b, l, c);
     most\,rarp(m,a,s1);strcat(sl, "n");most\,rarp(1, c, s2);strcat(s1,s2);for (i=0; i<=1; i++) bli ]=([i];n=1:
     modulo=a[0]/b[0];hecho=0:
     MessageBox(HWindow, sl, "G(s)=1/[1+G(s)H(s)]", MB_OK); }
     Halla la matriz (sI - \Lambda)^{-1} */
/*
void TMyWindow:: IDMSTMA (RTHessage) {
      leer matrix();
     sima(at, f, t, n].;
      mostrar_matriz(n1, f, s1);
     most carp(n1, t, s2);strcat(s1,''\n'\n');
      for (i=0; i < str1en(s2); i++) streat(s1,"");
      strcat(s1,'''\n\cdot n'');strcat(s1,s2);s cadena(s1, "sima.ml(");
      if (\text{strlen}(s1)) > 400)\text{strcpy}(s1, "(s1 \qquad \lambda)^21 \qquad \text{grabado})en
                                                           Archivo
sima.mtx' ) :
      MessageBox(HWindow, sL''(3I - A)^{-1}M, MB OK); }
/* Halla los valores propies *.
void TMyWindow::IDMVALOR PROPIO(RTMessage){
      leer matrix();
      sima(a1,f,t,n1);stropy(s1, "Polinomio Caracteristico:\n");
      mosttrap(n1, t, s2);struct(s1, s2);bairstow(n1, t, 0, 0);
      mostPart(n1, r, im, s2);
```

```
strt at(sl, "\n\nVa l oí >-r, r\" ) ;
        streat(s1, "\n\nValoues Piopios:\n");
        str(alt(s1,s2));
        MessageBox(HWindow, s1, "Valores Propios", MB_OK); }
      \mathcal{F}^{\text{max}}_{\text{max}}Funcion para determinar In controlabilidad *// \starvoid TMyWindow:: IDMCONTROLAB(RTMessage) {
        float determinante;
        leer matrix();
        if (m1>0)\left\{ \right. \right.\text{strcpy(s1, "| B | AB | ... | A^n B | \n});
               mult anxb(n1, m1, o1, b1, axb, 0, s1);
               sprintf ( s2 , "\nclf? l f^rm i nanto. = %g" , determinante) ;
               sprintf(s2, " \ndelorminant) = \n% q", determinante);
                      \texttt{at}(\texttt{sl},\texttt{sd});
                if (fabs(determinonte) < .001) streat(s1, "\n\nNo es
Controlable' );
               else strcat(s1, "\n\nControlable");
        \mathcal{E}else strategiste strategiste strategiste strategiste strategiste strategiste strategiste strategiste strategis<br>De strategiste strategiste strategiste strategiste strategiste strategiste strategiste strategiste strategiste
        else strcpy(s1, "No existe Matriz B");
        MessageBox(HWindow, \leq 1, \frac{n}{\cosh n}), \frac{n}{\cosh n}\mathcal{F}(\mathcal{F}) = \mathcal{F}(\mathcal{F}) \cap \mathcal{F}(\mathcal{F}) , and the integral of \mathcal{F}(\mathcal{F})/*
       Funcion para determinar la controlabilidad */void TMyWindow::IDMOBSERVAB(RTHessage){
        float determinante;
        leer matrix_2();
        if (r1 == 0) strepy(s1, "To exist: Matrix C");
        else
                      s_{\rm eff}(\lambda) , \lambda_{\rm eff}(\lambda) , \lambda_{\rm eff}(\lambda) , \lambda_{\rm eff}(\lambda) , \lambda_{\rm eff}(\lambda) , \lambda_{\rm eff}(\lambda) , \lambda_{\rm eff}(\lambda) , \lambda_{\rm eff}(\lambda)\{py(\texttt{sl}, \texttt{'''} | C^x | A/C^x | ... | (A^x)^n C^x)mult_anxb(n1,m1, 41, c1, axb, 1, s1);determinante=sisl equacion(n1, axb);
                      \mathtt{ntf}(\mathtt{s2}, \texttt{"}\backslash \mathtt{ndet})strcat(s1,s2);
```

```
\sim 110 -if (fabs(determinante) < .001) strcat(s1,''\n\n\neq sObserveable'');
     HessageBox(HWindow, s1, "Observabilidad", MB_OK); }.
/*
     Procedimiento para hallar el lugar geometrico de las
      ratioes */
void "MyWindow::IDMLUGAR_GEO(RTMessage) {
      \text{root}(a, b, m, n, s1);
      HessageBox(HWindow, s1, "Lugar Geometrico", MB_OK);
      hace1_{graf=1;}\lg r() ; }
     \mathcal{P}^{\text{max}}_{\text{max}} obtiene- el diagrama de ny\mathcal{P}^{\text{max}}_{\text{max}}/* Obiiene el diagrama de nyquist */
void TMyWindow::IDMNYQUIST(RTMessage)
\left\{ \right.if (hecho==0) bode (a, b, m, n, -1, -1);
      hecho=1:
      'pasi ="sal imag";
          \texttt{Bila(I)};
      NessageBox(HWindow, "Real Vs Imaginaria", "Diagrama de
Nyquist", MB OK);
}
     \mathcal{O}(\mathcal{O}_\mathcal{C}) is not increase that is not increase that is not increase that
/* Obiiene el diagrama de nichols */void J'MyWindow:: IDMNICHOLS (RTMessage)
\sqrt{ }\mathcal{L}^{\text{max}}_{\text{max}} (bode (a,b,rn,n,-l);
      if (hecho==0) bode (a, b, m, n, -1, -1);hecho=1;
      * pasa="sal_mod";
      pathantalla(1);
      MessageBox(HWindow, "Modulo en funcion de
                                                           angulo",
"Nichols", MB_OK);
```

```
Ingreso del compensador */
/ \starvoid TMyWindow:: IDMCOMP_TIEM (RTMessage) [
        ( GetApplication()->ExecDialog(new TInputDialog
     if.
(this, "Ingreso de compensador",
           "Ingrese Compensador en s:", ingreso_com, sizeof
ingreso_{com}) == IDOK )
     \mathcal{L}strcpy(s2,ingreso);
           s : rcat(s2, "n") ;
           s cadena(s2, "funcion.ini");
          WinExec("polinom2.exe funcion.ini funcion.cmp",
SW_SHOWNORMAL);
           *compen="funcion.cmp";
           lner_compesador();
          mstrarp(mc, ac, s1);mostrarp(nc, bc, s2);\text{start}(s1, "n");strcat(s1,s2);existe_compensador=1;
          MessageBox(HWindow, sl, "Compensador: ", MR_OK
MB_ICONEXCLAMATION);
     \mathcal{E}else
          MessageBox(HWindow,
                                   "No
                                          ha.
                                                ingresado
                                                             e1Cancelada", MB_QK
compensador", "Operaci \leq n\mathbf{I}MB_ICONINFORMATION);
     ReleaseCapture();
     ReleaseDC(HWindow, DragDC);
\mathcal{I}/*
     Muestra el compensador */
void TMyWindow::IDMCOMP_FREC(RTMessage) {
     if (existe\_compensador==1) {
```

```
\mathcal{L}
```

```
mostrarp(mc, ac, s1);
           mostrarp(nc, bc, s2);strcat(s1," \n\langle n^n \rangle);
           strcat(s1, s2); }
          for \text{argmin}(\text{sign}(M, M, \mathbb{C})) ; \mathbb{C}MessageBox(HWindow, sl, "Compensador es:", MB OK); }
     Procedimiento para graficar */
/*
void TMyWindow::pantalla_x(int borrar)
\{float X1, X2, Y1, Y2;
     float maxim, linea cero;
     chars[200];
     in: alto=20;
          DragDC = GetDC(HWindow);
     DraqDC = GetDC(HWindow);
     SelectObject(DragDC, ThePen);
                \mathbf{H}=-\mathbf{H}InvalidateRect(HWindow, NULL, TRUE);
          UpdateWindow(HWindow);
     UpdateWindow(HWindow);
          leer(pasa, x_leer, i);
     leer(pasa, x_ieer, i);\frac{1}{2}DragDC = GetDC(HWindow);maxim=125;
     for(i=5;i<104;i++)\left\{ \right.X \in \mathbb{R}^n \times \mathbb{R}^n \times \mathbb{R}^n , let X \in \mathbb{R}^n , let X \in \mathbb{R}^nX1 = (float) Xmax* (i-5) /maxim+. 1*Xmax;
           X2:(float)Xmax*(i-4)/maxim+.l*Xmax;
           Y1 = (float)x leer [j] * Ymax/maxim+ . l* Ymax;
           Y2: (float)x leer[i+1]*Ymax/maxim+.1*Ymax;
           MoveTo(DragDC, X1, Ymax-Y1);
           LineTo(DragDC, X2, Ymax-Y2);
    \mathcal{I}//--------mostrar ejes-----
```

```
1/1 - eje x-----
          sprintf(s,"%3.5g", x_leer[0]);<br>TextOut(DragDC, Xmax*.9-2*strlen(s), .9*Ymax, s,
         TextOut(DragDC, Xmax*.9-2*strlen(s),
                 \sum_{i=1}^{n}T(\texttt{s}, \texttt{``s3.5g''}, \texttt{x\_leer[2]});TextOut(DragDC, .1*Xmax, .9*Ymax, s, strlen(s));
          MoveTo(DragDC, .1*Xmax, .9*Ymax);<br>LineTo(DragDC, .9*Xmax, .9*Ymax);
                 // eje y
                  if ( (x_leer[4]= = 0) | | (x_leer[4]= = 4) )// caso de modulo
          \{//------linea para Mf-----<br>if ( (x_leer[1]*x_leer[3])<0)
                    \left\{ \right.linga_cerc = .9*Ymax + x_leer[3]*Ymax*.8/(x_leer[1]-x_leer[3]);MoveTo(DragDC, Xmax*.1, linea_cero);
                              LineTo(DragDC, Xmax*.9, linea_cero):<br>strcpy(s," 0");
                              TextOut(DragDC, 1, linea_cero, s, strlen(s));
                    \mathcal{E}sprintf(s, "83.4g", x_{\text{leer}}[3]);.
                            INCI(S, 63.49", X_IEEI[3]); ;<br>FOut(DragDC, 1, .9*Ymax-alto, s, strlen(s)) ;
                            \text{Sov}(\text{KL}(p, \text{log} \mathcal{L}_i, \mathcal{L}_i, \mathsprintf(s, "83.4g", x_{\text{leer}}[1]);TaxtOut(DragDC, 1, .1*Ymax, s, strlen(s));
                    MoveTo(DragDC, .1*Xmax, .9*Ymax);<br>LineTo(DragDC, .1*Xmax, .1*Ymax);
          }
          if (x_{\text{center}}[4] == -1) // --- case de angulo
                  C'hoariezh
          \{//-----linea para MG-----<br>'ii ( ( (x_leer [1]+180. )* (180. +x_leer [3] ) ) <0 )
                     \{\frac{1}{2} cero=. 9 * \frac{9 \times 7 \times 7 \times 1}{180}, ix, leer[3] i * \frac{1}{2}(3-1)^3 ; \frac{1}{2} , \frac{1}{2} , \frac{1}{2} , \frac{1}{2} , \frac{1}{2} ; \frac{1}{2} ; \frac{1}{2} ; \frac{1}{2} ; \frac{1}{2} ; \frac{1}{2} ; \frac{1}{2} ; \frac{1}{2} ; \frac{1}{2} ; \frac{1}{2} ; \frac{1}{2} ; \frac{1}{2} ; \frac{1}{2} ; \frac{1}{
```
- 119

```
-120 -MoveTo(DragDC, Xmax*.1, linea cero);
                LineTo(DragDC, Xmax*.9, linea_cero);
                strapy(s," -1.80");
                TextOut(DragDC, Xmax*.9,
                                              linea_cero,
                                                            s_istrlen(s));
          \mathcal{L}\mathbf{r}sprintf(s, "83.4q", x leer[3]);TextOut(DragDC, Xmax*.9, .9*Ymax-alto,
                                                            s,
strlen(s));
          sprintf(s, "83.4g", x_{\text{leer}}[1]);TextOut(DragDC, Xmax*.9, .1*Ymax, s, strlen(s));
          MoveTo(DragDC, .9*Xmax, .9*Ymax);
          LineTo(DragDC, .9*Xmax, .1*Ymax);
     \mathcal{E}ReleaseCapture();
     ReleaseDC(HWindow, DragDC);
     hacer graf=1;\mathcal{E}Crea una nueva funcion de transferencia */
/*void TMyWindow::NewFile(RTMessage)
\mathfrak{f}GetApplication()->ExecDialog(new
     if
            \sqrt{2}TInputDialog(this, "Ingreso de función",
           "Función en s:", ingreso, sizeof ingreso)) == IDOK
\lambda\{stropy(s2, ingreso);streat(s2, "\\n");s cadena(s2, "funcion.ini");
          WinExec("polinom2.exe funcion.ini
funcion. Et", SW_SHOWNORMAL);
           leur\_function();
          mostrarp(m, a, s1);mostrarp(n, b, s2);streat(s1,"\n");
```

```
strcat(s1,s2);hecho=0;exists funcion=|;MessageBox(HWindow, s1, "Funci≤n Ingresada", MB_OK
| MB JCONEXCLAMATION);
     \mathcal{E}else
          MessageBox(HWindow,
                                   "NOha
                                                ingresado
                                                              1afuncisn", "Operación Cancelada", MB_OK | MB_ICONINFORMATION);
     ReleaseCapture();
     ReleaseDC(HWindow, DragDC);
\mathcal{F}/*
     Abre un archivo ya existente */
void TMyWindow:: OpenFile (RTMessage)
\{\cdot\}char FileName[MAXPATH];
     char ChildName[14];
     if (GetApplication()->ExecDialog(new TFileDialog(this,
SD FILEOPEN,
If \text{strcpy(FileName, "*.ft")) = = IDOK )\{CetApplication()->MakeWindow(ne\FileWindow(this,
ChildName, FileName));
          *funcion=FileName;
          i_cadena(s2, *funcion);
          s_cadena(s2, "funcion.ft");
          leer function();
          mostrarp(m, a, s1);mostrarp(n, b, s2);\text{strcat}(s1, "n").strcat(s1, s2);
          hecho=0;
```
 $121 -$ 

```
MessaqeBox(HWindow, sl, "Funci≤n Ingresada", MB OK
| MB JCONOUESTION);
           *funcion="funcion.ft";
     \mathcal{F}else
           MessageBox(HWindow,
                                     "No
                                             hay
                                                     cambio
                                                                enfuncisn", "Acci≤n Cancelada", MB_OK | MB_ICONINFORMATION) ;
     Relesecapture();
     ReleaseDC(HWindow, DragDC);
}
void TMyWindow:: Guardar (RTMessage)
\left\{ \right.char FileName[MAXPATH];
     int extencion=0;
     if (existe funcion)
     \left\{ \right.GetApplication()->ExecDialog(new
           i f
                  \left(TFileDialog(this, SD FILESAVE,
[ \text{strcpy}(\text{FileName}, \text{'''}))) == \text{TDOK} )\mathbf{r}for (i=0; i < strlen (Fi.1eName); i++)if (FileName[i] == '. ') extencion=1;
                 if (extencion == 0) strcat(FileName,".ft");
                 *funcion=FileName:
                 f cadena(s1, "funcion.ft");
                 s cadena(s1, *funcion);
                 strcpy(s1, "Nombre de Archivo:\n");
                 strcat(s1, FileName);
                 MessaqeBox(HWindow, s1, "Funcisn
Grabada", MILOK | MB_ICONEXCLAMATION);
                 *funcion="funcion.ft";
           <sup>-</sup>
           0.5e
```
 $-122 -$ 

```
\sqrt{ }stropy(s1, "No ha grabado la funcisn: \n");
               MessageRox (HWindow, sl, "Accisn
Cancelada", MB_OK | MB_ICONINFORMATION);
     \mathcal{E}else
          MessageBox(HWindow, "No existe
                                               funci≤n
                                                         para
grabar", "Aeci≤n Cancelada", MB_OK | MB_ICONEXCLAMATION);
     ReleaseCapture();
     ReleaseDC(HWindow, DragDC):
\mathcal{F}/*
     Olitiene el lugar geometrico */
void TNyWindow::lar()
\{float max_x, max_y, min_x, min_y, h, a[100];
     int m, n, l, k, j, i, ruptura, minimo, j1, hecho, cuenta;
     void leer1(char *arch[], float x_leer[]);
     float h1, x, y, inicial, delta, angulopolo, angulocero,
angulo, x1, y1;float asinr[10], asini[10], partida[10], xc[10]=[0];
     float xp[10], yc[10]=[0], yp[10];
     float totalx, totaly;
     char *arch[1];
     const float grado = \iota;
     const int puntos=800;
     const int radio=2:
     DragDC = GetDC(HWindow);SelectObject(DragDC, ThePen);
     Invalidatenect(Hwindow, NULL, WRUE);
     UpdateWindow(HWindow);
```
\*arch="datos.lgr";

 $-123 -$ 

```
leerl(\text{arch}, a);
     i = 0 :
//------lectura de valores------
     n = a[i++]; m = a[i++];for(i=0; j < n; j++)xC[i] = a[i++];yc[j]=a[i++];\mathcal{E}for(j=0;j<m;j++)xp[j]=a[i++];yp[j]=a[i++];\mathfrak{Z}ruptura=a[i++];for(j=0; j< xuptura; j++)asinr[i]=a[i++];asini[j]=a[i++];partidal[i] = a[i++];\mathcal{E}//-------- calculo'de limites --------
     max_x=maximovalor(xp, m, xc, n, asinr, ruptura);
     min_x=minimovalor(xp, m, xc, n, asinr, ruptura);
     max y=maximovalor(yp, m, yc, n, asini, 0);
     iotalx = max x - min x;
     if (fabs(totalx) < .001) totalx = 2;max_x x = max_x + totalx;min_x = min_x - totalx;max y = 2 * max y;if (max_y == 0) max_y = totalx;min y = -max y;totalx=Xmax/(max_x-min_x);
     totaly=Ymax/(max_y-min_y);
     h=radio*(max_x-min_x+max_y)/puntos;
     x_le<sub>"</sub>r[3]=-max_y;
     x_{\text{le}}(1)=max_y;
     x_lerr[2] = min_x
```

```
x \text{ } \text{leer} \mid 0 \text{ } = \text{max } x;x leer[4]=5;
//-----lqr an eje real--------
      cumta:0;
      for (i:0; i < m; i++)if (fabs(yp[i])\langle 0.0001) a[cuenta++]=xp[i];for (i \ 0; i \le n; i++)if (fabs(yc[i])<.00001) a[cventa++]=xc[i];float lemp, max;
      while |c| (cuenta >0)
      \{max = maximovalor(a, cuenta, xc, 0, asinr, 0);i i (cuenta==1)
            \{temp = min_x;cuenta=0;\mathcal{E}else
            \{for (i=0; i <cuenta;i++)
                        if (a[i]=max)\left\{ \right.cuentia--;a[i] = a[cuenta];i=cuenta;
                         \mathcal{E}temp = max;max=maximovalor(a, cuenta, xc, 0, asinr, 0);
                  for (i=0; i <cuenta; i++)
                        if (a[i]=max)\{cuenta-:
                               a[i] = a[cuenta];i=cuenta;
                        \cdot
```
 $-125 -$ 

```
\mathcal{Y}^{(k)}MoveTo(DragDC, (max-min_x)*total.x, Ymax/2 + 1);
          LinearO(DragDC, (temp-min_x)*totalx, Ymax/2+1);
          Movero(FaqDC, (max-min_x)*totalx, Ymax/2-1) ;
          LineTo(DragDC, temp-min_x)*totalx, Y_{max}/2-1);
     \mathcal{V}//-------- trazado de ejes, polos, ceros -----
    Mov(To (DragDC, Xmax, Ymax/2);Lin\cdotTo (DragDC, 0, Ymax/2);
     if (min_x*max_x<0)\mathcal{D}_\mathcal{D} = \mathcal{D}_\mathcal{D} - \mathcal{D}_\mathcal{D} ; \mathcal{D}_\mathcal{D} = \mathcal{D}_\mathcal{D} - \mathcal{D}_\mathcal{D}\mathcal{L}MoveTo (DragDC, -min_x*totalx, 0);
          LineTo (DragDC, -min_x*totalx, Ymax);
     \mathcal{E}max : Xmax / 100;
               (m; j++) (
          MoveTo(DragDC, (xp[j] -min_x)*totalx + max,(yp[i])\max );
          LineTo(DragDC, (xp[j] -min_x) * totalx - max,(yp[i])\texttt{max} );
          Moverd(DragDC, (xp[j] -min_x)*totalx + max)max);
          LineTo(DragDC, (xp[j] - min_x)*totalx-max,(yp[i])-mir_y)*totaly+max);
          for f\in\mathbb{R}^{n+1} , f\in\mathbb{R}^{n+1}\mathcal{E}\ln j + h)
          Ellipse (\text{Draw} \cup \text{C}, \text{xc}[j] -min_x)*totalx+Xmax/80,
(yc|j] -min_y)*totaly-Ymax/80,
               (xc[j] -min_x)*totalx-Xmax/80,
                                                     (yc[i])-mi<sub>1</sub>y) totaly + Ymax / 80);
//---p ograma principal ----
     for (1 = 0; 1 < right (x, y, 1, 1))x = \frac{1}{2} ; x = \frac{1}{2}€
          x = \text{asinr}[1];y = asini[l];
```

```
127 -inicial = partial[1];
           k = 0 ;
           curnta=0;while (k < puntos)
           \left\{ \right.delta = 1000;cuenta++;hecho=0;for (j = 0; j \leq 2; j++)\{angulo = inicial - (1 - j);
                       y1 = y + h * sin(angulo * M PI / 180.);x1 = x + h * cos(angular * M_P I / 180.);cout << "\ninicial = " << angulo << " x=\frac{1}{2}" << x1 << " y = " << y1 ;
                       x1=x1;angulopolo = angulos(m, x1, y1, xp, yp);angulocero=angulos(n, x1, y1, xc, yc);
                       angular = angulopolo - angulocero;if (modlo < 0) angulopolo=angulopolo+180;
                      ΄i
                                                                  \ensuremath{\mathbf{f}}((angulopolo.10000)||(angulopolo<-10000))
                            angularwhile (angulopolo > 360) angulopolo
                                                                  =angulopo\alpha - 360;
                       while (angulopolo < 0) angulopolo =
angulopol.o + 360;\frac{1}{2}cout \lt\lt " equivalente = " \lt\lt angulopolo
\ddot{ }if
                              ((angulopolo
                                                  \,<(180grado)) & (anqulopolo > (180 - grado))
                       \mathcal{L}hechn=1;if (k > 10)\left\{ \right.h1 = h * 4;
```
 $-128$ if  $\mathcal{L}(\mathcal{A})$  is the set of  $\mathcal{L}(\mathcal{A})$ if  $(fabs(y) < h1)$  $\left\{ \right.$  $k =$  puntos; cout << "en eje real";  $\frac{1}{2}$  $MoveTo(DragDC, 0, 0)$ ;  $Linero(DragDC, x, y)$ ;  $Movero(FaqDC, 0, 0);$  $LineTo(DragDC, x, -y);$  $\mathcal{I}$  $\mathcal{E}$ else  $h1 = 0$ ; for  $(j1 = 0; j \le n ; j++)$ if  $((fabs(xc[j1]-x) < h1)$  &&  $\mathcal{G}(\mathcal{G}) = \mathcal{G}(\mathcal{G})$  and  $\mathcal{G}(\mathcal{G}) = \mathcal{G}(\mathcal{G})$  $(fabs(yc[j1]-y) < h1))$  $\{$  $k =$  puntos;  $\frac{1}{2}$ cout << "en cero"; MoveTo (DragDC, x1, y1); LineTo (DragDC, xc[j1],  $yc[j1]);$  $\mathcal{M}(\mathcal{M})=\mathcal{M}(\mathcal{M})$  ; and  $\mathcal{M}(\mathcal{M})$  ; and  $\mathcal{M}(\mathcal{M})$  ; and  $\mathcal{M}(\mathcal{M})$ MoveTo (DragDC,  $x1, -y1$ ); LineTo  $(DragDC, xc[j1],$  $-yc[j1];$  $\int$ for (j1 = 0;j < m; j + +) if  $((false(xp[j1]-x))$ h1)  $\lt$  $\delta \delta (fabs(yp[j1] - y) < h1)$ ) cout « "en polo";  $\{$  $\frac{1}{2}$ cout  $<<$  "en polo";  $k =$  puntos; MoveTo  $(DragDC, x1, y1)$ ; LineTo (DragDC, xp[j1],  $yp[j1]);$  $\mathcal{M}(\mathcal{D})=\mathcal{M}(\mathcal{D})$  ; and  $\mathcal{M}(\mathcal{D})=\mathcal{M}(\mathcal{D})$  ; and MoveTo ( $\text{DragDC}, x1, -y1$ );<br>LineTo ( $\text{DragDC}, xp[j1],$  $-yp[j1]);$ 

```
-129 -\mathcal{F}\mathfrak{Z}if \mathcal{L}(\mathcal{L}) is the definition of definition of definition of definition of
                                  if (fals(180-nqu) \text{.} (falss (f, 80-nqu)) < delta)
                                  \left\{ \right.minimo = j;delta = fabs(180-angular1 ' }
                     en caso de no ser ángulo 180 grados de no ser ángulo 180 grados de novas de novas de novas de novas de novas d
//hacer en caso de no ser angulo 180 grados
                         if (cuenta > 30)
                                  k = puntos;
                         if (hecho==() )\left\{ \right., if \mathcal{M} = \{m_1, m_2, \ldots, m_n\} is the inicial -dimensional -dimensional -dimensional -dimensional -dimensional -dimensional -dimensional -dimensional -dimensional -dimensional -dimensional -dimensional -dimensional -dim
                                , if (minimo == 0) inicial = inicial
2.4;if (minimo == 2) inicial = inicial +
2.6;if \alpha = \frac{1}{2} in the inicial \alpha = \frac{1}{2} in the inicial \alpha = \frac{1}{2}if (minimo == 1) inicial = inicial +.1;
                         \mathcal{E}else
                          \big(if \mathcal{M}^{\mathcal{M}} in inicial \mathcal{M}^{\mathcal{M}} in inicial \mathcal{M}^{\mathcal{M}} in inicial \mathcal{M}^{\mathcal{M}}if (minimo == 0) inicial = inicial - 1;
                                  if (minimo == 2) inicial = inicial + 1;
                                  k++;cuenta = 0;angulo = initicial;y1 = y + h * sin( angulo * M_PI / 180.);
                                  x1 = x + h * \cos(\text{angular} * M \text{ PI} / 180.);Move To ( D r a g D C ,
(x - min_x x) * total x, (y - min_y) * total y);\mathcal{L} . In a \mathbb{T} of (Dr
                                                                                a
                                                                                    g
                                                                                         Ð
                                                                                             \mathbf c(x1 - min_x) * totalx, (y1 - min_y) * total_y;
                                  M \cap V \cap T \cap (U \cap T)\alphag
                                                                                        D
                                                                                             C
(x - min_x) * totalx, (-y - min_y) * totaly);
```

```
\mathsf{T}_{\bullet}ineTo (DragiDC,
(x1 - min_x) * totalx, (-y1 - min_y) * totaly);x = x1; y = y1;'cout << x \ll x ' << y \ll y' << "\n";
\frac{1}{2}if ((x > = max x) || (x < = min x))^k =puntos;
                     if ((y \gt = max_y) || (y \lt = min_y)) k =puntos;
                \mathcal{E}\mathcal{E}\mathcal{E}\mathcal{E}Graficación de diagramas */
/*
void TMyWindow::pantalla(int borrar)
\{float valores[120], X1, X2, Y1, Y2;
     float maxim, linea cero, linea uno;
     chan s[ :00];
     int alto=20;
     DrawIDC : GetDC(HWindow);SelectObject(DragDC, ThePen);
     if 1 \text{ bor} \arcsin 1InvalidateRect(HWindow, NULL, TRUE);
     UpdnteWindow(HWindow);
     lee: (\text{pass}, \text{values}, i);
     if (!strcmp(*pasa,"sal_mod")) *pasa="sal_ang";
     leer(pasa, x leer, i);
     maxim=125;for(i=5;i<104;i++){
          X1 = (float)x_leer[i]*Xmax/max_in+.1*Xmax;X2 = (float)x<math>leer[i+1]*Xmax/maxim+.1*Xmax;
```
 $130 -$ 

```
131 -//grafica en y de l'a .9 de Ymax
           yl=(float)valores[i]*Ymax/maxim+.1*Ymax;
           Y2=(float)valores[i+1]*Ymax/maxim+.1*Ymax;
           MoveTo(DragDC, X1, Ymax-Y1);
           LineTo(DragDC, X2, Ymax-Y2);
      \mathcal{E}//--------------- ejes--------------
     if (x \text{ leer}[4]=1)//---caso de Nyquist
      \{//-----linea para estabilidad-----
           if ((x \text{leer}[1]*x \text{leer}[3])<0)//--- linea cero
           \left\{ \right.linea_cero=.9*Ymax+x_leer[3]*Ymax*.8/(x_leer[1]-x_leer[3]);
                 MoveTo(DragDC, Xmax* 1, linea cero) ;
                 LineTo(DragDC, Xmax*.9, linea_cero);
                 stropy(s, " 0");TextOut(DragDC, .9*Xmax, linea cero,
                                                                S,strlen(s));
                 if (x_{\text{leaf}}[0] > -1) //---------- mostrąr -1if (x \text{ length})(-1)\{linea uno=Xmax*.1+
Xmax*(1+x_lner[2])/(x_leer[2]-x_leer[0])*.8;
                            MoveTo(DragDC, linea_uno,
linea_c<sup>1</sup>();
                            Lin\alphaTo (DragDC,
                                                   linea uno,
linea curo-\{);
                            stropy(s, "-1");
                            TexlOut(DragDC, linea_uno, .9*Ymax,
s, strlun(s));
                      \mathcal{E}\lambdas<sup>[</sup>rintf(s, "83.4g", x_{\text{leer}}[3]);
```

```
-1.32 -TextOut(DragDC, 1, .9*Ymax-alto, s, strlen(s));
           "printf(s, "%3.4g", x leer[1]);
           TextOut(DragDC, 1. .1*Ymax, s, strlen(s));
           lloveTo (DragDC, . 1*Xmax, . 9*Ymax) ;
           l.inner(DraqDC, .1*Xmax, .1*Ymax);}
     if (x \text{ leer}[4] == -1) // --- case de Nichols
           x \text{ leer}[0] = x \text{ leer}[1] ;
           x leer [1] =valores [1] ;
           x\text{.leer[2]=x\text{.leer[3]};
           x\_\text{leer}[3] = valores[3];x leer[4]=2;
                  \mathcal{L}^{\text{max}}_{\text{max}}//-------1.inea para MF
           if ((x \text{ leer}[1]*x \text{ leer}[3])<0)//--- linea cero
           \sqrt{ }linea cerc = .9*Ymax+x \text{ } leer[3]*Ymax*.8/(x \text{ } leer[1]-x \text{ } leer[3]);
                 MoveTo(DragDC, Xmax*.1, linea_cero);
                 LineTo(DragDC, Xmax*.9, linea_cero);
                 strcpy(s, "N");
      T\epsilonlinea cero,
                                                                S,
                        if (x_leer[n]>-l)// ------ ---- mostrar -1
strlen(s);
                 if (x_{\text{leer}}[0]>-1)//---------- mostrar -1
                      if (x \text{leaf}(2) < -1)\sqrt{ }linea uno=Xmax*.1+
Xmax*(1+x \text{.}leer[2])/(x \text{.}leer[2]-x \text{.}leer[0])*.8;MoveTo(DragDC, linea_uno,
linea cero+3);
                            LineTo(DragDC, linea uno,
                                   strcpy(s, "-1" ") ;linea cero-3):
                            \text{stropy}(s, "-1");
```

```
TextOut (DragDC, DragDC, DragDC, DragDC, DragDC, DragDC, DragDC, DragDC, DragDC, DragDC, DragDC, DragDC, DragDC, DragDC, DragDC, DragDC, DragDC, DragDC, DragDC, DragDC, DragDC, DragDC, DragDC, DragDC, DragDC, DragDC, DragD
                                      TextOut(DragDC, linea_uno, .9*Ymax,
s, strlen(s);
                              \mathcal{E}\mathcal{E}//---1inea para MG---1if (((x \text{ } \text{leer[0]+180.})*(180.*x \text{ } \text{leer[2]}))\langle 0 \rangle\mathcal{L}linea cero=.9*Xmax+(180.+x leer[2])*Xmax*.8/
                              (x_\text{leer[0]-x_\text{leer[2]});MoveTo(DragDC, linea_cero, Ymax*.1);
                      LineTo(DragDC, linea_cero, Ymax*.9);
                      \text{strcpy}(s, "180");
                                                                                     s,strleting (s) ) ;<br>(s) ) ;<br>(s) ) ;
strlen(s) );
               \mathcal{E}sprintf(s, \mathbf{s}_1); \mathbf{s}_2 respectively. The sprintf(s) is a sprintf(s) \mathbf{s}_1sprintf(s, "83.4g", x_{\text{leer}}[3]);TextOut(DragDC, Xmax*.9, .9*Ymax-alto,
                                                                                     s,
strlen(s):
           S sprintf(s, "3.4g'', x leer[1]);
               TextOut(DragDC, Xmax*.9, .1*Ymax, s, strlen(s));
               MoveTo(DragDC, .9*Xmax, .9*Ymax);
               LineTo(DragDC, .9*Xmax, .1*Ymax);
       \mathbf{I}1/1 - eie x-----
       Fiprintf(s, "%3.4g", x_leer[0]);
       J'extOut(DragDC, \t xmax* .9-2*strlen(s), .9*Ymax,s,\sum_{i=1}^{n} ) is \sum_{i=1}^{n} (sr \sum_{i=1}^{n} ) \sum_{i=1}^{n} ) ;
       \text{spring}(s, "83.4g", x_\text{leaf}(2]);TextOut(DragDC, .1*Xmax, .9*Ymax, s, strlen(s));NoveTo(DragDC, . 1*Xmax, . 9*Ymax);
       LineTo(DragDC, . 9*Xmax, . 9*Ymax);
       ReleaseCapture();
       ReleaseDC(HWindow, DraqDC);
       hacer graf=1;
```

```
/*
     realiza los calculos correspondientes de acuerdo-a las
    opciones ingresadas */
```

```
void J'MyWindow:: IDMTIEMPO(TMessage&)
```

```
\mathcal{L}
```
 $\left\{ \right.$ 

```
int resultado, borrar;
```

```
resultado=GetApplication()->ExecDialog(
```

```
new TBitmapAttributesDialog(this) );
if(resultado == IDOK)
```

```
Float tiempo maximo;
Float tiempo minimo;
```

```
l</math>
```

```
if (existe_compensador == 1)
```

```
if (Data.1impiar==1) (
```

```
float c[10];
```

```
multiplication, mc, a, ac, c);
```

```
m=m+mC;
```

```
for (i=0; i<=m; i++) a[i]=c[i];
```

```
multiplica(n, nc, b, bc, c);
```
 $n=n+nc;$ 

```
for (i=0; i<=n; i++) b[i]=c[i];
```

```
mostrarp(m, a, s1);
```

```
mostrarp(n, b, s2);
```

```
streat(sl,"\n\langle n'' \rangle;
```

```
strcat(s1, s2);
```
MessageBox(HWindow, sl,"Sistema

Compensado:", MB\_OK | MB\_ICONEXCLAMATION);

 $\mathcal{Y}$ 

 $\left($ 

 $if (Data.cerrado==1)$ 

```
\mathcal{I}
```

```
-135 -float c[10];<br>int 1;
            f(x) = f(x) + f(x)n=l ;
           m = \frac{1}{2}\mathbf{1}\{n=n+1;
Ĵ.
     j f (Data. rampa=
\{b[n+1]=0;<br>b[n+2]=0;n = n + 2:
\mathcal{E}1 iempo maximo=atof ( Data . t_maximo) ;
tiempo_minimo=atof(Data.t_minimo);
if (tiempo_maximo<=tiempo_minimo)<br>Data.automatico=0;
     \mathcal{L}^{\text{max}}_{\text{max}}\{bairstow(n, b, 0, 0);
       limites(r, n, tiempo_maximo);<br>tiempo_minimo=0;
\mathcal{E}ar (a, b, m, n, 2, s1, tiempo_minimo, tiempo_maximo) ;
pantalla_x(borrar);
*funcion="funcion.ft";
ler_ffuncion();
```
}

```
/*
     Opciones de respuesta en frecuencia */
void "MyWindow::IDMBODE(TMessage&)
      int resultado, borrar;
     float fre_max;
     float fre min;
     resultado=GetApplication()->ExecDialog(
           new BodeDialog(this) );
     if(resultado==IDOK)
      \{borrar=1;if (existe_compensador == 1)
           \mathcal{L}if (Dato.limpiar==1)float c[10];multiplica(m, mc, a, ac, c);
                       m=m+mC;
                       for (i=0; i<=m; i++) a[i]=c[i];
                       multiplica(n, nc, b, bc, c);
                       n=n+nc;for (i=0; i<=n; i++) b[i]=c[i];
                 \mathcal{E}\mathcal{E}if(Dato.b_cerrado==1)\mathcal{L}_{\mathcal{L}}float c[10];
                 int 1;suma(w, a, n, b, l, c);for (i=0; i<=1; i++) b[i]=c[i];
                 n=1;modulo=a[0]/b[0];
```
 $\mathcal{E}$ 

 $\{$ 

```
fre max=atof(Datq.f maxima);
 fre_min=atof(Dato.f_minima);
 if ((fre\_max \leq fracmin) | ((fre\_min \leq 0))Dato.bodeauto=0;
 if(Dato.bodeauto=0)\{fre max=-1;
       fre\_min=-1;\mathcal{E}if(Dato. angular=1)\{bode (a, b, m, n, fre.min, fre_max);
       hecho=1;*pasa="sal_ang";
       pantalla_x(borrar);
 \mathcal{F}if (Dato.modulo == 1)
 \left\{ \right.bode (a, b, m, n, fre min, fre max);
       hecho=1;*pasa="sal_mod";
       pantalla_x(borrar);
 \mathcal{E}if (Dato.ambos==1)\{float temp1, temp2;
       bode (a, b, m, n, free\_m1n, free\_max);
       hecho=1;
```
 $*$ pasa="sal\_ang";

 $\cdot$  }

```
-138 -pantalla_x(borrar);
SetPensize(122);temp1=x_leer[1];temp2=x_leer[3];
*pasa="sal_mod";
pantalla_x(0);x leer[6]=templ; x leer[8]=temp2; x leer[4] = -6;
SetPensize(0);
```

```
*funcion="funcion.ft";
lear_funcion();
```
 $\mathbf{r}$ 

```
class TUserApplication: public TApplication {
```
public:

 $\mathcal{E}$ 

3

 $\mathcal{E}$ 

```
TUserApplication(LPSTR AName,
HINDLE AnInstance,
HINDLE APrevInstance,
```
LPSTR ACmdLine,

int ACmdShow)

: TApplication (AName, AnInstance,

APrevInstance,

ACmdLine,

 $\Lambda$ CmdShow  $\{ \}$ virtual void InitMainWindow();

 $\}$ ;

```
LPSTR APPLICATION NAME = "Sistemas de Control";
```
void TUserApplication:: InitMainWindow()

ſ

```
MainWindow = new TMyWindow(NULL, APPLICATION NAME);
     HAccTable = LoadAccelerators(hInstance, "MIMENU");
\mathcal{L}int PASCAL WinMain(HANDLE AnInstance, HANDLE APrevInstance,
                 LPSTR ACmdLine, int ACmdShow)
\left\{ \right.TUserApplication Application (APPLICATION_NAME,
                 AnInstance,
                 APrevInstance,
                 ACmdLine,
                 ACmdShow);
           Application.nCmdShow = SW SHOWMAXIMIZED:
           Application.Run();
            return Application.Status;
```
 $-139 -$ 

 $\mathcal{I}$ 

```
// Programa de presentacion de ayudas tipo indice
#include <stdlib.h>
#include <stdio.h>
#include <dos.h>
#include <string.h>
#include <owl.h>
#include <static.h>
#include <edit.h>
#include <listbox.h>
#include <button.h>
#include "helpwind.h"
THelpWindow:: THelpWindow (PTWindowsObject AParent) :
   TWindow(AParent, "Ayuda General")
\left(DisableAutoCreate();
 H \text{H}. Style | = W S_POPUPWINDOW | WS_CAPTION;
  Attr.X = 100;Attr. Y = 100;
```

```
A1.tr. W = 300;
```
 $= 300;$ 

 $Li: tBox = new TListBox(fhis, ID LISTBOX, 20, 20, 180, 80);$ 

now Thutton(this, ID BUTTON1, "Ayuda", 220, 20, 60, 30, TRUE):

new THutton(this, ID\_BUTTON2, "Cancele", 220, 70, 60,  $\mathcal{L}(\mathcal{L}) = \mathcal{L}(\mathcal{L})$ 

Edit . new TEdit(this, TD EDIT, "", 20, 180, 260, 90, nn  $\mathcal{L}$  tatic( this ,  $1, \ldots, 16$  ) and  $2$  información de ayuda:  $\mathcal{L}$ 

new TStatic(this, -1, "Información de ayuda:", 20, 160;  $160, 20, 0);$ 

 $\mathcal{E}$ 

void THelpWindow:: SetupWindow(.)

 $\{$ 

 $T$ Window::SetupWindow(); ListBox->AddString("Acerca de CCW"); ListBox->AddString ("Ingreso de Función"); ListBox->AddString ("Función"); ListBox->AddString ("Fracciones Parciales"); ListBox->AddString("Transf. Inv. de Laplace"); ListBox->AddString("Polos y Ceros"); ListBox->AddString("Expandida"); ListBox->AddString("Gráficos"); L:stBox->AddString ("Diagrama de Bode") ; ListBcx->AddString ("Respuesta en el Tiempo"); LustBcx->AddString("Lugar Geométrico Raices"); ListBox->AddString ("Diagrama de Nichols"); ListBox->AddString ("Diagrama de Nyquist"); L'stBox->AddString("Valores Propios"); I.istBox->AddString ("Calculo de e^At") ; L1 stBcx->AddString ("Controlabilidad");  $L$ istB $c$ ix->AddString("Observabilidad"); ListBax->AddString ("Integral de e^At"); L:stBdx->AddString("Compensación");  $L$  stB $(x->SetSelfIndex(0))$ ;
```
\} :
void TheipWindow: : HandleList BoxMsg (RTMessage Msg)
\left\{ \right.char felString[25];
   \cdot if ( Msq.LP.Hi == LBN_DRLCLK )
      \left\{ \right.ListBox->GetSelString(SelString, sizeof(SelString));
      FillEdit(SelString);
      \mathcal{L}\mathcal{E}void THelpWindow:: HandleButLon1Msg(RTMessage)
\left\{ \right.char SelString[25];
      ListBox->GetSelString(SelString, sizeof(SelString));
      FillEdit(SelString);
\mathcal{E}void THelpwindow::HandleButlon2Msg(RTMessage)
\left\{ \right.(loseWindow();
\mathcal{E}void 1HelpMindow: : FillEdit(Pchar SelString)
\left(Tchar HelpStr;
      E (strcmp(SelString, "Acerca de CCW") == 0)
      \left\{\right. HelpStr =
              "Este programa le permite analizar\r\n!'
              "sistemas de una entrada una salida\r\n"
              "descritos por funciones de transfe-\r\n"
              "rencia. \r\n\n\rightleftharpoonup r'
```
 $141 -$ 

"Tambien perimite analizar sistemas\r\n" "multivariables descritos por varia-\r\n" "bles de estado. $\r\r\r\r\r'\r''$ Escuela politécnica nacional $\rm\$ r\n"

"Facultad de Ingeniería eléctrica\r\n"  $1994"$ :

il ( itrcmp(SelString, "Respuesta en el Tiempo") == 0

is referred to the contribution of  $\mathcal{L}$  transformation  $\mathcal{L}$  . The specific energy is defined by  $\mathcal{L}$ 

 $\left\{ \right.$ "Presenta la salida del sistema a\r\n" i ^ x

 $\}$ .

 $\mathcal{E}$ 

"Presenta la salida del sistema a $\rm\,r\,n\,$ " " entradas impulso, paso, rampa. $\ln\ln\$ n" "La escala automatica escoge el tiem- $\chi\$ n" "po máximo como 5 veces la constante\r\n" "de tiempo mas grande del sistema.  $\r \n\cdot \r \cdot \r \cdot$ n" "Puede graficar la respuesta en lazo\r\n" "abierto o cerrado, si desea obtener $\r\$ n" "la función analítica que describe  $la\$ r\n" "curva, use la transformada inversa $\r \n\cdot \r \cdot$ "de Laplace, y luego use la opción\r\n" "entrada paso una vez si la entrada\r\n" "es paso, o dos veces si la entrada\r\n" "es rampa";

 $\}$ :

il (  $stromp(SelString, "Ingreso de Function") == 0 )$  $\{$ "Para ingresar una nueva función pre-\r\n"

d J ( f- translation de Función de Función de Función de Función de Función de Función de Función de Función d<br>O segundo de Función de Función de Función de Función de Función de Función de Función de Función de Función d

"Para ingresar una nueva función pre- $\ir\$ n" "sione ALT+A y luego N, se presenta\r\n" "una caja de dialogo en la que puede\r\n" "ingresar la función de transferencia\r\n" "en forma literal por ejemplo. \r\n\r\n"  $\binom{n}{s^2+5s+6}/(s^3+2s^2+5s+3)\r\n\ln\frac{n}{16}$ "Con esta funcish se trabajard hasta\r\n" "que cree una nueva o abra una fun- $\rceil r \rceil$ " "ción previamente grabada. Si cierra $\langle r \rangle$ n" "el programa y luego lo usa nueva-\r\n"

```
-143 -"mente la función permanecera activa.";
      \overline{)}if ( strcmp(SelString, "Fracciones Parciales") == 0)
      \leftarrow HelpStr =
             "Muestra la función ingresada en\r\n"
             "Fracciones Parciales por ejemplo\r\n"
             "si se ha ingresado \r\n\r\n"
             "s^2 + 5s + 6\rr\sqrt{n}"s<sup>-3</sup> + 2 s<sup>-2</sup> + 5 s + 3\r\n\r\n"
             "Se obtiene:\r\n\r\n"
                                                                ÷
             \frac{1}{2} 0.22 s + 3.8
                                            + 0.77\r\n"
             "[(s + .63)^2 + 1.91<sup>2</sup>) (s + .73)^n;
     \};
      if ( stromp(SelString, "Transf. Inv. de Laplace") == 0
        He lpstr =\left\{ \right."Obtiene la Transformada Inversa de\r\n"
             "Laplace. Si la función es\r\n\r\n"
             "s^2 + 5s + 6\tau\ln""s<sup>-3</sup> + 2 s<sup>-2</sup> + 5 s + 3\r\n\r\n"
             "Se obtiene:\r\n\r\n"
              "1.95 e \sim -.063 \pm cos(1.91 t - 83)+0.77 e\sim -0.73
t";
     \};
     if ( itrcmp(SelString, "Polos y Ceros") == 0)He^{t}pStr =\left\{ \right."Obtiene la función ingresada en\r\n"
             "forma de polos y ceros. Si la\r\n"
             "funcisn es:\r\n\r\n"
             "s^2 + 5s + 6\"s<sup>-3</sup> + 2 s<sup>-2</sup> + 5 s + 3\r\n\r\n"
             "Se obtiene:\r\n\r\n"
             \frac{1}{2} (s + 2) (s + 3) \r\n"
             "[(s+0.63) 7 + 1.91](s + .737)";
```
}

 $\mathcal{L}$ 

 $i$   $\in$  (strcmp(SelString, "Expandida") == 0) "Obtiene la fuuci fuuci na fuuci fuuci fuuci fuuci fuuci fuuci fuuci fuuci fuuci fuuci fuuci fuuci fuuci fuuci<br>1111 - Como al fuuci fuuci fuuci fuuci fuuci fuuci fuuci fuuci fuuci fuuci fuuci fuuci fuuci fuuci fuuci fuuci "Obtiene la función ingresada como $\Upsilon \$ n" "un solo polinomio. 'Si la funcisn\r\n" "ingresada es: $\ln \ln \ln$ "  $"(\s + 2)(s + 3)\tr\inf\limits$ "Se obtiene:  $\langle r \rangle n$ "  $"s^2 + 5s + 6";$ 

 $-144 -$ 

 $\}$ :

 $if (stromp(SelString, "Diagrama de Bode") == 0)$ "Se puede obtener un diagrama tanto\r\n"  $\left\{ \right.$ 

> "Se puede obtener un diagrama tanto\r\n" "de la magnitud en [db], vs w como\r\n" "de el ángulo en grados vs w, tanto \r \n" " para la funci en en lazo abierto o $\rm\,$ n" "lazo cerrado.  $\mathcal{N}$ r $\mathcal{N}$ n"

> "La escala automática se basa en la\r\n" "frecuencia de corte de las aproxi- $\rightharpoonup r\$ n" "maciones asindóticas y es 10 veces\r\n" "más grande que el polo o cero más $\r \n\cdot \r \n\cdot$ "grande y 10 veces más pequeto que\r\n" "el polo o cero más pequeño.  $\traket{r\ln\ldots\ln}$ "Para facilitar I razar los margenes\r\n" "de fase fase y ganancia se traza\r\n" "una linea en 0 db y 180 grados";

 $\vert$  ;

 $\text{if}$  (strcmp(SelString, "Diagrama de Nyquist") == 0)  $\Xi'$  el diagrama de Nyquist presenta $\Xi'$ 

"El diagrama de Nyquist presenta\r\n" "la parte imaginaria de G(jw) vs\r\n" "la parte real $\r \nu \nu$ 'la punte real $\r \nu \nu$ "Si la curva rodea al punto -1,  $j0\$ r $\n\gamma$ " "la función es inestable en caso\r\n" "contrario es estable.";

If ( strcmp(SelString, "Diagrama de Nichols") == 0 )

 $\vert$ ;

```
{\cal H} = {\cal H} = {\cal H} = {\cal H} = {\cal H} = {\cal H} = {\cal H}\sqrt{ }'Gráfica el logaritmo de la logaritmo de la logaritmo de la logaritmo de la logaritmo de la logaritmo de la lo
         'Grafica el logaritmo del modulo vs\rr\n\rm\,n'''la fase\r\n\r\n"
        "Con este diagrama tenemos informa-\r \n\lambdan"
        "ción del Margen de fase, y margen\pr\n"
        "de ganancia.";
\};
     if \mathcal{L}_\mathcal{S} is the compensation of \mathcal{L}_\mathcal{S} is the compensation of \mathcal{L}_\mathcal{S}if (s\text{Trcmp}(SelString, "Compensación") == 0)\left\{ \right."Permite ingresar los coeficientes de\r\n"
        "Permite ingresar los coeficientes de\r\n"
        "compensadores en adelanto, atraso, y \r n^n"atraso adelanto.";
\};
if (s) rcmp(SelString, "Valores Propios") == 0)
\left\{ \right."Se obtiene la ecuación caracteris-\r\n"
        "Se obtiene la ecuación caracteris-\r\n"
        'tica y la solución de esta que co-\r \n\ln"
        'rresponde a los valores propios\r\n\r\n"
        'El polinomio caracteristico se lo\r\n"
        'obtiene por hallar el determinante\r\n"
              \mathbf{r} is a malignation of \mathbf{r} is \mathbf{r} in \mathbf{r} in \mathbf{r} in \mathbf{r} is a matrix of \mathbf{r}'Siendo I la matriz identidad\r\n\r\n"
        'Al igualar el polinomio Caracte-\r \n\cdot \r \cdot' ristico a cero se obtiene la ecua-\r \n\alpha "
        'ción caracteristica los valores de\r\n"
        ' landas que satisfacen la ecuación\r\r\mathfrak{m}"
        'caracteristica corresponden a \text{los}\r\nu"
        'valores propios.";
\};
if ( st comp(SelString, "Calculo de e<sup>at</sup>") == 0 )<br>{ HelpStr =
\left\{ \right.' Obtiene la ma l:.r i?- e^A't en forma !Li-
        'Obtiene la matriz e<sup>r</sup>At en forma li-\r\n"
        ' teral esta matriz esta dada como la\chi \'transformada inversa de Laplace de\r\n"
        \frac{m}{s} - A)^-1\r\n"<br>"siendo I la matriz identidad\r\n\r\n"
```
 $-145 -$ 

```
\begin{bmatrix} 1 & 1 & 1 \\ 0 & 1 & 1 \end{bmatrix}"Ingresada la matriz A como\r\n\r\n"
        " | 0 3 |\r\n"
        "|-2 -3|\r\n\r\n"
        "Se obtine\r\n"
        n = 2e^t - e^2t + e^t - e^t - e^2t + \frac{r}{n}\}:
if (x + t) ( t = 0 )
\left\{ \right.P=\frac{1}{\sqrt{2}}"Presenta la matriz de controlabi-\r \nn"
        "lidad y determina si el sistema es\lceil r \rceil"
        "La matriz de con ir.rolabilidad está\r\n"
        "La matriz de controlabilidad está\rm\{r\}n"
        "dada por:\r\n\r\n"
        "[ B | AB | ... | A<sup>n-1B</sup>]\traket{x}{n}\arrows n"
       "Si las matrices A y B son\r\n"
        A = | 1 \ 1 | B = | 1 |\sqrt{x \cdot n}11 -"el resultado será\r\n"
                                               \left| 0 \right| \int r \ln \frac{r}{n}"el resultado será\r\n"
        '' | 0 1 \frac{1}{x}\ln|1 - 1| \sqrt{x \cdot}"
        " Controlable";
\}.
i' (:trcmp(SelString, "Observabilidad") == 0)
             Presenta la matri\Gamma-la matri z de observabili-\Gamma"Presenta la matriz de observabili-\lceil r \rceil"
        "dad y determina si el sistema es\rm\{r\}"
        "La matriz de ob.servabildad esta\r\n"
        "La matriz de observabildad esta\rm\langle r\wedge n""dada por:\r\n\r\n"
        "Si las matrices A y C son\r\n"
        "Si las matrices \Lambda y C son\r\n"
        \begin{array}{ccc} \n\text{A} = \begin{vmatrix} 1 & 1 \end{vmatrix} & \text{C*} & \text{I} & \text{N*} \n\end{array}<br>
\begin{array}{ccc} \n\text{C*} & \text{I} & \text{N*} \n\end{array} \begin{array}{ccc} \n\text{C*} & \text{I} & \text{N*} \n\end{array}|-2 -1|"el resultado será\r\n"
```
" | 1  $\chi$  |  $\chi$  |  $\chi$  |  $\chi$  |  $\chi$  |  $\chi$  |  $\chi$  |  $\chi$  |  $\chi$  |  $\chi$  |  $\chi$  |  $\chi$  |  $\chi$  |  $\chi$  |  $\chi$  |  $\chi$  |  $\chi$  |  $\chi$  |  $\chi$  |  $\chi$  |  $\chi$  |  $\chi$  |  $\chi$  |  $\chi$  |  $\chi$  |  $\chi$  |  $\chi$  |  $\chi$  |  $\chi$  |  $\chi$  |  $\chi$ 

```
\mathbf{H}_\parallel\begin{pmatrix} 0 & 1 & \end{pmatrix}" Observable";
      \mathcal{E}if ( strcmp(SelString, "Lugar Geométrico Raices") == 0
\mathcal{E}\{HeIpStr ="Determina si la matriz es obserbable";
      \},
      il (:tromp(SelString, "Función") == 0)
      (He1pStr ="Presenta la función de diversas\r\n"
              "formas":
      \} ;
      il (stramp(SelString, "Gr\'aficos") == 0)He1pStr =\sqrt{2}"Presenta diferentes gráficos de la función";
      \};
      if ( stromp(SelString, "Integral de e<sup>n</sup>At") == 0 )\{He1pStr ="Presenta la integral de\r\n"
              '[e^A(t-tao)*b*u d(tao)\r\n"
             'entre o y t\Tr\llbracket\rrbracket"Dadas las matrices\r\n\r\n"
              'A = | 0 1 | B = |0| \r \r \r \r\vert -2 -3 \vert \vert 1 \vert \langle r \rangle n^{n}'u = 1(t)\r\ln\rr\nr\ln"Se obtiene\r\n"
              |1.5 - e^{\text{-}}t + .5 e^{\text{-}}2t| \text{r}n|| e<sup>-1</sup>t - e<sup>-1</sup>21
                                            \vert<sup>u</sup>;
      \};
      Edit->SetText(HelpStr);
\mathcal{I}\ddot{\phantom{a}}/\starSubrutina para obtener raices reales o complejas de un
      polinomio de grado n /*
      q1 ... Vector de N+1 coeficientes en orden ascendente
/*
```
147 -

```
polinom ... vector que contiene coeficientes del
     polinomio.
     N ... Grado del polinomio
     pl... Raices (parte real)
     gl...Raices (parte imaginaria)
     E ... Exactitud deseada*/
#include << tdio.h>
#include <atdlib.h>
#include <math.h>
#include <iostream.h>
#include "datos.h"
const \text{double } E = .0001;
extern flowt far r[maximo], im[maximo];
void sequado(float u0, float v0, float nr);
void far bairstow(int n, float polinomio[], float u0, float
v(0)\mathcal{L}_{\mathcal{L}}int i,j,np;
     d(ub)q1[maximo+1], p1[maximo], p2[maximo],
Q2[maximo], p[maximo+4];
    double p0, P7, q7, p8, p9, p3, p4, p6, q3, q4, p5, q0,
Q8, q5, q6;// Elimina raices = 0while(polinomio[n]=0)\{r - -;
         r[n]=0;j \in [n] = 0;\mathcal{E}ii (n=0) return;
     for(i = 1; i \le n + 1; i++)
          q1[n+2-i]=polinomio[i-1];
```

```
swilch (n)\{\}case 1: // polinomio de grado l
     r[0] = -polinomial[1] / polinomial[0];im[0] = 0;break;
 \bar{4}case 2: // polinomio de grado 2
     u0 = -polinomio[1] / polinomio[0];v0 = -polinomio[2] / polinomio[0];segundo(u0, v0, 1);
     break;
default:p[9] = 0;P7 = n;p[7] = P7;p[8] = P7 + 1;p[6] = 1;q7 = P7 + 2;
     for(i = 1; i<= P7 + 1; i++)Q2[q7 - i] = q1[i];NN:
     p[11] = .00500101;p[12] = .010000101;p[4] = 0;\cdot G :
     p8 = p[11];p[11] = -10 * p[12];p[12] = -10 * p8;p8 = p[11];p9 = p[12];p[4] = p[4] + 1;goto BB;
1IH:
```
 $-149 -$ 

```
p[9] = 1;o[13] = p8;p[14] = p9;BB:0[5] = 0;
EF:53 = 0;74 = 0;36 = 0;13 = 1;\overline{O} ;
    \cdot \sqrt{5} = Q2[P7 + 1];
     if (p5 == 0) goto CC;for (i = 1; i \le P7; i++)ŗ
           q0 = P7 + 1 - i;Q8 = Q2 [q0];q5 = p8 * q3 - p9 * q4;q6 = p8 * q4 + p9 * q3;p5 = p5 + QR * q5;p6 = p6 + QB * q6;
           p3 = p3 + i * q3 * Q8;p4 = p4 - i * q4 * Q8;q3 = q5;q4 = q6;\left\{ \right.p[10] = p3 * p3 + p4 * p4;if (p[10] == 0) goto EE;\lceil 0.2 \rceil = (p6 * p4 - p5 * p3) / p[10];
     p(3) = p(3 + p[2];p[3] = -(p5 * p4 + p6 * p3) / p[10];i.9 = p9 + p[3];if ((fabs(p[2]) + fabs(p[3])) < E goto DD;
     p[5] = p[5] + 1;if (p[5] < 500) goto FF;<br>if (p[9] != 0) goto DD;
```
 $if (p[4] < 5)$  goto GG;<br>cout << "JG ERROR6 NO HAY RAICES PARA 100 A cout << "JG ERROR6 NO HAY RAICES PARA<br>TNTERPCCTONES Y 5 VALORES";  $\frac{1}{2}$ 

 $ext(1);$ 

 $\Gamma D$ :

```
\partial \Omega = n + 2;for (i = 1; i \le p[A]; i++)\frac{\epsilon}{\epsilon}q7 = p0 - i;Q8 = q1[q7];<br>ql[q7] = Q2[i];
                                           Q2[i] = Q8;Ŷ.
                       [7 = P7;P^7 = p[7];<br>P^7 = q^7;r = \frac{1}{2}\text{b(a)} =ER:\mathbf{r} and \mathbf{r}\mathbb{P} \mathbb{P} \mathbb{P} \mathbb{P} \mathbb{P} \mathbb{P} \mathbb{P} \mathbb{P} \mathbb{P} \mathbb{P} \mathbb{P} \mathbb{P} \mathbb{P} \mathbb{P} \mathbb{P} \mathbb{P} \mathbb{P} \mathbb{P} \mathbb{P} \mathbb{P} \mathbb{P} \mathbb{P} \mathbb{P} \mathbb{P} \mathbb{Jf:
                                           \mathcal{F}_\mathrm{eff} (in \mathcal{F}_\mathrm{eff} )) goto \mathcal{F}_\mathrm{eff} (in \mathcal{F}_\mathrm{eff} )) goto \mathcal{F}_\mathrm{eff} (i.e., \mathcal{F}_\mathrm{eff} )) goto \mathcal{F}_\mathrm{eff}\sum_{i=1}^{n} and \sum_{i=1}^{n} \sum_{i=1}^{n} \sum_{i=1}^{n}\frac{1}{2} \frac{1}{2} \frac{1}{2} \frac{1}{2} \frac{1}{2} \frac{1}{2} \frac{1}{2} \frac{1}{2} \frac{1}{2} \frac{1}{2} \frac{1}{2} \frac{1}{2} \frac{1}{2} \frac{1}{2} \frac{1}{2} \frac{1}{2} \frac{1}{2} \frac{1}{2} \frac{1}{2} \frac{1}{2} \frac{1}{2} \frac{1}{2} 1-7 = P7 - 2:
CC:\begin{aligned} \n\begin{aligned}\n\text{i} \quad & B = 0; \\
\text{j} \cdot [7] &= \text{p}[7] - 1; \n\end{aligned}\n\end{aligned}1 \quad 1 \quad 1 \quad 1 \quad 1J.I.
```
 $p[10] = 0;$  $p[1] = p8;$  $P7 = P7 - 1;$  $KK:$  $Q2[2] = Q2[2] + p[1] * Q2[1];$  $\mathcal{A}^{\pm}$  $q7 = p[1];$  $Q8 = p[10];$ for  $(i = 2; i \le P7; i \le 1)$  $Q2[i + 1] = Q2[i + 1] + q7 * Q2[i] - Q8 *$  $Q2[i - 1];$  $M$ M:  $p1[p[6]] = p8;$  $p2[p[6]] = p9;$  $p[6] = p[6] + 1;$ if  $(p[10] == 0)$  goto LL;  $p9 = -p9;$  $p[10] = 0;$ goto MM;  $\mathbf{L}\mathbf{L}$  : if  $(P7 > 0)$  gote NN;  $/$ \* cout << "las raires son\n"; cout << "cont real  $imag\n\cdot i$ ;\*/ for  $(i = 1; i \le n; i++)$  $\{$  $\frac{1}{2}$   $\frac{1}{2}$   $\frac{1}{2}$   $\frac{1}{2}$   $\frac{1}{2}$   $\frac{1}{2}$   $\frac{1}{2}$   $\frac{1}{2}$ cout  $<<$  i  $<<$  "  $\frac{1}{2}$  << pl[i] <<  $\frac{1}{2}$  $\frac{1}{2}$  $\sim 10^{-10}$  $p2[i] << 'n"$ ; if  $(fabs(p1[i])) > .000001)$   $r[i-1]=p[i[i];$ else  $r[i-1]=0$ ; if  $(fabs(p2[i]) > .000001)$   $im[i-1]=p2[i];$ else  $im[i-1]=0;$  $\mathcal{I}$  $\overline{\phantom{a}}$  $\mathcal{I}$ 

// resuel /e ecuacion de segundo grado

```
void sequado(float u0.float v0.float nr)
\{iloal det;
         det = 00 * 00 + 4 * 00;
         if (det >= 0)r[nr-1] = (n0 + pow(det, .5)) / 2;im[nr-1] = 0;r[nr] = (u0 - pow(det, .5)), / 2;[m[nr] = 0;\mathcal{E}else
         \{\det = -\det;1[nr-1] = 00 / 2;m[nr-1] = pow(de<sup>†</sup>, .5) / 2;\text{Im} \, \text{Im} \, \text{im[nr] = -im[nr-1];\mathcal{E}\mathcal{E}Programas que manejan archivos
\frac{1}{2}#include <malloc.h>
#include <string.h>
#include <stdio.h>
#include <mith.h>
#include <s'dlib.h>
#includ: <c mio.h>
#include <iostream.h>
#include <complex.h>
#include "clasico.h"
#include "detos.h"
#include "mederno.h"
```
void far lear(char \*arch[], float x\_leer[], int &cuenta); void far g\_tiempo(int m, float r[], float im[], complex coef[], float t\_min, float t\_max); void  $\lceil \ar \rceil$  scribe(char \*arch[], float x leer[], int n); void far pasar(float a[], float b[], int m, int n, int caso, char s1[]. float t min, float t max); void far in fraccion(float a[], float b[], int m, int n, int caso, cha s1[], float t\_min, float t\_max); void far a complejo(int m, complex coll, float all): void  $\lceil \ar \rceil$  not(float a[], float b[], int m, int n, char s[]); void fai divide(int n, ind m, float a[], float b[], float  $cf$ ], int  $cm1$ ); extern float far r[maximo], im[maximo]; / \* function escribe permite abrir un archivo donde se almacena un vector de numeros arch ... nombre de archivo a crear : lear ... vector de n elementos \*/

void lar (scribe(char \*arch[], float x leer[], int n)

 $\left\{ \right.$ 

I LLE \*Fp;

 $\frac{1}{2}$ char car: int i:

 $if((f\circ=fopen(\text{arch}[0], "w")))==NUI_1)$ 

 $\frac{1}{2}$ out << "\n No se puede abrir el archivo";  $xit(1)$ :  $\mathcal{E}$ 

 $\frac{1}{2}$ cout < "\n Imprimiendo en Archivo " << arch[0] << "\n"; if (n 100) for  $(i=0; i < n; i++)$ 

 $fprinkf(fp "gf\na", x[leaf[i]);$ 

else  $\text{or}(i=0;i\leq n;i++)$ fprintf(fp,"%f",  $x$ ]eer[i]);  $f(1$ os $(1p)$ ;

 $\mathcal{E}$ 

 $/$   $\star$ Funcion leer permite leer un archivo con elementos

```
numericos en un vector
      arch ... nombre del archivo a leer
      x le x ... vector a almacenar los elementos
      cuenta ... retorna un entero que indica numero de
      alemantos leidos del archvo */
void far 'eer(char *arch[], float x_leer[], int &cuenta)
\mathcal{L}VILE * Ep;
      \cdotnt ;//, numero_total;
      'loa! xi;
      \cdot f((\cdotp=fopen(arch[0],"r"))==NULL){
            cout << "\n No ha ingresado la funcion q no la ha
grabado";
            ext(1);\mathcal{E}coul :< "\n Leyendo Archivo " << arch[0];
\frac{1}{2}i = 0:
      while fscanf(fp, "%f", &xi) !=EOF) {
             {\rm (} {\rm (}1 {\rm (}1) = {\rm x} {\rm i} {\rm (}1) {\rm +} {\rm +} {\rm (}1)cuentu = i;
      f:los\cdot(fp);
\mathcal{I}void far pasar(float a[], float b[], int m, int n, int caso,
char s1[], float t_min, float t_max)
\mathcal{L}_{\mathcal{L}}float c[maximo], d[maximo];
      irL ml,i;
      m1 = m;strcpy(s1, "");
      for(i='); i <= m; i + + ) d[i] = n[i];
      if (m1 > n) {
```
 $155 -$ 

 $divide(n,m!,d,b,c,m!)$ ; if  $(caso == 0)$  mostrarpl(m-n, c, s1);//laplace else mostrarp $(m-n, c, s1)$ ;  $\mathcal{L}$ en Fraccion(d, b, m1, n, caso, s1, t\_min, t\_max);  $\mathcal{E}$ Propedimiento general que permite crear la transformada  $/$ \* invorsa de Laplace, la respuesta en el tiempo, y las fracciones parciales a . . vector de coeficientes del numerador b... vector de coeficientes del denominador m . . numero de elementos del numerador n . . numero de elementos del denominador caso ... entero usado de bandera para identificar el caso a realizar t max, t min ... numeros que identifican el tiempo max mo y minimo a graficar la respuesta en el tiempo \*/ void far en fraccion(float a[], float b[], int m, int n, int chor s1[], float t\_min, float t\_max) caso  $\left\{ \right.$ complex \*coef, \*cc;  $char 62[2001]$  $Flout$  modulo;  $\text{COP}$  = new complex[maximo]; new complex [maximo];  $CC$ if  $t!cc$  [ cout << "Fallo de asignacion de memoria";  $exit(1);$  $\mathcal{L}$  $e$ ls $\cdot$  $\Gamma$  $modu$ lo=a[0 |/b[0];  $a_{\text{complegio(m,cc,a)}}$  $evalua(a,m,b,n,coeff);$ 

```
if (n>0) bairstow(n, b, 0, 0);
```

```
-157 -i' (caso==1) mostrarfp(n,r,im,coef,s2);
            il (caso==0) mostrarilt(n, r, im, coef, s2);
            if (caso==2) g_tiempo(n, r, im, coef, t min, t max);
           s.rcat(s1, s2);
      \mathcal{E}\mathcal{E}\frac{1}{x}Crua un vector complejo compuesto por las partes reales.
     e imaginarias de las raices de un polinomio */
void far a complejo(int m, complex cc[], float a[])
\left\{ \right.in<sup>i</sup> i;
     barrstow(m, a, 0, 0);
     for (i:0;i\leq m;i++) cc[i]=complex(r[i], im[i]);
\mathcal{E}/*
     Procedemiento para trazar el Lugar geometrico de las
     raices
         .. vector de coeficientes del numerador
     \overline{a}.. vector de coeficientes del denominador
     b
         .. Humero de elementos del numerador
     \mathsf{m}.. wumero de elementos del denominador
     \mathbf n.. vector que devuelve mensajes */
      \mathbf{s}void fai roct(float a[], float b[], int m, int n, char s[])
\{float ([maximo], f[maximo], e[maximo];
      float suma polos=0, suma ceros=0, asindota, sigma,
angulo;
      \text{inl } i, \text{max}, j;
     comple> cc[maximo], d[maximo], num, den;
     char s1[200];
     FILE *ip;if((fp: fopen("datos. lgr", "w")) == NULL)cout <<"\n No se puede abrir el archivo";
           exit(1);
```

```
fprintf(fp, "%d %d ",m,n);
//----------Polos y ceros--------------------------
     stropy(s, "");
     if (m! = 0) { .
           a_{\text{comp}}lejo(m, cc, a);
           mostrarf(m,r,im,s1);\left\{ \right.else
           sprintf(s1," 'gq", a[0]);if (m>0)for(i=0; i\leq m; i++) suma_ceros=suma_ceros+r[i];
     else
           suma_ceros=0;
     for (i = 0; i < m; i++)fprintf(fp, " gg g", r[i], im[i]);
     stropy(s, "Ceros: ");strcat(s, s1);a complejo(n,d,b);
     if (n>0)for(i=0;i<n;i++) suma_polos=suma_polos+r[i];
     else
           suma poloss=0;
     mostcraft(n, r, im, sl);for (i=0; i \le n; i++)fprintf(fp, " %g %g ", r[i], im[i]);
     streat(s, "\nPolos: ");
     strcat(s, sl);//--------- angulos de partida y llegada ---------
     //caso de polos imaginarios
     char s4[100];
     strc)y(s4, "");
      \int \therefore \arctan\left(1 - \frac{1}{2}\right)
```
 $\mathcal{E}$ 

```
for (i=0; i \le n; i++)if (im[i]=0) continue;
        ingulo=0;
                   ángulo '= angul o + arg(d[i] -d[ j ] ) ;
              angulo = angulo + arg(d[i] - d[j]);
              angulo = M_PI - angulo;\int \frac{1}{2} \frac{1}{2} \frac{1}{2} \frac{1}{2} \frac{1}{2}angulo = angulo + arg(d[i]-cc[j]);<br>,
        while (anqulo > 2*M PI) angulo=anqulo - 2*M PI;
        while (angulo<0) augulo=angulo + 2*M PI;
        sprintf(s1,"\nangulo desde polo gq gq e s q'',
              real(d[i]), imag(d[i]), angulo*180/M PI);\left(\mathcal{A}\cup\left(\mathcal{B}\right),\mathcal{B}\right), imaging \mathcal{A}sprintf(s1," gg gg g', real(d[i]), imag(d[i]),
            \frac{1}{\sqrt{2}}s'rcat(s4,s1);\int cuenta++;
      }
 \mathcal{L}//caso de ceros imaginarios'
      \ddot{\phantom{a}}bairstow(m,a,O,O);
        bairstow(m, a, 0, 0);<br>for (i = 0; i < m; i++)\sum_{i=1}^{n}if (i\in [i]=0) continue;
                   f(x) , f(x)j , angulo + argument + argument + argument + argument + argument + argument + argument + argument + jangulo = angle + arg(cc[i]-d[j]);
              angulo = M_PI - angulo;<br>for (j=0; j<m; j++)J \sim m, J + r)
              angulo = angulo + arg(cc[i]-cc[j]);<br>sprintf(s1, "\nangulo desde cero \frac{2}{3}g + \frac{2}{3}gi - es\mathcal{A}\mathcal{E}
```

```
\mathcal{E}if (n! = m)\{//presentacion de sigma
         \sin \theta = (\text{sum\_polos} - \text{sum\_ceros}) / (n - m);sprintf(sl, "\n sigma = g'', sigma);
            strcat(s, s1);sprintf(s1,"\n suma de polos = g \n\times suma de ceros
= \frac{2}{3}g", suma polos, suma ceros);
           strcat(s, s1);I / Determinación de asindotas •-
      //------Determination de asindotas------\text{sprintf}(s1, \text{''}\n) # asindotas = \text{\$d: \text{''}, n-m$};strcat(s, s1);For (i=0; i < n-m; i++)asindota=180. *(2* i + 1) / (n-m);
                 sprintf(s1," g ", asindota);
                 strcat(s, s1);\overline{\phantom{a}}\mathcal{E}else strcpy(s,1, "");
//------Determinacion de y dK/ds y K de ruptura--------
     derividurivida(m,a,c);
     multiplica(m-1,n,c,b,e);derivida(n,b,c);
     multiplica(m, n-1, a, c, f);
          m ix=n i-m-1;//grado de derivada de g
     mix=n+m-1;//grado de derivada de g
     for(i=0;i <= max;i + + ) c[i]=f[i]-e[i];
```
 $160 -$ 

while  $(c[0]=0)$  //verificar cuando grado maximo se anula

 $\ddot{\phantom{a}}$ 

 $max--;$ 

```
-161 -for (i=0; i<=max; i++)c[i] = c[i+1];\mathcal{I}atribution \mathcal{L} = \{ \mathcal{L} \mid \mathcal{L} \in \mathcal{L} \} ; such that \mathcal{L} = \{ \mathcal{L} \mid \mathcal{L} \in \mathcal{L} \}\text{strcpy}(s1, "\\n d/ds[den/num] = ");strcat(s, sl);mostrarp(max, c, s1);strcat(s, s1);\mathbf{F}liairstow(max, c, 0, 0);
        strcpy(s1, "\n En factores = ");
        strcat(s, s1);mostrarf(max, r, im, s1);strcat(s, s1);lj- evaluación en punto de ruptura en punto de ruptura en punto de ruptura en punto de ruptura en punto de rup<br>Literatura en punto de ruptura en punto de ruptura en punto de ruptura en punto de ruptura en punto de ruptura
//--------evaluacion en punto de ruptura-------
        char s2[100], s3[100];strcpy(s2,"");
        stropy(s1, "");
        for(i=0; i<max; i++)n = onum = ev_name(r[i], im[i], cc,m);den=ev_name(r[i], im[i],d,n);den=-den/num*b[0]/a[0];
                                                                                                    \mathbf f\mathcal{L} , which is a contract of the contract of the contract of the contract of the contract of the contract of the contract of the contract of the contract of the contract of the contract of the contract of the contrac
((real(den)) - . 0001) & (false(imag(den)) < . 00001)
                          \{if (fabs(im[i])<.0004)\mathcal{L}_{\mathcal{L}}\text{mse} , \text{mse} \text{mse}sprintf(s1,'') \ nK = gen
                                                                                                  ៖g
j'', real(den), r[i], im[i]);
                                                                                                 g<br>g
                                                                                     昙
                                                                                        q
      \mathcal{G}^{\text{in}}(\mathcal{G})ima, ángulo\mathcal{G}^{\text{in}}\frac{1}{6}g'', r[i], im[i], angulo);
                                   \mathcal{L}
```

```
-162 -else
                           \left\{ \right.angulo=180;\texttt{max}, \texttt{max}sprintf(s3, "န္မဌ နွဇ္
                                                                 \Omegaនីថ
                                                                            န္မွတ္
180", r[i], im[i], r[i], im[i]),cuenta++;\mathcal{L}else
                    \{\text{strcpy(s1, "");}<br>\text{strcpy(s3, "");}}
                    \mathcal{E}strcat(s2, s3);
                    strcat(s, s1);\mathcal{E}\mathcal{L}fpj intf (fp , " %d %s %s" r cuenta, s4, s2) ;
       fpiintf(fp," \frac{1}{6}d \frac{1}{6}s \frac{1}{6}s", cuenta, s4, s2);<br>fclose(fp);
\mathcal{Y}/*
       Lee del archivo matriz los coeficientes que los
       convierte en las matrices A, B, C, D, que representan
las variables de estado */<br>void leer_matriz() /\{int i, j, inicial, cuenta;
            \alpha dat \alpha<sub>m</sub>
       extern float far al[max_m][max_m], bl[max_m][max_m];
       extern float far cl(max_m] [\max_m], dl [\max_m] [max_m];
       extern [loat far x0[max_m], u[max_m];
       extern int far n1, m1, r1, tipo_ent, falla_ent;
       char *lee matriz[1];
            \mathbb{R}^n ; \mathbb{R}^n ; \mathbb{R}^n ; \mathbb{R}^n ; \mathbb{R}^n ; \mathbb{R}^n ;
```

```
leer(lee_matriz, datos, cuenta);
     for (i=cuenta; i<200; i++) datos[i]=0;
//A do nxn B de nxm C=mxn D=mxr x=n u=m y=r
     n1 = datatos[0];m1 = datos[1];r1 = datatos[2];
//--------------Elementos de matriz--------------
     initial=3;for(i=0; i < n1; i++)for(j=0;j < n1;j++)a1[i][j] = datos[initial+j+n1*i];initial = initial + n1 * n1;
     1 or (i=0; i < n1; i++)for(j=0;j < m1; j++)b1[i][j] = datos[jnicial+j+<i>i</i>*m1];inicial=inicial+ml*n1;
     j or (i=0; i < r1; i++)for(j=0,j<n1;j++)c1[i][j] = datos[jnicial+j+<i>i</i>*n1];inicial=inicial+n1*r1;
     1 or (i=0; i < r1; i++)for(j=0;j < m1;j++)dl[i][j]=datos[jnicial+j+<i>i</i>*m1];inicial=inicial+ml*r1;
     for (i=0; i < m1; i++)u[i] = dataos[initial+i];inicial and cial mult:
     for (i=0; i < n1; i++)x0[i] = datos[inicial+i];
```
 $-163 -$ 

```
-164 -indicial = indicial + n1;tipo ent=datds[inicial];
       if ((tipo_{ent}<0)||(tlipo_{ent}>2))\{falla ent=1;
              tipo_ent=1;
       \mathcal{E}\mathcal{E}/ \starConvierte un archivo en los vectores A, B, m, n que
       representan el numerador y denominador de la función de
       transferencia */void far leer funcion()
\sqrt{ }extern int n, m;
            extern float far a\mathbb{R} far almost far almost far almost far almost far almost far almost far almost far almost far almost far almost far almost far almost far almost far almost far almost far almost far almost far alm
                                  a[\text{maximo}],b[maximo],
       extern float far
im[maximo], modulo;
       extern char *funcion[1];
       float x<sub>0</sub> = f100;
       leer(function, x. leer, n);n=x leer[0];
       m=x leer [n+2];
       for ( i = 0; i < = m; i++) a [i] = x leer [i+3+n];
       for(i=0; i<=n; i++) b[i]=x_leer[i+1];
       modu1o = a[0]/b[0];\mathcal{E}/ \starFuncion para ingresar los coeficientes de la funcion de
       transferencia del compensador */void far leer_compesador()
\mathcal{L}_{\mathcal{L}}extern int nc, mc;
       extern float far ac(maximo], bc(maximo], r(maximo),
im[maximO];
```

```
\frac{1}{\sqrt{1-\frac{1}{2}}}float x_leer[100];<br>extern char *compen[1];
           \mathcal{L}_{\text{c}} , and \mathcal{L}_{\text{c}} , new \mathcal{L}_{\text{c}} , new \mathcal{L}_{\text{c}}leer(compen, x_{leer, nc});nc=x[0];mc=x leer [nc+2];
       for(i=0; i<=mc; i++) ac[i]=x_{lecr[i+3+nc];
      for(i=0; i<=nc; i++) bc[i]=x[lecr[i+1];\}/*
      Escribe en un archivo cuyo nombre esta dada por arch la
cadena esecificada por s */<br>void far s_cadena(char s[], char *arch)
\{FILE *fp;
       if(f(p = fopen(arch, "w")) ==NULL) {
             cout \langle\langle \cdot \rangle "No se puede abrir archivo\n";
             exit (1);}
           for \sigma , for \sigma , for \sigma , for \sigmafputs(s, fp);fclose(fp);
\mathcal{E}/* Copia en una cadena s el contenido del archivo indicado
      Copia en una cadena s el contenido del archivo indicado
/*
      en arch */void far f_cadena(char s[], char *arch)
\mathcal{L}FILE *fp;
      char cad[128];
      if((fp = fopen(arch,"r")) == NULL)cout \langle \cdot \rangle "No se puede abrir archivo\n";
            exit (1);}
```
 $-165 -$ 

```
while \mathcal{E}^{\text{max}}_{\text{max}} (find \mathcal{E}^{\text{max}}_{\text{max}} ) ) (for \mathcal{E}^{\text{max}}_{\text{max}}while (\text{ifeof}(fp)) {<br>if (fgets(cad, 126, fp)) strcpy(s,cad);
            \mathcal{F}\mathcal{E}\mathcal{L}^{\mathcal{L}}(k) are calculated máximos y mínimos del vector máximos del vector máximos del vector máximos de
  /*
           Calcula el los valores maximos y minimos del vector
        valor \gammaſ
           float minimo, max_y, delta;<br>int i;
                 \mathcal{F}^{\text{max}}_{\text{max}} ; \mathcal{F}^{\text{max}}_{\text{max}} ; \mathcal{F}^{\text{max}}_{\text{max}}minimo=valor[5];<br>max_y=valor[5];
                 \mathbf{c} = \mathbf{d};
                          \frac{1}{2} \frac{1}{2} \frac{1}{2}if (valor[i] > max y) max y = valor[i];
          if (valor[i] < minimo) minimo = valor[i]; }<br>delta=max y-minimo;
                 \mathcal{L} (defined by \mathcal{L})
          if (delta==0)\{\alpha – \alpha, \betamax_y = max_y + 1;<br>minimo=minimo-1;
                }
          \mathcal{E}for (i=5; i<105; i++)<br>valor[i]=100.*(valor[i]-minimo)/delta;valor [1] =max_y;
         valor [1] = max_y;<br>valor [3] = minimo;\mathcal{Y}/\starfracciones para carcar
```

```
fracciones parciales */
```
#include <complex.h>

#include <stdio.h> #include "datos.h" #include "clasico.h"

#include <stdio.h>

int f activities in the first state of activities of activities of activities of activities of activities of a<br>The first state of activities of activities of activities of activities of activities of activities of activit

int  $fact(int n);$ 

void far divide(int n, int m, float d[], float b[], float c[], int  $\delta$ m1);

void far divi $\mathbf{e}_{\mathbf{f}}$  far divi $\mathbf{e}_{\mathbf{f}}$  and  $\mathbf{e}_{\mathbf{f}}$  for m,  $\mathbf{e}_{\mathbf{f}}$  float bins and  $\mathbf{e}_{\mathbf{f}}$ 

void far derivada\_f(int m, float a[], int n, float b[], float c[], float d[], int  $\&$ max);

complex far ev num(float real, float imag, complex c[], int  $m$ );

complex far ev\_den(float real, float imag, int & cuenta, int  $m$ );

void far evaluation far evaluation  $\mathcal{C}^{\mathcal{A}}$  and  $\mathcal{C}^{\mathcal{A}}$  and  $\mathcal{C}^{\mathcal{A}}$  and  $\mathcal{C}^{\mathcal{A}}$ 

void far evalua(float  $a[]$ , int m, float bll[], int n, complex coef[])

 $\{$ 

int  $i, j, k$ , cuenta, guarda, nuevo\_m, nuevo\_n, cuental, ml; extern float far  $r[\text{maximo}]$ , im[maximo]; float modulo, modulo rep,  $e[\text{maximo}]$ ; float d[2\*maximo], f[2\*maximo], g[2\*maximo], b[maximo]; complex den, num, c[maximo], c1[maximo];

for  $(i=0; i<=n; i++)$  b[i]=bll[i]; bairsto $\psi(m, a, 0, 0)$ ;

for  $(i=0; i \le m; i++)$  c[i]=complex(r[i], im[i]);

l bair:stow(n,b, 0,0);

for  $\mathcal{O}(\mathcal{O}_\mathcal{A})$  , i.e., i.e., i.e., i.e., i.e., i.e., i.e., i.e., i.e., i.e., i.e., i.e., i.e., i.e., i.e., i.e., i.e., i.e., i.e., i.e., i.e., i.e., i.e., i.e., i.e., i.e., i.e., i.e., i.e., i.e., i.e., i.e., i.

for  $\mathcal{O}(\mathcal{O}_\mathcal{A})$  , the contract of  $\mathcal{O}(\mathcal{O}_\mathcal{A})$ 

bairstow $(n,b,0,0)$ ;  $modu$ lo=a[0]/b[0]; //evaluacion de numerador  $num = ev_name(r[i], im[i], c, m);$ //evaluacion de denominador  $d$ den $i$ , implies  $\mathbb{R}$  , now  $\mathbb{R}$  , now  $\mathbb{R}$  , now  $\mathbb{R}$  , now  $\mathbb{R}$  , now  $\mathbb{R}$  , now  $\mathbb{R}$  , now  $\mathbb{R}$  , now  $\mathbb{R}$  , now  $\mathbb{R}$  , now  $\mathbb{R}$  , now  $\mathbb{R}$  , now  $\mathbb{R}$  , now  $\mathbb{R}$  $den=ev\_den(r[i], im[i], cuental, n);$ 

 $-167 -$ 

```
-\frac{1}{2}cuenta=cuental;
                  coefficients of the second coefficients of the second coefficients of the second coefficients of the second co<br>The second coefficients of the second coefficients of the second coefficients of the second coefficients of th
             coeff[i] = num / den * module;if (fabs(imag(coeff[i])) , popc_mil/10)coeff[i] = complex(rcal(coeff[i]), 0);if (fabs(real(coef[i]))<por_mil/10)<br>coef[i]=complex(0,imag(coef[i]));//cambiar en caso de error
                         a>1 ) {
                    //en d el polinomio repetido y f el polinomio
  cuenta
                   e[0] = d[0] = 1;e[1] = d[1] = -r[i];for(i=0; i < cuenta-1; i++).
                         C
                    \mathcal{L}_{\mathcal{L}}multiplice(1,1+j,d,e,f);for (k=0; k<=1+2; k++) e[k]=f[k];
                   ↑
                 dimidel cuenta, n, b, f, d, m1);
                  //se anula termino de b arreglar esto
                  for (j=0; j<=n; j++) b[j]=bll[j];
                   nuevo_m=m;
                   nuevo_n=n-cuenta;
                   for(j=0;j<=m;j++) g[j]=a[j];for (j=1; j < cuenta; j++)derivada_f(nuevo_m,g,nuevo_n,d,e,f,guarda);
                         nuevo_m=guarda;
                         n = n + 2;\frac{1}{k+1}ge
                               for(k=0; k<=nuevo_m; k++)g[k]=e[k];
                               for(k=0;k<-nuevo_n; k++d[k]=f[k];bairstow(nuevo_m,g,0,0);
    election properties (r \circ r)
```
 $cl[k] = complex(r[k], im[k]);$ 

 $bairsrow(n,b,0,0);$ 

```
9 -num=ev\_num(r[i],im[i],cl,nuevo_m);bairstow(nuevo_n,d,0,0);
                                          (k = 0; k < n \mu evo_n; k++)for
                                     bairstow(n,b,0,0); and the state \mathcal{O}(n)c1[k] = complex(r[k], im[k]),bairsrow(n,b,0,0);den=ev num(r[i], im[i], cl, nuevo[n];m_{\rm B} /d[0] \sim /d[0] \sim /d[0] \simi++;modulo rep = g[0]/d[0];
      f_{\rm{max}} ; f_{\rm{max}} ; f_{\rm{max}} ; f_{\rm{max}}coeff[i] = num / den * modulo\_rep/fact(j);\mathcal{E}else //caso 1/(s+1)^{-3}\mathcal{L}_{\mathcal{L}}i++;
                               \text{coeff}[i] = \text{complex}(0,0);\mathcal{E}if (fabs(imag(coef[i]))\langle por\_mil/10 \rangle)coeff[i] = complex (real (coeff[i]), 0);if (fabs(real(coeff[i]))\langle por\_mil/10)coef[i]=complex(0,imag(coef[i]));//cambiar en caso de error
                  \mathcal{E}\}\mathcal{E}if (norm (coef [i]) < . 00000001)
coeff[i]=complex(0,0);//cambir en cas de error
\mathcal{Y}Evaluación del numerador *//*
complex far ev_num(float real, float imag, complex c[], int m)
€
           \mathbf{i} : \mathbf{j} : \mathbf{k} is a set of \mathbf{k}complex num;
     num = complex(1, 0);(m; j++) {
           num = (complex(recal,imag) - c[j]) * num;
```

```
\mathcal{F}return 1980.<br>References
\mathcal{I}/* Evaluación del denominador */
/* Evaluación del denominador */<br>complex far ev_den(float real,float imag,int &cuenta,int m)
 /*
 \{\frac{1}{\sqrt{m}}extern float r[\text{maximo}], im[\text{maximo}];
      complex den;
      den = complex(1,0);cuenta=0;
                i,j \leq m; j + + j \in \mathbb{Z}if \qquad ((fabs(real-r[j]))\ per\_mil*10\vert \ \vertfabs((imag!=im[j]))>por_mil*10)
                 den = complex(real-r[j], imag-im[j])*den;
           else cuenta++;
      }
          return den;
      return den;
\mathcal{E}/* evaluación de la derivada de g(s)*/
/*
     evaluacion de la derivada de g(s) * /void far derivada_f(int m, float a[], int n, float b[],
float c[], float d[], int &max)
\mathcal{L}^{\mathcal{A}}float a1[30], b1[30], e[30], f[30];
     int i;
         derivada(m7 a, al)';
     derivada(m,a,al);multiplica(m-1,n,a1,b,e);derivada(n,b,b1);multiplied(m, n-1, a, b1, f);f(x) = f(x) + f(x) + f(x)for(i=0;i<=max;i++) c[i]=e[i]-f[i];
     while (c[0]=0)/caso de eliminar primer termino
```

```
\left\{ \begin{array}{c} 1 & 1 \\ 1 & 1 \end{array} \right.\mathbf{f} = \mathbf{f} \cdot \mathbf{f} + \mathbf{f} \cdot \mathbf{f} + \mathbf{f} \cdot \mathbf{f} + \mathbf{f} \cdot \mathbf{f} + \mathbf{f} \cdot \mathbf{f} + \mathbf{f} \cdot \mathbf{f} + \mathbf{f} \cdot \mathbf{f} + \mathbf{f} \cdot \mathbf{f} + \mathbf{f} \cdot \mathbf{f} + \mathbf{f} \cdot \mathbf{f} + \mathbf{f} \cdot \mathbf{f} + \mathbf{f} \cdot \mathbf{f} + \mathbf{f} \cdot \mathbf{f} + \mathbf{f} \cdot \mathbf{f} + \mathbf\frac{1}{2} - r \frac{1}{2} - r \frac{1}{2}max - r;
            \mathcal{E}multiplied(n, n, b, b, d);\mathcal{E}/* Procedimientos para evaluar el ángulo de la función de
  /xtearmiencos para evaruar er a
            transferencia en un punto */
  #include <math.h>
  #include <stdio.h>
  #include <stdlib.h>
 #include <conio.h>
  #include <iostream.h>
    \simfloat maximovalor (float a[], int m, float b[], int n, float
         finitively intervals and f, intervals because because because because because f, for non-float bin, float bin, float bin, float bin, float bin, float bin, float bin, float bin, float bin, float bin, float bin, float b
 float minimovalor (float a[], int m, float b[], int n, float
         foat float ángulos ( internacional \mathcal{L}, float \mathcal{L});
 Y[]\{float angulo=0, cada_angulo;
           int i; \cdot\mathcal{L}€
                               if ((y1 - y[i]) > 0) angulo = angulo + 90.;
                               if ((y1 - y[i]) < 0) angulo = angulo + 270.;
                    \mathcal{F}else
                     €
                              cada_angulo = atan2((y1 - y[i]), (x1 -x[i]) * 180. / M_PI;
```

```
| - 172 -<br>| cada_angulo<0 )
        cada_angulo=cc}da_angulo+360;
  cada_angulo= cada_angulo+360;
                               angulo= angulo + cada_angulo;
        \left.\begin{array}{l} \end{array}\right| ( contract \left.\begin{array}{l} \end{array}\right| , we see the \left.\begin{array}{l} \end{array}\right| ( contract \left.\begin{array}{l} \end{array}\right| , we see that \left.\begin{array}{l} \end{array}\right| , we see that \left.\begin{array}{l} \end{array}\right| , we see that \left.\begin{array}{l} \end{array}\right|\text{cout} \ll \text{''}x = \text{''}\frac{1}{2}\mathcal{F}\mathcal{E}void leer1(char *arch[], float x_leer[])
  \mathfrak{c}^*\mathbf{F}_{\mathbf{F}} for \mathbf{F}_{\mathbf{F}} and \mathbf{F}_{\mathbf{F}}FILE *fp;
           int i;<br>float xi;
                 if \{f(x)\in\mathbb{R}^n\mid x\in\mathbb{R}^n\} , \{f(x)\in\mathbb{R}^n\mid x\in\mathbb{R}^n\} , \{f(x)\in\mathbb{R}^n\mid x\in\mathbb{R}^n\}if((fp=fopen(\arch[0], "r")) ==NULL)\{cout << "\n No se puede abrir el archivo "
 \ltarch[0];
                 } . ' ¡
         // cout <<"\ Leyendo Archivo " « arch[0];
 \frac{1}{2}while f_{\rm eff} is following for f_{\rm eff} , f_{\rm eff} ) for f_{\rm eff} (fig. ) f_{\rm eff}while(fscanf(fp, "f'', (xi)!=EOF) {
                    x leer[i]=xi;if (i>1800) break;
                          } '
        \mathcal{L} numerous \mathcal{L}/*
       numero_total=i-1;
          for(i=0; i<=numero\_total; i++)x_leer [i ] =x_leer [i] +1;
          fclose(fp);
\mathcal{E}
```

```
f = \frac{1}{3} m, float af int m, float b
 float maximovalor (float a[], int m, float b[], int n, float<br>
c[] int ]) \frac{1}{4}c[], int 1)
 \{float max;
        float max;
        int i;
             \label{eq:1.1} \frac{1}{\sqrt{2}}\int_{\mathbb{R}^3}\frac{1}{\sqrt{2}}\left(\frac{1}{\sqrt{2}}\right)^2\left(\frac{1}{\sqrt{2}}\right)^2\left(\frac{1}{\sqrt{2}}\right)^2\left(\frac{1}{\sqrt{2}}\right)^2\left(\frac{1}{\sqrt{2}}\right)^2.max = a[0];for (i = 1; i < m; i++)if (max < a[i]) max = a[i];
                                  \left( \begin{array}{c} 1 \\ 1 \end{array} \right)if (max < b[i]) max = b[i];
                                  i +)
             return (max) ;
       return (max);
        \mathcal{I}float minimovalor (float a[],int m, float b[], int n, float
 float minimovalor (float a[], int m, float b[], int n, float
c[], int l)\{float min;
       float min;
       int i;
             min - a[¡0] ;
       min = a[0];
                                 \left( m \right)if (min > a[i]) min = a[i];
       for (i = 0; i < n; i++)if (\min > b[i]) min = b[i];\left( m \right) min \left( m \right)return (min) \mathfrak{m}return (min);
\mathcal{Y}/*
     ** eliminación gausiana
**eliminacion gausiana
     Resolucion de sistema de ecuaciones n x n
**
\star /
```

```
#include <iostream.h>
 #include <stdiib.h>
 #include <conio.h>
 #include <math.h>
 const int max_m = 10;
 float far sist ecuacion(int n, float a[][max_m])
 \mathcal{L}_{\mathcal{L}}int i,j,k;float m[max_m][max_m];
       float p, cambio, determinante;
       for(i=0;i<n-1;i++)//p menor entero con i<=p<=n y a[p,i]!=0
             p = i;while (a[p][i]=-0) (
                  p++;if (p>=n)return 0.00000212; //cambiar por cero
            \mathcal{I}//cambio de filas
            if (p!=i)\{for(j=0;j < n;j++)\mathcal{L}_{\mathcal{L}}cambio = a[i][j];a[i][j] = a[p][j];a[p][j] = cambio;
                 \mathcal{E}\frac{1}{2}return 1.2; //a[0][0];\mathcal{I}for(j=i+1;j < n;j++)\{m[j][i] = a[j][i]/a[i][i];
```
 $-174 -$ 

```
-175 -i: for(k=0; k<n; k++)a[j][k]=a[j][k]-m[j][i]*a[i][k];\mathcal{E}\mathcal{E}if \mathcal{A} is a set of \mathcal{A} in the order of \mathcal{A}if (a[n-1][n-1]=-0)return 0.0 ;
       determinante=1.0:
       for (i=0;i<n;i++)determinante=determinante*a[i][i];
       return determinante;
\mathcal{E}/* Procedimiento para crear un archivo . con los datos
/*
      Procedimiento para crear un archivo con los datos
      correspondientes a la respuesta en frecuencia */#include <complex.h>
#include "datos.h"
#include "clasico.h"
     extern float r_{\rm eff} in [maximo] implies the control of the control of the control of the control of the control of the control of the control of the control of the control of the control of the control of the control of 
extern float r[maximo], im[maximo];
void bode(float a[], float b[], int m, int n, float f min,
float f max)
\{complex c[maximo], d[maximo], den, num;
      float db, valor_mod[120], valor_ang[120], max y,
           f(Y)float valor_real[120], valor_imag[120], modulo, temp;
     int i;
     char *pasa[1];
          modulo \mathcal{O}(\mathcal{O}(\log n))modulo=a[0]/b[0];\epsilonbairstow(m,a,0,0);
           for (i=0; i \leq m; i++)c[i] = complex(r[i], im[i]);\mathcal{E}
```

```
-176-\mathbf{b} rstow(n,b, 0,0); \mathbf{c}bairstow(n, b, 0, 0);for (i = 0; i < n; i++)\cdot d[i] = \text{complex}(r[i], im[i]),}
     if \mathcal{O}(\log n) is the contribution of \mathcal{O}(\log n)if (f \text{ min} \leq 0)\{minimoses and \alpha=1000 . The 1000minima=10000;max_y=0;
                 \deltabairstow(m, a, 0, 0);
            for (i=0; i < m; i++)\left\{ \right.temp=fabs(r[i]);//caso de j(w/wn)2if (fabs(im[i]) > .0001)temp = sqrt(im[i]*im[i]+temp*temp);1/1001 para considerar cero en este caso
                  if temp < .001) temp=1;
                  if (temp > max_y) max_y = temp;
                  if (temp < minimo) minimo = temp;
           }
     \mathcal{I}if (n!=0) (
                \mathcal{L}bairstow(n, b, 0, 0);
           for (i=0; i \le n; i++)\{temperature \mathcal{L}_\text{c} absorption in (
                 temp = false(r[i]);//caso de j(w/wn)2if (fabs(im[i]) > .0001)
                       temp=sqrt(im[i]*im[i]+temp*temp);
                 // .001 para considerar cero en este caso
                 if temp<.001) temp=1;
```
```
-177 -if (temp > max y) max y = temp;
                  if (temp < minimo) minimo = temp;
            \mathcal{E}\mathfrak{Z}//caso de g = 1 w = 0.1, 10
      if (minimo==10000) minimo=1;
      if (max y == 0) max y = 1;
           minimos . later \mathcal{M}^{\mathcal{M}} absolute \mathcal{M}^{\mathcal{M}} absolute \mathcal{M}^{\mathcal{M}}minimo = .1*false (minimo);
      max_y = 10*fabs(max_y);\mathcal{E}else
\left\{ \right.minim = f min;max_y=f_max;}
     valor\_{ang} [0] = valor\_{mod} [0] =max\_{y};valor_ang[2]=valor_mod[2]=minimo;
     valor_mod[4]=0;//por ser diagrama de bode
     valor_ang[4] = -1;
     x = -100.*log10(minimo);y = log10(max_y) + x/100.;
     for(i=5;i<106;i++)db=pow(10, (y*(i-5.)-x)/100.);
          if (m>0) num=ev_num(0,db,c,m);
          else num=complex(1., 0);
          num = modulo*num;
          if (n>0) den= ev_num(0, db, d, n);
          else den=complex(b[0], 0);
          //caso de 1/(s2+1) se trunca funcion
          if (norm(den)=0) den=.0001;
               num/\text{den};valor_mod[i] = 20*log10(sqrt(norm(den)));
          valor_ang[i]=atan2(imag(den), real(den));
            Ei
                    ( valor_ang[i] > 0 )
```

```
-178-valor\_ang[i]=valor ang[i]-M PI*2;
           valor\_imag[i]=imag(den) ;
           valor\_real[i]=real(den);\mathcal{E}extremo (valor_mod) ;
     extremo(valor mod) ;
     *pasa="sal_mod";
     escribe(pasa, valor_mod, 106); //escribe en sal_mod
                                                             e1modulo de q()
```

```
extremo(valor_ang);valor_ang[1]=valor_ang[1]*180*M_l_PI;
     valor_ang[3]=valor_ang[3]*180*M_1 PI;
     *pasa="sal ang";
     escribe(pasa, valor_ang, 106); //escribe en sal_ang el
angulo de q()
```

```
\epsilon_{\rm max} ( \epsilon_{\rm max} ) \epsilon_{\rm max} ( \epsilon_{\rm max}extremo (valor\_real) ;
        extremo(valorima) ;
        valor_real [0] =valor_real [1] ;
        valor real[2] = valorreal[3];
        valor real[1] = valorimag[1] ;
        valor\_real[3] = valor\_imag[3];valor_real[4]=1; //escala no logaritmica
        *pasa="sal real";
        escribe (pasa, valor real, 106); //escribe
                                                                             sal real
                                                                      en
parte imaginaria de q()
              valor\mathcal{O}(\mathcal{O}_\mathcal{C}) and \mathcal{O}(\mathcal{O}_\mathcal{C}) is a subset of \mathcal{O}(\mathcal{O}_\mathcal{C})
```

```
valor\_imag[0] = valor\_real[1];
      valor_imag[2]=valor_real[3];
      valor img[4]=1;*pasa="sal imag";
      \text{escribe}(\text{pasa}, \text{valor\_imag}, 106);//escribe en sal_imag
parte real de q[]
```

```
\mathcal{E}
```

```
\sim 179
 void extremo(float valor[])
 \{float minimo, max y, delta;
       int i;
       minimo=valor[5];
       max y=value[5];
       for (i=6; i<106; i++) {
            if (valor[i] > max_y) max_y = valor[i];
            if (\text{valor}[i] < \text{minimo}) minimo = valor[i];delta=max y-minimo;
      if (delta == 0)\{minima = minimo - 1;
            max_y = max_y + 1;delta=2.;
      \mathcal{E}for City in the City
      for (i=5); i<=106; i++)valor[i]=100.*(valor[i]-minimo)/delta;valor for \alpha , where \alpha is \alpha ; \alpha ; \alphavalor[1] = max y;
      valor[3] = minimo;\mathfrak{Z}/*
     Determina la constante de tiempo maxima */\{int i, cuenta=0;
          minimo=10000 . ;
     minimo=10000.;
          n == 0) minima = 1;
     for(i=0; i\leq n; i+1)
           if (vallow[i]=0) cuenta++;
```

```
-180 -else
                             if (minimo>-valor[i]) minimo=-valor[i];
           \mathcal{E}if \{ \alpha \} is the contribution of \alpha , \alpha is the contribution of \alphaif ((minim <i>0</i> ) | | (minim <i>10000</i>)).minimo=1.:
           else
                           minimo=5 . /mínimo ;
                    minimo=5./minimo;
           if (cuenta>1)minimo=1.;
 \mathcal{E}/* Programa para generar un procesador de texto */
 /*Programa para generar un procesador de texto */
 #include <owl.h>
 #include <filewnd.h>
 #include <mdi.h>
 #include <string.h>
 #include <io.h>
 #include "mfileapp.h"
        \mathcal{L}_\text{max} and \mathcal{L}_\text{max} and \mathcal{L}_\text{max} and \mathcal{L}_\text{max}_CLASSDEF(TMDIFileApp)
CLASSDEF (TMDIFileWindow)
class _CLASSTYPE TMDIFileApp : public TApplication {
public:
                  TMDIFileApp(LPSTR name, HANDLE hInstance,
                        ! HANDLE hPrevInstance, LPSTR lpCmd,
                          int nCmdShow)
                                             : TApplication(name, hInstance,
                                                         hPrevInstance,
                                                                                          lpCmd,
       í nCmdShow) {.} ; i
                         virtual virtual void \frac{1}{\sqrt{2}} ; \frac{1}{\sqrt{2}} ; \frac{1}{\sqrt{2}} ; \frac{1}{\sqrt{2}} ; \frac{1}{\sqrt{2}} ; \frac{1}{\sqrt{2}} ; \frac{1}{\sqrt{2}} ; \frac{1}{\sqrt{2}} ; \frac{1}{\sqrt{2}} ; \frac{1}{\sqrt{2}} ; \frac{1}{\sqrt{2}} ; \frac{1}{\sqrt{2}} ; \frac{1}{\sqrt{2}} ; \frac{1nCmdShow) \{};
                 virtual void InitMainWindow();
                 virtual void InitInstance();
\} ;
       \mathcal{C}_\mathcal{C} , and the time \mathcal{C}_\mathcal{C} is public TMDIFFEREE (i.e., \mathcal{C}_\mathcal{C} is public TMDIFFEREE (i.e., \mathcal{C}_\mathcal{C} is public TMDIFFEREE (i.e., \mathcal{C}_\mathcal{C} is public TMDIFFEREE (i.e., \mathcal{C}_\mathcal{C} is p
```
class CLASSTYPE TMDIFileWindow : public TMDIFrame {

```
public:
                         WORD ChildNum;
                         TMDIFileWindow(LPSTR ATitle, LPSTR MenuName);
                         virtual void NewFile(RTMessage Msg) = [CM_FIRST +\mathcal{V} is a contract of \mathcal{V} and \mathcal{V} and \mathcal{V} are \mathcal{V} the \mathcal{V} -contract \mathcal{V} and \mathcal{V}virtual void OpenFile(RTMessage Msg) = [CM FIRST +
   CM MDIFILEOPEN];
  \};
            TMDIFileMindows: :TMDIFileMindows: :TMDIFileMindows: :TMDIFileMindows: :TMDIFileMindows: :TMDIFileMindows: :TMD<br>http://www.atitle.org/windows.com/windows/windows/windows/windows/windows/windows
  TMDIFileWindow::TMDIFileWindow(LPSTR ATitle, LPSTR MenuName)
           TMDIFFAMENT PRESS, MENUNIAMENT PRESS, MENUNIAMENT PRESS, MENUNIAMENT PRESS, MENUNIAMENT PRESS, MENUNIAMENT PRE<br>Den en den en der en der en der en der en der en der en der en der en der en der en der en der en der en der e
  TMDIFrame(ATitle, MenuName)
  \{ChildNum = 1;
  \mathcal{E}void TMDIFileMindows: :NewFile(RTML)
 void TMDIFileWindow::NewFile(RTMessage)
  \{char ChildName[14];
                      wsprintf ( C_{\rm eff} ) C_{\rm eff} , C_{\rm eff} , C_{\rm eff} , C_{\rm eff} , C_{\rm eff} , C_{\rm eff} ) ; C_{\rm eff} , C_{\rm eff} , C_{\rm eff} , C_{\rm eff} , C_{\rm eff} , C_{\rm eff} , C_{\rm eff} , C_{\rm eff} , C_{\rm eff} , C_{\rm eff} , C_{\rm eff} , C_{\rm eff} ,
            wsprintf(ChildName, "Funcion %d", ChildNum++);
            GetApplication()->MakeWindow(new TFileWindow(this,
ChildName, "");
 \mathcal{E}void TMDIFileWindows: \mathcal{L}_\mathcal{M} and \mathcal{L}_\mathcal{M} and \mathcal{L}_\mathcal{M} and \mathcal{L}_\mathcal{M} and \mathcal{L}_\mathcal{M} and \mathcal{L}_\mathcal{M} and \mathcal{L}_\mathcal{M}void TMDIFileWindow::OpenFile(RTMessage)
\left(charge for the \mathcal{M}_\text{max} and \mathcal{M}_\text{max} is the set of the set of the \mathcal{M}_\text{max}char FileName[MAXPATH];
           char ChildName[14];
                     wsprintf ( C_{\rm eff} ) C_{\rm eff} , C_{\rm eff} , C_{\rm eff} , C_{\rm eff} , C_{\rm eff} , C_{\rm eff} , C_{\rm eff} , C_{\rm eff} , C_{\rm eff} , C_{\rm eff} , C_{\rm eff} , C_{\rm eff} , C_{\rm eff} , C_{\rm eff} , C_{\rm eff} , C_{\rm eff} , C_{\rm eff} , C_{\rm eff} , wsprintf( ChildName, "Funcion ad'', ChildNum++);
           if (GetApplication()->ExecDialog(new TFileDialog(this,
SD FILEOPEN,
```
 $-181 -$ 

```
fstropy(FileName, "*.cep")) = = IDOK )
```

```
\mathcal{L}_{\mathbf{C}}GetApplication()->MakeWindow(new TFileWindow(this,
  ChildName, FileName));
  \mathcal{E}void TMDIFilm in the South Company of the App in the App in the App in the App in the App in the App in the App in the App in the App in the App in the App in the App in the App in the App in the App in the App in the App 
  void TMDIFileApp:: InitMainWindow()
       C !
  \left\{ \right.M_{\rm H} , new TMDIFileMindific M_{\rm H} in M_{\rm H} in M_{\rm H} in M_{\rm H} in M_{\rm H} in M_{\rm H}MainWindow = new TMDIFileWindow("Ingreso de Funciones
  y Matrices", "Commands");
         ( (PTMDIFileWindow)MainWindow)->ChildMenuPos = 3;
  \mathcal{E}void TMDIFileApp::InitInstance()
 €
              \mathcal{T}_\text{max} is a set of \mathcal{T}_\text{max} ; in initial set of \mathcal{T}_\text{max}TApplication::InitInstance();
        if ( Status == 0 )\{HAccTable = LoadAccelerators(hInstance,
                     if \mathcal{F} ( HACCTABLE \mathcal{F} ) and \mathcal{F} ( HACCTABLE \mathcal{F} ) and \mathcal{F}if ( HAccTable == 0 )
                     Status = EMINVALIDWINDOW;\} and \} and \}\mathfrak{Z}int PASCAL WinMain(HANDLE hInstance, HANDLE hPrevInstance,
                       LPSTR lpCmd, int nCmdShow)
 \left\{ \right.TMDIFileApp MDIFileApp("MDIFileApp", hInstance,
              lpCmd, nCmdShow);
              MDIFileApp.Run();return MDIFileApp.Status;
\}/•A- procedimiento para graficar en el tiempo y mostrar las
/*
      procedimiento para graficar en el tiempo y mostrar las
       funciones en diferentes formas*/
#include <iostream.h>
```

```
#include <stdio.h>
  #include <string.h>
  #include <math.h>
  #include <complex.h>
  #include <conio.h><br>#include "datos.h"
         void far escribe\mathcal{C}(\mathcal{C}) , float \mathcal{C}(\mathcal{C}) ; interaction \mathcal{C}(\mathcal{C}) ; interaction \mathcal{C}(\mathcal{C})void far escribe(char *arch[], float x leer[], int n);
 void far extremo(float valor[]);<br>int fact(int i);
        void far g\alpha float ring m, float ring m, float ring m, float ring m, float ring m, float ring m, float ring m, float ring m, float ring m, float ring m, float ring m, float ring m, float ring m, float ring m, float ring
 void far g_ttiempo(int m, float r[], float im[], complex
 coef[], float t min, float t max)
 \left\{ \right.int i, k, cuenta, j;<br>float temp;
                   f(x) = \frac{1}{2\pi\epsilon}\sum_{n=0}^{\infty} \binom{n}{n} \binom{n}{n} \binom{n}{n}tiempo[0] = t_{max};<br>tiempo[2] = t_{min};\sum_{i=1}^{n} ) – \sum_{i=1}^{n} \sum_{i=1}^{n} ) \sum_{i=1}^{n}\mathcal{L} x \mathcal{L} and \mathcal{L} and \mathcal{L} and \mathcal{L} and \mathcal{L} and \mathcal{L} and \mathcal{L} and \mathcal{L} and \mathcal{L} and \mathcal{L} and \mathcal{L} and \mathcal{L} and \mathcal{L} and \mathcal{L} and \mathcal{L} and \mathcal{L} and \x = tiempo[2]-pasos;<br>for(j=5;j <= 105; j + +)
€
x=x+pasos;<br>
for(i=0;i<m;i++){
                            \mathcal{L}\frac{1}{2}f(x) = f(x) ) \frac{1}{2} ) \frac{1}{2} \frac{1}{2} (\frac{1}{2} and \frac{1}{2} ) \frac{1}{2}fabs(im[i]) < p'or_mil)) {<br>for (k=i+1; k<m; k++)if \alpha is the positive of a positive \alpha absolute \alpha implies \alpha implies \alpha implies \alpha\epsilonwhile (cuenta>0)\{
```

```
-184 -temp = real(coeff[i])/fact(cuenta-1);्रं
                        if (fabs(temp) > por_mil)\ddot{\cdot}if ((x == 0) & (cuenta == 1)) var=temp;
                              else
 var = temp * pow(x, cuenta - 1) * exp(r[i] * x);\cdotelse
                                  v_{\rm c} = \frac{1}{2} \left( \frac{1}{2} \right)\text{var}=0 ;
                        time[p]]=tiempo[j]+var;
                        cuenta--;
                        i++;^\circ )
            \mathcal{E}else
            \{cuenta=1;while (cuenta>0) {
 temp=2.*sqrt(norm(coeff[i]))/fact(cuenta-1);if (fabs(temp) > por_mil)if ((
var = temp * cos(arg(coef[i]));
                             else
var=temp*pow(x,cuenta-1)*exp(r[i]*x)*cos(im[i]*x+arg(coef[
i]));
                       cuenta=cuenta-2;
                           \mathfrak{p} ;
                       time[p0[j] = time[p0[j] + var;}
           \mathcal{F}i--;\}\}/*
for (j=5; j<105; j++)
```

```
\frac{1}{\sqrt{8}}time[1] = inp(800);* /
 extremo(tiempo);
 char *pasa[1];
 *pasa="tiempo";
      escribe (i.e., ties [4] = 4;
 escribe(pasa, tiempo, 105); //escribe en sal_mod el modulo de
 g()\mathcal{E}/* Procedimiento para mostrar un polinomio */ /*
      Procedimiento para mostrar un polinomio
 €
            \mathfrak{a}; slice \mathfrak{a}; slice \mathfrak{a}; slice \mathfrak{a}; slice \mathfrak{a}; slice \mathfrak{a}; slice \mathfrak{a}; slice \mathfrak{a}; slice \mathfrak{a}; slice \mathfrak{a}; slice \mathfrak{a}; slice \mathfrak{a}; slice \mathfrak{a}; slice 
       char signo, sl[20];
       float temp;
       strcpy(s, "");
       for(i=0; i<=m; i++)temp=c[i];if (temp==0) continue;
             if (temp>0) signo=' + ';
             else \{ \text{signo}= ' - ' ; \text{temp}= - \text{temp}; \}if ((i == 0) & & (signo == ' + ')) signo=' ';//grado
maximo en i=0
             if (temp!=1) {
                                \geq 1)
     \mathcal{S}s \hat{g} \hat{d}", signo, temp, m-i);
                   \{s = 1 )
                                sprintf(s1,"%c %g s ", signo, temp);
                          else
                                sprintf(s1,"%c %g ", signo, temp);
```
}

```
\}.
             elge
             \mathcal{L}_{\mathcal{L}}if((m-i)>1)sprintf(s1,"%c s<sup>-%d</sup> ", signo, m-i);
                   else
                   \{if((m-i)=1)sprintf(sl, "{}_{c}c s", signo);else
                               sprintf(s1, "%c 1 ", signo);
                  \mathcal{E}\mathcal{E}strcat(s, s1);\mathcal{E}\mathcal{E}Procedimiento para mostrar las fracciones parciales */
/*void mostrarf(int m, float r[], float im[], char s[])
\{int i, j, cuenta;
      char signo, sl[200];
      float temp, r1[maximo], im1[maximo];
      \text{strcpy}(s, \mathbb{I}^n);
      if (m == 0) sprintf(s, "%g", r[0]); //grado cero solo real
      cuenta=0;//raices = 0, 0, copia de valores
      for(i=0; i < m; i++)r1[i]=r[i];imll[i] = im[i];
            if ((fabs(r1[i]) <por_mil)
                                                                  & &
(fabs(im1[i]) <por_mil) }
                                                  ٠.
            \{r1[i]=0;im1[i]=0;cuenta++;
```
 $-186 -$ 

```
-187 -\mathfrak{Z}\lambda imprime s \lambda\frac{1}{2}imprime s<sup>-</sup>k
       if(cuenta)=1)\left\{ \right.if(cuenta==1) strcpy(s, "s");
            else sprintf(s,"s<sup>-gd"</sup>, cuenta);
      \mathcal{E}\mathbf{r}\{ \text{cm } ; \text{ } \text{i } + \text{ } \} {
            if(fabs(iml[i]) <por_mil) iml[i] = 0; //aproxima
            if(fabs(r1[i])\ popr_mil) r1[i]=0; //aproxima
           temp=r[i];(\text{rad}=0)if ((r1[i]=0) && (im1[i]=0))continue;//raiz repetida
           else
                c
           \{i = 0)
                      for(j=i+1;j\leq m;j++)\left| \begin{array}{cc} \mathbf{j} & \mathbf{k} \end{array} \right|((fabs((temp-r1[j])/temp) < por_mil) & (fabs(im1[i]-im1[j]) < pormin))
                            \{cuenta++;
                                 r1[j]=0;\intif (im1[i]:=0)for(j=i+1;j < m;j++)\mathbf{i} absolute the imaginary \mathbf{i}f
(fabs((im1[i]-im1[j])/im1[i])/spor_mil)€
                                 cuenta++;
                                 im1[j]=0;}
```

```
\texttt{if} (temp<0) signo='+';
                         if (temp>0) {signo=' - } '; temp='temp; }if ((temp==0) & & (im1[i]=-0)) {strcat(s1," s
   "\,; continue; }
                         //impresion de imaginarios
                                              i = 0) sprint f (single sprint f (single sprint f (single sprint f (s) \frac{1}{2} + \frac{1}{2} + \frac{1}{2} + \frac{1}{2} + \frac{1}{2} + \frac{1}{2} + \frac{1}{2} + \frac{1}{2} + \frac{1}{2} + \frac{1}{2} + \frac{1}{2} + \frac{1}{2} + \fracif (r1[i]=0) sprintf(s1,"[s<sup>-2</sup>]
                                                                                                                                   \ddot{}\kappa sprintf (si, \kappa ) \kappa (si, \kappa ) \kappa (si, \kappa ) \kappa (si, \kappa ) \kappaelse sprintf(sl,"[(s \frac{1}{2} ) \frac{1}{2}\ddot{+}\frac{2^n}{3^n}, signo, \frac{2^n}{3^n} \frac{2^n}{3^n} \frac{2^n}{3^n} \frac{2^n}{3^n} \frac{2^n}{3^n} \frac{2^n}{3^n} \frac{2^n}{3^n} \frac{2^n}{3^n}strcat(s1,"]");
                                   i = i + 1 + cuenta * 2;
                        \mathcal{I}//impresion de reales
                        else
                        \{s_{\rm eff} , s_{\rm eff} , s_{\rm eff} , s_{\rm eff} , s_{\rm eff} , s_{\rm eff} , s_{\rm eff} , s_{\rm eff} , s_{\rm eff} , s_{\rm eff} , s_{\rm eff} , s_{\rm eff} , s_{\rm eff} , s_{\rm eff} , s_{\rm eff} , s_{\rm eff} , s_{\rm eff} , s_{\rm eff} , s_{\rm eff} , s_{\rm eff} , sprintf(sl, "(s & c & g)", signo, -temp);\mathcal{E}strcat(s, s1);\{\cdot\}sprintf(s1, "^6d", cuenta+1);strcat(s, s1);}
           }
\mathcal{E}/*
           Procedimiento para mostrar la transformada inversa de
         \mathtt{Laplace} , \mathcal{N} , for most \mathtt{m} , \mathtt{m} , \mathtt{m} , complex \mathtt{m} , complex \mathtt{m} , complex \mathtt{m} , \mathtt{m} , \mathtt{m} , \mathtt{m} , \mathtt{m} , \mathtt{m} , \mathtt{m} , \mathtt{m} , \mathtt{m} , \mathtt{m} ,
         far mostrarilt(int m,
\{int i, k, cuenta;
           char s1[60], s2[60];
          float temp;
          strcpy(s, "");
```

```
for \mathcal{F}^{\mathcal{F}}_{\mathcal{F}} is the sign of \mathcal{F}^{\mathcal{F}}_{\mathcal{F}}for(i=0; i < m; i++)//imprime coeficientes
                    \text{ta=1};
               if ((fabs(imag(coeff[i]) \times por\_mil))& &
 fabs(im[i])\langle por_mil])\{for (k=i+1; k\leq m; k+i)if((fabs(r[i]-r[k])< por_mil)<&(fabs(im[i]-im[k])<por_mil))cuenta++;\mathcal{E}while ( cuenta>0 ) {
                           temp = real(coeff[i])/fact(counta-1);if (fabs(temp) > por_mil)if (cuenta==1)
                                  \{(fabs(r[i])\leq por_mil)s_{\rm eff} , the spring (si, s_{\rm eff} ) s_{\rm eff} , the mass s_{\rm eff}sprintf(s1, "+ gg", temp);else sprintf(s1,"+ %g e^ %gt
", temp, r[i]);
                                  \mathcal{F}else
                                  \{if \qquad (fabs(r[i])\times por\_mil)sprint(s1, "+ %g t<sup>2</sup>%d", temp, cuenta-1);e^{\frac{1}{2}t} , the cuenta-lead of e^{\frac{1}{2}t}e<sup>2</sup>gt ", temp, cuenta-1, r[i];
                                 \mathcal{E}\mathcal{E}else stropy(s1, "");
                          cuenta--;
                          strcat(s, s1);}
            }
                  elseelse
```
 $\mathcal{L}_{\mathcal{L}}$ //averiquar como hacer cuando hay raices complejas repetidas cuenta=1; while  $(cuenta>0)$  { temp=2.\*sqrt(norm(coef[i]))/fact(cuenta-1);  $= 0$ ) { if  $(\arg(\text{coeff}[i])>0)$  strcpy $(s2, " +$  $"$ ); if  $(\arg(\text{coeff}[i])<0)$  strcpy $(s2, " "$ ); sprintf(si),  $\mathcal{S}^1$  ,  $\mathcal{S}^2$  ,  $\mathcal{S}^3$  ,  $\mathcal{S}^3$  ,  $\mathcal{S}^4$  ,  $\mathcal{S}^4$  ,  $\mathcal{S}^5$  ,  $\mathcal{S}^4$  ,  $\mathcal{S}^5$  ,  $\mathcal{S}^4$  ,  $\mathcal{S}^5$  ,  $\mathcal{S}^4$  ,  $\mathcal{S}^5$  ,  $\mathcal{S}^5$  ,  $\mathcal{S}^6$  ,  $\mathcal{S}^6$  ,  $sprintf(s1," gg", fabs(arg(coeff[i]) * 180/M_PI));$  $strcat(s2, s1);$ if  $(fabs(arg(coef[i]) * 180) < port__mil)$  $\text{strcpy}(s2, "");$ if (cuenta==1)  $\{$ if  $(fabs(r[i])$  <por\_mil)  $p$ रे प else sprintf(s1,"+ %g e<sup>-8gt</sup>  $cos( $\xi$ gt $\xi$ s)$ ", temp,  $r[i]$ ,  $fabs(im[i]), s2);$ , else  $\mathcal{E}$ else  $\{$ if  $(fabs(r[i])\times por\_mil)$ sprintf(s1,"+ %g t<sup>-%d</sup>  $cos(\frac{2}{3}t^2s)$ ", temp, cuenta-1, im[i], s2); else  $sprint(s1, "+ 8g t<sup>2</sup>)$  $e^s$ gt  $cos(\frac{6}{3}t^s)$ ", temp, cuenta-1,  $r[i]$ ,

```
-191 -im[i], s2);\mathcal{F}\mathcal{E}else strcat (s1, "");
                        cuenta=cuenta-2;
                        i=i+2:
                        strcat(s, s1);\cdots \cdots \cdot\}i --:
       \mathcal{F}\mathcal{E}void far mostrarfp(int m, float r[], float im[], complex
coeff[], char s[]\{int i, k, cuenta;
      char signo, s1[60], s2[60];
      float temp, num_s, num_t;
      \text{strcpy}(s, "");
      for(i=0; i < m; i++)//imprime coeficientes
            temp=-real(coeff[i]);signo=' ';
            if (temp<0) signo='+;
            if! (temp>0) signo=' ';if ((fabs(temp)<por_mil)
                                                                & &
fabs(imag(coef[i]))<por_mil) continue;
           if(fabs(imag(coeff[i]))\times por_matrix)\frac{1}{2}if(fabs(im[i]) <por_mil)
           \{sprintf(s1,"%c %lg/", signo, -temp);
           \mathcal{E}else
```

```
\mathcal{L}_{\mathcal{L}}num t=-2*(real(coeff[i])*r[i]+imag(coeff[i])*im[i]);num_s=2*real(coeff[i]);if (num_s>0) sprintf(s2,"+ gg s ",num_s);
                  if (num_s<0) sprintf(s2, "-8g s ",-num_s);if (fabs(num_s)<por_mil) strcpy(s2,"");
                  if (num_t>0) sprintf(s1,"%c (%s+%g)/",signo,
    s 2, num_t);
s2, num_t);
    s2, -num_t);
s2, -num_t);if \{f(x)\in\mathbb{R}^n\mid x\in\mathbb{R}^n\} such that \{f(x)\in\mathbb{R}^n\mid x\in\mathbb{R}^n\}if (fabs(num_t)<por_mil) sprintf(s1," %s/",
s2);
                 //real(coeff[i])*2,-2*(real(coeff[i]) *r[i]+imag(coeff[i]) *im[i]);\mathcal{F}strcat(s, s1);\frac{1}{2}if (temp<0) signo='+';if (temp>0) (signo='-; temp=-temp; }
           if ((fabs(temp)<por_mil)&&(fabs(im[i])<por_mil))
                 strcat(s, " s ");else
           \{if (fabs(im[i])\\{if (fabs(temp) < por__mil1)sprintf(s1, " (s<sup>2</sup>+\frac{8}{9} \frac{2}{1},
                      else
                                                        gq] \hat{z}+\frac{1}{2} , \frac{1}{2}i++;
```
 $-192 -$ 

```
-193 -else
                               sprintf(sl, "(s & c & g)", signo, -temp);strcat(s, s1);\mathcal{F}//imprime el grado del factor
                cuenta=1;
                for (k=i+1; k\le m; k++)\{\mathbf f((fabs(temp-r[k])\times por\_mil)\&((fabs(im[i]-im[k])\times por\_mil))cuenta++;\mathcal{E}if; (cuenta>1) {
                       sprint(s1, "<sup>2</sup>d ", cuenta);
                       strcat(s, s1);\mathcal{E}\}/\star.
        Caso de impulsos */void mostrarpl(int m, float c[], char s[])
 \{\}int i;
              \mathfrak{a}; signo, signo, signo, signo, signo, signo, signo, signo, signo, signo, signo, signo, signo, signo, signo, signo, signo, signo, signo, signo, signo, signo, signo, signo, signo, signo, signo, signo, signo, signo, 
        char signo, sl[20];
        float temp;
        strcpy(s,"");
        for(i=0; i \le m; i++)temp=c[i];if (temp==0) continue;
              if (temp>0) signo='+';
              else {isigno='-'}; temp =- temp; }
              if ((i == 0) & & (signo == ' + ')) signo='';//grado
maximo en i=0
              if (\text{temp}!=1) {
                     if ((m-i)>1)
```
 $-194$  $sprintf(s1,"$ %c %g d^%d/dt $[\tilde{u}(t)]$ ", signo,  $temp{, m-i}$ ; else  $\left\{ \right.$  $=1$ )  $sprintf(sl, "{}_{0}c % g d/dt [u(t) ]$  $\dot{\cdot}$ ", signo, temp); else  $sprintf(s1, "$ % $c$  %g  $\tilde{u}(t)$ ", signo, temp);  $\mathcal{E}$  $\mathcal{E}$ else  $\left\{ \right.$  $s(\cdot)$  is contained by  $\mathcal{L}^{\text{max}}$  (single contained by  $\mathcal{L}^{\text{max}}$ sprintf(s1,"%c d^%d/dt[ú(t)] ",signo  $, m-i)$ ;  $\{$  $=1$ )  $sprintf(sl, "8cd/dt[\tilde{u}(t)]", signo);$ else  $sprintf(s1, "&c ú(t) ",sigma);$  $\}$  $\mathfrak{Z}$  $strict (s, s1);$  $\mathcal{E}$  $\cdot$  $\frac{1}{2}$ Factorial int fact(int i)  $\{$ if(i==0) return 1; return  $(i * fact(i-1));$  $\mathcal{E}$ 

```
/* MULTIPLICACION DE DOS POLINOMIOS A, B Y DERIVADA DE
   POLINOMIO */
   #include <iostream.h>
   #include <conio.h>
  #include "datos.h"
  void far derivada(int n, float a[], float d[])
  \{int i;
        for(i=0; i < n; i++)d[i] = (n-i)*a[i];\mathcal{E}\mathcal{E}void far multiplica(int n, int m, float a[], float b[],
  float c[])
  \{int i,j;float sum;
       for(i=0;i<=n+m;i++)sum=0;
             C[i]=0;if (i>n) a[i]=0;
            if (i>m) b[i]=0;
            for(j=0; j<=i; j++)sum = a[j] * b[i-j];C[i] = C[i] + sum;\mathcal{E}\mathcal{I}\mathcal{E}/* Division de polinomios */
void far divide(int n, int m, float d[], float b[], float
C[\ ], int \&ml)
\left\{ \right.
```

```
-196 -int i,j;float ai maximo];
       for(i=0; i<=m; i++) a[i]=d[i];for (i = 1; i \le m; i++)c[i - 1] = a[i - 1] / b[0];
             for(i = 0; j<= i - 1; j++)if (i>m-n) break;
                    if ((i-j) > n) b[i-j]=0;
                   a[i] = a[i] - c[j] * b[i - j];\mathcal{F}\mathcal{E}for(i = m - n + 1; i \le m; i++)\left\{ \right.d[i-m+n-1]=a[i];\mathcal{E}m1 = n - 1;while (d[0]=-0)\{\}if (m1<=0) break;
            m1 - -;
             for (j=0; j<=m1; j++) d[j]=d[j+1];
      \mathfrak{Z}\mathcal{L}Suma de polinomios */
/*
void far suma(int m, float a[], int n, float b[], int &max,
float c[]\mathcal{L}_{\mathcal{L}}int minimo, i;
      if (m>n)\{minimo=n;max = m;
```

```
\mathcal{E}else
        \{minim<sub>1</sub> = m;max=n;\mathcal{E}for(i=0; i<=max; i++)\mathcal{L}_{\mathcal{L}}if (i<=minimo)
                     c[\max - i] = a[m - i] + b[n - i];if ((i>minimo)\&(m>n))c \lceil max - i \rceil = a \lceil m - i \rceil;
               if ((i>minimo)\&(n>=m))c[\max - i] = b[n - i];\}while (c[0]=-0)\{if (max>0) {
                     max--;for (i=0; i<=max; i++) c[i]=c[i+1];\mathcal{E}else break;
       \mathfrak{z}\cdot\mathfrak{Z}\frac{1}{2}eliminacion gausiana con pivoteo
\frac{1}{2}Resolucion de sistema de ecuaciones complejo de n x n
#include <iostream.h>
#include <math.h>
#include <stdlib.h>
#include <conio.h>
#include <complex.h>
void ecuacion(complex a[][10], int n, complex b[])
\{
```

```
-198 -int i, j, k, p;
complex x[10], m[10][10];int nrow[10], ncopy;complex suma;
float maximo;
      cout « "Matriz".<br>'' Matriz original
cout \langle\langle\cdot\rangle "Matriz original \n";
for(i=0; i < n; i++) a[i][n]=b[i];(n; i++) (
             j = 0; j < = n; j++)}
     for \mathcal{O}(\mathcal{O}_\mathcal{O}) is the set of the set of the set of the set of the set of the set of the set of the set of the set of the set of the set of the set of the set of the set of the set of the set of the set of the se
for(i=0; i<n; i++)nrow[i] = i;\mathcal{O}(\log n) , if \log n ; if \log nfor(i=0; i < n-1; i++)//p menor entero con i < = p < = n y a[p, i] != 0
            i; \overline{a}maximo = norm(a[nrow[i])[i]);
      for(j=i+1;j < n;j++} {
              if (maximo<ncm(a[nrow[j]] [i]) )maximo = norm(a[nrow[j]][i]);p = j;\sim\}\}if (norm(a[nrow[p])[i]) == 0)cout << "no existe solucion unica";
             exit (1);\mathcal{E}if: (nrow[i] != nrow[p])ncopy = nrow[i];nrow[i] = nrow[p];nrow[p] = ncopy;
```

```
-199 -\mathcal{E}for(j=i+1;j (n; j++) {
                       m[nrow[j]] [i]=a[nrow[j]][i]/a[nrow[i]] [i];for(k=0; k<=n; k++)a[nrow[j]][kj=a[nrow[j]][k]-m[nrow[j]][i]*a[nrow[i]][k];\mathcal{L}^{\text{max}}(\mathcal{L}^{\text{max}})\mathcal{E}\epsilon \sim \mu \mu \mu \mu \mu \mufor(i=0;i<n;i++)for(j=0;j<=n;j++)cout \langle \langle a[i][j] \rangle \rangle\alpha = \frac{1}{\alpha}\mathbf{H}^{\rm n} ;
        \mathcal{E}if (norm(a[n-1])[n-1])cout \langle \cdot \rangle "No existe solucion unica";<br>exit (1);
        \mathfrak{Z}x[n-1]=a[nrow[n-1]] [n]/a[nrow[n-1]] [n-1];
       for(i=n-2; i>=0; i--){
               suma = 0;for(j=i+1;j<n;j++)<br>suma=suma+a[nrow[i]][j]*x[j];
            cout « "\nSolucion de sistema de ecuaciones\n" ;
       \mathcal{E}cout \langle \cdot \rangle "\nSolucion de sistema de ecuaciones\n";
                   i <n; i ++)<br>\ldots \ldots \ldots \ldots \ldots \ldots \ldots \ldots \ldots \ldots \ldots}
```

```
-200 -#include <stning.h>
#include <conio.h>
     void mostrarpfint m, float c\alpha mostrarpfint m, float c\alphavoid mostrarp(int m, float c[], char pasa s[]);
void mostrarf(int m, float r[], float im[], char s[]);
void bairstow(int n, float a[], float u0, float v0);
     void routh(float af), float af af\mathcal{L}, int m, int n, characteristic m, intervals
void routh(float a[], float b[], int m, int n, char s[])
\{float matrix[10][10][10], suma, resta, c[10];
       int m1, i, j, max, k, 1;extern float r[10], im[10];
       char sl[20];
      \text{strcpy}(s, "");for (i=0; i<10; i++)for (j=0; j<10; j++)for (k=0; k<10; k+1)matrix[i][i][k]=0:
            m<sup>2</sup>f(2;for(j=0; j<=m1; j++) matriz[0][j][0]=b[2+j];for(j=0;j\leq (n-1)/2;j++) matriz[1][j][0]=b[2*j+1];
            for \mathcal{O}(\mathcal{O}_\mathcal{C}) if \mathcal{O}(\mathcal{O}_\mathcal{C}) if \mathcal{O}(\mathcal{O}_\mathcal{C}) if \mathcal{O}(\mathcal{O}_\mathcal{C}) if \mathcal{O}(\mathcal{O}_\mathcal{C})for(i=0; i<=n; i++) if (i<=m) c[n-i] = a[m-i];
             else c[n-i]=0;
           for \mathcal{O}(\mathcal{O}_\mathcal{C}) is the set of the set of \mathcal{O}(\mathcal{O}_\mathcal{C}) . In the set of the set of the set of the set of the set of the set of the set of the set of the set of the set of the set of the set of the set of th
     for(j=0;j <=m1;j ++) matriz [0] [j] [1] = c[2*j];<br>for(j=0;j <= (n-1)/2;j ++) matriz [1] [j] [1] = c[2*j +1];
     for (i=2; i<=n; i++)for (i=0; i < m1; i++)\frac{1}{2} for (l=0; l<=8; l++) (
                           suma = 0; resta = 0;
                          for (k=0; k<=1; k++) {
                                  S
                                          \mathbf{u}m\overline{a}=
```

```
-201 -matrix[i-1][0][1-k]*matrix[i-2][j+1][k]+suma;matriz e sta
                                                                        =matriz[i-2][0][l-k]*matriz[i-1][j+1][k]+resta;
                          \left\{ \right\}matriz \mathcal{I} (ii) \mathcal{I} (iii) \mathcal{I} (iii) \mathcal{I} (iii) \mathcal{I} (iii) \mathcal{I} (iii) \mathcal{I} (iii) \mathcal{I} (iii) \mathcal{I} (iii) \mathcal{I} (iii) \mathcal{I}matriz[i][j][l]=suma-resta;
                   \mathcal{E}for (i=2; i<=n; i++) {
                  \alpha ; \alphawhile (\text{matrix}[i][0][\text{max}]=0) \text{max--};for (k=0; k<=max; k++) c[max-k]=matriz[i][0][k];
             mostrarp(max, c, s1);strcat(s, s1);
             strcat(s, " = ");
             bairstow(max, c, 0, 0);
             mostrant(max, r, im, s1);strcat(s, s1);
       \mathcal{F}for (i=strlen(s); i>=0; i--) if (s[i]=s's') s[i]='K';\mathcal{E}/*
      El siquiente programa es generado en LEX para utilizar
      un analizador sintáctico, y luego crear un codigo en C
\cdot \cdot /
/*
      \mathcal{L} = \mathcal{L} \times \mathcal{L} , where \mathcal{L} = \mathcal{L} \times \mathcal{L} is the system inc.
 * Copyright 1988 Mortice Kern Systems Inc.
 * All rights reserved.
 */#include <stdio.h>
/* include string.h to get definition of memmove()
  * If you do not have string.h or it does not contain
     ve,* you will have to declare memmove here
```

```
\star/#include <string.h>
 /*
   * If you have a typedef for size t in your source or
 headers,
   * compile your scanner with _SIZE_T=1 or _SIZE_T_DEFINED=1,
  * to prevent multiple type definitions
   * Turbo C defines size_t in stdio.h, and in lots of other
 places.
  * MSC does the same.
  \cdot \star /
 #ifndef SIZE T DEFINED /* MSC defined */
 #ifndef SIZE T
                              /* Turbo C defined */
 typedef int size_t;
 #define SIZE T 1
 #endif
 #endif
 #if STDC
 #define YY_ARGS(_args_)
                            _args_
#else
#define YY_ARGS(_args_)
                            ( )#endif
  \overline{a}#define YY_FATAL(msg) {    fprintf(stderr, "yylex: %s\n",
msg); exit(1); }
#define YY_INTERACTIVE 1 /* save micro-seconds if 0 */
extern FILE
                             /* scanner input file */*yyin;
extern FILE
              *yyout;
                             /* scanner output file */
#define YYLMAX 100
                             /* token and pushback buffer
size */
```
#define YY\_RETURN 0

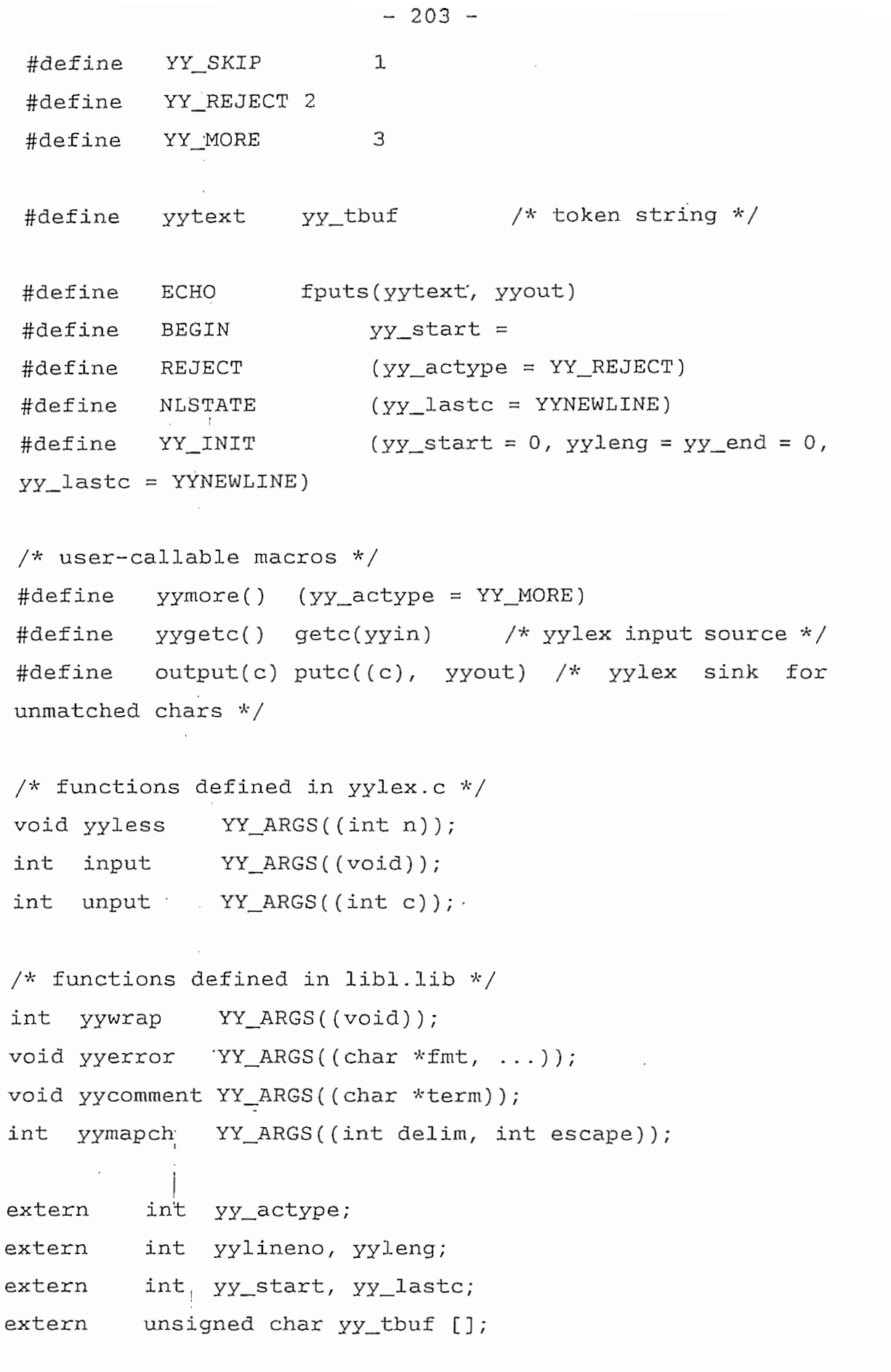

#define INITIAL  $\overline{0}$ 

```
#include <stdlib.h>
    #include <math.h>
    float coeficiente1[20] = \{0\};
    int exponente[20] = \{0\};
    int ncoefpol[20]=[0];
    int grado[20]=[0];
    int npnum, npol = 0;
    int potencia[20] = \{0\};char *basura;
    int i=0;
    int raya=0;int mierror=0;
    int noerror=0;
 #define YYNEWLINE 012
 static int yy_action(na) {
        yy\_\text{active} = YY\_\text{RETURN};switch (\underline{\quad}na_{\underline{\quad}}) {
        case 0:€
                       noerror+=yyleng;
                             \frac{1}{2} exponent \frac{1}{2}exponente[i-1]=atoi(basura);<br>if( exponente[i-1]>gra
                               exponente[i-1]>grado [npol]
                                                                                         \lambdaqrado[npol]=exponente[i-1];
                 \mathcal{E}break;
             case 1 : i
        \{noerror+=yyleng;
                     \text{coefficient}[\texttt{i}] = 1.;<br>' exponente [i]=1;
                            int (u_1 - u_2)if ( exponente[i] > grado [npol]
                                                                                        \mathcal{L}grado[npol]=exponente[i];i++;break; in the second second second second second second second second second second second second second second second second second second second second second second second second second second second second second secon
```

```
-205 -case 2:
       case 2:
       \{noerror+=yyleng;
                  coefficient[1] = -1.;
                i exponente[i]=1;
 if( exponente[i]>grado[npol]<br>grado[npol]=exponente[i];
                                                                    \mathcal{E}\thereforei++;\mathcal{F}break;
      case 3:
      \{noerror+=yyleng;
                  coefficient[i] = atof(yytext);exponente[i]=1;if( exponente[i]>grado[npol]<br>grado[npol]=exponente[i];
                                                                   \mathcal{C}i++;\mathcal{E}break;
          case 4:
      case 4:
      \{noerror+=yyleng;
                 coefficient[i] =atof(yytext);exponente[i]=0;i++;\mathcal{E}break;
     \{noerror+=yyleng;
                basura=yytext+2;
                 potencia[npol]=atoi(basura);
                 ncoefpol[npol+1]=i;\left( r+r\right)
```

```
\mathcal{E}break;
      case 6:
      \{noerror+=yyleng;
                  basura=yytext+1;
                  potencia[npol]=atoi(basura);
                rac{1}{2} ncoefpol[npol+1]=i;
                       \mathbf{r} if \mathbf{r}, \mathbf{r}\mathfrak{Z}break;
      €
                  noerror+=yyleng;
                  potential[npol]=1;ncoefpol[npol+1]=i;\sum_{i=1}^{n}\}\{noerror+=yyleng;
                  basura=yytext+2;
                  potencia[npol]=atoi(basura);
                  ncoefpol[pol+1]=i;npol++;raya++;}
     \mathcal{L}_{\mathcal{L}}noerror+=yyleng;<br>basura=yytext+1;
                 potencia[npol]-atoi(basura);
```

```
-207 -ncoefpol[npol+1]=i;npol++;rayat+;
               \}break;
       case 10:
       \{noerror+=yyleng;
                    noerror+=yyleng;
                    potencia[npol]=1;
                    ncoefpol[npol+1]=i;raya++;
                    raya++;\mathcal{E}\mathcal{A}break:
            case 11:
       \{noerror+=yyleng;
                    potential[npol]=1;ncoefpol[npol+1]=i;if( raya==0 ) npnum=npol;<br>return 1;
              \mathcal{E}\{noerror+=yyleng;<br>|basura=yytext+1;
                        and \frac{1}{2} solid \pm,
                        \frac{1}{2}=i \frac{1}{2}ncoefpol[npol+1]=i;if(raya == 0) npnum=npol;<br>return 1;
              \mathcal{E}\mathcal{L}_{\mathcal{L}}
```

```
-208 -basura=yytext+2;
                           potencia[npol]=atoi(basura);
                           ncoefpol[npol+1]=i;if( raya==0 ) npnum=npol;
                           return 1;
                    \mathcal{L}break;
          case 14:
       break; in the second second
 break;
                case 15|:
          case 16:
          case 16:case 17:
          case 18:case 19:
          case 20:
          case 21:
          \{mierror=noerror+yyleng;
                          return 1;
                    \mathcal{F}break;
         \mathcal{F}if (yy_actype == YY_RETURN) yy_actype = YY_SKIP;
\mathcal{E}\mathcal{H}^1 and \mathcal{H}^2 are \mathcal{H}^1 and \mathcal{H}^2 and \mathcal{H}^2 are \mathcal{H}^1static unsigned short yy\_la\_act [] = {
   21| 0 < 9, 21 | 0 < 9, 1 | 0 < 9, 21 | 0 < 9, 21 | 0 < 9, 21 | 0 < 9, 21 | 0 < 9, 21 | 0 < 9, 21 | 0 < 9, 21 | 0 < 9, 21 | 0 < 9, 21 | 0 < 9, 21 | 0 < 9, 21 | 0 < 9, 21 | 0 < 9, 21 | 0 < 9, 21 | 0 < 9, 21 | 0 < 9, 21 | 021|0<<9, 21|0<<9, 21|0<<9, 21|0<<9,<br>11|1<<9, 18|0<<9, 10|0<<9, 6|0<<9,
         12, 10|0 (9, 10|0 (9, 5) 5|0 (9, 5) 5|0 (9, 5) 5|0 (9, 6) 5|0 (9, 6) 5|0 (9, 6) 5|0 (9, 7) 5|0 (9, 7) 5|0 (9, 7) 5|
     3|0«9, 20|0«9, 20 0«9/ 20|0«9/ 20|0«9/ 20|0«9/ 4|0«9/
3 | 0 \lt 9, 20| 0 \lt 9, 20| 0 \lt 9, 20| 0 \lt 9, 20| 0 \lt 9, 20| 0 \lt 9, 4| 0 \lt 9, 4| 0 \lt 9, 4
```
4|0«9, 19|0«9/ 1|0«9/ 15|0«9/ 0|0«9/ 17[0«9/ 14|0«9/

 $-209 21|0 < 9,$  $\mathcal{E}$ : static unsigned char  $yy\_look$  [] = { 0x40, 0x00, 0x00, 0x00, 0x00, 0x00, 0x00, 0x00, 0x08, 0x00, 0x00, 0x80, 0x00, 0x00, 0x00, OxOQ, 0x00, O 0x00, 0x00, 0x80, 0x00, 0x00, 0x00, 0x00, 0x00, 0  $\}$ ; static short yy final  $[ ] = \{$ 0, 0, 1, 2, 4, 5, 7, 8, 9, 10, 11, 11, 11, 11, 12, 12,<br>  $\overline{\phantom{a}13, 14, 15, 15, 16, 16, 17, 18, 18, 18, 19, 19, 20, 21, 22,}$  $23,$ 23, 23, 24, ¡24, 24, 25, 26, 27, 27, 27, 28, 29, 29, 30, 31, 23, 23, 24, 24, 24, 25, 26, 27, 27, 27, 28, 29, 29, 30, 31,  $32,$ 33, 33, 33, 33, 34, 35, 35, 36, 37, 38, 38,. 40, 33, 33, 33, 33, 34, 35, 35, 36, 37, 38, 38, 40,  $\}$ ; typedef unsigned char yy\_state\_t; define yy\_endst 59#<br>define yy\_nxtmax 404# static yy $\frac{1}{2}$  ,  $\frac{1}{2}$  ,  $\frac{1}{2}$ static  $yy\_state\_t$   $yy\_begin$  [] = { 0, 57,  $\}$ ; static yy\_state\_t yy\_next [] = { static yy\_state\_t yy\_next  $[] = {$ 8, 8, 8, 8, 8, 8, 8, 8, 8, 59, 8, 8, 8, 8, 8, 8, 8, 8, 8, 8, 8, 8, 8, 7, 6, 8, 2, 8, 4, 8, 8, 5, 5, 5, 5, 5, 5, 5, 5, 5, 5, 8, 8, 8, 8, 8, 8, 8, 8, 8, 8, 8, 8, 8, 8, 8, 8, 8, 8, 8, 8, 8, 8, 8, 8, 8, 3, 8, 8, 8, 8, 8, 8, 8, 8, 8, 3, 1, 8, 8, 8, 8, 8, 8, 8, 8, 8, 8, 8, 8, 8, 8, 8, 8, 8, 8, 8, 8, 3, 8, 8, 8, 3, 8, 8, 8, 8, 8, 8, 8, 8, 9, 15, 17, 13, 22, 19, 23, 23, 23, 23, 23, 23, 23, 23, 23, 9, 15, 17, 13, 22, 19, 23, 23, 23, 23, 23, 23, 23, 23, 23, 23,

28, 25, 48, 21, 27, 59, 59, 59, 59, 59, 59, 59, 59, 59, 50, 58,  $13.$ 59, 12, 16, 59, 59, 59, 14, 11, 11, 11, 11, 11, 11, 11, 11,  $11,$ 11, 19, 25, 18, 24, 59, 32, 33, 20, 26, 30, 59, 29, 29, 29,  $29,$ 29, 29, 29, 29, 29, 29, 59, 42, 42, 42, 42, 42, 42, 42, 42, 42. 42, 31, 59, 59, 59, 10, 53, 33, 59, 59, 59, 35, 39, 35, 59,  $33.$ 59, 33, 59, 52, 59, 40, 59, 40, 59, 39, 41, 41, 41, 41, 41, 41, 41, 41, 41, 41, 43, 59, 43, 59, 59, 44, 44, 44, 44, 44, 44, 44, 44, 44, 44, 52, 59, 59, 59, 59, 33, 39, 59, 59, 59, 59, 59, 59, 59, 59, 59, 59, 59, 59, 59, 59, 59, 33, 45, 45, 45, 45, 45, 45, 45, 45, 45, 49, 59, 56, 59, 59, 59, 59, 59, 46, } ;

static yy\_state\_t yy\_check  $[] = {$ 

 $0, 0, 0, 0, 0, 0, 0, 0, 0, 0, -1, 0, 0, 0, 0, 0, 0,$ 7, 6, 14, 12, 20, 18, 10, 10, 10, 10, 10, 10, 10, 10, 10,  $10,$ 26, 24, 46, 11, 23, 41, 40, 41, 40, 35, 43, 35, 43, 49, 57, б,  $-1$ , 6, 6,  $-1$ ,  $-1$ ,  $-1$ , 6, 6, 6, 6, 6, 6, 6, 6, 6, 6, 6, 11, 23, 11, 23, -1, 5, 32, 11, 23, 5, -1, 5, 5, 5, 5, 5, 5, 5, 5, 5, 5, -1, 38, 38, 38, 38, 38, 38, 38, 38, 38,  $38, 5, -1, -1, -1, 6, 2, 32, -1, -1, -1, 34, 38, 34, -1, 5,$  $-1$ ,  $5.$ 44, 2,  $-1$ , 39,  $-1$ , 39,  $-1$ , 36, 39, 39, 39, 39, 39, 39, 39, 39, 39, 39, 39, 31, -1, 31, -1, -1, 31, 31, 31, 31, 31, 31, 31, 31, 31, 31,  $31, 2, -1, -1, -1, -1, 44, 36, -1, -1, -1, -1, -1, -1, -1,$  $-1,$  $-1$ ,  $-1$ ,  $-1$ ,  $-1$ ,  $-1$ ,  $-1$ ,  $45$ ,  $44$ ,  $45$ ,  $45$ ,  $45$ ,  $45$ ,  $45$ ,  $45$ ,  $45$ ,  $45$ , 45,  $-1$ , 1, 

 $-211 -$ 

 $\cdot$ 

 $\mathcal{L}^{\pm}$ 

 $\bar{\beta}$
$\mathcal{H}^{\text{max}}_{\text{max}}$  if  $\mathcal{H}^{\text{max}}_{\text{max}}$ 

#ifndef YYLEX #define YYLEX yylex<br>#endif /\* lexical analyser ñame \*/

/\* stdin and stdout may not be constants  $*/$ FILE \*yyin = stdin;<br>FILE \*yyout = stdout;

 $/$ \*

\* yytext is defined to be yy\_tbuf.

\*  $yy\_sbuf[0:yylength]$  contains the states corresponding to <br>yy\_tbuf.  $\frac{1}{2}$  y  $\frac{1}{2}$  contains the current token.

 $\frac{1}{2}$  contains and carrette conditions .

\* yy\_tbuf [yyleng: yy\_end-1] contains pushed-back characters. \* When the user action routine is active,  $\frac{1}{2}$ 

 $\sum_{i=1}^{N}$  of the different where  $\sum_{i=1}^{N}$   $\sum_{i=1}^{N}$  are different where  $\sum_{i=1}^{N}$ \* Things are different when YY PRESERVE is defined.

 $\star/$ 

}

static yy\_state\_t yy\_sbuf [YYLMAX+1]; /\* state buffer \*/<br>unsigned char yy\_tbuf [YYLMAX+1]; /\* text buffer \*/

scheme  $\cdots$ /\* 'the efficient default push-back

static unsigned char  $yy$ save; /\* saved yytext [yyleng] \*/ for  $Y$  ,  $Y$  ,  $Y$  is  $y$  and  $y$  and  $y$  and  $y$  and  $y$  and  $y$  is  $y$  for scanner  $y$  and  $y$  and  $y$  $yy\_save = yytext[yylength]; \ \ \ \$  $yytext[yylength] = 0; \ \ \ \ \$  $\mathcal{E}$ #define YY\_SCANNER { /\* set up yytext for scanner \*/ \  $yytext[yyleng] = yy_save; \ \ \$ 

 $-213 -$ 

```
/* not-so efficient push-back for yytext
        mungers */
  mungers */static unsigned char yy_save [YYLMAX] ;
  static unsigned char yy_save [YYLMAX];
  static unsigned char *yy_push = yy_save+YYLMAX;
       \mathcal{M}^{\mathcal{M}}_{\mathcal{M}} and \mathcal{M}^{\mathcal{M}}_{\mathcal{M}} and \mathcal{M}^{\mathcal{M}}_{\mathcal{M}}\mathbb{R} \leftarrow \{ \quad \  \  \, \setminus \quad \quad \  \  \, \ldots \quad \  \  \, \mathbb{R} \leftarrow \{ \quad \  \  \, \setminus \quad \quad \  \  \, \ldots \quad \  \  \, \ldots \quad \  \  \, \ldots \quad \  \  \, \ldots \quad \  \, \ldots \quad \  \, \ldots \quad \  \, \ldots \quad \  \, \ldots \quad \  \, \ldots \quad \  \, \ldots \quad \  \, \ldots \quad \  \, \ldots \quad \  \, \ldots \quad \  \, \ldots \quad \  \, \ldots \quad \  \, \ldots \size_t n = yy\_end - yyleng; \ \ \ \ \yy\_push = yy\_save+YYLMAX - n; \ \ \rangleif (n > 0)memmove(yy_push, yytext+yyleng, n); \
                yytext[yylength] = 0; \ \ \ \ \\mathcal{L}#define YY SCANNER { \
                size_t n = yy_save+YYLMAX - yy_push; \
                if (n > 0)memmove(yytext+yyleng, yy push, n); \
                yy! end = yyleng + n; \ \ \ \ \\mathcal{E}#endif
           yy_actype;
                                               /* special action */yylineno = 1;/* line number */yyleng = 0;/* yytext token length */yy end = 0;
                                               /* end of pushback */int
            yy\_start = 0;yy_start = 0; \frac{1}{x} start state */<br>yy_lastc = YYNEWLINE; /* previous char */
int.
#endif
#if STDC
```

```
int YYLEX(void) {<br>#else
      int \mathcal{L}int YYLEX()
\cdot
```

```
register int c, i, st, base;<br>int fmin, fmax;                 /* yy_la_act indices of
 int fmin, fmax;<br>final states */
              ilt oldi, oleng; \frac{1}{2}yleng; \frac{1}{2}yleng; \frac{1}{2}yleng; \frac{1}{2}yleng; \frac{1}{2}yleng; \frac{1}{2}yleng; \frac{1}{2}yleng; \frac{1}{2}yleng; \frac{1}{2}yleng; \frac{1}{2}yleng; \frac{1}{2}yleng; \frac{1}{2}yleng; \frac{1}{2}y
 int oldi, oleng;<br>before look-ahead */
         i = yylength;<br>YY SCANNER;
              \frac{1}{2}, \frac{1}{2}, \frac{1}{2}/* determine previous char. */<br>if (i \stackrel{\smile}{\smile} 0)\mathcal{L}_{\mathcal{I}}yy lastc = yytext[i-1];
        /* scan previously accepted token adjusting yylineno */<br>while (i > 0)\frac{1}{2} \frac{1}{2}\mathbf{r} and \mathbf{r} and \mathbf{r} and \mathbf{r}yylineno++;
       /* adjust pushback */\mu = \gamma \gamma eng,
        memmove(yytext, yytext+yyleng, (size_t) yy_end);
        i = 0;more:
        oldi = i;/* run the state machine until it jams */
for (yy\_sbuf[i] = st = yy\_begin[yy\_start + (yy\_lastc == YYNEWLINE)];
                   \cdot !(st == yy_endst || YY_INTERACTIVE && yy_base[st]
> yy_nxtmax && yy_default[st] == yy_endst);
               YY\_sbuf[++i] = st) {
               YY DEBUG("<state %d, i = %d>\n", st, i);
```
YY\_FATAL("Token buffer overflow");

YY\_FATAL( "Token buffer overflow'1);

```
-210 -/* get input char */\gamma y = end pushback characteristic characteristic characteristic characteristic characteristic characteristic characteristic characteristic characteristic characteristic characteristic characteristic characteristic chara
                        c = yy_{tbut[i];/* get pushback char
 \star/else if ((c = yygetc()) := EOF) {
                     yy\_end = i+1;yy_{\text{right}} (unsigned char) c;
                } else /* c == EOF */ {
                       if (i == oldi) /* no token */
                              if (yywrap())
                                    return 0;
                              else
                                     goto start;
                      else
                              break;
               \}YY\_DEBUS("<input \&d = 0x\&02x>\n', c, c);/* look up next state */
               while ((base = yy\_base[st]+c) > yy\_nxtmax ||
yy_{\text{c}}check[base] != st) {
                      if (st == yy\_endst)
                             goto jammed;
                      st = yy\_default[st];\mathcal{F}st = yy\_next[base];
          j ammed: j\mathcal{F}Y_\infty is the state distribution of \mathcal{S} . In the state distribution of \mathcal{S}YY\_DEBUG("<stopped \td; i = \td> \n\nd; i, st, i);if (st := yy\_endst)++i;\mathcal{L}^{\text{max}}_{\text{max}} for a final state \mathcal{L}^{\text{max}}_{\text{max}} for a final state \mathcal{L}^{\text{max}}_{\text{max}}/* search backward for a final state */while (--i > oldi) {
             st = yy_sbut[i];
```

```
-217 -if ((fmin = yy_final(st]) < (fmaxyy final [st+1]])
                       \mathcal{G}^{\mathcal{G}}_{\mathcal{G}}(s) for final states \mathcal{G}^{\mathcal{G}}_{\mathcal{G}}(s) for \mathcal{G}^{\mathcal{G}}_{\mathcal{G}}(s) for \mathcal{G}^{\mathcal{G}}_{\mathcal{G}}(s)' goto final; /* found final state(s) */\mathcal{L}\mathcal{M}^{\mathcal{M}}_{\mathcal{M}} and \mathcal{M}^{\mathcal{M}}_{\mathcal{M}} and \mathcal{M}^{\mathcal{M}}_{\mathcal{M}} and \mathcal{M}^{\mathcal{M}}_{\mathcal{M}}/* no match, default action */i = oldi + 1;
       output(yy \text{ tbuf}[\text{oldi}]); :
       goto start;
   final:
       YY_DEBUG("<final state d, i = d) = d\text{oleng} = i;/* save length for REJECT */
       if \ell^* pushback look-ahead RHS */ \ell^*if ((c) = (int)(yy \text{ la } act[fmin] >> 9) - 1) > = 0 { /*
                  \text{WCL} \times \text{W}unsigned char *bv = yy\_look + c*YY LA SIZE:
             static unsigned char bits \lceil 8 \rceil = \{1<<0, 1<<1, 1<<2, 1<<3, 1<<4, 1<<5, 1<<6,
1<<7\};
  \cdotwhile (i > old) {
                 \int_S st = yy\_sbuf[--i];\texttt{if} (bv[(unsigned)st/8] &
bits[(unsigned)st%8])
                         break;
            \mathcal{E}\mathcal{E}/* perform action */yyleng = i;
           \sigma and \sigmac = yy_action(yy_1a_act[fmin] & 0777);YY_SCANNER;
     i = yyleng;
```

```
\frac{1}{2} processes special actions \frac{1}{2} and \frac{1}{2} actions \frac{1}{2} and \frac{1}{2} actions \frac{1}{2} and \frac{1}{2} and \frac{1}{2} and \frac{1}{2} and \frac{1}{2} and \frac{1}{2} and \frac{1}{2} and \frac{1}{2} and \frac{1}{2}/* process special actions */YY_DEBUG(!<br />
sd>\n", yy_qctype, c);
           switch (yy_actype) {
                  case YY_RETURN:
                                                              /* action did return */
                   YY_USER;
                   return c;
                        case YY SKIP: // action fell through the state of the state of the state of the state of the state of the state of
                                                               /* action fell through
                  case YY SKIP:
  \star/goto start;
                     case YY_REJECT:
              case YY_REJECT:
                                                                /* REJECT */i = o \nleq nq/* restore original yytext
  \star/if (+fmin < fmax)\mathcal{M}^{\text{max}}_{\text{max}} and state, same final state, same final state, same
                           goto final; /* another final state, same
  length */else
                                                                       \mathcal{L}^{\mathcal{L}}(x,y) yymore
             case YY_MORE:
                                 \mathcal{U}yy_lastc = yytext[i-1];
                 goto more;
         \mathcal{E}\mathcal{E}-itifndef YY_NOSCANNER
 #ifndef YY_NOSCANNER
 /*
 * user callable routines
 \star/\mathcal{L}^{\mathcal{L}}(x) get input charge input charge for a system of the pushback \mathcal{L}^{\mathcal{L}}(x)/* get input char with pushback */int input()
\{
```

```
int c; \vert#ifndef YY_PRESERVE
      if (yy_end > yyleng) {
           yy\_end--;memmove(yytext+yyleng, yytext+yyleng+1,
                 (size_t) (yy_{end-yy}length);
            c = yy\_save;YY USER;
#else
      if (yy_push < yy_save+YYLMAX) {
            c = | *yy_push++;
#endif
      } else
        c = yygetc();
      yy\_lastc = c;if (c == YYNEWLINK)yylineno++;
      return c;
\mathcal{E}/* pushback char */
int unput(c)int c; \frac{1}{2}\{#ifndef YY_PRESERVE
      if (yy_{end} \ge YYLMAX)YY_FATAL("Push-back buffer overflow");
      if (yy\_end > yy \leq y) {
           yytext['yylength] = yy\_save;memmove(yytext+yyleng+1, yytext+yyleng,
                (size_t) (yy_and-yyleng));yytext[yyleng] = 0;\mathcal{L}yy_end++;
     YY\_save = c;#else
```
 $-219 -$ 

```
if (yy\_push \leq yy\_save)YY_FATAL("Push-back buffer overflow");
     *--yy_push = c;
#endif
     if (c == YYNEWLINK)yylineno--;
     return c;
\mathcal{E}/* accept first `n' chars of token */
void yyless(int n)
\{if (n < 0 || n > yy\_end)return;
     YY_SCANNER;
                                       /* adjust pushback */yylength = n;YY USER;
}
#endif
#line 156 "polinom2.lex"
yywrap(){return 1;}
void multiplica2(int na, int nb, int *nc, float a[], float
b[], float c[]);
void main(int argc, char *argv[])
\{/* (coeficiente*s^exponente...)^potencia */
int k, p, q;int m;
int g1,g2,g3,g4,gn,gd;
 floatux1[20], aux2[20], aux3[20], aux4[20], num[20], den[20];
int npden;
FILE *salida;
```
 $-220 -$ 

Ť,

```
if and a set of \mathcal{O}(\log n)if(argc!=3)printf ( \alpha ) and \alpha . Exemption de argumentos \alpha . Exemption de argumentos \alpha . Exemption de argumentos \alpha\left\{ \right.printi("error" e)
 \begin{align*} \text{archin } ar \text{chout} \text{''}; \\ \text{exit}(1); \end{align*}\mathcal{E}if \{y\in\mathbb{R}^d\mid y\in\mathbb{R}^d\} , where \{y\in\mathbb{R}^d\mid y\in\mathbb{R}^d\}if((yyin=fopen(argv[1], "r")) == NULL)\{extrict( extractional
         \left( \frac{1}{2} \right)\mathcal{E}y = yyylex();
   fclose(yyin);
        if ( \alpha=2 ) ) ) ( \alpha=2 ) ) ) ( \alpha=2 ) ) ). ( \alpha=2 ) ) ) ( \alpha=2 ) ) ) ( \alpha=2 ) )
  if((salida=fopen(argv[2], "w"))==NULL)\left\{ \right.' printf("error: no se puede abrir el archivo de salida");
      exit(1);\frac{1}{2}\mathcal{E}if( mierror != 0 )
     fprintf(salida, "0 1 0 1");
  else
  \mathcal{L}npden=npol-npnum-1;
           /// EXPANSIÓN DEL NUMERADOR \mathcal{E}^{\mathcal{E}}_{\mathcal{E}}/* EXPANSION DEL NUMERADOR */g1 = grado[0];for(p=0;p<=g1;p++) aux1[p]=0;
     for( p=ncoefpol[0]; p<ncoefpol[1]; p++)
aux1[g1-exponente[p]]=aux1[g1-exponente[p]]+coeficiente1[p];
          f , and pfor(p=0;p<=gn;p++) num[p]=aux1[p];
```

```
-222 -if(potençia[0]>=2)
         c >•
  \left\{ \right.for \mathbf{f} ; photon \mathbf{f} ; photon \mathbf{f} ; photon \mathbf{f} ; photon \mathbf{f} ;
     for(p=1; p<potencia[0]; p++)
      \mathcal{L}_{\mathcal{L}}multiplica2(g1, gn, &g3, aux1, num, aux3);
                for \int\mathcal{E}\mathcal{E}\mathcal{L}(\mathcal{D})=\frac{1}{2} \sum_{i=1}^n \mathcal{L}(\mathcal{D})\{\mathcal{L}_{\mathcal{L}}\intfurther \intfor( p=0;p<=g1;p++) aux1[p]=0;<br>for( p=ncoefpol[k];p<ncoefpol[k+1];p++)
  l[g1-exponente[p]]=aux1[g1-exponente[p]]+coeficiente1[p];<br>|
               \frac{1}{p}for(\frac{b}{p=0}; p \leq q(1-p+1) aux4[p] = \text{aux1}[p];<br>if( \text{potential}[k] >= 2 )
        {
            for \frac{1}{2} ; potencial \frac{1}{2} ; potencial \frac{1}{2} ; potencial \frac{1}{2} ; potencial \frac{1}{2} ; potencial \frac{1}{2} ; potencial \frac{1}{2} ; potencial \frac{1}{2} ; potencial \frac{1}{2} ; potencial \frac{1}{2} ; potenci
      \{for g=0; given g=0\mathcal{E}\mathcal{E}multiplica2(gn/ g4, ScgZ/num, aux4, aux2 ) ;
             e^{\frac{1}{2}}\frac{1}{2}\mathfrak{Z}}
```
 $\sim$  1

```
-223 -\mathcal{L}(\mathcal{D})\mathcal{L}_{\mathcal{L}}g1 = \text{grado}[\text{npnum}+1];for(p=0;p<=q1;p++) aux1[p]=0;
         for( p=ncoefpol[npnum+1]; p<ncoefpol[npnum+2]; p++)
 aux1[q1-exponente[p]]=aux1[q1-exponente[p]]+coeficiente1[p];for p=0for( p=0; p<=gd; p++) den[p]=aux1[p];
         if( potential[npnum+1]>=2)\mathcal{L}for p=1 , potencial p=1 , potencial p=1 , potencial p=1for( p=1; p<potencia[npnum+1]; p++)
            \left\{ \right.m_{\tilde{g}} , gas, auxil , den, auxil , den, auxil , den, auxil , den, aux
          multiplica2(g1,gd, &g3, aux1, den, aux3);
                f^3;
          for(q=0;q<=gd;q++) den[q]=aux3[q];
            \mathcal{E}\mathcal{F}if( npden>=1 )\sqrt{ }k=npr<br>!
           \left\{ \right.g_{\rm eff} ; g_{\rm eff} ; g_{\rm eff} ; g_{\rm eff} ; g_{\rm eff} ; g_{\rm eff} ; g_{\rm eff} ; g_{\rm eff} ; g_{\rm eff} ; g_{\rm eff} ; g_{\rm eff} ; g_{\rm eff} ; g_{\rm eff} ; g_{\rm eff} ; g_{\rm eff} ; g_{\rm eff} ; g_{\rm eff} ; g_{\rm eff} ; g_{\rm eff} ; g_{\rm eff} ; gl=grado[k];for( p=0;p<=g1;p++) aux1[p]=0;<br>for( p=ncoefpol[k];p<sub>1</sub>ccoefpol[k+1];p++)
aux1[g1-exponente[p]]=aux1[g1-exponente[p]]+coeficiente1[p];
               \frac{1}{2}for( p=0; p<=q4; p++) aux4[p]=aux1[p];
         if( potential[k]=2 )€
            \{multiplica2(g1,g4,6g3,aux1,aux4,aux3);g4 = g3;
```

```
for( q=0;g<=g4;g++) aux4 [q] =aux3 [q]
                      for( q=0; q<=q4; q++) aux4[q]=aux3[q];\mathcal{E}\mathcal{E}multiplica2(gd, g4, \&g2, den, aux4, aux2);for p=0; p=0;p+1) density p=0for(p=0;p<=gd;p++) den[p]=aux2[p];
               \mathcal{E}\mathcal{E}\mathcal{L}else
       €
                  \mathcal{G}(\mathcal{G})\overline{\phantom{a}}den[0]=1;\mathcal{Y}fprintf(salida,"%d",gd);
       for (p=0; p<=gd; p++)fprint(f(salida, " <math>gf''</math>, den[p]);intf(salida," %d",gr<br>'
      for (p=0; p<=gn; p++)fprint(f(salida, " <math>gf''</math>, num[p]);\mathcal{F}fclose(salida);
\mathcal{E}void multiplica2(int na, int nb, int *nc, float a[], float
b[], float c[])
\{interaction is \mathcal{O}(\sqrt{2})\frac{1}{2} if \frac{1}{2} if \frac{1}{2} if \frac{1}{2} if \frac{1}{2} if \frac{1}{2} if \frac{1}{2} if \frac{1}{2} if \frac{1}{2} if \frac{1}{2} if \frac{1}{2} if \frac{1}{2} if \frac{1}{2} if \frac{1}{2} if \frac{1}{2} if \frac{1}{2} if \frac{1}{2} if 
   for(i=0;i<=na+nb; i++) c[i]=0;<br>for(i=0; i<=na; i++)€
              f_{\rm eff} or f_{\rm eff} , f_{\rm eff} , f_{\rm eff} , f_{\rm eff}
```

```
-225 -c[i+j] = c[i+j] + a[i] * b[j];\mathcal{E}\mathcal{E}Archivo generado en C */
 /*
 /*
  * Copyright 1988 Mortice Kern Systems Inc.
  * All rights reserved.
  \star/#include <stdio.h>
 /* include string.h to get definition of memmove()
   * If you do not have string.h or it does not contain
 memmove,
  * you will have to declare memmove here
 * /
 #include <string.h>
 /*
   * If you have a typedef for size_t in your source or
headers,
   * compile your scanner with _SIZE_T=1 or _SIZE_T_DEFINED=1,
 * to prevent multiple type definitions
  * Turbo C defines size t in stdio.h, and in lots of other
places.
 * MSC does the same.
 \star/#ifndef _SIZE_T_DEFINED
                              /* MSC defined */#ifndef _SIZE_T
                               /* Turbo C defined */typedef int size t;
#define SIZE T 1
#endif
#endif
#if __STDC__
        YY_ARGS(_args_) __args_
#define
#else
```

```
-226 -#define YY_ARGS(_args_) ()
 #endif
 #define YY_FATAL(msg) {    fprintf(stderr, "yylex: %s\n",
 msq); exit(1); }
 #define YY_INTERACTIVE 1 /* save micro-seconds if 0 */
 extern FILE *yyin;
                             /* scanner input file */extern FILE *yyout;
                             /* scanner output file */#define YYLMAX 100
                       /* token and pushback buffer
 size */
 #define YY RETURN 0
#define YY SKIP
                         \mathbf{1}#define YY REJECT 2
#define YY_MORE
                        3
#define yytext yy_tbuf
                                 /* token string */#define ECHO
                  fputs(yytext, yyout)
#define
                       yy_start =
         BEGIN
#define REJECT
                       (yy \text{ active} = YY REJECT)#define NLSTATE
                       (yy lastc = YYNEWLINE)
#define YY_INIT
                       (yy_{\text{1}} \text{start} = 0, yy \text{length} = yy_{\text{1}} \text{end} = 0,yy_lastc = YYNEWLINE)
/* user-callable macros */#define yymore() (yy_actype = YY_MORE)
#define yygetc() getc(yyin) /* yylex input source */
#define output(c) putc((c), yyout) /* yylex sink for
unmatched chars */
/* functions defined in yylex.c */
```
void yyless YY\_ARGS((int n));

```
-227-int input i YY_ARGS((void));
                                          ÷
          YY_ARGS((int c));
int unput
                                          J.
/* functions defined in libl.lib */
int yywrap \frac{1}{2} YY_ARGS((void));
void yyerror YY\_ARGS((char *fmt, ...,));void yycomment YY_ARGS((char *term));
int yymapch YY_ARGS((int delim, int escape));
```

```
extern int yy_actype;
extern int yylineno, yyleng;
extern int yy_start, yy_lastc;
extern unsigned char yy tbuf [1;
```
#define INITIAL  $\Omega$ 

```
#include <stdlib.h>
  #include <math.h>
  float coeficientel[20]=\{0\};int exponente[20]=\{0\};int ncoefpol[20]=\{0\};int qrado[20]=\{0\};int npnum, npol=0;
      potencia[20]=
  char *basura;
  int i=0;
  int raya=0;
  int mierror=0;
  int noerror=0;
#define YYNEWLINE 012
static int yy_action(_na_) {
     YY\_active = YY\_RETURN;switch (na) {
     case 0:
     \{
```
noerror+=yyleng;

```
\mathcal{L} ; \mathcal{L} ; \mathcal{L} ; \mathcal{L} ; \mathcal{L} ; \mathcal{L} ; \mathcal{L} ; \mathcal{L} ; \mathcal{L} ; \mathcal{L} ; \mathcal{L} ; \mathcal{L} ; \mathcal{L} ; \mathcal{L} ; \mathcal{L} ; \mathcal{L} ; \mathcal{L} ; \mathcal{L} ; \mathcal{L} ; \mathcal{L} ; basura=yytext+1;
                            exponente[i-1]=atoi(basura);if( exponente[i-l] > grado [npol]
                                                                                                       \lambdagrado[npol]=exponente[i-1];
                      \mathcal{I}break;
           case 1:
                                                          \mathcal{L}_{\mathcal{L}}\sqrt{\ }noerror+=yyleng;
                           coefficient[i] = 1;
                            exponente[i]=1;if ( exponente [i] > grado [npol]
                                                                                                       \mathcal{L}grado[npol]=exponente[i];
                                                                              ð.
                            i++;
                     \overline{\mathcal{E}}break;
          case 2:
          \{noerror+=yyleng;
                           coefficient[i] = -1.;
                           exponente[i]=1;if( exponente[i] > qrado [npol]
                                                                                                      \lambdagrado(npol]=exponente[i];i++;
                    \mathcal{E}break;
          case 3:
         \left\{ \right.\pmb{\cdot}noerror+=yyleng;
                        i coeficientel[i] = atof(yytext);
                        exponente[i]=1;if( exponente[i]>grado[npol]<br>grado[npol]=exponente[i];
                                                                                                     \mathcal{E}i++;
                   \mathfrak{Z}break;
```

```
case 4
         case 4:
          \{. noerror+=yyleng;
                        coefficient[i]=atof(yytext);exponente[i]=0;; i++)3
                  \mathcal{E}break;
         case 5:
         \{noerror+=yyleng;
                       basura=yytext+2;
                       potencia[npol]=atoi(basura);
                       ncoefpol(npol+1]=i;if \mathbf{r} is a proportion of \mathbf{r} is a proportion of \mathbf{r}if( raya==0 ) npnum=npol;
                 }
break;
        \{noerror+=yyleng;
                      basura=yytext+1;
                      potencia[npol]=atoi(basura);
                      ncoefpol[npol+1]=i;\mathbf{r} ray as \mathbf{r} is the polynomial of \mathbf{r} is the polynomial of \mathbf{r} is the polynomial of \mathbf{r}if('raya==0') npnum=npol;
                \mathcal{I}break;
       case 7:
                    \, \,€
                     noerror+=yyleng;
                     potencia[npol]=1;ncoefpol[npol+1]=i;
                           \left( r+r\right) namely not provide \left( r\right)if( raya==0 ) npnum=npol;
               \mathfrak{Z}
```
 $-229 -$ 

```
break;
       case 8:
       \{noerror+=yyleng;
                   basura=yytext+2;
                   potencia[npol]=atoi(basura);
                   ncoefpol[npol+1]=i;npol++;raya++;\mathcal{E}break;
            case 9
       case 9:
       \{noerror+=yyleng;
                  basura=yytext+1;
                  potencia[npol]=atoi(basura);
                  ncoefpol[npol+1]=i;npol++;
                  rayat+;
             \mathcal{E}break;
      case 10:
      \big(noerror+=yyleng;
                  potential(npol]=1;ncoefpol[npol+1]=i;\frac{1}{2} npol++;
                  raya++;\mathfrak zbreak;
          case 11:
      case 11:
      \{noerror+=yyleng;
                 potential(npol]=1;ncoeffpol(npol+1]=i;if( rays == 0) npnum = np01;
```
 $-230 -$ 

```
return 1;
              \}break;
       case 12:
       \{noerror+=yyleng;
                 p_{\text{p}} basura=yytext+1; :
                  potencia[npol]=atoi(basura);
                 ncoefpol(npol+1]=i;if('raya==0') npnum=npol;
                 return 1;
             \mathcal{L}break;
      case 13:\{noerror+=yyleng;
                 basura=yytext+2;
                 potencia[npol]=atoi(basura);
                 ncoefpol[npol+1]=i;if('raya==0') npnum=npol;return 1;
            \mathcal{E}break;
     case 14:
    \mathbf{r}break;
          case 15:.
     case 15:
     case 16:case 17:
     case 19:
     case 19:
     case 20:
     case 21:
     \{r mierror=noerror+yyleng;
                return 1;
```

```
-232 -\cdot }
  break:
          }
               if \mathcal{G} is the YY RETURN) yields the YY RETURN ( \mathcal{G} is the YY \mathcal{G} is the YY \mathcal{G}if (yy actype == YY RETURN) yy actype = YY SKIP;
         return 0:
  \mathcal{E}\mathcal{H}_\mathrm{M} and \mathcal{H}_\mathrm{M} are \mathcal{H}_\mathrm{M} . The fine \mathcal{H}_\mathrm{M}static unsigned short yy\mathcal{L} = \{ \mathcal{L}_1, \mathcal{L}_2, \ldots, \mathcal{L}_N \}static unsigned short yy la act [] = \{21 | 0 < 9, 21 | 0 < 9, 1 | 0 < 9, 21 | 0 < 9, 21 | 0 < 9, 4 | 0 < 9,21|0 < 9, 21|0 < 9, 21|0 < 9, 21|0 < 9, 16|0 < 9, 7|0 < 9,
 11|1<<9, 18|0<<9, 10|0<<9, 6|0<<9,12|2<<9, 9|0<<9, 5|0<<9, 13|3<<9, 8|0<<9, 4|0<<9, 4|0<<9,
 3|0\lt 9, 20|0\lt 9, 20|0\lt 9, 20|0\lt 9, 20|0\lt 9, 20|0\lt 9, 4|0\lt 9,<br>4|0\lt 9, 2|0\lt 9,4, 2|0<8,4|0 < 9, 19|0 < 9, 1|0 < 9, 15|0 < 9, 0|0 < 9, 17|0 < 9, 14|0 < 9,<br>21|0 < 9,
 \} ;
 static unsigned char yy look [] = {0x40, 0x00, 0x00, 0x00, 0x00, 0x00, 0x00, 0x00, 0x08,
0x00, 0x00, 0x00, 0x00, 0x00, 0x00,<br>0x00, 0x00, 0x80, 0x00, 0x00, 0x00, 0x00, 0x00, 0
\};
      static short yy\frac{1}{2} , \frac{1}{2} , \frac{1}{2} , \frac{1}{2} , \frac{1}{2} , \frac{1}{2} , \frac{1}{2} , \frac{1}{2} , \frac{1}{2} , \frac{1}{2} , \frac{1}{2} , \frac{1}{2} , \frac{1}{2} , \frac{1}{2} , \frac{1}{2} , \frac{1}{2} , \frac{1}{2} , \static short yy_f final [] = {0, 0, 1, 2, 4, 5, 7, 8, 9, 10, 11, 11, 11, 11, 12, 12,
   13, 14, 15, 15, 16, 16, 17, 18, 18, 18, 19, 19, 20, 21, 22,
23,' 23, 23, 24, 24, 24, 25, 26, 27, 27, 27, 28, 29, 29, 30, 31,
23, 23, 24, 24, 24, 25, 26, 27, 27, 27, 28, 29, 29, 30, 31,32,
       33, 33, 33/33, 34, 35, 35, 36, 37, 38, 38/40,
\} :
     typedefinition of the definition of the definition \mathcal{L}_\mathcal{A}typedef unsigned char yy_state_t;
define yy_endst 59#<br>define yy_nxtmax 404#
```
59, 59, 59, 59, 59, 59, 59, 33, 45, 45, 45, 45, 45, 45, 45, 45, 45, 49, 59, 56, 59, 59, 59, 59, 59, 46,  $\}$ ; static yy\_state\_t yy\_check  $[] = {$  $0, 0, 0, 0, 0, 0, 0, 0, 0, 0, -1, 0, 0, 0, 0, 0, 0,$ 7, 6, 14, 12, 20, 18, 10, 10, 10, 10, 10, 10, 10, 10, 10,  $10,$ 26, 24, 46, 11, 23, 41, 40, 41, 40, 35, 43, 35, 43, 49, 57, 6,  $-1$ , 6, 6,  $-1$ ,  $-1$ ,  $-1$ , 6, 6, 6, 6, 6, 6, 6, 6, 6, 6, 6, 11, 23, 11, 23, -1, 5, 32, 11, 23, 5, -1, 5, 5, 5, 5, 5, 5, 5, 5, 5, 5, -1, 38, 38, 38, 38, 38, 38, 38, 38, 38,  $38, 5, -1, -1, -1, 6, 2, 32, -1, -1, -1, 34, 38, 34, -1, 5,$  $-1$ , 5,  $44, 2, -1, 39, -1, 39, -1, 36, 39, 39, 39, 39, 39, 39, 39,$ 

 $-234 -$ 

39, 39, 39, 31, -1, 31, -1, -1, 31, 31, 31, 31, 31, 31, 31, 31, 31,  $31,$  $31, 2, -1, -1, -1, -1, 44, 36, -1, -1, -1, -1, -1, -1, -1,$  $-1$ ,  $-1$ ,  $45,$  $-1$ ,  $1,$  $1, 1, 1, 1, 1, 1, 1, 1, 1, 1, -1, -1, -1, -1, -1, -1,$  $-1, -1, -1, -1, 4,$  $\}$  : static yy\_state\_t yy\_default  $[] = {$ 59, 59, 59, 59, 59, 34, 59, 36, 59, 59, 39, 39, 38, 31, 31, 5, 59,  $5,$ 59, 48, 59, 50, 46, 59, 59, 59, 59, 0, 7,  $\}$ ; static short yy base  $[] = {$  $0, 336, 174, 405, 289, 140, 119, 87, 405, 405, 86, 137, 91,$ 405, 90, 405, 405, 405, 93, 405, 92, 405, 405, 138, 105, 405, 104, 405, 405, 405, 258, 231, 100, 405, 176, 110, 194, 405, 151, 216, 107, 106, 405, 111, 211, 279, 52, 405, 299, 63, 309, 405, 405, 325, 405, 405, 405, 118, 405, 405,

```
-236 -\};
 /*
  * Copyright 1988 Mortice Kern Systems Inc.
  * All rights reserved.
  \star//** table interpreter code
  \star/#ifdef YY_DEBUG
#undef YY DEBUG
#define YY_DEBUG(fmt, al, a2) fprintf(stderr, fmt, al, a2)
#else
#define YY_DEBUG(fmt, al, a2)
#endif
#ifndef YY_NOSCANNER
#ifndef YYLEX
#define YYLEX yylex
                                /* lexical analyser name */#endif
/* stdin and stdout may not be constants */FILE
     *yyin = stdin;
FILE *yyout = stdout;
/** yytext is defined to be yy tbuf.
  * yy_sbuf[0:yyleng-1] contains the states corresponding to
yy_tbuf.
* yy_tbuf[0:yyleng-1] contains the current token.
 * yy_tbuf[yyleng:yy_end-1] contains pushed-back characters.
* When the user action routine is active,
* yy_save contains yy_tbuf[yyleng], which is set to '\0'.
* Things are different when YY PRESERVE is defined.
```
 $\star/$ 

```
static yy_state_t yy_sbuf [YYLMAX+1]; /* state buffer */
unsigned char yy_tbuf [YYLMAX+1]; /* text buffer */
    ide: YY_PRESER<br>...
static unsigned char yy_save; /* saved yytext[yyleng] */
#define YY_USER { /* set up yytext for user */ \
          yy\_save = yytext[yylength]; \
          yytext[yylength] = 0; \ \ \ \ \\mathcal{L} set up yysave; \mathcal{L} , \mathcal{L} . // \mathcal{L} . // \mathcal{L} and \mathcal{L} , \mathcal{L} yet \mathcal{L} and \mathcal{L} , \mathcal{L} , \mathcal{L} , \mathcal{L} , \mathcal{L} , \mathcal{L} , \mathcal{L} , \mathcal{L} , \mathcal{L} , \mathcal{L}#define YY_SCANNER { /* set up yytext for scanner */ \
          yytext[yylength] = yy\_save; \ \ \ \ \\mathcal{F}/* not-so efficient push-back for yytext
   m_{\rm e}mungers */
static unsigned char yy_save [YYLMAX];
static unsigned char *yy_push = yy_save+YYLMAX;
             size \int 1
          size_t n = yy\_end - yyleng; \ \ \ \ \yy\_push = yy\_save+YYLMAX - n; \ \ \ \if (n > 0)memmove(yy_push, yytext+yyleng, n); \ \ \yytext[yyleng] = 0; \ \ \ \ \\overline{y}size_t n = yy_save+YYLMAX - yy_push; \
         if (n > 0)\lnot memmove(yytext+yyleng, yy_push, n); \
         yy\_end = yyleng + n; \ \ \ \3
```

```
#endif
                                              \sim/* special action */int
     yy_actype;
                                 /* line number */yylineno = 1;
int
                                 /* yytext token length */
       yyleng = 0;int
       yy\_end = 0;/* end of pushback */int
                                 \frac{7}{3} start state */
       yy\_start = 0;int
       yy\_lastc = YYNEWLINE; /* previous char */
int
#endif
#if __STDC_
int YYLEX(void) {
                                             \sim \sim#else
int YYLEX()
\left\{ \right.#endif
  register int c, i, st, base;
                                    /* yy_la_act indices of
     int fmin, fmax;
final states */int oldi, oleng;
                                          /* base i, yyleng
before look-ahead */
     i = yylengthYY SCANNER;
 start:
    yylength = i;/* determine previous char. */if (i > 0)yy\_lastc = yytext[i-1];/* scan previously accepted token adjusting yylineno */
    while (i > 0)if (yytext{text}[--i] == YYNEWLINE)yylineno++;
```
/\* adjust pushback \*/

```
yy_end -= yyleng;
      memmove(yytext, yytext+yyleng, (size_t) yy_end);
      i = 0;more:
     oldi = i;
      /* run the state machine until it jams */for (yy_sbut[i] = st = yy_begin[yy_sstart + (yy_laste ==YYNEWLINE)];
               !(st == yy_endst || YY_INTERACTIVE && yy_base[st]
> yy_nxtmax && yy_default[st] == yy_endst);
          yy_sbut[++i] = st) {
          YY_DEBUG("<state %d, i = %d>\n", st, i);
          if (i \geq YYLMAX)YY_FATAL("Token buffer overflow");
          /* get input char */if (i \lt yy\_end)c = yy_{\text{right}}[i]; /* get pushback char
* /
          else if ((c = yygetc()) != EOF) {
               yy\_end = i+1;yy_{\text{t}} tbuf[i] = c = (unsigned char) c;
          } else /* c == EOF */ {
               if (i == old) /* no token */
                    if (yywrap()return 0;
                    else
                        goto start;
               else
                    break;
         \mathcal{E}YY_DEBUG("<input d = 0x802x>\n^n, c, c);
         /* look up next state */
```
 $-239 -$ 

```
while \mathcal{L}(\mathbf{b}) = \mathcal{L}(\mathbf{b}) and \mathcal{L}(\mathbf{b}) = \mathcal{L}(\mathbf{b}) and \mathcal{L}(\mathbf{b})\frac{1}{2} \frac{1}{2} \frac{1}{2} \frac{1}{2} \frac{1}{2} \frac{1}{2} \frac{1}{2} \frac{1}{2} \frac{1}{2} \frac{1}{2} \frac{1}{2} \frac{1}{2} \frac{1}{2} \frac{1}{2} \frac{1}{2} \frac{1}{2} \frac{1}{2} \frac{1}{2} \frac{1}{2} \frac{1}{2} \frac{1}{2} \frac{1}{2} yy\_check[base] != st) {
                         if (st == yy_endst)
                              goto jammed;<br>st = yy_default[st];
                      \mathbf{y} = \mathbf{x} \mathbf{y}i ammed: i\mathbf{r} = \mathbf{r} \cdot \mathbf{r}\mathcal{E}Y , if Y is the state distribution of \mathbb{R}^n , if \mathbb{R}^n , if \mathbb{R}^n , if \mathbb{R}^n , if \mathbb{R}^n , if Y\sum_{i=1}^nif (st != yy\_endst)++i;reject:
                 \mathcal{F}^{\text{max}}_{\text{max}} search backward for a final state \mathcal{F}^{\text{max}}_{\text{max}}/* search backward for a final state */while (--i > old) {<br>st = yy_sbuf[i];
                           \frac{y_y_{s,1}}{s} yy_sburlij;
       yy_final[st+l] ) )
                              goto final; /* found final state(s) */\mathcal{F}\mathcal{P}^{\mathcal{A}}_{\mathcal{A}} and \mathcal{P}^{\mathcal{A}}_{\mathcal{A}} action \mathcal{P}^{\mathcal{A}}_{\mathcal{A}} and \mathcal{P}^{\mathcal{A}}_{\mathcal{A}} action \mathcal{P}^{\mathcal{A}}_{\mathcal{A}}/* no match, default action */i = old_i + 1;output(yy_tbuf[oldi]);
         goto start;
   final:
                Y_\infty , if Y_\infty is the state \mathcal{S} is the state \mathcal{S} in the state \mathcal{S} is the state \mathcal{S}\frac{\partial L}{\partial q} . The scale \partial q, \perp - \partial q ii , \partial c, \perp),
        /* pushback look-ahead RHS */
         if ((c = (int)(yy_1 a_1 act[fmin]) > 9) - 1) > = 0) ( /*
                         \mathbb{E} \mathbf{x}unsigned char \mathcal{E}unsigned char *bv = yy\_look + c*YY\_LA\_SIZE;
                  static unsigned char bits [8] = \{<br>1<<0, 1<<1, 1<<2, 1<<3, 1<<4, 1<<5, 1<<6,
```

```
1 < 7\} ;
            while (i > old) (
                  st = yy_sbut[--i];if (bv[(unsigned)st/8]
                                                                    ହ
bits[(unsigned)st%8])
                                   \sim \sim \simbreak;
            \mathcal{F}\mathcal{E}\mathcal{P}(\mathcal{P}) and \mathcal{P}(\mathcal{P}) and \mathcal{P}(\mathcal{P}) and \mathcal{P}(\mathcal{P})/* perform action */yyleng = i;c_{\rm s} , yyc_{\rm s}YY<sup>a</sup>ccron(;
      YY_SCANNER;
      i = yylength/* process special actions */YY_DEBUG("<actype %d, return %d>\n", yy_actype, c);
               \frac{y}{y_{\text{max}}}act\frac{y}{y_{\text{max}}}case YY_RETURN:
           YY_USER;
            return c;
               case YY SKIP:
                                          /* action fell through
\star/goto start;
                                     % REJECT */<br>/* restore original yytext
        case YY REJECT:
           i = \text{oleng};\star/\frac{1}{\sqrt{2}}else
                 goto reject; /* try shorter yytext */
```
 $-241 -$ 

```
/* yymore() */case YY_MORE:
            if (i > 0)y_y lastc = yytext[i-1];
            goto more;
       \mathcal{I}\mathcal{E}#ifndef YY_NOSCANNER
 /*
  * user callable routines
 \star//* get input char with pushback */int input()
 \{int c;
#ifndef YY PRESERVE
      if (yy_end > yyleng) {
           yy\_end--;memmove(yytext+yyleng, yytext+yyleng+1,
                 (size_t) (yy_and-yyleng));c = yy\_save;YY_USER;
#else
     if (yy_push < yy_save+YYLMAX) {
           c = \sqrt{k}yy_push++;#endif
     \} else :
           c = yygetc();
     yy\_lastc = c;if (c == YYNEWLINK)yylineno++;
     return c;
\mathcal{E}
```
 $-242 -$ 

```
-243 -/* pushback char */int unput(c)int c:
 \left\{ \right.#ifndef YY_PRESERVE
       if (yy_{end} \ge YYLMAX)YY FATAL ("Push-back buffer overflow");
       if (yy\_end > yy \leq ny) {
            yytext[yyleng] = yy_save;memmove(yytext+yyleng+1, yytext+yyleng,
                 (size_t) (yy_and-yyleng));yytext[yylenq] = 0;\uparrowyy\_end++;YY\_save = c;#else
      if (yy \text{ push} \leq yy\_save)YY_FATAL("Push-back buffer overflow");
      *--yy\_push = c;#endif
      if (c == YYNEWLINE)yylineno--;
      return c;
}
/* accept first 'n' chars of token */void yyless(int n)
\{if (n < 0 \mid n > yy\_end)return;
     YY_SCANNER;
                                         /* adjust pushback */yyleng = n;YY_USER;
\mathcal{E}
```
#endif

```
#line 156 "polinom2.lex"
yywrap(){return 1;}
void multiplica2(int na, int nb, int *nc, float a[], float
b[], float c[]);
void main(int argc, char *argv[]) :
\mathcal{L}/* (coeficiente*s^exponente...)^potencia */
 int k, p, q;
 int m;
 int g1, g2, g3, g4, gn, gd;floatux1[20], aux2[20], aux3[20], aux4[20], num[20], den[20];
 int npden;
 FILE *salida;
 if(arc!=3)\sqrt{ }printf("error en numero de argumentos\npolinom2.exe
archin archout");
   exit(1);\mathcal{E}if((yyin=fopen(argv[1], "r")) == NULL)\{printf("error: no se puede abrir el archivo de entrada");
  exit(1);
\mathcal{E}yylex()fclose(yyin);if((salida=fopen(argv[2], "w"))==NULL)\sqrt{ }printf("error: no se puede abrir el archivo de salida");
  exit(1);
```
 $-244 -$ 

 $\overline{\phantom{a}}$ 

```
-245 -if(mierror!=0)
     fprintf(salida, "0 1 0 1");
   else
   €
     npden=npol-npnum-1;
     /* EXPANSION DEL NUMERADOR */gl=grado[0];\sim 10^{11} m
    for(p=0;p<=g1;p++) aux1[p]=0;
    for( p=ncoefpol[0]; p<ncoefpol[1]; p++)
 aux1[g1-exponente[p]]=aux1[g1-exponente[p]]+coeficiente1[p];
    gn=gl;for(p=0;p<=gn;p++) num[p]=aux1[p];
                ÷
    if( potential[0]>=2)\left\{ \right.for( p=1; p<math>of the point a[0]; p++)\mathcal{L}multiplica2(g1, gn, &g3, aux1, num, aux3);
        gn = g3;for(q=0;q<=qn;q++) num[q]=aux3[q];
      \mathcal{E}}
    if( npnum>=1 )\left\{ \right.for(k=1; k<=npnum; k++)\{gl=grado[k];for(p=0;p<=g1;p++) aux1[p]=0;
        for( p=ncoefpol[k]; p<ncoefpol[k+1]; p++)
aux1[g1-exponente[p]]=aux1[g1-exponente[p]]+coeficiente1[p];
          q4 = q1;for(p=0; p<=q4; p++) aux4[p]=aux1[p];
       if( potential[k]>=2 )
```

```
\frac{1}{2}\overline{C}for(p=1; p<potencia[k]; p++}
         \mathcal{L}multiplica2(g1,g4,&g3,aux1,aux4,aux3);
           q4 = q3;for(q=0;q<=q4;q++) aux4[q]=aux3[q];
        \mathcal{E}\mathcal{E}multiplica2(gn, g4, \&g2, num, aux4, aux2);gn=g2;
         for(p=0;p<=gn;p++) num[p]=aux2[p];
       \mathcal{E}\mathcal{E}/* EXPANSION DEL DENOMINADOR */
    if( npden>0 )\sqrt{ }gl=grado[npnum+1];for(p=0;p<=g1;p++) aux1[p]=0;
      for( p=ncoefpol[npnum+1]; p<ncoefpol[npnum+2]; p++)
aux1[g1-exponente[p]]=aux1[g1-exponente[p]]+coeficiente1[p];
      gd = g1;for(p=0;p<=gd;p++) den[p]=aux1[p];
      if( potential[npnum+1]>=2)\mathcal{L}for(p=1; p<potencia[npnum+1]; p++)
        \{multiplica2(g1,gd, &g3,aux1,den,aux3);
       gd = g3;for(q=0; q<-gd; q++) den[q]=aux3[q];
        \mathfrak{Z}\mathcal{E}if( npden \equiv 1 )
     \mathcal{L}
```
 $-246 -$ 

```
-247 -for(k=npnum+2;k<=npol;k++)
           ſ
         g1 = grado[k];for( p=0; p<=g1; p++) aux1[p]=0;
         for( p=ncoefpol[k]; p<ncoefpol[k+1]; p++)
aux1[q1-exponente[p]] = aux1[q1-exponente[p]] + coefficiente1[p];f or \mathfrak{p}_i , \mathfrak{p}_i and \mathfrak{p}_i are gaussian in \mathfrak{p}_i ; \mathfrak{p}_i and \mathfrak{p}_i is an auxil \mathfrak{p}_i ; \mathfrak{p}_i is an auxiliary \mathfrak{p}_i ; \mathfrak{p}_i is an auxiliary \mathfrak{p}_i ; \mathfrak{p}_i is an 
         for( p=0; p<=g4; p++) aux4[p]=aux1[p];
         if(potencia[k]=2)
         \left\{ \right.for(p=1; p<potencia[k]; p++)
            €
                      multiplica2 (gas f auxil \alpha gas f auxiliary ) ; and auxil \alphamultiplica2(g1,g4,6g3,aux1,aux4,aux3);for \frac{1}{2};
              for (q=0; q<=q4; q++) aux4[q]=aux3[q];
           \mathcal{E}\mathcal{E}multiplica 2 (gd, g4/ &g2 , den, aux4, aux4, aux4, aux4, aux4, aux4, aux4, aux4, aux4, aux4, aux4, aux4, aux4,
        multiplica2(gd,g4, &g2, den, aux4, aux2);
               for p=0; p=0;p+1) dengan p=0for(p=0;p<=gd;p++) den[p]=aux2[p];
         \mathcal{I}\mathfrak{Z}\mathcal{E}else
   \{\mathcal{G}\partial_{\mu} and \partial_{\mu}den[0]=1;\mathcal{E}fprint(f(salida, "gd", gd);for (p=0;p<=gd;p++)fprintf(salida," %f",den[p]);
  fprint(f(salida, " 8d", gn);for (p=0; p<=gn; p++)fprintf(salida," %f", num[p]);
```

```
\mathcal{E}fclose(salida);
 \overline{\phantom{a}}void multiplica2(int na, int nb, int *nc, float a[], float
b[], float c[])
                                                  \dot{\cdot}\{\bar{z}int i,j;*nc = nat+nb;for(i=0; i \leq = nah+nb; i++) c[i]=0;for(i=0;i<=na;i++)\left\{ \right.for(j=0;j<=nb;j++)c[i+j] = c[i+j] + a[i]*b[j];\mathcal{E}\mathcal{E}\mathbf{I}İ
                  Ť
                    \frac{1}{2}
```
 $\cdot$ 

n.

## **ANEXO B** MANUAL DEL USUARIO

 $\frac{1}{2}$ 

 $\mathbf{f}^{(n)}$ 

 $\bar{Y}$ 

 $\ddot{\phantom{a}}$ 

 $\frac{1}{2}$ 

 $\bar{z}$ 

 $\frac{1}{2}$ 

à.
#### MANUAL DE USO DEL PROGRAMA  $1.$

Para la instalación del programa se crea un directorio (usar el comando MD del DOS o el administrador de archivos de Windows), por ejemplo CCW, y se copia todos los archivos a este directorio, estos archivos vienen comprimidos en el diskette, para proceder a descomprimirlos y copiarlos al directorio creado, se tipea en el DOS a:instalar a: c:.

Se ejecuta Windows, por medio del comando "win"; en el administrador de programas, se escoge el comando "nuevo" del menú "Archivo", se presenta una caja de dialogo como se muestra en la siguiente figura.

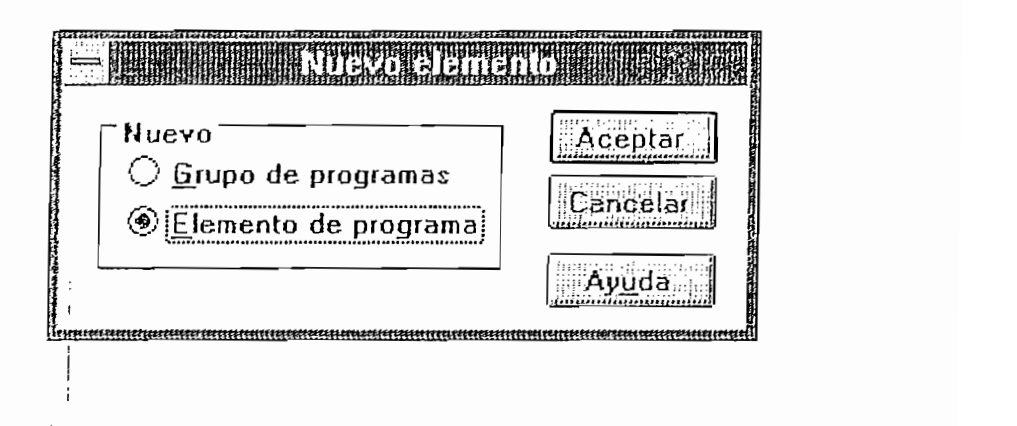

Si desea aumentar el programa a un grupo ya existente, se escoge la opción "Elemento de Programa", y se presiona el botón "Aceptar"; A continuación se presenta la siguiente caja de dialogo, que puede ser llenada como se indica a continuación.

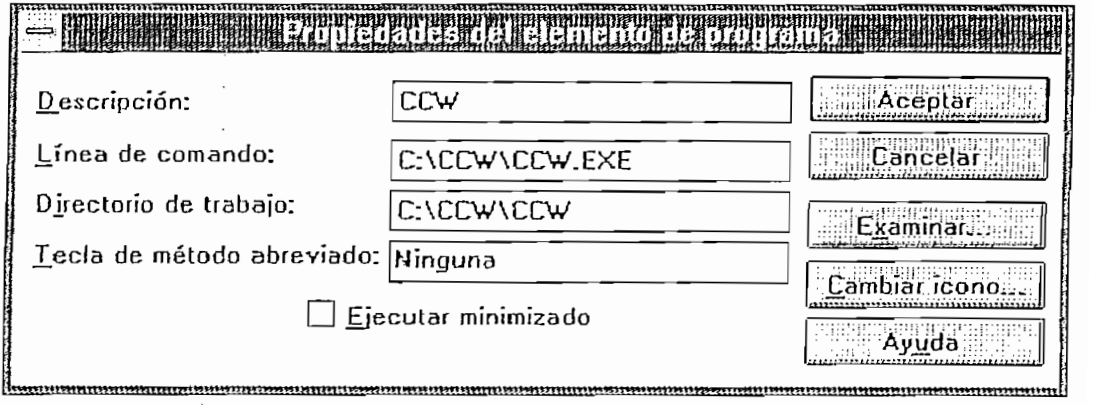

Si todo se ha realizado correctamente, se creará en el grupo de programas un ícono que representa al programa.

Para iniciar el programa hacemos un doble click sobre el ícono del programa. Se desplegará una pantalla como se muestra en la figura A.1.

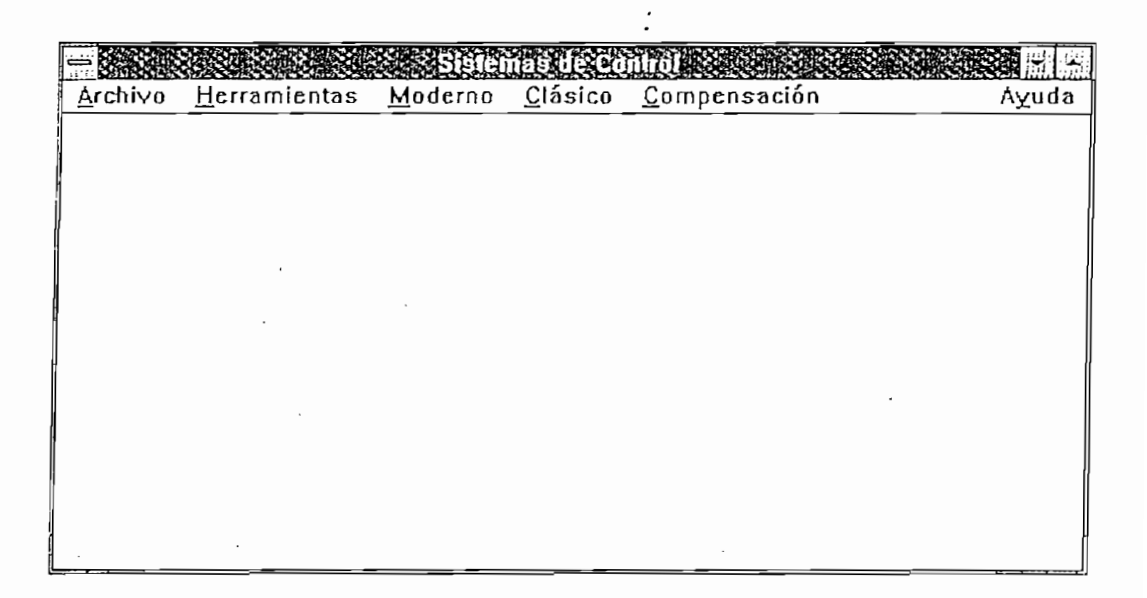

Figura A.1

Para que, la aplicación ocupe toda la pantalla haga un

La barra de título nos muestra el nombre "sistemas de

Para que la aplicación ocupe toda la pantalla haga un click sobre el botón maximizar (cuyo símbolo es  $\lambda$ , ubicado en la esquina superior derecha), hecho esto el botón maximizar se transformará en el botón restaurar (cuyo símbolo es  $\bullet$  ); toda la aplicación puede ser transformada a un ícono, para lograr esto use el botón minimizar (cuyo símbolo es v ). Si la aplicación se encuentra minimizada puede restaurarla haciendo un doble click sobre el ícono.

La barra de título nos muestra el nombre "sistemas de control", esta a más de mostrar el título de la aplicación, permite mover la ventana (cuando no se encuentra maximizada); para lograr esto coloque el mouse sobre la

barra del título y mantenga presionado el botón izquierdo del mouse mientras lo mueve a una posición más adecuada.

 $\sim$   $254 -$ 

Se puede: fijar la altura y ancho de la ventana, para

Se puede fijar la altura y ancho de la ventana, para esto ubique el mouse en el limite de la ventana, y cuando el mouse cambie su forma y se forme una doble flecha, presione el botón izquierdo y muévalo con esto el tamaño de la ventana cambiará.

Este manual analiza las opciones que se encuentran en la barra de menús.

1) Archivo. Este menú contiene comandos para el ingreso,

Archivo. Este menú contiene comandos para el ingreso,  $1)$ edición, grabación, y recuperación de funciones de transferencia o, de las matrices que describen las variables de estado. Al desplegar este menú la pantalla se muestra como en la figura A.2.

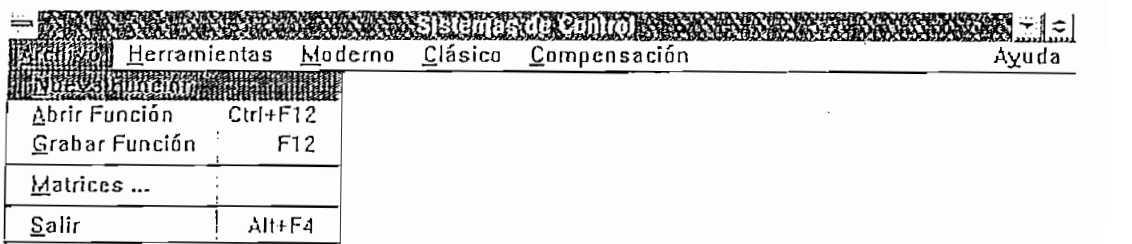

El comando Nueva Función permite el ingreso de nuevas funciones de transferencia. Si se escoge este comando se presenta el siguiente cuadro de diálogo, en el cual debe ser ingresada la función de transferencia, un ejemplo es mostrado en la figura A.3.

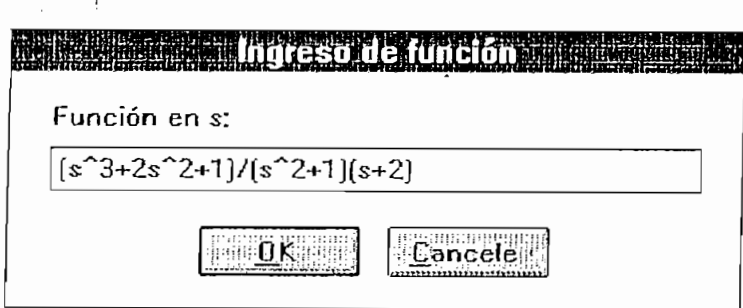

 $\mathcal{L}$ 

Figura A.3

Con esta función se ha desarrollado los ejemplos

Si presiona el botón OK se presenta el cuadro de

Con esta función se ha desarrollado los ejemplos<br>tratados en el menú clásico.

Si presiona el botón OK se presenta el cuadro de diálogo que muestra la figura A.4, en el que se indica la función de transferencia ingresada en forma desarrollada, si existe un error en el ingreso de la función de  $transferencia, la función ingresada será  $1/1$ . Esta nueva$ función substituirá a la<br>previamente. función que haya existido

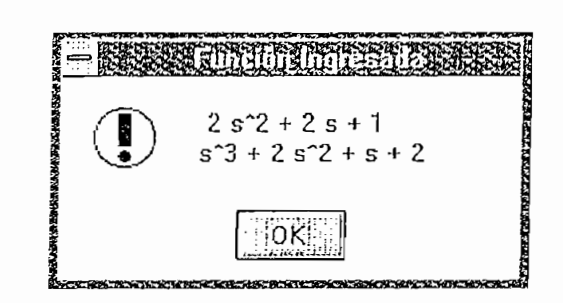

y, si presiona Cancele se presenta el mensaje que indica la

 $\sum_{i=1}^{n}$ 

El comando Nueva Función permite el ingreso de nuevas

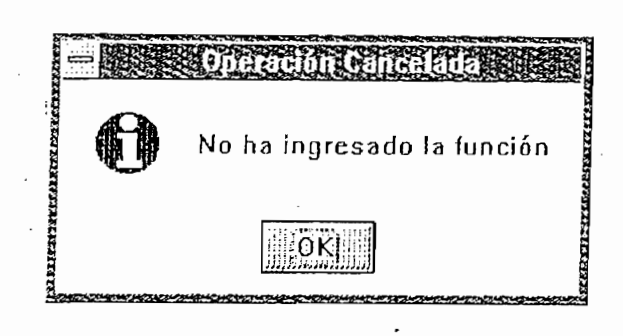

 $-254 -$ 

- 254 -

Figura A.5

Al presionar cancele, no existe cambio en la función de transferencia que estaba usando previamente, pero si usamos nuevamente el comando nuevo, la función permanecerá lista para que realice cualquier cambio.

Una vez. que ha ingresado una nueva función la puede

Una vez que ha ingresado una nueva función la puede grabar para usarla en una próxima ocasión, el comando que permite hacer esto es el comando grabar (puede usar la tecla aceleradora F12); a continuación se le pedirá que ingrese el nombre del archivo en el que va a grabar la función, si no pone la extensión en el nombre de archivo el programa illa dulomaticamente la extension fi al nombre del archivo. La caja de diálogo se muestra como en la figura  $A.6$ .

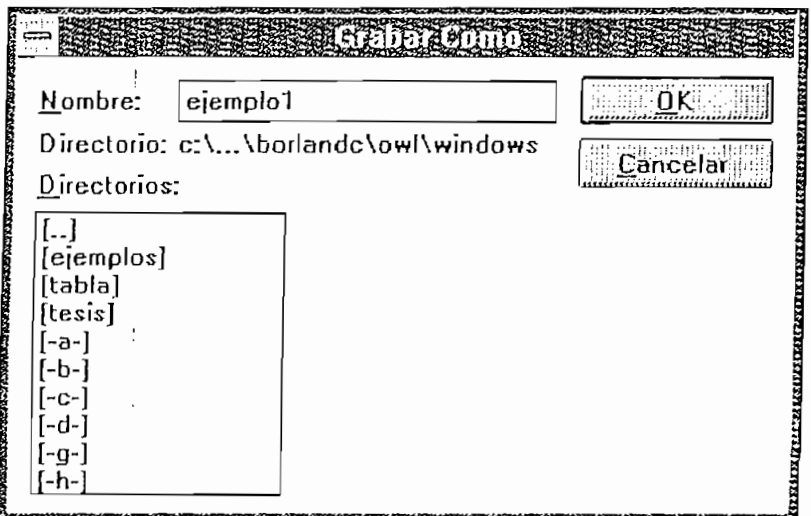

Si desea que el programa sea grabado en una directorio distinto, al cual se encuentra el programa, haga un doble click sobre el directorio deseado, o escriba la vía de acceso al directorio deseado; este programa no permite la creación de directorios, para crear un nuevo directorio use otro programa, como el administrador de archivos de Windows, o el comando MD del DOS.

Inicialmente el botón OK no se encuentra iluminado; este se iluminará (indicando que puede usarlo), cuando ingrese un nombre para el archivo que contiene la función de transferencia.

Si presiona el botón OK, se procederá a grabar la función con el nombre del archivo que ha ingresado; se presenta un mensaje que le indica el nombre del archivo y el directorio en el cual la función ha sido grabada.

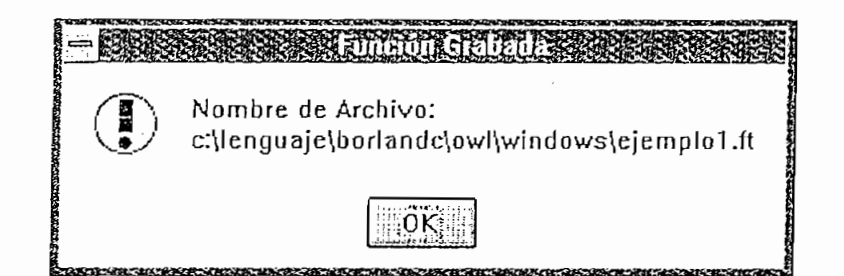

Figura A.7

En caso de no haber ingresado una función el programa

En caso de no haber ingresado una función el programa muestra el siguiente mensaje

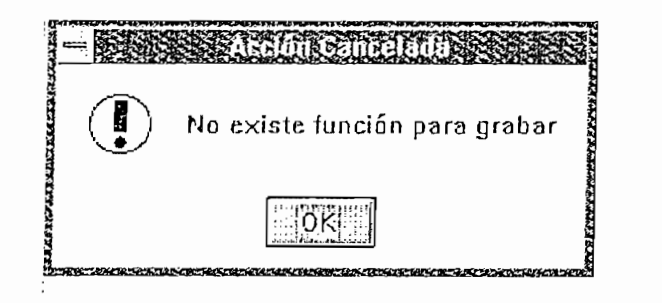

Si desea que el programa sea grabado en una directorio

mensaje presidial er boton canceral se presenta e. saje que indica ia figura *n. ,* este mensaje e independiente de que exista o no una función<br>transferencia.i de

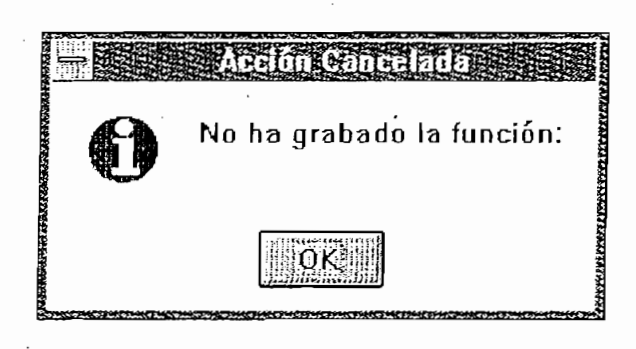

El programa no verifica si existe el nombre de la El programa no verifica si existe el nombre de la función, por lo que si usa un nombre existente borrará la<br>primera función.

Para recuperar funciones previamente grabadas, usamos el comando Abrir Función, entonces se presenta el cuadro de<br>dialogo que muestra la figura A.10:

Para recuperar funciones previamente grabadas, usamos

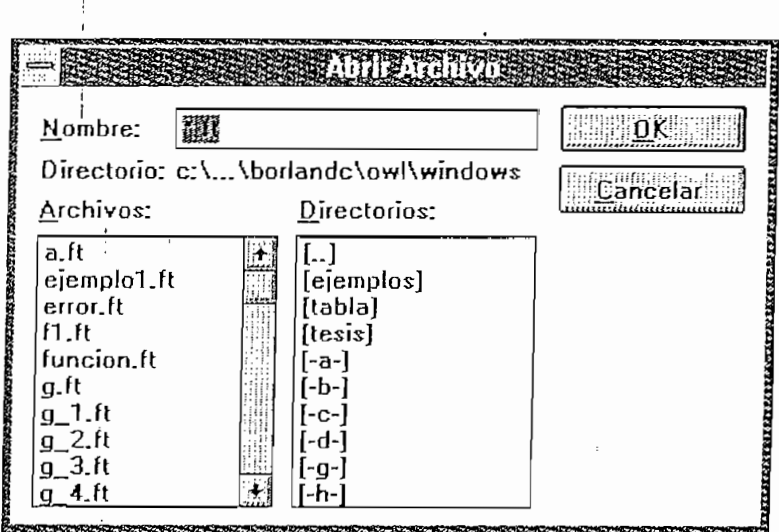

 $\sim$  256  $\pm$  256  $\pm$  256  $\pm$ 

En el cuadro correspondiente a archivos se presenta una

En la casilla nombre puede escribir el nombre de la

En la casilla nombre puede escribir el nombre de la función que desea recuperar, o iluminar el nombre de la función; para recuperar la función presione el botón OK a continuación se muestra una caja de dialogo que contiene la función contenida en el archivo, como se muestra en la figura A.11.

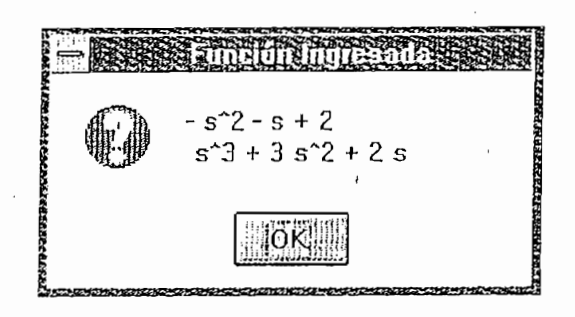

Figura A.11

Si escoge el botón cancelar el mensaje que se muestra es el siguiente:

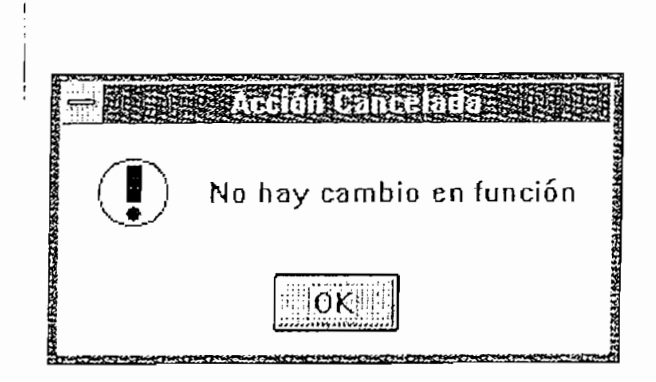

Para salir del programa podemos presionar ALT+F4 o en el menú de archivos escoger el comando salir; en cualquier caso se le pedirá verificación con el cuadro mostrado en la figura A. 13.

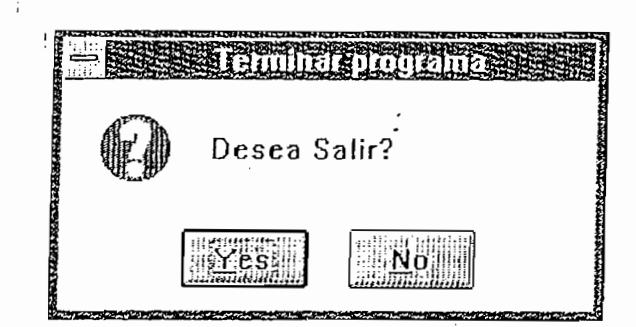

Figura A.13

Si presionamos enter o el botón Yes, se terminará el programa; si presiona el botón No, retornará al programa.

Si presionamos enter o el botón Yes, se terminará el

La última función que hemos usado permanecerá como

La última función que hemos usado permanecerá como activa cuando iniciemos el programa nuevamente, aún en el caso que no la hayamos grabado.

2) Herramientas. Este menú contiene tres comandos que le

 $2)$ Herramientas. Este menú contiene tres comandos que le larán en su trabajo como son: una calculadora y un reloj; además presenta un cuadro de información general del programa.

El comando calculadora presenta la calculadora que muestra la figura A.14.

Esta es la calculadora que viene incluida en el programa Windows, el reloj también corresponde al reloj de Windows.

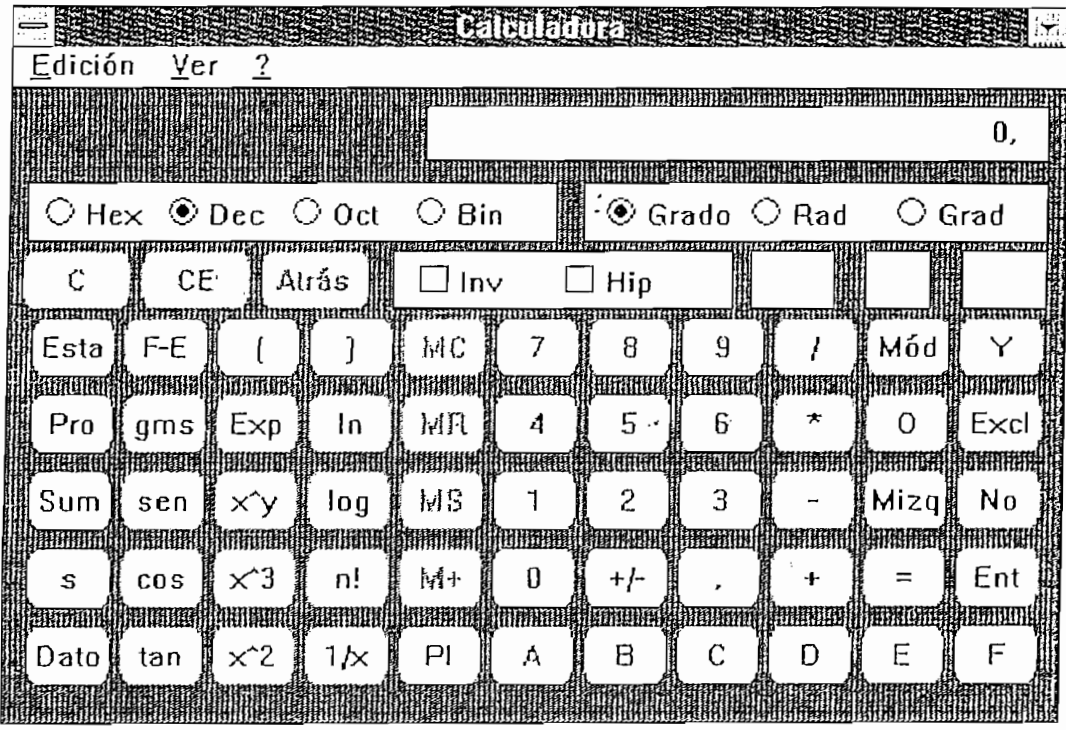

Figura A.14

El comando información nos muestra el siguiente mapa de

bits:

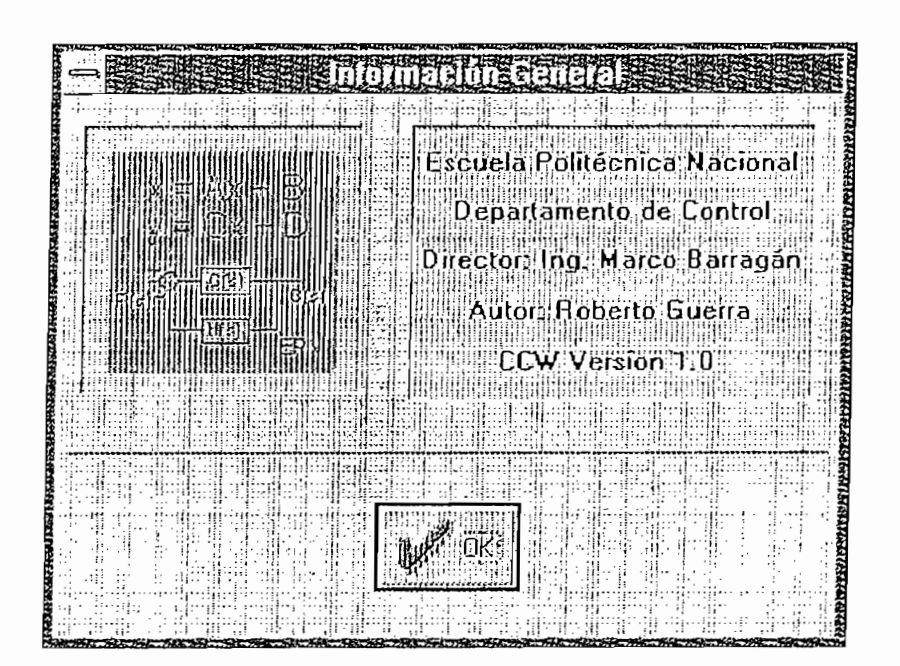

 $\cdot$ 

 $\overline{\phantom{a}}$ 

Moderno. Contiene los comandos que permiten el análisis  $3)$ de sistemas descritos por variables de estado si despliega este menú observará la siguiente pantalla.

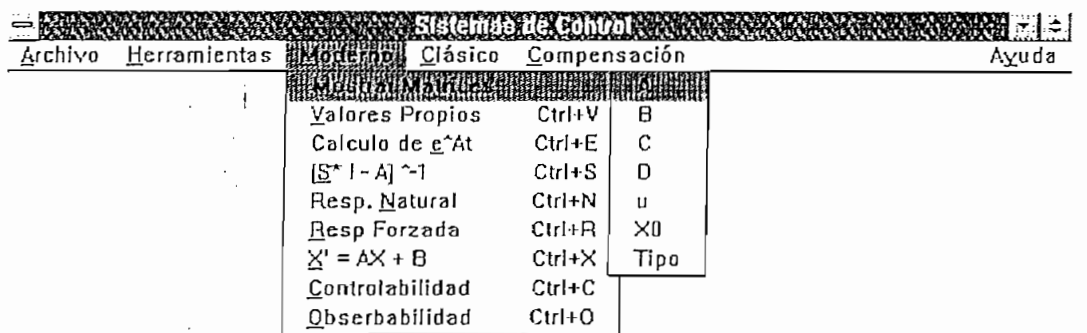

# Figura A.16

Si un sistema esta descrito por variables de estado tiene la siguiente forma:

 $x = A x + B u$  $y = C x + Du$ 

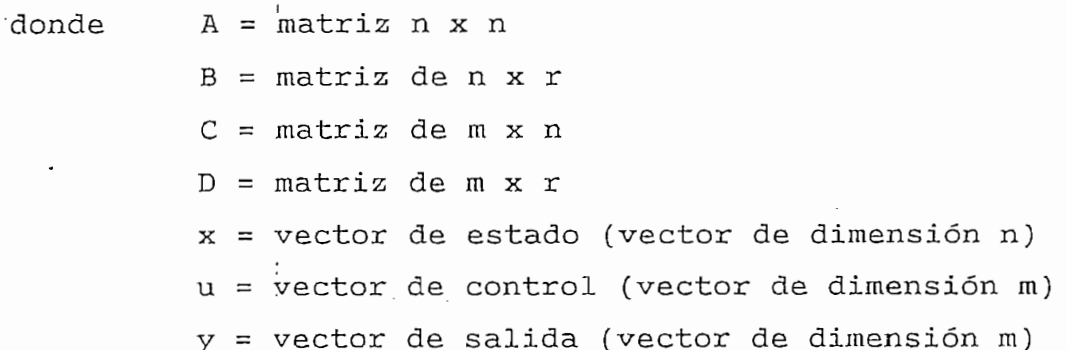

Si se va a ingresar un nuevo sistema descrito por ables de estado despliegue el menú de archivos y escoja la opción matrices, con esto se desplegará un editor de texto en el cual puede ingresar las matrices.

Para el ingreso de estas matrices se debe introducir primero los coeficientes n,  $r$ , m; luego los coeficientes de la matrices A, B, C, D por filas, a continuación se introduce las m entradas, los coeficientes correspondientes a las n condiciones iniciales del sistema, por último se ingresan los coeficientes correspondientes al tipo de entrada; donde 1 corresponde a una entrada paso, 2 para la rampa y 0 para la entrada impulso.

Para verificar si las entradas son las correctas despliegue los comandos contenidos en el menú moderno, dentro de este en el menú mostrar, aquí se permiten mostrar las matrices, los tipos de entradas, y las condiciones iniciales. Si existe un numero menor de entradas que las requeridas las entradas serán tomadas como cero.

Estableo: Bole menú conclene comandos para andilibar sistemas descritos por funciones de transferencia.<br>Escogiendo este menú se desplegará la pantalla que se muestra en la figura A.17.

 $\sim$   $\sim$ 

 $\frac{1}{1}$ 

 $\cdot$ 

 $\,$  :

 $\frac{1}{2}$ 

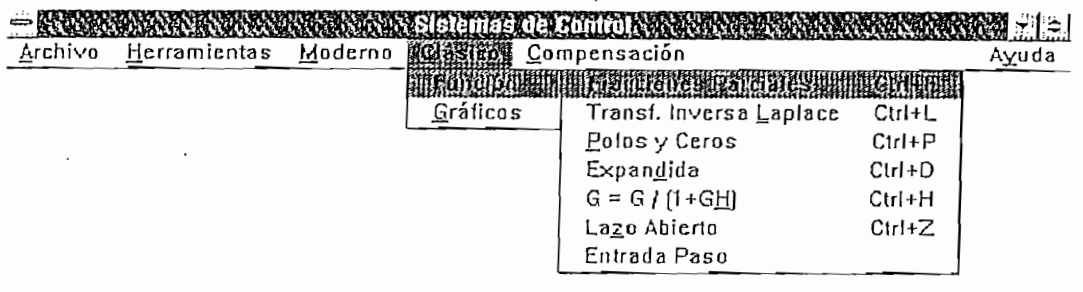

Figura A.17

opción función permite presentar la función de transferencia en las formas más usuales usadas por los ingenieros en control, cada uno de estos comandos los tratamos a continuación.

El resultado del comando fracciones parciales se indica en la figura A.18, esta forma de presentación permite obtener fácilmente la transformada inversa de Laplace de la función de transferencia.

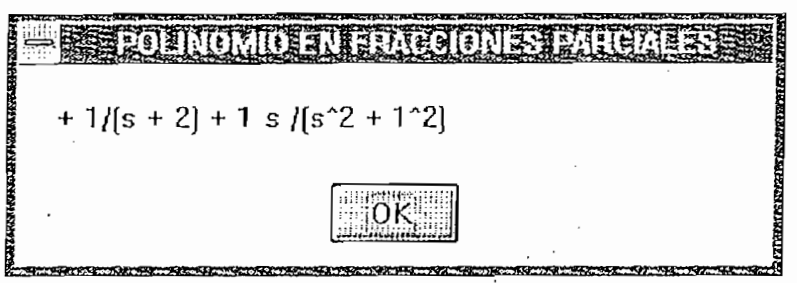

Figura A.18

La transformada inversa de laplace se indica en la figura A.19:

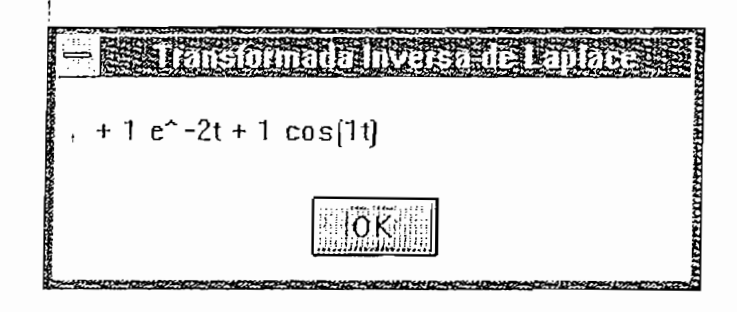

Figura A.19

El comando polos y ceros/ presenta la función de

El comando polos y ceros, presenta la función de transferencia como un producto de polinomios, de primer y segundo grado, los polinomios se indican en forma tal que sea sencillo obtener los polos y ceros de la función de transferencia. El resultado de este comando se muestra en la

figura A.20.

figura A.20.

 $\frac{1}{2}$ 

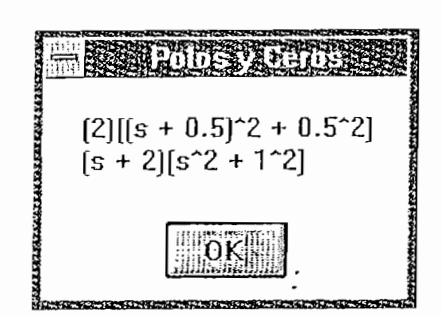

Figura A.20

El comando expandida multiplica todos los factores de la función de transferencia para producir un polinomio en el numerador y otro en el denominador, produce el resultado que se muestra en la figura A.21.

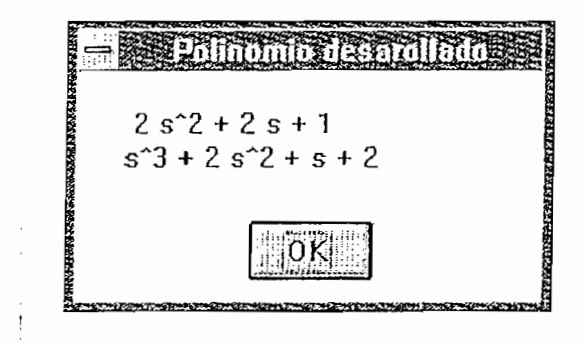

Figura A.21

El comando lazo cerrado transforma la función de

El comando lazo cerrado transforma la función de transferencia G a  $G/[1+G]$ , el resultado se indica en la figura A.22.

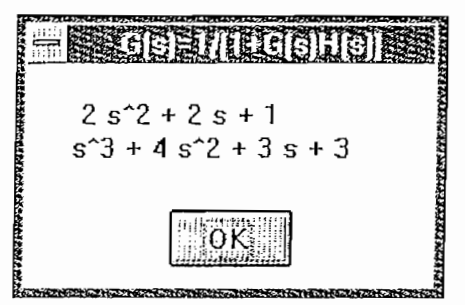

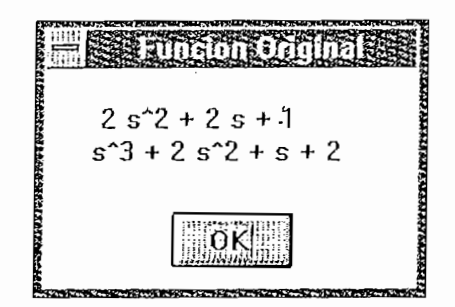

Figura A.23

Puede multiplicar la función por una entrada paso, el resultado se indica en la figura A.24.

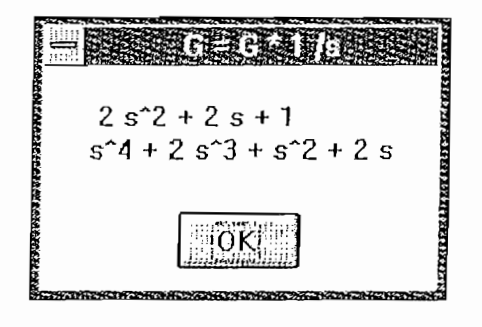

Figura A. 24

Para obtener los diferentes gráficos abra el menú de control clásico y use la opción gráficos la pantalla se

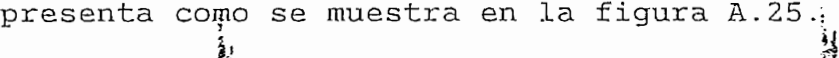

 $\pm$ 

 $\chi^2 \to \chi^2$ 

 $\bar{z}$ 

 $\frac{1}{2}$  i

 $\mathcal{A}$ 

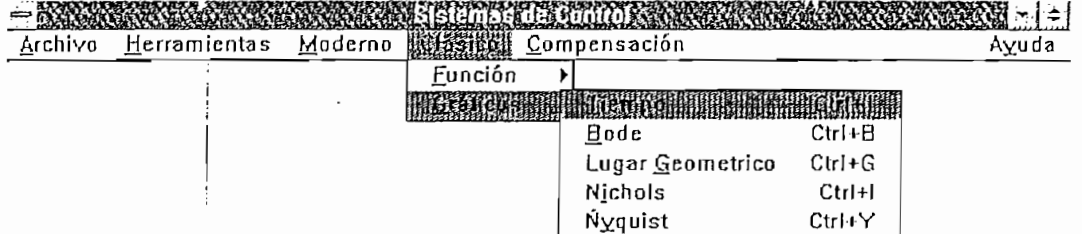

Figura A. 25

El comando tiempo se usa para obtener la respuesta enel

tiempo, presenta el siguiente cuadro de dialogo

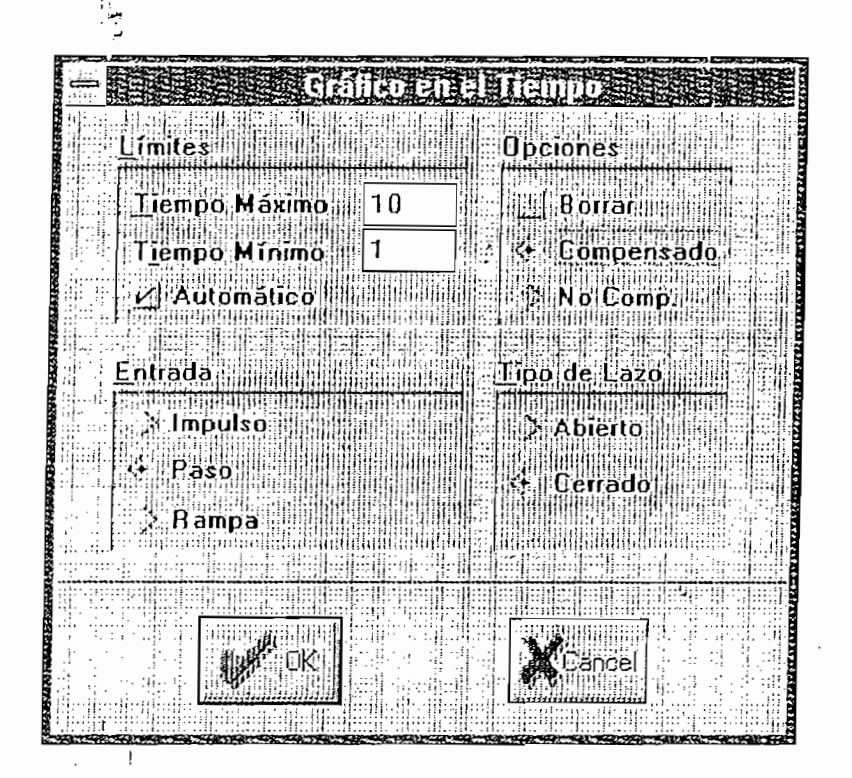

Figura A.26

Este cuadro permite elegir el tipo de entrada al sistema (paso, impulso, rampa), la respuesta en lazo abierto o cerrado, si el sistema es compensado o no, y la escala automática o manual, si eligió escala manual debe ingresar los limites, en caso de ingresar número erróneo para tiempo mínimo, el tiempo mínimo será 0, si el tiempo máximo es erróneo (menor que cero por ejemplo) se tomará el tiempo dado automáticamente.

Si elige el botón de OK se presentará en la pantalla principal el un gráfico como el de la figura A.27.

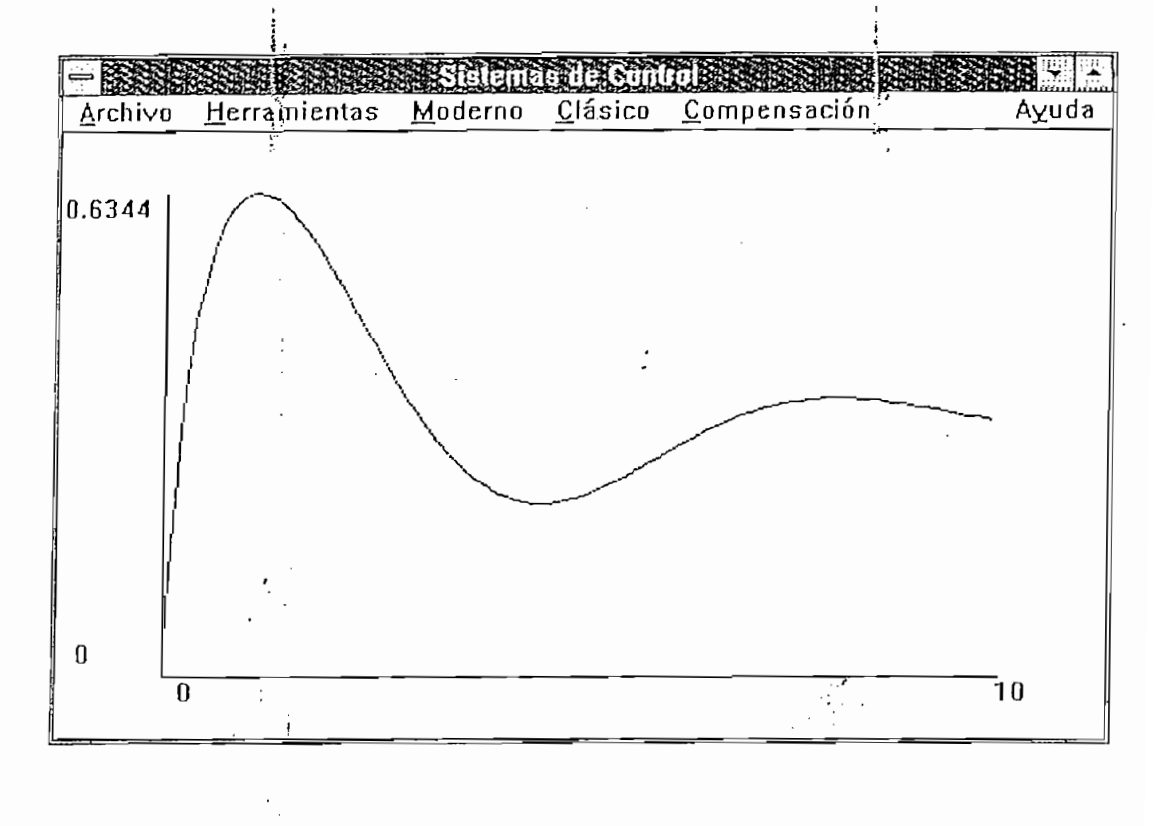

# Figura A.27

Si presiona el botón cancelar no se hará ningún gráfico.

Las opciones indicadas en la cuadro de dialogo anterior

Se puede señalar los puntos en la pantalla presionando

Las opciones indicadas en la cuadro de dialogo anterior se mantienen hasta que se termine el programa o ingrese otras.

Se puede señalar los puntos en la pantalla presionando el botón izquierdo del mouse; para trazar líneas hacia los ejes se presiona la tecla control y se presiona el botón izquierdo del mouse, esto es muy útil para trazar puntos de interés como máximo sobreimpulso, tiempo de establecimiento, etc.

Para introducir texto en la pantalla gráfica se iona el botón derecho del mouse se present dialogo que se muestra en la figura A.28.

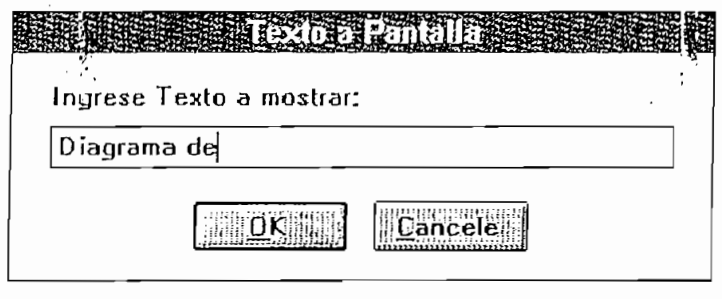

Figura A.28

El texto introducido será mostrado en la pantalla en la posición en que se ubico el mouse.

Como ejemplo de los 2 últimos procedimiento se presenta el siguiente diagrama:

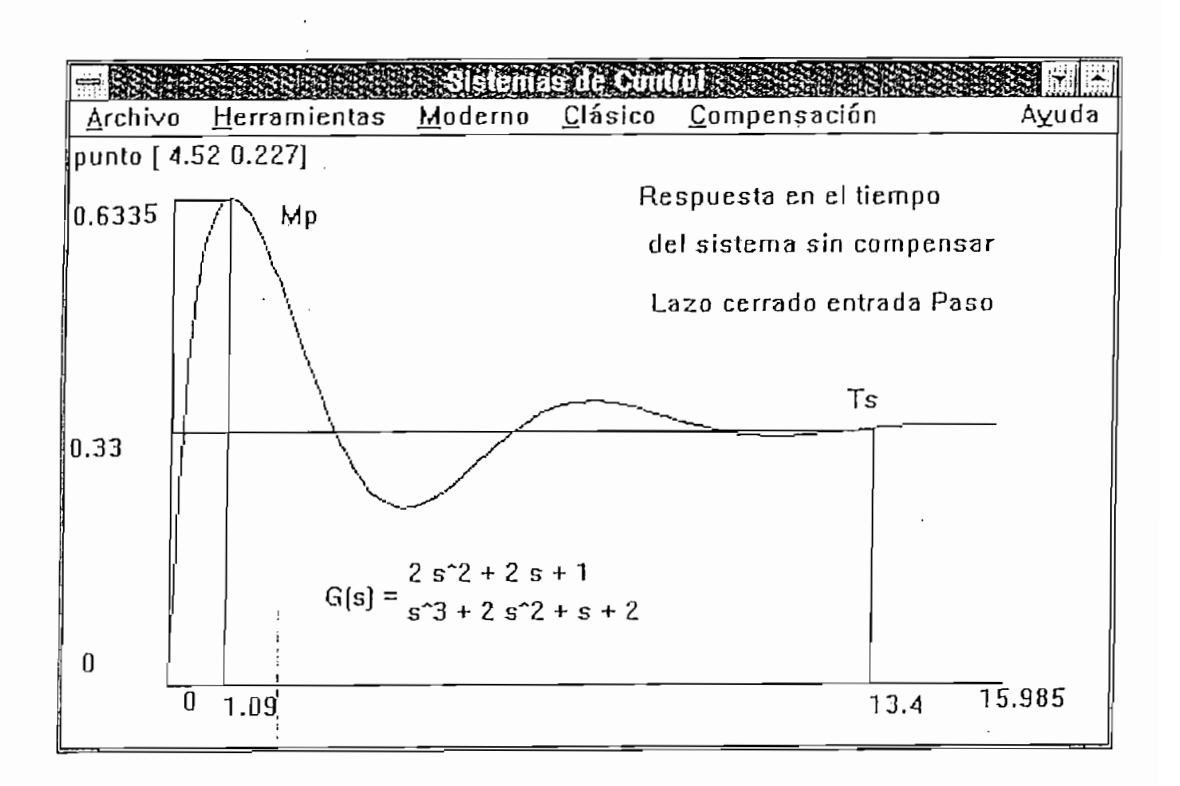

 $\mathbf{r}$ 

 $\vdots$ 

 $\Delta \sim 10^6$ 

 $\mathcal{L}$ 

Cada punto en el gráfico es mostrado en la esquina superior izquierda con sólo presionar el botón izquierdo del mouse en el punto deseado.

Para analizar la respuesta en frecuencia del sistema, se puede analizar los diagramas de Bode, Nichols, Nyquist.

Si desea trazar el diagrama de Bode presione CTRL+B, se presenta el siguiente cuadro de dialogo

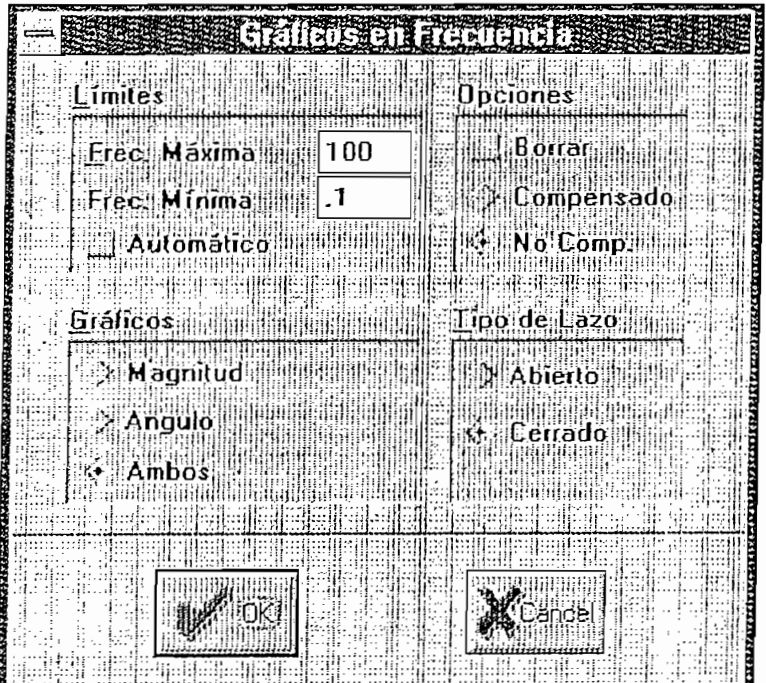

# Figura A.30

÷.  $\ddot{ }$ 

Se obtiehe una respuesta como la siguiente, el ángulo ' \* í e obtiene una respuesta como la siguiente, e "<br>... es dibujado cĝn línea roja  $\mathcal{I}$ 

 $\ddot{\phantom{a}}$ 

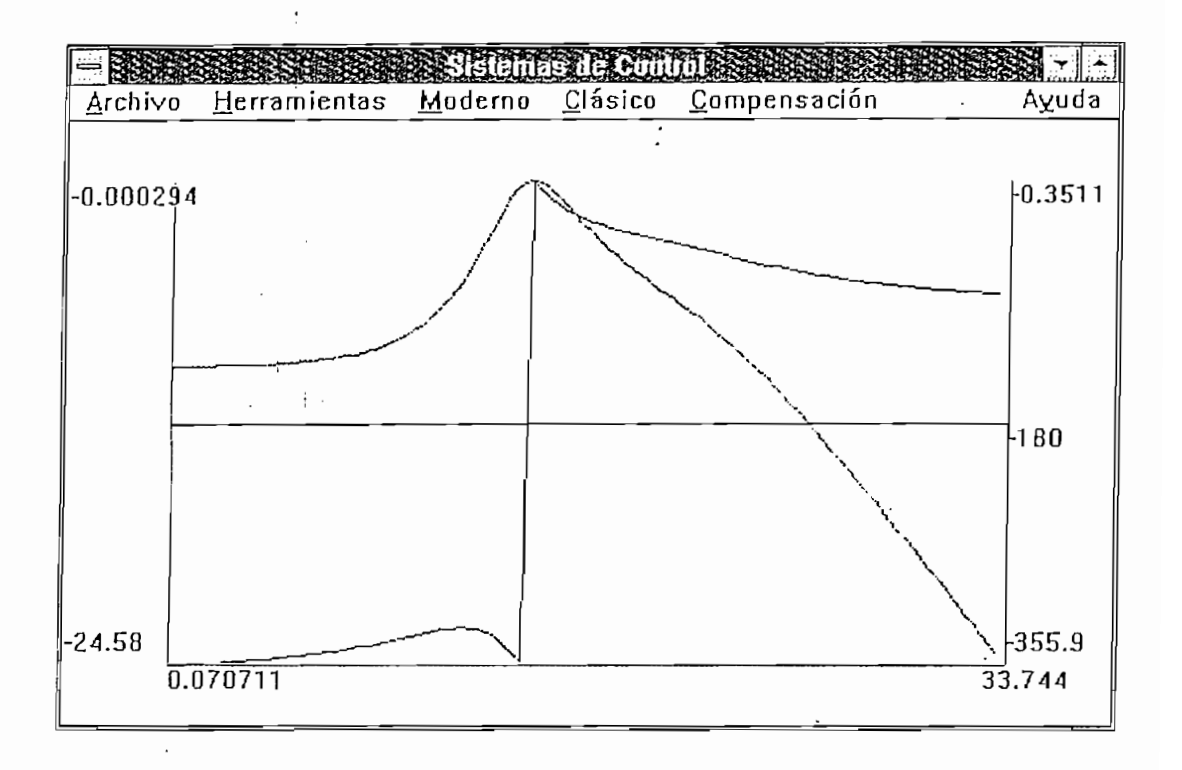

### Figura A.31

El diagrama de bode representa el ángulo en color rojo

Se traza una línea en 180 grados y en O db para

El diagrama de bode representa el ángulo en color rojo y el modulo en negro.

Se traza una línea en 180 grados y en 0 db para facilitar el trazado del margen de fase y margen de ganancia.

El escala para el modulo se encuentra en la parte izquierda de la pantalla, y para el ángulo en la parte derecha.

El diagrama de Nichols se lo obtiene presionando CTRL+I El diagrama de Nichols se lo obtiene presionando CTRL+I del ejemplo se obtiene.

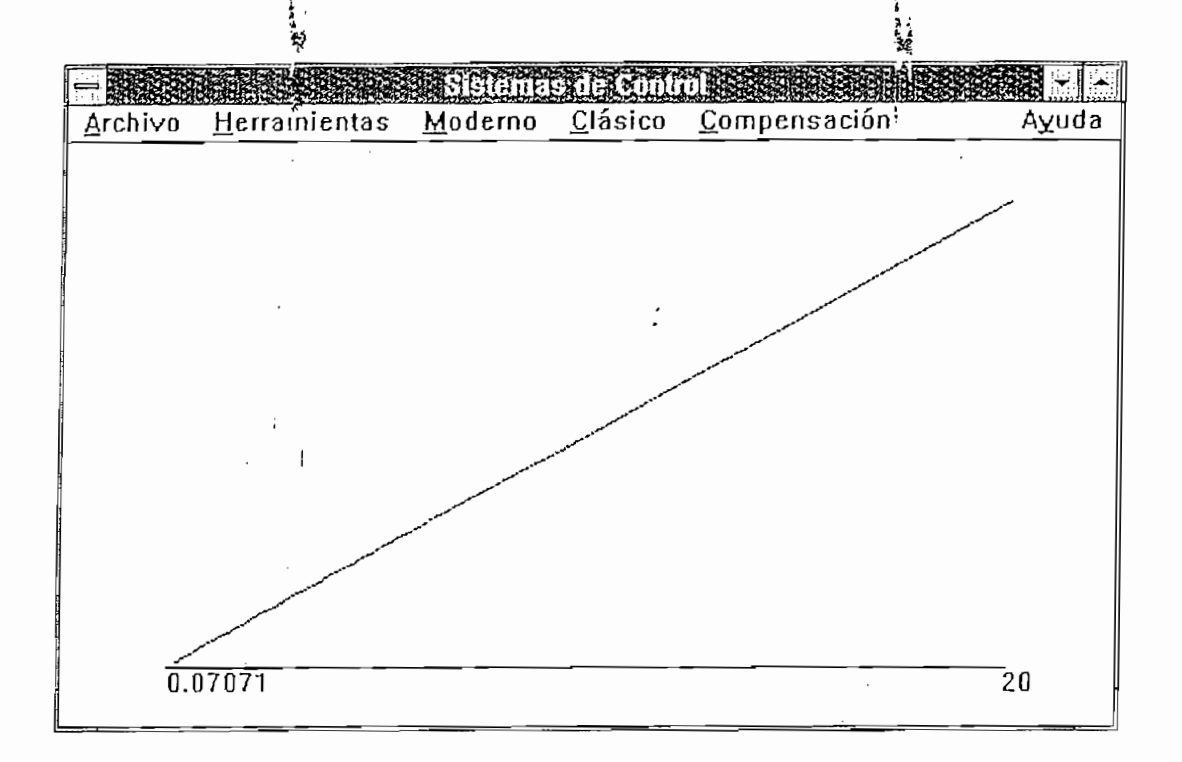

## Figura A.32

El diagrama de Nyquist se lo obtiene presionando  $CTRL+Y$ .

Para el ingreso de las matrices que describen un

Para el ingreso de las matrices que describen un sistema por variables de estado, use el comando matrices, que se encuentra en el menú archivo, este comando desplegará un editor de texto como se muestra como en la figura A.34.

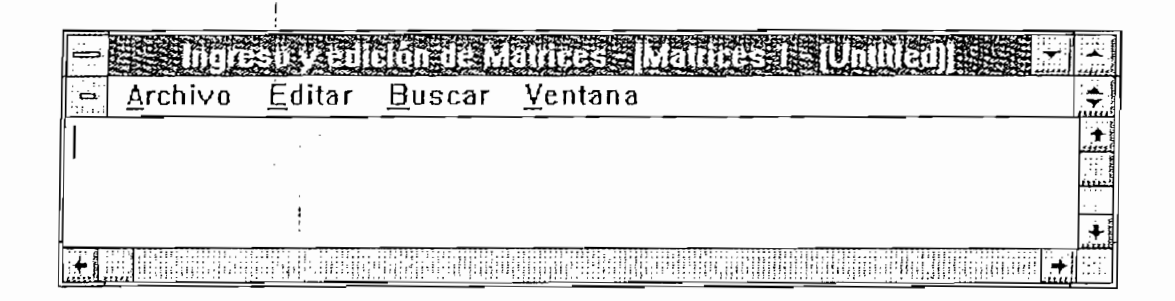

Este editor de texto permite una fácil ingreso y edición de las matrices, puede marcar un segmento de texto, usando el mouse, y moverlo borrarlo o copiarlo, para copiar el texto marcado presione CTRL+INS, y SHIFT+INS en el punto en que desea copiar el texto; para borrar el texto marcado presione SHIFT+DEL; para restaurar el texto borrado presione SHIFT+INS.

Dentro del editor de texto el menú archivo presenta los comandos Nueva, Abrir, grabar, grabar como, y salir, el comando grabar permite grabar la matriz, y el comando grabar como le permite que Ud. entre el nuevo nombre del archivo a grabar. Para que un archivo sea el activo lo grabamos con el nombre "matriz", para que sea mas fácil su ubicación grabamos con cualquier nombre y la extensión "MTZ".

Dentro del editor de texto el menú archivo presenta los

Usted puede cargar diversas matrices en el editor de

Usted puede cargar diversas matrices en el editor de texto y mostrarlas en dos formas en forma de mosaico (figura A.35) y en forma de cascada (figura A.36) para acceder a estas opciones despliegue el menú de ventanas, a más de lo dicho anteriormente se permite cerrar todas las ventanas abiertas. Estos comandos se hallan en el menú ventana.

En forma de mosaico.

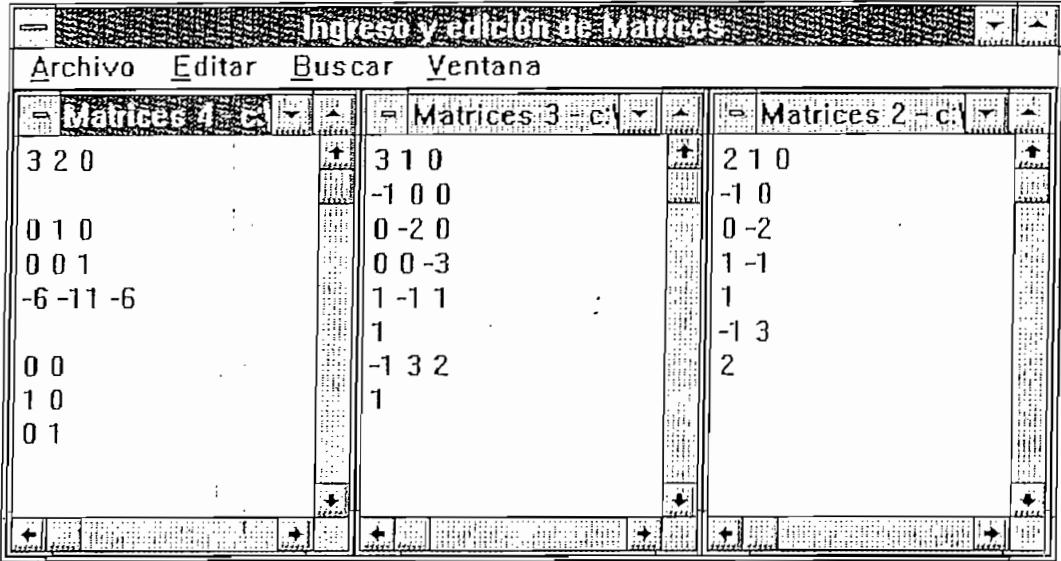

Figura A.35

 $\mathcal{L}_{\mathcal{L}}$  .

En forma de cascada

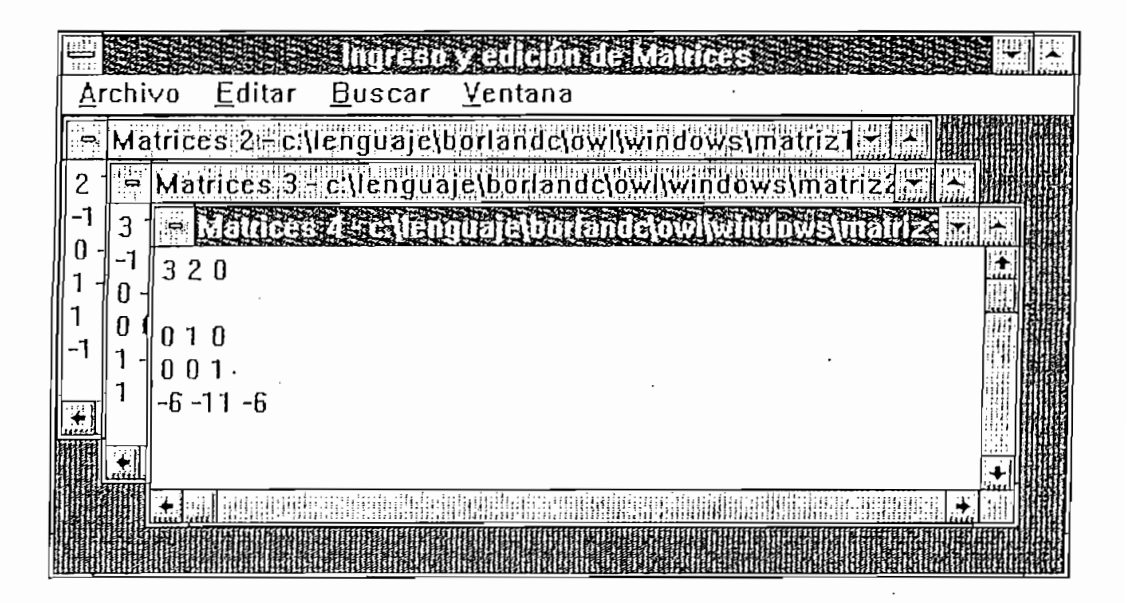

# Figura A.36

Para moverse entre las distintas ventanas abiertas puede presionar CTRL+F6, para cerrar una ventana asegúrese que esta sea ¡la activa, si no ha realizado cambios se cerrara la ventana, en caso de que exista un cambio se presentara el siguiente mensaje

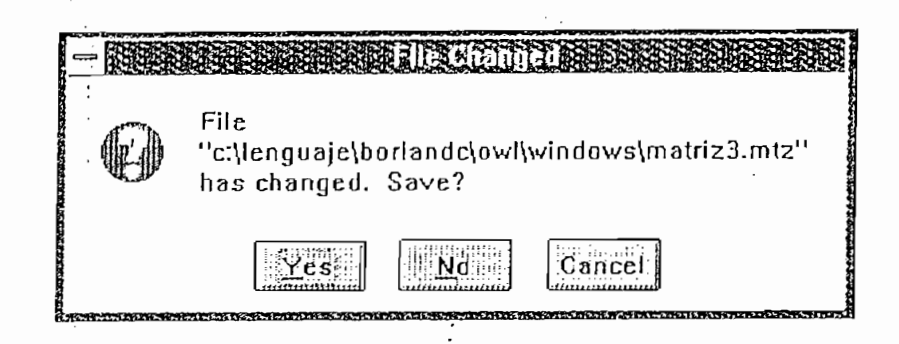

Figura A.37

Este editor de texto también sirve para ver los

Si el nombre que ingresa en el comando "grabar comando", el comando "grabar como", el comando "grabar como", e<br>Si el como "grabar como", el como "grabar como", el como "grabar como", el como "grabar", el como "grabar", el

Este editor de texto también sirve para ver los resultados que no alcanzan en la pantalla o editarlos.

Si el nombre que ingresa en el comando "grabar como", ya existe se presenta el mensaje

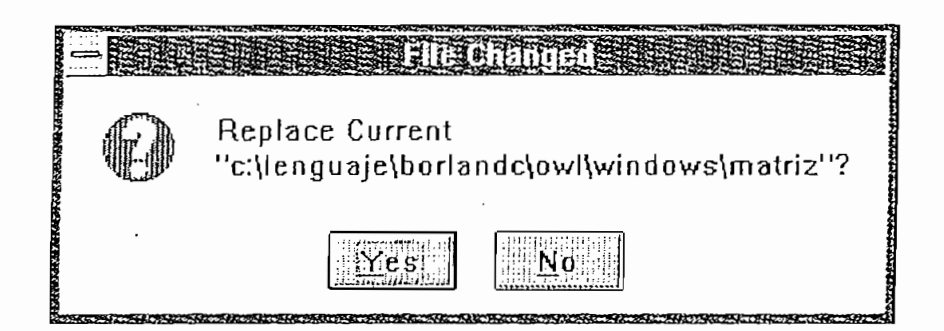

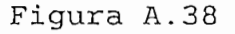

Para el ;análisis de sistemas descritos por variables de Para el análisis de sistemas descritos por variables de<br>estado, el menú moderno tiene las siguientes opciones:

moscrar macriz presenta las macrices A, b, C, D, Ias<br>| condiciones iniciales, las entradas, y los tipos de entradas.

Para el sistema siguiente:

$$
\begin{aligned}\n|x_1| &= | - 1 | & 0 | | x_1 | + | - 1 | [u] \\
|x_2| &= | 0 | -2 | | x_2 | + 1 |\n\end{aligned}
$$

de u es una entrada paso, y las condiciones iniciales son -1, 3; para ingresar este sistema en el editor de texto debe ingresar.  $\rightarrow$ 

 $\mathcal{L}$ 

 $-276 -$ 

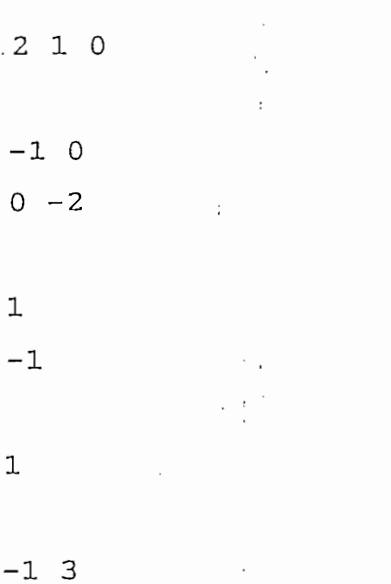

 $\mathcal{L}_{\mathcal{A}}$ 

 $\sim$  100  $\mu$ 

Ť

 $1\,$ 

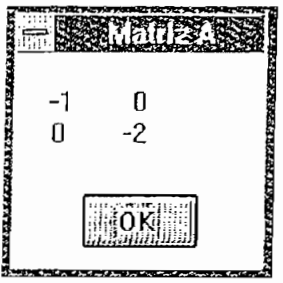

 $\bar{z}$  .

La matriz B es

La matriz B es

 $\ddot{\cdot}$  $\bar{z}$ 

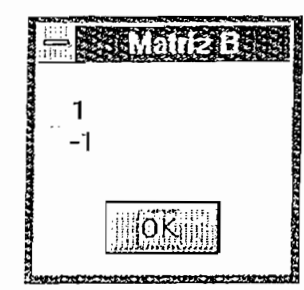

Figura A.40

i.

La matriz¡C es

 $\vdots$ 

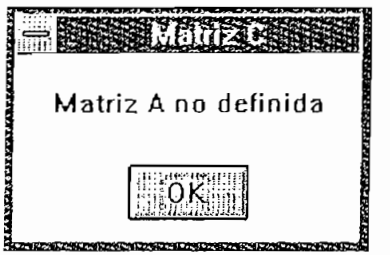

Figura A.41

Igual mensaje se tiene con la matriz D

La magnitud de la entrada está dada por

 $\cdot$ 

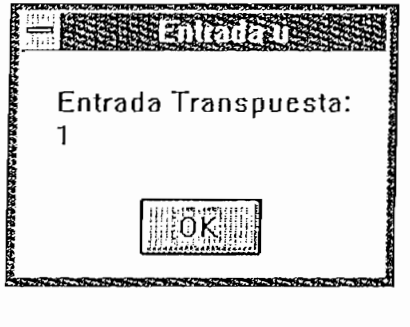

Figura A.42

Y el tipo de entrada se muestra como

ţ

 $\ddot{\cdot}$ 

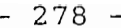

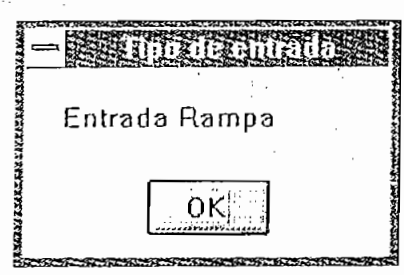

Figura A.43

Las condiciones iniciales se las obtiene con el comando

Las condiciones iniciales se las obtiene con el comando XO dentro del menú mostrar matriz, el resultado se muestra así:

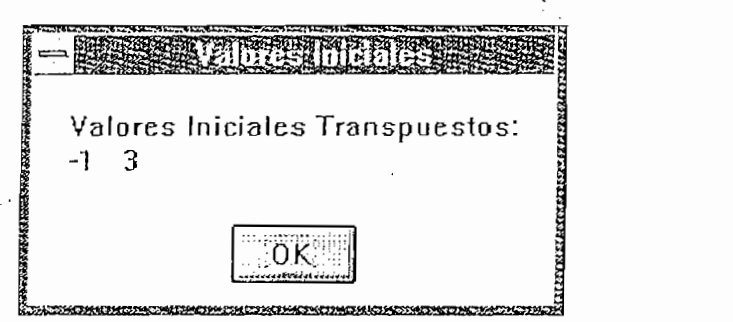

Figura A.44

(SI)1 presenta la inversa de la inversa de la matriz (si - A) de la matriz (si - A) de la matriz (si - A) de l

-  $(SI - A)^{-1}$  presenta la inversa de la matriz  $(sI - A)$ ie s es el operador de Laplace, l e para el ejemplo ingresado tenemos.

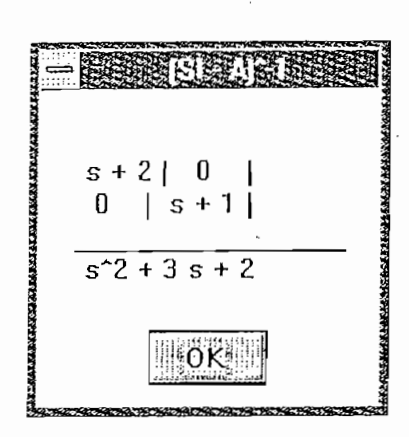

 $-279 -$ 

Figura A.45

También presenta el polinomio característico, tanto expandido como en factores de los cuales se puede obtener los valores propios fácilmente.

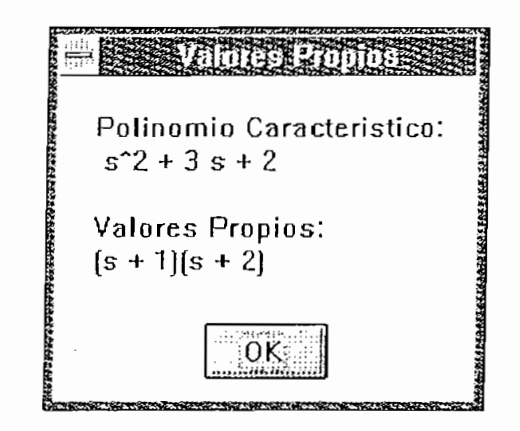

 $\mathfrak{t}$ 

 $\, \cdot \,$ 

 $\ddot{\phantom{a}}$ j.

eAt es la transformada inversa de Laplace de (si- A)"1

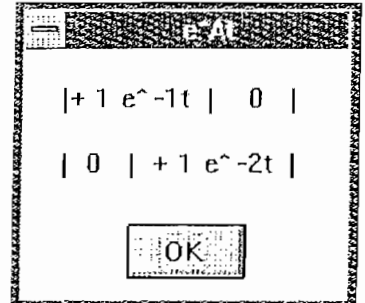

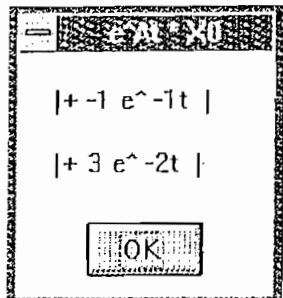

Figura A.48

Respuesta forzada, corresponde a la integral de O a t

- Respuesta forzada. corresponde a la integral de 0 a t<br>de  $e^{A(t-tao)}*B*u$ 

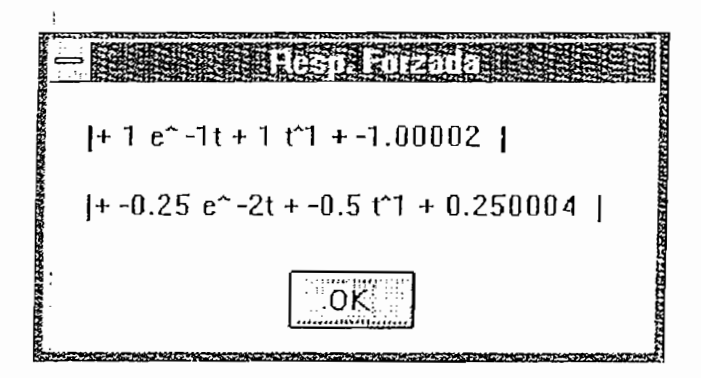

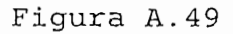

 $X = AX + BU$ . Es la suma de la respuesta natural + la  $\overline{\phantom{0}}$ forzada

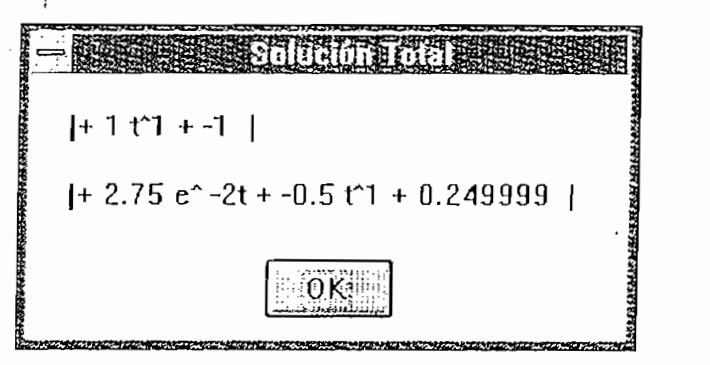

Además se obtiene una función equivalente de cada fila (con el nombre g 0, g 1, etc) para analizarla usando los métodos de control clásico.

Controlabilidad. Presenta la matriz de controlabilidad

Controlabilidad. Presenta la matriz de controlabilidad  $\overline{\phantom{a}}$ y determina si la matriz es controlable, además presenta el determinante de la matriz, (en caso de no ser una matriz cuadrada el determinante corresponde al del gramiano).

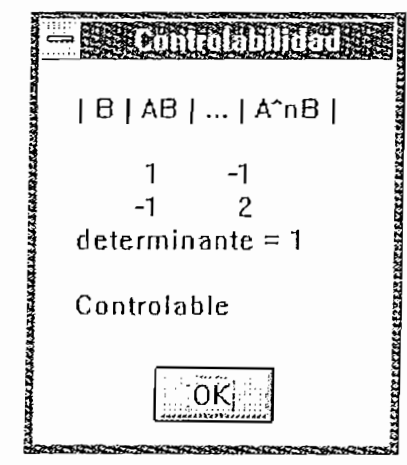

Figura A.51

 $\frac{1}{2}$ 

- Observabilidad. Presenta la matriz de observabilidad y determina si la matriz es observable o no, además presenta el determinante de la matriz, (en caso de no ser una matriz cuadrada el determinante corresponde al del gramiano). En el ejemplo tratado el resultado es por no estar definida la matriz C

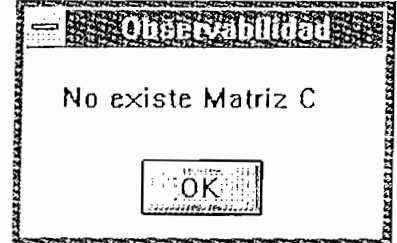